# ZEITALTER DUINIKELHEIT

 $\sqrt{2}$ 

# ANLEITUNG

 $\overline{\mathbb{Z}}$ 

c

# CHRONIKEN VON DRUNAGOR: ZEITALTER DER DUNKELHEIT

*Chroniken von Drunagor: Zeitalter der Dunkelheit* ist ein **kooperativer Dungeon Crawler für 1 bis 5 Spieler.** Ihr spielt eine Gruppe von Helden und müsst gemeinsam eine Reihe von Abenteuern bestehen. Dabei bereist ihr den Kontinent *Daren*, der von finsteren Mächten bedroht wird. In jedem Abenteuer begebt ihr euch in einen **dreidimensionalen Dungeon**, den ihr nach und nach gemeinsam erkunden müsst. Während ihr euch durch das Gelände bewegt, **bekämpft** ihr **Monster**, betretet **neue Bereiche** mit **unbekannten Gefahren** und könnt legendäre **Schätze finden**. Die **größte Herausforderung** stellen jedoch die besonders mächtigen **Bossgegner** dar.

*Zeitalter der Dunkelheit* bietet euch jedoch noch mehr: Auf eurer langen Reise durch *Daren* erlebt ihr eine abwechslungsreiche Geschichte, trefft unterschiedliche Charaktere und müsst immer wieder wichtige Entscheidungen treffen, die eure Helden und eure Geschichte maßgeblich beeinflussen.

Alle eure Gegner werden dabei vom Spiel kontrolliert und folgen klaren Verhaltensmustern, die von einfachen Regeln bestimmt werden. Einer dieser Gegner ist die "Dunkelheit". Diese neue Bedrohung breitet sich im ganzen Land aus und schadet euren Helden, während sie eure Gegner im Kampf stärkt! Sie ist eine allgegenwärtige Gefahr, die euch euer ganzes Können abverlangen wird. Denn eins ist sicher: Die Dunkelheit wird alles tun, um euch auf ihre Seite zu ziehen und zu verderben.

Nur wenn ihr das Ziel des Abenteuers erreicht und allen Gefahren trotzt, könnt ihr im Kampf gegen das Böse erfolgreich sein. Solltet ihr jedoch scheitern oder sogar selbst der Macht der **Dunkelheit** unterliegen, müsst ihr dabei zusehen, wie eure Welt zu Asche zerfällt.

#### **Seid ihr bereit, der Dunkelheit entgegenzutreten?**

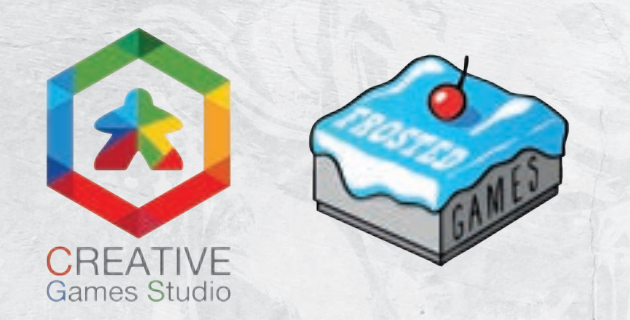

**\* Dies ist Version 1.5 von Chroniken von Drunagor: Zeitalter der Dunkelheit. Solltet ihr die vorherige Version (1.0) des Spiels besitzen, so schaut auf der Webseite www.wearecgs.com nach, wie ihr eure alten Spielkomponenten ersetzt (Achtung: in englischer Sprache).**

# IMPRESSUM V1.2 15.01.2024

*Spielidee: Daniel Alves und Eurico Cunha*

*Leitung Grafikdesign: Daniel Alves*

*Team Grafikdesign: Alexandre Magno Gaia da Silva, Daniel Alves, Filipe Castro, Laura Graça, Mauro Carvalho, Victor Almeida Ferreira und Wallace Lucas da Silva*

*Leitung Spielentwicklung: Mauro Carvalho*

*Team Spielentwicklung: Claudinei Mendonça, Daniel Alves, Eurico Cunha, Guilherme Ogando und Luigi Gomes*

*Illustrationen: Carlos Eduardo Justino, Eduardo Cavalcante, Girleyne Costa Ramalho, Isaias Ferreira, Marcelo Bastos, Paulo Scabeni, Rod Mendez, Samuel Vinícius Marcelino und Studio Bonnie & Clyde*

*Regelbuch (englisch): Mauro Carvalho*

*Entwicklung und Umsetzung der Geschichte: Mauro Carvalho Revision und Übersetzung (Englisch): Luigi Gomes, Pereira Martins, Victor Scanapieco Queiroz Produktion: CGS - Creative Games Studio*

*Lektorat (englisch): William Niebling*

*3D Design: Pedro Tavares Santos*

*Unterstützung: Alexandre Aboud*

*Spieletester: Augusto Barbosa Faria, Alexandre Xandão, Daniel Alves, Davi Araki, Eduardo Cavalcante, Eduardo Guerra, Eurico Cunha, Flaviano Ranção, Igor Knop, Lucas Campos, Leandro Lopardi, Mauro Carvalho, Ronan und Victor Almeida Ferreira.*

*CGS Mitgründer: Daniel Alves, Eurico Cunha, Márcio Assis, Ricardo Bach Cater www.wearecgs.com*

**Deutsche Ausgabe:** *Grafik: Daniel Müller Layout der Anleitung: Volker Maas Übersetzung: Stefanie Schnitzler-Moll, Marko Tatge, Markus Wienhöfer Redaktionsleitung: Benjamin Schönheiter*

*Besonderer Dank an unsere Discord-Mitglieder: Kurbalin, Hefti, Decay, Barondil und vor allem ZyriMystic und snoggle1981*

#### *© 2021 CGS – Creative Games Studio,*

*alle Rechte vorbehalten. Kein Teil dieses Produkts darf ohne Genehmigung vervielfältigt oder kopiert werden.*

*© 2023 Matthias Nagy, Frosted Games, Sieglindestr. 7, 12159 Berlin*

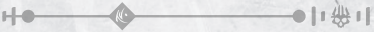

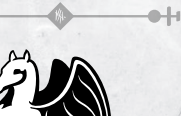

**Vertrieb:**

Pegasus Spiele GmbH, Am Straßbach 3, 61169 Friedberg, Deutschland.

#### **Ersatzteilservice**

Du hast ein Qualitätsprodukt gekauft. Falls ein Bestandteil fehlt oder ein anderer Anlass zur Reklamation besteht, wende dich bitte an uns:

 $\bullet$ ||  $\oplus$  ||  $\bullet$ 

**www.pegasus.de/ersatzteilservice**

**Habt ihr Regelfragen** zu diesem Spiel oder wollt ihr einfach nur auf dem Laufenden bleiben? Schaut auf unserem Discord-Server unter discord.frostedgames.de vorbei! **@FrostedGames**

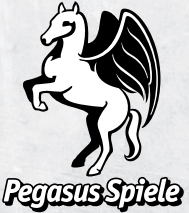

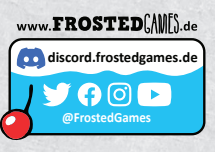

# $\bullet$  Inhaltsverzeichnis  $\bullet$

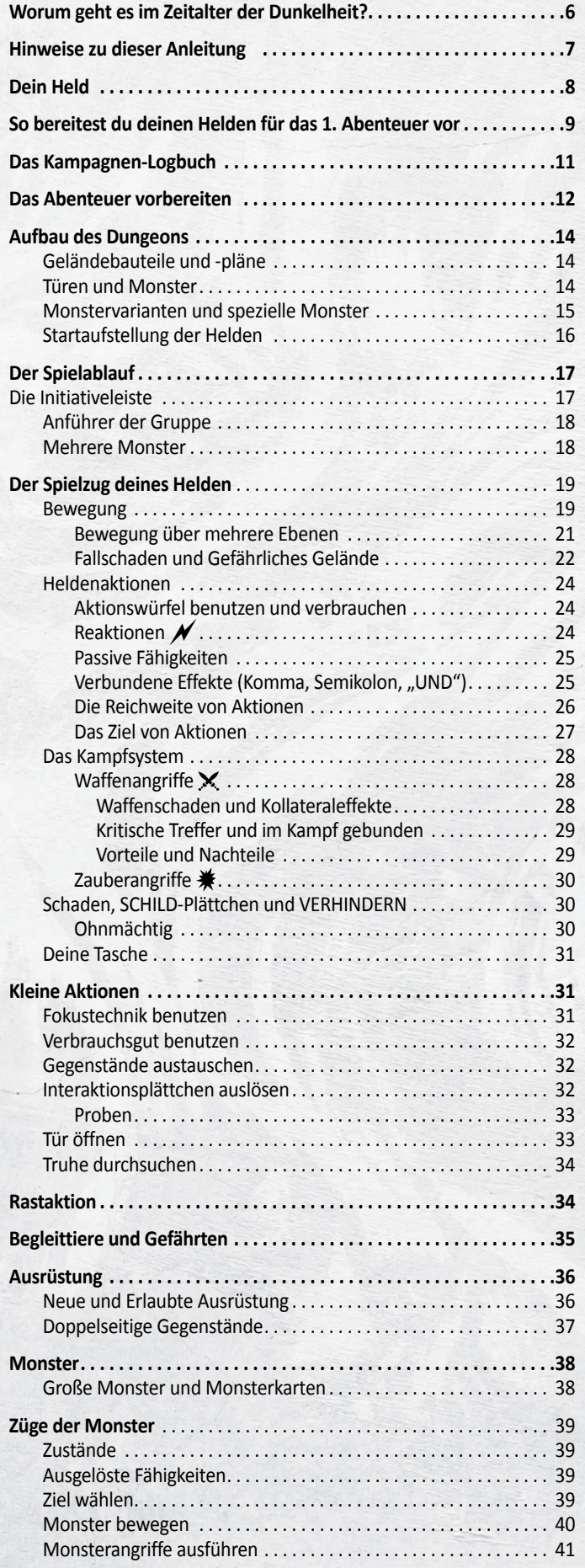

 $H$ 

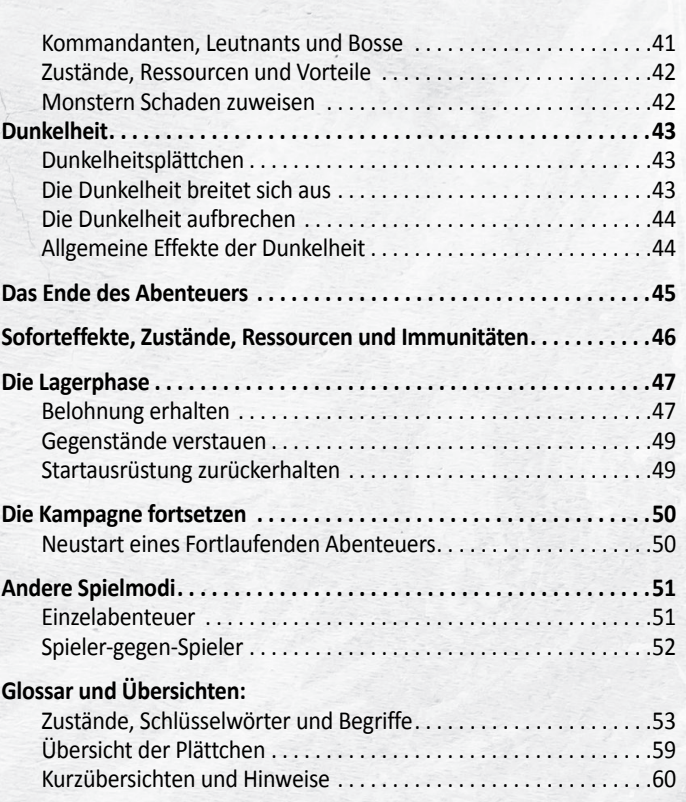

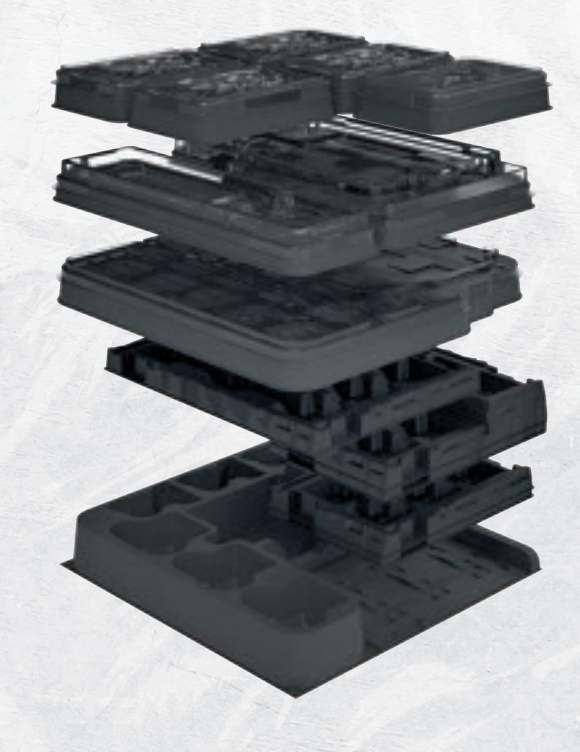

In *Chroniken von Drunagor: Zeitalter der Dunkelheit* findet ihr eigens entwickelt Einsätze. Hier seht ihr, wir ihr diese am besten in der Schachtel verstaut.

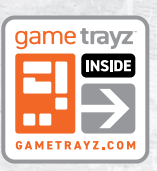

**NHALTSVERZEICHNIS** INHALTSVERZEICHNIS

 $\bullet \vdash$ 

# **• Spielmaterial** ●

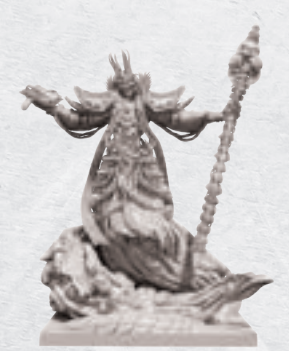

Ho

1 Miniatur Untoter König

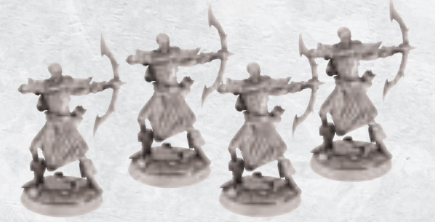

4 Miniaturen Skelettbogenschütze 4 Miniaturen Schattenvampir

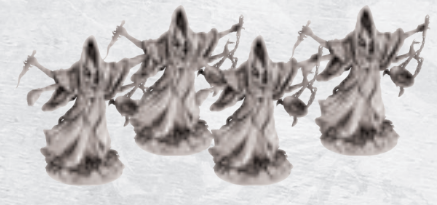

4 Miniaturen Schattenkultist

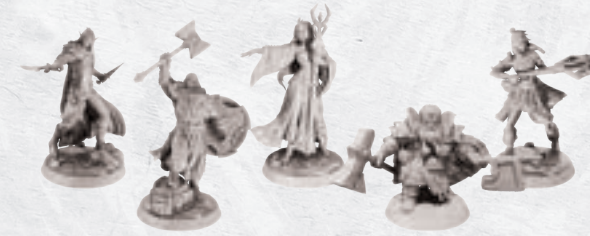

5 Miniaturen von Helden

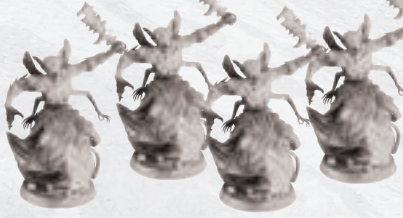

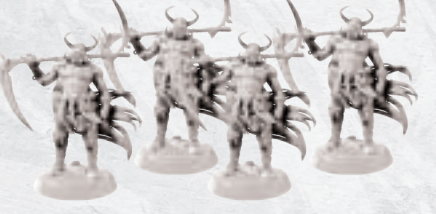

4 Miniaturen Vollstrecker

**4**

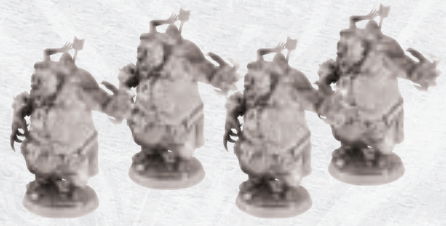

 $e$ H

4 Miniaturen Fleischgolem

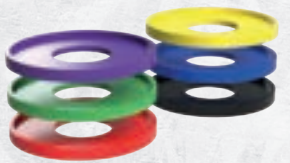

16 Farbbasen zum Aufstecken

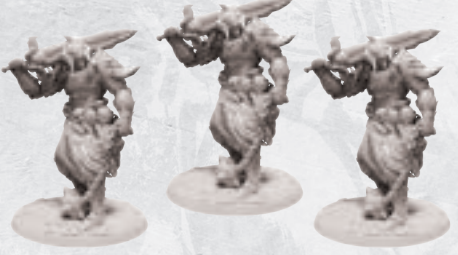

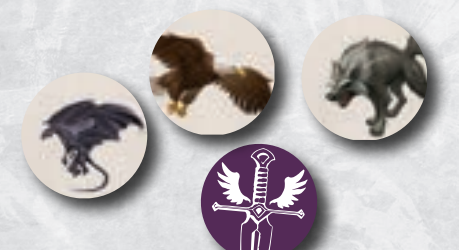

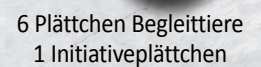

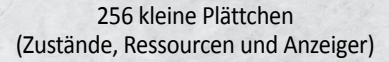

 $1$ <sup>0</sup>  $\rightarrow$   $\rightarrow$   $\rightarrow$   $\rightarrow$   $\rightarrow$   $\rightarrow$   $\rightarrow$ 

1

1

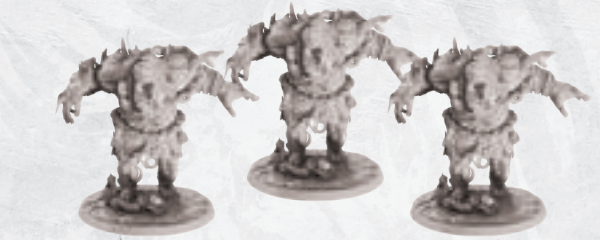

3 Miniaturen Schattenritter 3 Miniaturen Abscheulichkeit

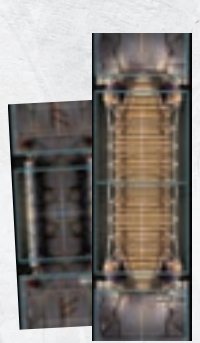

2 Brücken

1 Abenteuerbuch, 1 Interaktionsbuch, 1 Tutorial und diese Anleitung

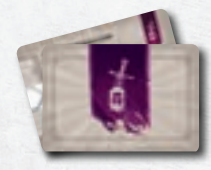

39 Abenteuerkarten mit Gegenständen

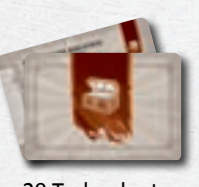

20 Truhenkarten

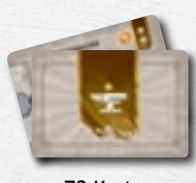

72 Karten Lagerausrüstung

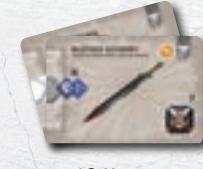

13 Karten Startausrüstung

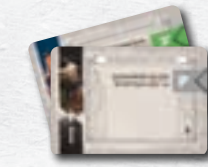

1 Runenkarte 3 Szenarienkarten

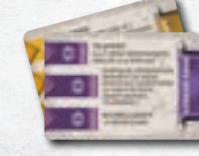

SPIELMATERIAL

20 Karten Klassenfertigkeit

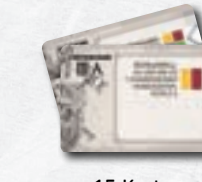

15 Karten Kampfrolle

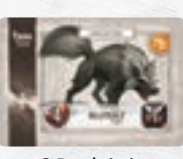

6 Begleittiere

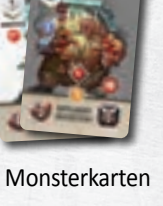

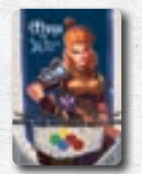

5 Initiativekarten

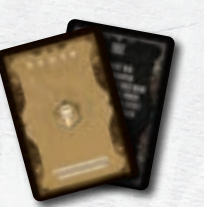

40 Monsterkarten 10 Kommandanten-Angriffskarten

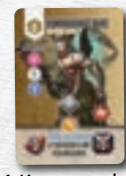

1 Kommandant (Bane und Archon)

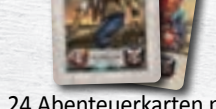

24 Abenteuerkarten mit Charakteren

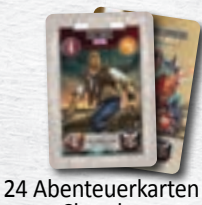

5 Angriffskarten Untoter König

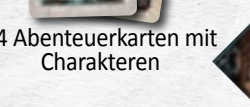

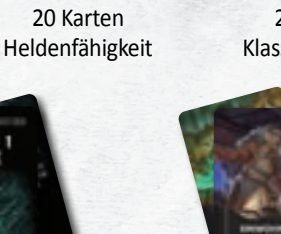

19 Ereigniskarten

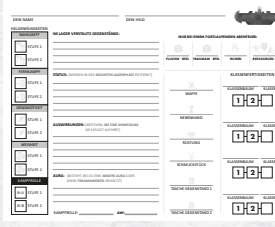

1 Block mit Kampagnen-Logbüchern

36 Runenplättchen: *7 graue, 7 rote, 7 grüne, 7 orange, und 8 blaue*

game trayz **INSIDE** 

 $\blacksquare$ GAMETRAYZ.COM

allin)

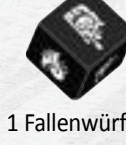

1 Fallenwürfel

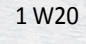

1 Runenbeutel

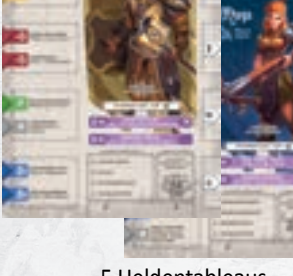

36 große + 24 kleine Dunkelheitsplättchen

48 Türkartenzum Falten

5 Heldentableaus

**VERTEIDIGER ANFÜHRER**

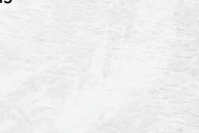

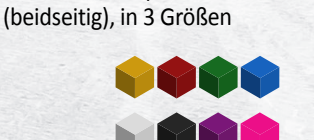

32 Geländepläne

225 kleine Würfel: *30 gelbe, 30 rote, 30 grüne, 30 blaue, 66 weiße, 28 schwarze, 6 violette, 5 pinke*

**ANGREIFER RUNEN-**

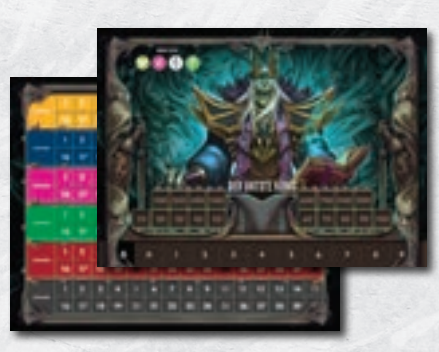

2 Monstertableaus Rückseite: 1 Tableau des Untoten Königs und 1 Lagertableau

**KARTER EINER EINER EINER EINER EINER EINER EINER EINER EINER EINER EINER EINER EINER EINER EINER EINER EIN**ER 1 Initiativeleiste (aus 2 Teilen)

5 Geländebauteile (Dungeon Trayz)

# Worum geht es im Zeitalter der Dunkelheit?  $\bullet$

In *Chroniken von Drunagor: Zeitalter der Dunkelheit* spielt ihr insgesamt **18 Kapitel**, die zusammen eine durchgehende **Kampagne** bilden. **Gemeinsam als Gruppe** liegt es an euch, den **Kontinent** *Daren* vor einer neuen unbekannten Bedrohung zu schützen, die nur "die **Dunkelheit"** genannt wird.

*Hinweis: Ihr könnt Zeitalter der Dunkelheit auch als einzelnes Abenteuer oder sogar kompetitiv "Spieler gegen Spieler" spielen. Die Grundregeln dieser Anleitung gehen davon aus, dass ihr die Kampagne gemeinsam spielt. Für die anderen Spielmodi seht bitte am Ende der Spielregeln nach (→ Seite 51).*

**Zu Beginn der Kampagne** wählt jeder von euch **1 Helden**, mit dem ihr die **gesamte Kampagne** bestreitet. Während der Kampagne verbessert ihr eure Helden mit **neuen Fähigkeiten** und **Ausrüstungsgegenständen** und trefft auf Verbündete, die euch im Kampf unterstützen.

Die Kampagne erzählt euch dabei Kapitel für Kapitel eine fortlaufende Geschichte, wobei jedes Kapitel ein eigenständiges Abenteuer darstellt. In jedem Abenteuer erkundet ihr einen **dreidimensionalen Dungeon**, reagiert auf Ereignisse, trefft Entscheidungen und bekämpft Monster.

Falls während eines Abenteuers auch nur **1 Held** seinen **Wunden erliegt oder von der Dunkelheit verdorben wird**, habt ihr das Abenteuer **sofort verloren**. Eine solche **Niederlage** hat jedoch keine bleibenden Konsequenzen für eure Kampagne. Ihr müsst dieses Abenteuer jedoch von vorne beginnen.

Wenn ihr das **Abenteuer erfolgreich** abschließt, kehrt ihr zu eurem Lager zurück. Dort könnt ihr eure **Wunden heilen** und erhaltet eure **Belohnung** für das bestandene Abenteuer.

Die Kampagne ist zu umfangreich, um sie in einer einzigen Sitzung durchzuspielen. Deshalb führt **jeder Spieler** sein eigenes **Kampagnen-Logbuch**, in das er **alle relevanten Informationen zu seinem Helden**  einträgt. Dadurch könnt ihr eure Kampagne problemlos unterbrechen und später an derselben Stelle fortführen.

In eurem **Kampagnen-Logbuch** haltet ihr jedoch nicht nur euren **persönlichen Spielfortschritt** fest, sondern auch weitere Informationen, wie z. B. die Konsequenzen eurer Entscheidungen, die eure weitere Kampagne maßgeblich beeinflussen können.

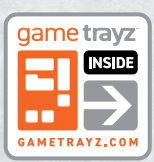

H

*Die Kampagne ist lang und herausfordernd und ihr werdet viele neue Fähigkeiten und Ausrüstungen erhalten. Mit den Kampagnen Trayz könnt ihr eure Helden und all ihr Spielmaterial sicher verstauen.*

# **Was genau ist ein Abenteuer?**

Jedes der 18 Kapitel stellt ein eigenständiges Abenteuer dar und folgt diesem grundlegenden Ablauf:

 $\rightarrow$ 

#### **→ 1. Kapitel auswählen**

Nehmt das Abenteuerbuch und schlagt es auf Seite 5 auf. Dort findet ihr das Inhaltsverzeichnis mit allen 18 Kapiteln.

#### **→ 2. Kapitel aufschlagen**

Schlagt die passende Seite eures gewählten Kapitels auf. Startet ihr eure Kampagne? Dann lest ihr zuerst den Prolog auf Seite 5 und beginnt dann mit Kapitel 1. Danach spielt ihr die weiteren 17 Kapitel der Reihe nach durch.

*ACHTUNG: Blättert das Abenteuerbuch bitte nicht einfach so durch, um euch nicht zu spoilern. Lest immer nur die Passagen, die ihr aktuell lesen sollt.*

#### **→ 3. Helden vorbereiten**

**Startet ihr eure Kampagne?** Dann muss jeder von euch zuerst **1 Helden** auswählen, den er in dieser Kampagne spielt. Nehmt euch die **Miniatur** eures gewählten Helden, sein **Tableau** und die **weiteren Materialien**.

**Setzt ihr eine laufende Kampagne fort?** Dann bereitet ihr eure Helden mit Hilfe eures **Kampagnen-Logbuches** vor und nehmt euch **euer aktuelles Spielmaterial.**

#### **→ 4. Aufbau des Abenteuers**

Lest die **Vorgeschichte des Kapitels** und die **besonderen Regeln in den grauen Kästen**. Diese Kästen enthalten auch zusätzliche Anweisungen, wann ihr das Abenteuer gewonnen bzw. verloren habt. Unter dem letzten grauen Kasten findet ihr den **Startaufbau des Dungeons**.

#### **→ 5. Dungeon erkunden**

Während jedes Abenteuers begebt ihr euch in einen **Dungeon**, den ihr gemeinsam erkundet. Dabei müsst ihr **Monster bekämpfen** und gleichzeitig der sich ausbreitenden **Dunkelheit entkommen**. Die **Türen verbergen** dabei weiteren Bereiche des Dungeons, die ihr erst betreten könnt, wenn ihr die Tür geöffnet habt. Außerdem trefft ihr auf eurem Weg auf unterschiedliche **Ereignisse und Interaktionen**, bei denen ihr häufig eine wichtige Entscheidung treffen müsst. Diese **Entscheidungen haben immer Konsequenzen**, die Einfluss auf eure Kampagne nehmen können.

#### **→ 6. Ende des Abenteuers**

**6**

Habt ihr das **Abenteuer verloren?** Dann müsst ihr es von vorne beginnen und alle eure **Fortschritte aus diesem Versuch rückgängig** machen.

Habt ihr das **Abenteuer gewonnen?** Dann lest ihr den **Abschluss des Kapitels** und erhaltet eure **Belohnung**.

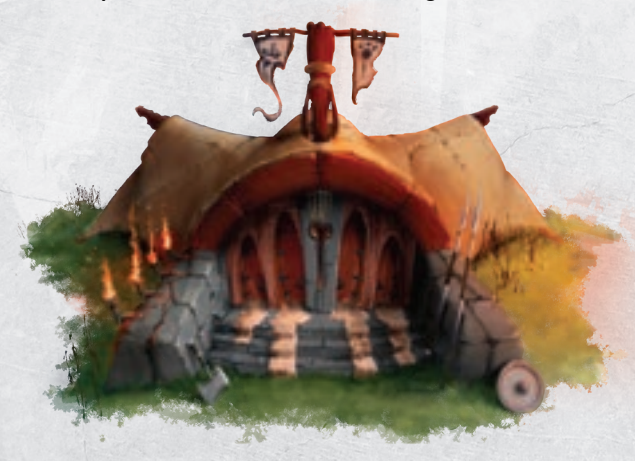

# $\bullet$  Hinweise zu dieser Anleitung  $\bullet$

# **Hinweise zum Spielmaterial**

- **→** Alle Materialien aus dem Grundspiel zeigen auf mindestens einer Seite dieses Symbol:
- **→** Nehmt euch vor eurer ersten Partie die **6 Stanztafeln** und brecht die einzelnen Plättchen vorsichtig heraus. Darauf findet ihr auch die **Initiativeleiste**, die aus 2 Teilen besteht. Fügt die Leiste zusammen, wenn ihr das Abenteuer vorbereitet.
- **→** Die beiden **Brücken** verwendet ihr beim Aufbau des Dungeons, genau wie die 32 Geländepläne und 5 Geländebauteile aus Kunststoff. Sowohl die Brücken als auch die Geländepläne sind durchnummeriert und haben zwei unterschiedliche Seiten: B und F.
- **→** Während des Spiels werdet ihr häufig bestimmte Karten heraussuchen müssen. Dabei ist immer der Name der Karte angegeben, der sich entweder auf der Vorder- oder der Rückseite befindet.
- → Mischt Karten bitte nur, wenn eine Anweisung dies explizit vorgibt (z. B. die Truhenkarten zu Beginn eines Abenteuers oder die Kommandanten-Angriffskarten).

# **Direkt losspielen: Das Tutorial**

Wenn ihr direkt ins Spiel einsteigen wollt, nehmt euch das separate **Tutorial**. In dieser **Losspielanleitung** spielt ihr exemplarisch **mit nur 1 Helden das 1. Kapitel der Kampagne**.

Dabei erfahrt ihr Schritt für Schritt wie ihr einen Helden vorbereitet, wie ihr den ersten Dungeon aufbaut und lernt die wichtigsten Abläufe kennen … und zwar während ihr das Abenteuer spielt! Ihr lernt das Spiel also direkt "beim Spielen" kennen.

Das Tutorial erklärt euch dabei zwar nicht alle Details und Abläufe von *Zeitalter der Dunkelheit*, aber ihr gewinnt einen ersten Eindruck des Spielablaufes und könnt euch so mit dem Material vertraut machen.

# **Zum Aufbau dieser Spielanleitung**

- → Zuerst erklären wir euch kurz, wie der Spielbereich eines Helden grundsätzlich aussieht ( $\rightarrow$  Seite 8). Viele der abgebildeten Karten erhaltet ihr erst im Laufe der Kampagne.
- → Danach erfahrt ihr ausführlich, wie ihr euren Helden auswählt und für das 1. Abenteuer der Kampagne vorbereitet ( $\rightarrow$  Seite 9). Wenn ihr die Spielregeln bereits gelesen habt, könnt ihr diese Schritte durchführen und eure Kampagne beginnen.

*HINWEIS: Falls ihr eure Kampagne fortsetzt, müsst ihr bei der Vorbereitung weitere Schritte beachten. Diese zusätzlichen Hinweise findet ihr auf S. 50.* 

- **→** Ab Seite 11 findet ihr Hinweise zu eurem Kampagnen-Logbuch, indem ihr alle eure Spielfortschritte festhaltet.
- **→** Darauf folgen die Hinweise, wie ihr das Abenteuer selbst vorbereitet und den Dungeon aufbaut ( $\rightarrow$  S. 12).
- **→** Ab Seite 17 findet ihr alle Regeln zu *Zeitalter der Dunkelheit:* Wie ihr euch im Dungeon bewegt, wie ihr kämpft, wie ihr die Spielzüge der Gegner ausführt und Hinweise zu allen weiteren Spieleffekten, auf die ihr im Spiel treffen könnt.
- → Ab Seite 53 findet ihr ein Glossar mit allen Schlüsselbegriffen und Effekten.
- → Auf Seite 59 findet ihr eine Übersicht aller Plättchen.
- → Und ab Seite 60 findet ihr Kurzübersichten der wichtigsten Regeln, die euch die meisten Fragen während des Spiels beantworten können.

# **Wichtige Begriffe in dieser Anleitung**

Für das Verständnis der Regeln ist es hilfreich, folgende Begriffe und Formulierungen vorab zu kennen:

#### **→ 1+:**

Wenn hinter einer Zahl ein Pluszeichen steht, gilt etwas "ab" dieser Zahl und darüber. Diese Angabe findet ihr vor allem bei Effekten, die auf den Würfelwurf Bezug nehmen und bei Anweisungen zum Beschwören von Monstern. Dort stehen sie für die Spielerzahl.

#### **→ Charakter:**

Helden, Monster, Gefährten, Begleittiere und NSC-Plättchen sind alles Charaktere. Die meisten Effekte betreffen alle Charaktere in ähnlicher Weise.

#### **→ Verbündete:**

Monster sind nur mit anderen Monstern verbündet. Helden sind mit anderen Helden und mit allen ihren Gefährten und Begleittieren verbündet und andersrum. **Für Effekte wird dies immer aus der Sicht des ausführenden Charakters bestimmt**

*BEISPIEL: Wenn ein Monster einen Verbündeten heilt, sind das die Verbündeten des Monsters, also andere Monster.* 

ACHTUNG: Verbündete sind stets nur "andere" Charaktere!

#### **→ Gegner:**

Für euch sind alle Monster Gegner. Monster betrachten euch und eure Verbündeten als ihre Gegner.

#### **→ EFFEKT:**

Alle Effekte (z. B. BEWEGUNG, GIFT oder FOKUS) sind in Großbuchstaben geschrieben. Ab Seite 53 findet ihr ein Glossar mit allen diesen Effekten.

#### **→ EFFEKT X:**

Die meisten Effekte können eine bestimmte "Stärke" haben, die in der Anleitung meistens mit X angegeben ist. Im Spiel und in den Beispielen ist dieser Effekt in der Regel mit einer Zahl angegeben, die seine Stärke ausweist, bzw. wie oft der Effekt eintritt.

#### **→ Spielplan:**

Den gesamten Dungeon, in dem ihr euch bewegt, bezeichnen wir als Spielplan. Er besteht aus den Geländeplänen und Brücken, auf denen ihr euch bewegt.

#### **→ Spielerzahl:**

An vielen Stellen passt sich das Spiel an eure Gruppe an. Da jeder von euch 1 Helden spielt, entspricht die Spielerzahl der Anzahl von Helden. Solltet ihr jedoch mehr Helden spielen, um den Schwierigkeitsgrad anzupassen, verwendet ihr immer die tatsächliche Zahl der Helden in eurer Gruppe.

#### **→ W20:**

Dies ist der 20-seitige Würfel. Ihr verwendet ihn für Proben und Angriffswürfe.

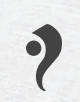

Dein Held hat seine eigene **Miniatur**, mit der du dich auf dem Spielplan bewegst. Seine **Werte** und **Fähigkeiten** findest du jedoch auf seinem **Heldentableau**, das du **in deinem Spielbereich** ablegst.

# **Dein Heldentableau**

**Jeder Held** hat sein eigenes **Heldentableau**, das seine **Heldenfähigkeiten** und momentanen **Lebenspunkte** anzeigt. An deinem Tableau legst du außerdem die **Ausrüstung** an, die dein Held gerade trägt.

Neben deinen Heldenfähigkeiten wirst du im Laufe der Kampagne **weitere Karten** in deinem Spielbereich ablegen, die deinem Helden **zusätzliche Fähigkeiten und Aktionsmöglichkeiten** erlauben.

Am Beispiel der Heldin *Maya* siehst du unten einen vollständigen Spielbereich mit Heldentableau und weiteren Karten, die du später in der Kampagne dort ablegen wirst:

**1. Lebenspunkteleiste:** Auf dieser Leiste hältst du die momentanen Lebenspunkte (abgekürzt: LP) deines Helden fest. Dein Held beginnt jedes Abenteuer mit einer vorgegebenen Anzahl an Lebenspunkten (dunkel markiert). Dies sind gleichzeitig die maximalen LP, die dein Held aktuell haben kann.

Wenn dein Held Lebenspunkte erhält oder verliert, bewegst du den Würfel entsprechend nach rechts bzw. links. Ein Held kann grundsätzlich **nie mehr als 16 Lebenspunkte** haben. Jede zusätzliche Erhöhung über diesen Wert hinaus verfällt ersatzlos.

- **2. Heldenbild:** Diese Abbildung zeigt deinen Helden mit Namen, Rasse und seiner Heldenklasse. Sie entspricht gleichzeitig der Heldenminiatur dieses Helden.
- **3. Fokustechniken:** Diese speziellen Aktionen kann dein Held einsetzen, indem du die notwendige Anzahl an **FOKUS-Plättchen** ausgibst.
- **4. Verfügbare Aktionswürfel:** Dein Held kann in seinem Spielzug 1 Freie Bewegung und 2 Würfelaktionen ausführen. Für eine Würfelaktion musst du immer 1 deiner verfügbaren Aktionswürfel (abgekürzt: AW) verwenden.
- **5. Verbrauchte Aktionswürfel:** Einige Aktionen erfordern, dass du AW "verbrauchst", um sie auszuführen. Verbrauchte AW legst du in

diesem Bereich ab. Zusätzlich ist hier eine besondere Würfelaktion abgebildet, die dem Helden eine zusätzliche Bewegung erlaubt.

 $\rightarrow$ 

**6. Heldenfähigkeiten:** Dein Held startet die Kampagne mit den 8 Heldenfähigkeiten auf seinem Heldentableau. Diese Fähigkeiten sind 4 Kategorien zugeordnet:

Nahkampf (gelb), Fernkampf (rot), Gewandtheit (grün) und Weisheit (blau).

Die Farben entsprechen den AW, mit denen du diese Fähigkeiten ausführen kannst.

1 dieser Fähigkeiten ist eine passive Fähigkeit (grau). Passive Fähigkeiten gelten immer und erfordern keine AW.

**7. Ausrüstung:** Dein Heldentableau hat auf der rechten Seite insgesamt 4 Plätze, an denen du jeweils 1 Ausrüstung anlegen kannst. Von oben nach unten sind das die Plätze für Waffe, Nebenhand, Rüstung und Schmuckstück.

Dein Held beginnt die Kampagne mit 2 vorgegebenen Startausrüstungen: 1 Waffe und 1 Rüstung.

- **8. Kampfrolle:** In jedem Abenteuer übernimmt dein Held 1 Kampfrolle. Sie ermöglicht deinem Helden besondere Fähigkeiten und legt gleichzeitig die Spielerreihenfolge fest.
- **9. Zusätzliche Heldenfähigkeiten:** Jeder Held hat 4 Karten mit zusätzlichen Heldenfähigkeiten, die nur er im Laufe der Kampagne lernen kann.
- **10. Erlaubte Ausrüstung:** Dein Held kann nur Ausrüstung verwenden, die mit seiner erlaubten Ausrüstung übereinstimmt.
- **11. Tasche:** In deiner Tasche kannst du bis zu 2 Gegenstände verstauen und mit dir führen. Dort kannst du jede Art von Gegenstand verstauen, unabhängig von deiner erlaubten Ausrüstung.
- **12. Klassenfertigkeiten:** Jeder Held gehört einer Heldenklasse mit 4 eigenen Klassenbäumen an. Dein Held kann später Klassenfertigkeiten von seiner eigenen oder sogar einer anderen Heldenklasse erlernen.
- **13. Heldenpfad:** Dein Held folgt einem Pfad, der seine Gesinnung ausdrückt. Bestimmte Ereignisse können hierauf Bezug nehmen.

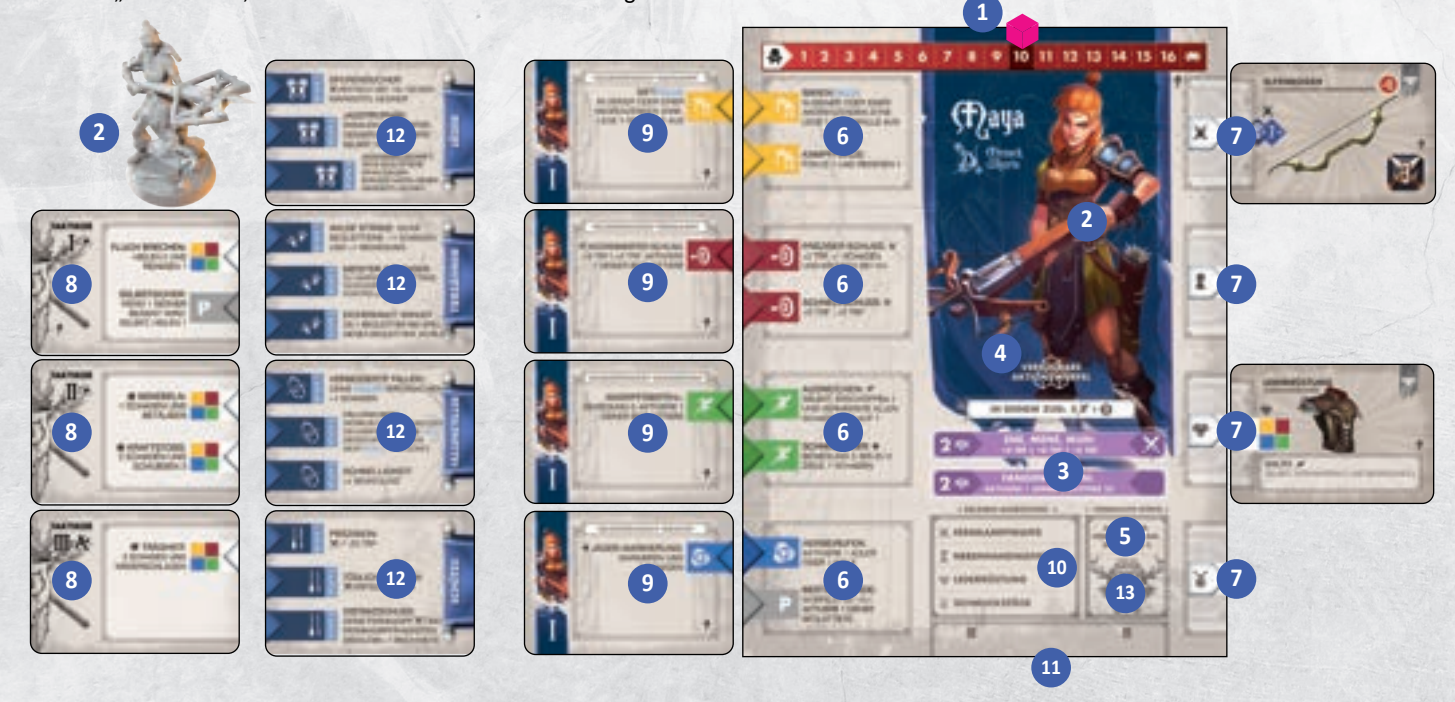

**8**

He

# So bereitest du deinen Helden für das 1. Abenteuer vor

Während eurer gemeinsamen Kampagne *in Zeitalter der Dunkelheit*  spielt **jeder** aus eurer Gruppe **1 Helden**. Ihr spielt euren eigenen Helden die **gesamte Kampagne** über und entwickelt ihn nach und nach immer weiter.

Dabei trefft ihr auf Gefährten, die euch im Kampf unterstützen, erhaltet **stärkere Ausrüstung** und **nützliche Gegenstände** und erlernt **neue Fähigkeiten** – kurz gesagt: Eure Helden werden im Laufe der Kampagne immer stärker.

Um eure Helden für das **1. Abenteuer** der Kampagne vorzubereiten, führt jeder von euch die folgenden Schritte aus:

# **1. Held auswählen**

In Zeitalter der Dunkelheit findet ihr insgesamt 5 unterschiedliche Helden: *Elros*, *Jaheen*, *Lorelai*, *Maya* und *Vorn*. Jeder Held hat seine eigenen Stärken und eignet sich für eine bestimmte Spielweise.

**→** Nehmt euch die **5 Heldentableaus** und wählt reihum jeder **1 Helden** aus. Hast du dich für einen Helden entschieden, nimmst du dir das Heldentableau und die passende **Miniatur**.

Auf der Rückseite deines Tableaus findest du eine kurze Hintergrundgeschichte zu deinem Helden und die Namen deiner beiden **Startausrüstungen** (s. u.).

- **→** Lege dein gewähltes Heldentableau mit der Vorderseite vor dich und nimm dir **1 pinken Würfel**.
- **→** Lege den pinken Würfel auf den hervorgehobenen Wert auf der **Lebenspunkteleiste** deines Helden.

Dein Held startet jedes Abenteuer mit dieser Anzahl an Lebenspunkten und dies sind gleichzeitig die maximalen Lebenspunkte, die dein Held aktuell haben kann.

*HINWEIS: Fähigkeiten, Fertigkeiten oder andere Effekte können deine maximalen Lebenspunkte erhöhen.* 

# **2. Startausrüstung anlegen**

Im Grundspiel findet ihr **13 Karten Startausrüstung** mit insgesamt **7** unterschiedlichen **Ausrüstungen:** 4 unterschiedliche Waffen (*Leichte Waffe*, *Schwere Waffe*, *Fernkampfwaffe* und *Verstärkungswaffe*) und 3 unterschiedliche Rüstungen (Gewand, *Lederrüstung und Plattenrüstung*). Für deinen Helden gibt es darunter genau 1 Waffe und 1 Rüstung, die mit seiner **erlaubten Ausrüstung übereinstimmen**.

**→** Nimm dir jeweils 1 Karte der **Waffe** und **Rüstung**, die mit der **erlaubten Ausrüstung** deines Helden **übereinstimmen** und lege die 2 Karten rechts neben dein Heldentableau an den Platz mit dem **passenden Symbol**.

*HINWEIS: Die Karten zeigen auf Vorder- und Rückseite unterschiedliche Startausrüstungen. Auf der Rückseite deines Heldentableaus findest du die Namen der 2 Startausrüstungen, die dein Held ausrüsten kann.*

### **Startausrüstung später erneut auswählen**

Während eurer Kampagne wirst du nach und nach immer bessere Ausrüstung finden. Es ist also sehr wahrscheinlich, dass du deine Startausrüstung irgendwann ablegen wirst.

Aber keine Sorge: Während der **Lagerphase** kannst du dir deine **Startausrüstung wieder nehmen**, wenn nötig.

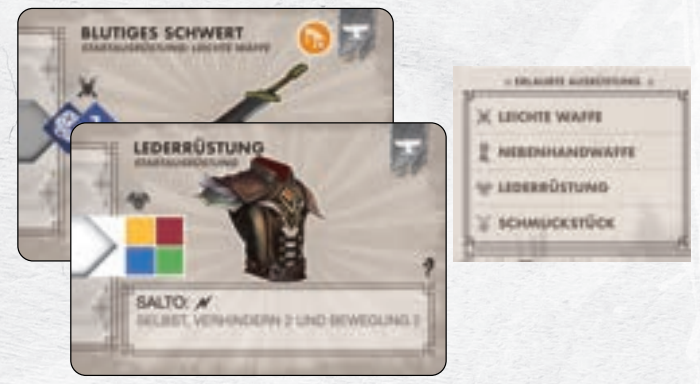

*BEISPIEL: Die 2 Startausrüstungen von Elros sind die* **Lederrüstung** *und das* **Blutige Schwert**

# **3. Die Initiativekarte:**

Jeder Held hat seine eigene **Initiativekarte**, mit der ihr die **Zugreihenfolge** auf der **Initiativeleiste** festhaltet. Nimm dir die Initiativekarte deines Helden und lege sie mit der Vorderseite bereit.

#### *Gefallene Helden*

Auf der Rückseite deiner Initiativekarte ist die "gefallene" Version deines Helden dargestellt. Wenn nicht anders angegeben, verwendest du die "normale" Vorderseite der Initiativekarte.

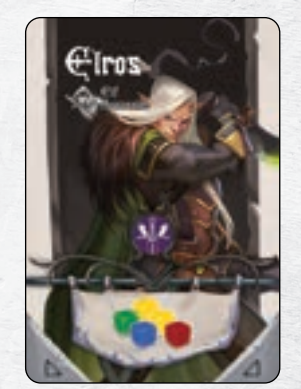

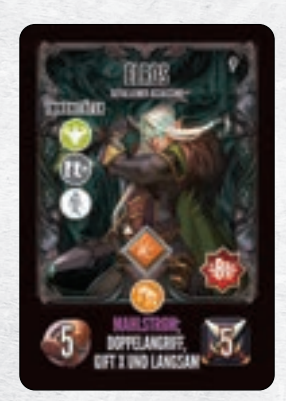

*Elros' Initiativekarte Rückseite (gefallen)*

*Elros' Initiativekarte Vorderseite*

# **Aktionswürfel**

**9**

Auf der Vorderseite der **Initiativekarte** siehst du, mit welchen **5 Aktionswürfeln** dein Held die Kampagne beginnt.

**→** Nimm dir die **farblich passenden Aktionswürfel in der**  angegebenen Anzahl und lege sie auf den Bereich "Verfügbare **Aktionswürfel"** auf deinem **Heldentableau**.

*BEISPIEL: Wie auf der Initiativekarte von Elros zu sehen, startet er die Kampagne mit 2 gelben und jeweils 1 roten, 1 blauen und 1 grünen Aktionswürfel.*

Zu Beginn deiner Kampagne hat dein Held nur diese 5 Aktionswürfel, aber im Laufe der Kampagne erhältst du zusätzliche Aktionswürfel, wenn dein Held **neue Fähigkeiten erlernt**:

- Wenn du eine zusätzliche **Heldenfähigkeiten** erlernst, erhältst du 1 **farblich passenden Aktionswürfel**.
- Wenn du eine **Kampfrollenfähigkeit** erlernst, erhältst du ebenfalls 1 **Aktionswürfel**. Allerdings darfst du die **Farbe** in diesem Moment frei **wählen**.

# **4. Kampfrollen**

Während des Abenteuers übernimmt **jederHeld1dieser5Kampfrollen**: *Anführer, Angreifer, Taktiker, Unterstützer* oder *Verteidiger*.

Sie symbolisieren, welche "Rolle" die einzelnen Helden in eurer Gruppe erfüllen und **grundsätzlich kann jeder Held jede Rolle einnehmen.**

*Die Kampfrolle Anführer versucht die anderen Helden in Stellung zu bringen und ermöglicht ihnen zusätzliche Angriffe außerhalb des eigenen Zugs. Dadurch kann er flexibel auf unterschiedliche Situationen reagieren und euch im richtigen Moment angreifen lassen.*

*Die Kampfrolle Angreifer macht ihrem Namen alle Ehre und bietet vor allem zusätzliche Angriffsmöglichkeiten. Monster zu besiegen ist ein wichtiger Aspekt in Zeitalter der Dunkelheit und man kann schließlich nicht "zu viel Schaden" anrichten.*

*Die Kampfrolle Taktiker kann eure Gegner schwächen und euch gleichzeitig im Kampf unterstützen. Beides ist in einem langen Kampf nicht zu verachten und macht ihn zu einer vielseitigen Kampfrolle, die immer eine passende Aktion in petto hat.*

*Die Kampfrolle Unterstützer ist eher defensiv ausgelegt und kann eure Helden heilen und vor Angriffen schützen. Wenn eure Helden alle blindlings in den Kampf stürmen, findet ihr euch sonst schnell in einer misslichen Lage wieder; gut, wenn sie dabei auf Unterstützung zählen können.*

*Die Kampfrolle Verteidiger versucht den Schaden auf sich zu ziehen und verfügt über viele defensive Fähigkeiten. Sie eignet sich hervorragend für die erste Kampfreihe und kann einiges einstecken.*

Zu jeder Kampfrolle gibt es **3 Karten: Stufe 1, 2 und 3**. Auf jeder Karte findet ihr **2 Kampfrollenfähigkeiten**, die der Held verwenden kann, wenn er diese Kampfrolle übernimmt.

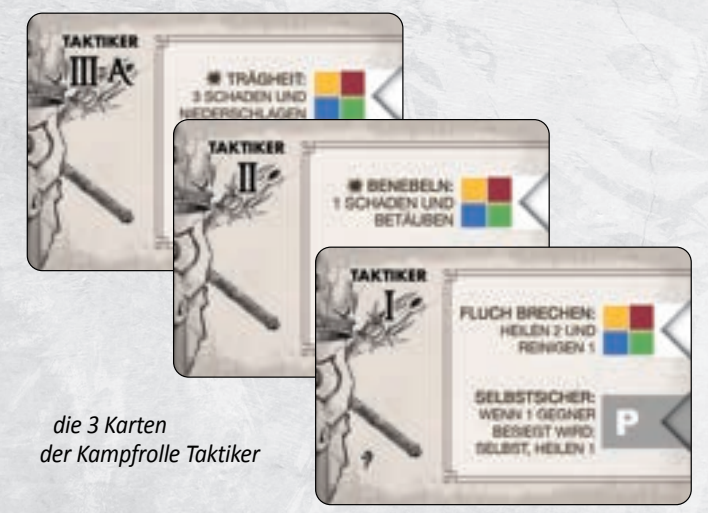

**Zu Beginn** der Kampagne stehen euch jedoch **nur** die beiden Karten der **Stufe 1 und 2** zur Verfügung. Die Karte der **Stufe 3** zeigt auf der einen Seite 1 Fähigkeit (III-A) und auf der anderen Seite zusätzlich 1 weitere Fähigkeit (III-B). Diese zusätzliche Karte könnt ihr im Laufe der Kampagne als Belohnung erhalten.

Die verschiedenen **Kampfrollen** ermöglichen den Helden jedoch nicht nur **spezielle Fähigkeiten**, sondern bestimmen auch die jeweilige **Position** auf der **Initiativeleiste**, d. h. in welcher **Reihenfolge** eure Helden ihre Züge ausführen. Außerdem legt ihr damit den **Anführer der Gruppe** (→S. 19) fest, der bei Gruppenentscheidungen und bei der Auflösung von Gleichständen das letzte Wort hat.

**→ Wähle jetzt** für deinen Helden **1 Kampfrolle** aus. Nimm dir die Karten der **Stufe I und II** deiner gewählten Kampfrolle und lege sie mit der Vorderseite, die die Fähigkeiten zeigt, neben dein Heldentableau.

Die dritte Stufe der Kampfrollen (III-A/III-B) kannst du zurück in die Schachtel legen. Du erlernst diese erst im Laufe der Kampagne.

*ACHTUNG:Du kannst deine Kampfrolle später ohneEinschränkungen und auch mehrmals wechseln! Wenn du die dritte Stufe der Kampfrolle freigeschaltet hast, behältst du diesen Fortschritt auch dann, wenn du die Kampfrolle danach wechselst. Deine Entscheidung jetzt hat keinen bleibenden Einfluss auf die Kampagne, sondern nur für dieses Abenteuer.* 

*Wähle darum eine Rolle, die für dich und deinen Helden sinnvoll erscheint und versucht als Gruppe aus eurem ersten Abenteuer Rückschlüsse zu ziehen, welche Rollen für welchen Helden interessant sein könnten.*

# **6. Begleittiere**

**Begleittiere** sind eine besondere Art von **Verbündeten**, die euch im Kampf unterstützen. **Grundsätzlich** kann zwar **jeder Held Begleittiere kontrollieren**, aber **nur** wenn er eine **passende Fähigkeit** mit dem Schlüsselwort "AKTIVIERE" besitzt.

Von den 5 Helden in *Zeitalter der Dunkelheit* verfügt nur die Heldin *Maya* von Beginn an über 2 entsprechende Fähigkeiten: *"Herbeirufen"*  und *"Beste Freunde"*.

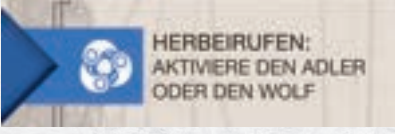

**→** Spielst du die Heldin *Maya*? Dann nimm dir die Karten der beiden Begleittiere Wolf und Adler und die zugehörigen Plättchen und lege sie neben dein Heldentableau.

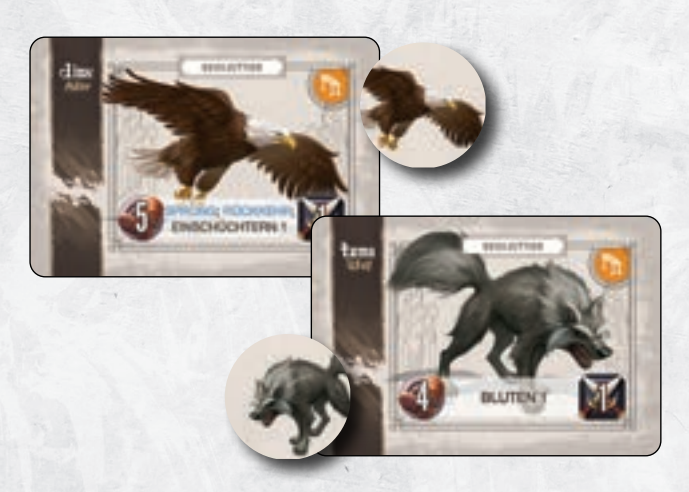

*HINWEIS: Die anderen 4 Begleittiere (Bär, Elementar,* **Hund** *und Drache) können nur von den Helden der Heldenklasse Druide benutzt werden.*

# **7. Kampagnen-Logbuch**

- **→** Gebt jedem Spieler **1 Blatt des Kampagnen-Logbuches** und legt Bleistift und Radiergummi bereit.
- **→** Jeder von euch trägt seinen Namen und den Namen seines gewählten Helden auf seinem eigenen Blatt ein. Zusätzlich könnt ihr direkt eure Startausrüstung notieren.

Verwendet dafür bitte einen Bleistift, da ihr im Laufe der Kampagne viele Änderungen machen werdet. Eine Beschreibung der verschiedenen Bereiche des Kampagnen-Logbuches findet ihr auf der nächsten Seite.

# **8. Abenteuer vorbereiten**

**10**

Wenn ihr diese Schritte für eure Helden durchgeführt habt, könnt ihr das erste Abenteuer vorbereiten. Die Hinweise dafür findet ihr auf S. 12.

# Das Kampagnen-Logbuch

Jeder von euch führt sein eigenes Logbuch und hält dort alle Fortschritte seines Helden fest: Neue Ausrüstung, erlernte Fähig- und Fertigkeiten sowie die in der Tasche und im Lager verstauten Gegenstände.

H

Zusätzlich führen eure **Entscheidungen** und bestimmte Ereignisse zu einzigartigen "Konsequenzen", die oft mit temporären Effekten verbunden sind. Sie symbolisieren, wie sich euer Verhalten auf die Welt von Drunagor und seine Bewohner auswirkt.

Wenn du durch eine Anweisung eine dieser "Konsequenzen" erhältst, notierst du sie im passenden Bereich deines Kampagnen-Logbuchs:

Ein **Status** ist nur von **kurzer Dauer** und **verschwindet** automatisch in der nächsten **Lagerphase**. In der Regel ist damit ein besonderer Effekt oder eine zusätzliche Aktionsmöglichkeit verbunden.

Auch eine **Aura** hat normalerweise einen besonderen Effekt, aber sie begleitet dich so lange, **bis** du eine **andere Aura** oder einen **Traumawürfel** erhältst. Dann löst sich die alte Aura sofort auf und du entfernst sie.

Eine *Auswirkung* symbolisiert eine tiefgreifende Entscheidung, die den Lauf der Geschichte beeinflusst. Auswirkungen haben zwar keine besonderen Effekte, aber sie *bleiben* so lange bestehen, *bis* eine *Anweisung* sie explizit entfernt.

*ACHTUNG: Falls ihr ein Abenteuer verliert, müsst ihr es neustarten und alle Veränderungen des fehlgeschlagenen Abenteuers rückgängig machen. Ihr stellt also den ursprünglichen Stand wieder her.* 

*Darum solltet ihr alle Änderungen, die ihr während eines laufenden Abenteuers erhaltet, entsprechend kennzeichnen.* 

Sobald ihr das Abenteuer abgeschlossen habt, könnt ihr die Änderungen "fix" machen.

**Auf deinem Kampagnen-Logbuch findest du die folgenden Bereiche:**

- 91 Dein eigener Name und der Name deines Helden.
- 92 In diesem Bereich hältst du fest, welche Stufe deiner zusätzlichen Heldenfähigkeiten du erlernt hast.

93 Zu jeder Kampfrolle gibt es zwei zusätzliche Fähigkeiten: Hier markierst du, ob du die erste Stufe (III-A) oder beide Stufen (III-A und III-B) freigeschaltet hast. Notiere dir außerdem deine aktuelle Kampfrolle und welchen AW du für die Stufe III-A bzw. III-B gewählt hast.

4 Hier trägst du die Gegenstände ein, die du im Lager verstaut hast. Auf diese Gegenstände hast du nur in der Lagerphase Zugriff und du kannst im Lager unbegrenzt viele Gegenstände verstauen.

95 In diesem Bereich trägst du die Konsequenzen von Entscheidungen und Ereignissen ein. Bei Status und Aura kannst du dir zusätzlich die damit verbundenen Effekte notieren.

96 Hier hältst du die bis zu 4 Ausrüstungsgegenstände fest, die dein Held aktuell trägt. Zusätzlich notierst du dir die beiden Gegenstände in deiner Tasche.

97 Hier hältst du deine freigeschaltete Klasse und den daraus gewählten Klassenbaum fest und markierst, welche Stufe du bereits freigeschaltet hast. *Hinweis: Das letzte Feld zeigt keine Zahl, da es Klassenbäume mit den Stufen 1-2-3 und mit den Stufen 1-2-2 gibt.* 

8 Bei einem sogenannten "fortlaufenden Abenteuer" notierst du hier, wie viele Fluchwürfel, Traumawürfel und Ressourcen du mit in das nächste Abenteuer nimmst. Der Anführer der Gruppe notiert außerdem die Anzahl von Runen auf der Initiativeleiste.

*ACHTUNG: Es geht dabei nur um die Anzahl, nicht auf welchen Fähigkeiten die Würfel liegen oder wie oft eine bestimmte Runenfarbe vorkommt.*

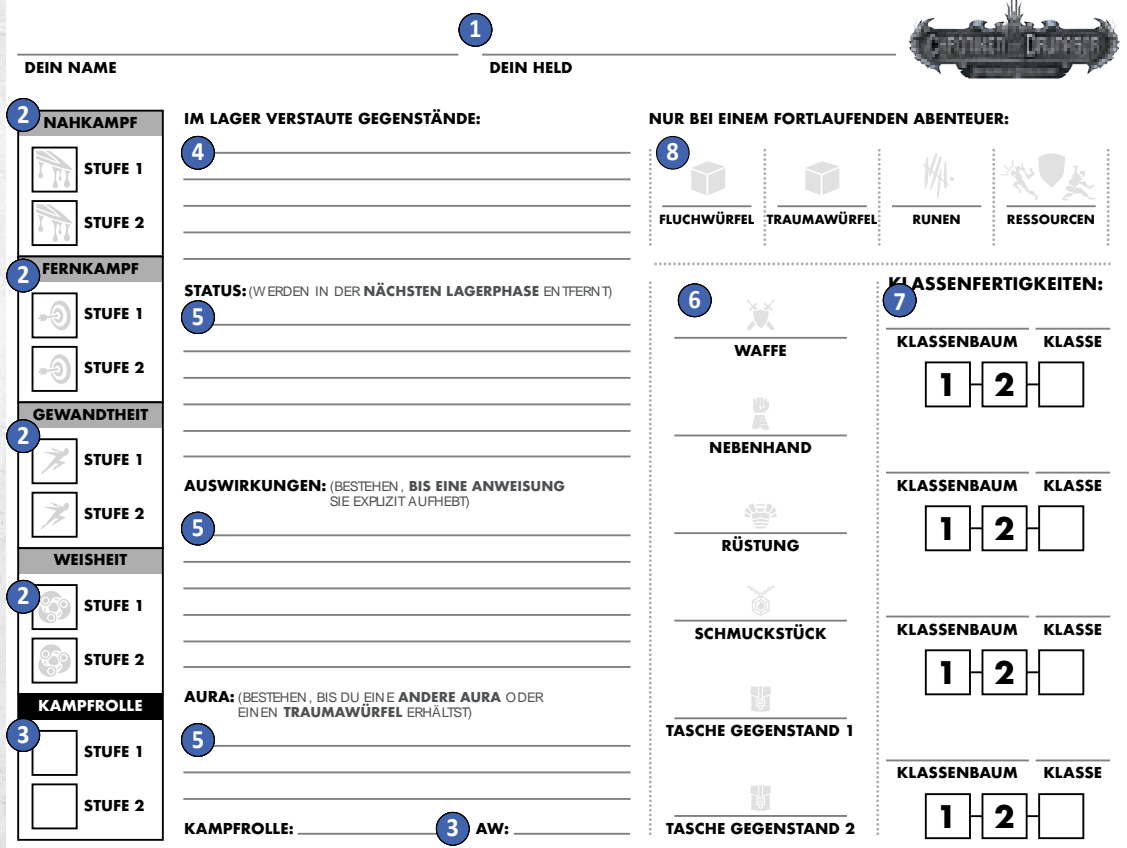

# Das Abenteuer vorbereiten

**12**

Startet ihr eure Kampagne? Dann lest ihr zuerst den Prolog im Abenteuerbuch und beginnt dann mit Kapitel 1.

Wenn ihr eure Kampagne fortsetzt, spielt ihr das nächste Kapitel.

- 1. Legt das **Interaktionsbuch** griffbereit zur Seite.
- 2. Mischt die **20 Truhenkarten\*** und legt sie **als verdeckten Truhenstapel** bereit. Lasst **daneben** Platz für einen **Ablagestapel**.

\*Wenn ihr bereits Truhengegenstände in eurer Tasche verstaut habt, befinden sich entsprechend weniger Karten im Truhenstapel.

- 3. Legt den **Abenteuerstapel** bereit. Diesen braucht ihr **nicht mischen**.
- 4. Legt alle **36 Runenplättchen** in den **Runenbeutel**.
- 5. Legt die **Dunkelheitsplättchen**, alle kleinen **Würfel** und die kleinen Plättchen bereit. Eine Übersicht dieser Plättchen findet ihr auf Seite 59.
- 6. Steckt die **Initiativeleiste** zusammen und legt den **W20** und den **Fallenwürfel** bereit.
- 7. Legt die beiden **Monstertableaus** auf den Tisch und dazu **12 weiße Würfel** griffbereit. Bestimmt einen Spieler, der während der Partie die Lebenspunkte und Zustände der Monster markiert.
- 8. Öffnet das *Abenteuerbuch* auf der ersten Seite des Abenteuers, das ihr spielen möchtet. Lest die Vorgeschichte und die weiteren Anweisungen in den **grauen Kästen**. Sie können für einzelne Schritte dieses Aufbaus Abweichungen enthalten oder neue Schritte hinzufügen.
- 9. Sortiert die **Monsterkarten** nach der Farbe des Sechsecks (Weiß, Grau und Schwarz). Während des Abenteuers müsst ihr wiederholt Monsterkarten heraussuchen. Dabei sollt ihr entweder ein spezifisches (namentlich genanntes) Monster oder ein zufälliges Monster einer bestimmten "Farbe" verwenden. Die Monsterkarte legt ihr dann an die Initiativeleiste und die passende Miniatur stellt ihr auf den Spielplan.

*BEISPIEL: In der Abbildung seht ihr die 3 Monsterarten (Weiß, Grau und Schwarz) und eine exemplarische Monsterkarte jeder Farbe an ihrer jeweiligen Position auf der Initiativeleiste.*

10. Legt die im Abenteuerbuch angegebene **Runenkarte** an das Ende der Initiativeleiste (unterhalb der Leiste).

**HINWEIS:** Die in der Abbildung gezeigte Runenkarte "Die Dunkelheit *verfolgt euch" verwendet ihr im Grundspiel ab Kapitel 2. Sie hat eine eigene Position am Ende der Initiativeleiste.*

11. Falls noch nicht geschehen, bereitet ihr jetzt eure Helden vor. Habt ihr eure Kampfrollen für dieses Abenteuer gewählt? Dann könnt ihr jetzt die Spielreihenfolge der Helden auf der Initiativeleiste festlegen:

Auf der **Initiativeleiste** gibt es für jede der 5 **Kampfrollen** eine **vorgegebene Position**. Platziert eure Initiativekarten an der Position, die mit eurer gewählten Kampfrolle übereinstimmt. Weitere Hinweise zur Initiativeleiste findet ihr ab Seite 17.

*BEISPIEL: Der Held Vorn übernimmt hier die Kampfrolle Verteidiger und legt seine Initiativekarte an die passende Position der Leiste: Oberhalb der Leiste an die erste Position ganz links.*

Nachdem ihr alle diese Schritte durchgeführt habt, könnt ihr mit dem **Startaufbau des Dungeons** beginnen (→ S. 14).

Dabei legt ihr die im **Abenteuerbuch** angegebenen **Geländepläne und -bauteile** in den Spielbereich und platziert darauf die **Helden**, **Monster**, **Türen** und **weitere Objekte**.

Nachdem ihr alle Aufbauten und Informationen im **grauen Kasten** des Abenteuerbuchs gelesen und alle **Anweisungen ausgeführt** habt, seid ihr bereit das **Abenteuer** zu **starten**.

In manchen Abenteuern müsst ihr jetzt noch eine weitere Passage lesen oder direkt eine Entscheidung treffen. Folgt dabei immer den **Anweisungen** des **Abenteuerbuchs**.

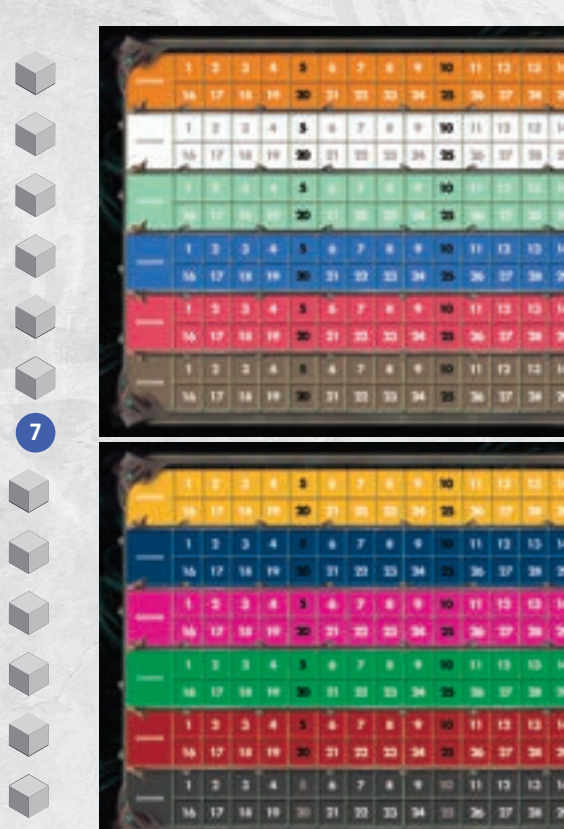

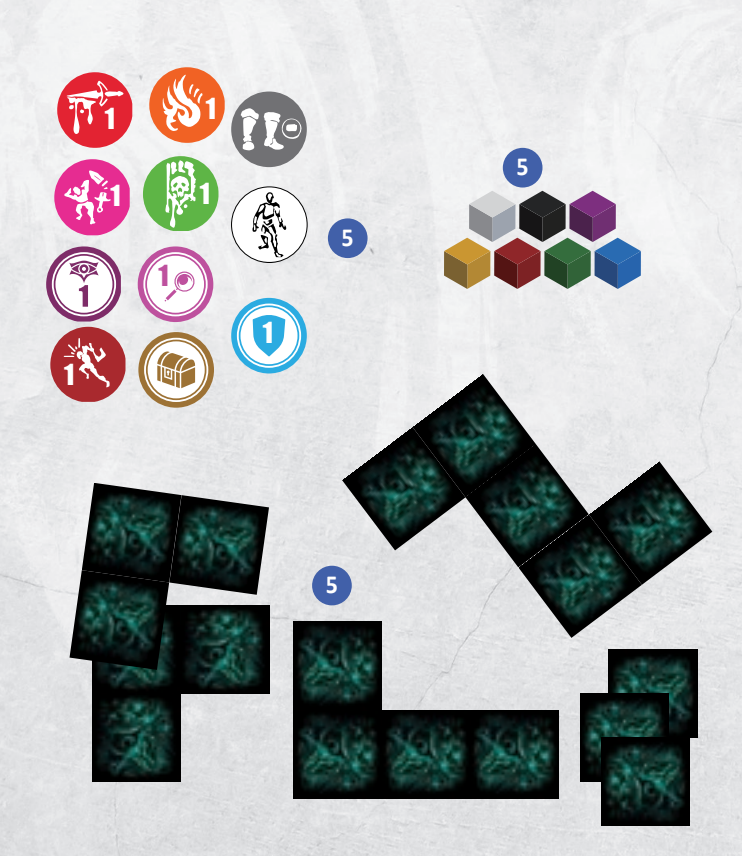

Ho

# Spielaufbau • ♦

 $H$ 

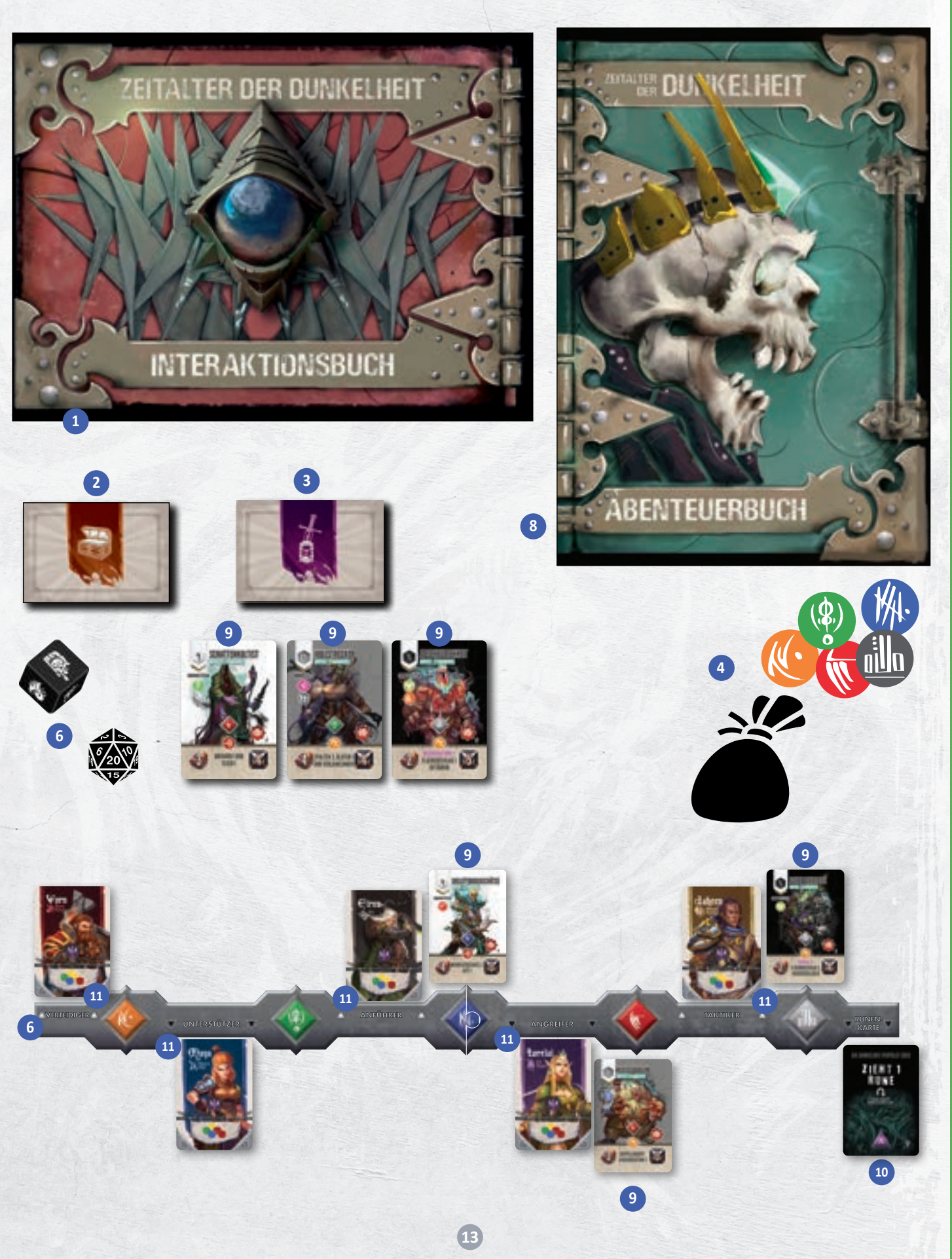

 $\bullet \vdash$ 

# Aufbau des Dungeons

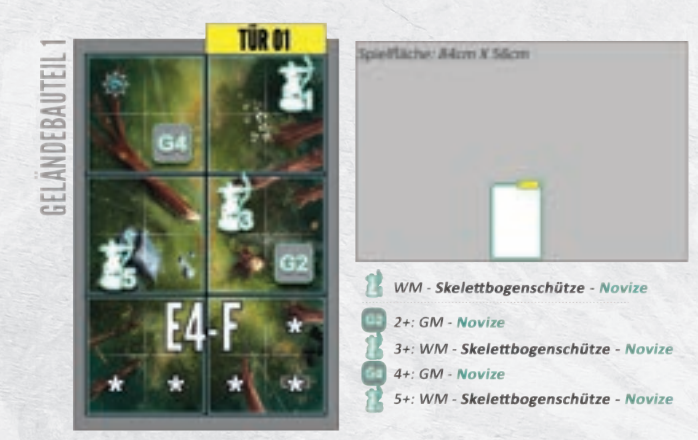

#### *BEISPIEL: Der Startaufbau von Kapitel 01.*

H

Im **Abenteuerbuch** findet ihr als Aufbauanweisung eine Draufsicht des kompletten **Startaufbaus des aktuellen Abenteuers**. **Zusätzlich** gibt es eine **Auflistung** der **Monster** und der einzelnen **Spielobjekte**, die ihr in der Abbildung seht.

Wenn ihr **später** den **Dungeon** durch das Öffnen von Türen und durch Ereignisse **erweitert**, funktioniert dieser zusätzliche Aufbau auf **dieselbe Weise** wie hier beschrieben. Während eines Aufbaus platziert ihr dabei die folgenden Elemente:

# **1. Geländebauteile**

Der graue Kasten mit der Bezeichnung "Spielfläche" zeigt euch grob, in welche Richtung sich der Dungeon maximal ausdehnen wird.

Platziert zuerst die **angegebenen Geländebauteile** – wie abgebildet – auf eurer Spielfläche. Achtet bei **Geländebauteil 2** (→S. 21) auf den **dunklen Bereich**, der den höheren Abschnitt dieses Bauteils kennzeichnet.

*In Kapitel 01 (siehe Aufbau) platziert ihr ein Geländebauteil 1.*

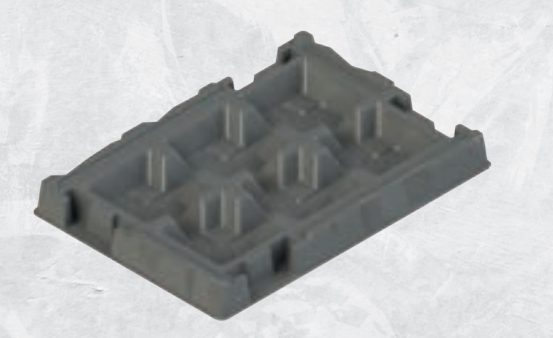

# **2. Geländepläne**

Es gibt **3 unterschiedliche Größen** von **Geländeplänen**: **B**, **C** und **E**. Die Geländepläne sind **durchnummeriert** und zeigen auf der **Vorder- und Rückseite** jeweils eine andere Landschaft. Nehmt die angegebenen **Geländepläne** und legt sie mit der **korrekten Seite** in der richtigen Orientierung aus.

In der **Abbildung** seht ihr genau, ob ihr sie **auf einem Geländebauteil oder direkt auf dem Tisch** platziert.

Mitunter liegen **Geländepläne** z. T. unter **Geländebauteilen** und werden von diesen überdeckt. Die **überdeckten Bereiche** sind damit **nicht Teil des Spielplans**.

Die **Geländepläne** ergeben **zusammen** den **Spielplan des Dungeons**, auf dem ihr euch und die Monster während des Abenteuers bewegt.

Die **Geländebauteile** geben dem Spielplan seine **Dreidimensionalität**, die sich sowohl auf die **Bewegung** als auch das **Kampfsystem auswirkt**.

*In Kapitel 01 legt ihr den Geländeplan E4-F auf das Geländebauteil 1.*

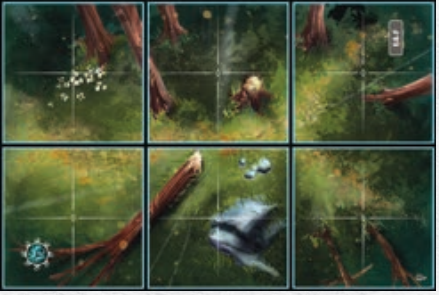

# **3. Brücken**

In den späteren Abenteuern platziert ihr zusätzlich auch **Brücken** (BR1 oder BR2). Nehmt die angegebene Brücke und "spannt" sie mit der korrekten Seite **zwischen** den 2 angegebenen **Geländebauteilen**. Sie liegen auf dem Geländebauteil.

*In Kapitel 01 platziert ihr keine Brücke.*

### **4. Türen**

In den meisten Abenteuern gibt es **Türen**, die den **Zugang** zu den weiteren Bereichen des Dungeons **blockieren**. Ihr müsst sie öffnen (→S. 33), um in diese **neuen Bereiche** zu gelangen.

Nehmt euch die **Tür** mit der **angegebenen Nummer** (beim Startaufbau in der Regel die Tür 01) und **steckt** sie an der gezeigten Stelle **in das Geländebauteil**.

*ACHTUNG: Die Türen sind immer gleich nummeriert: 01, 02, 03 usw. Achtet darauf, dass ihr die Türen des korrekten Kapitels verwendet. In Kapitel 01 platziert ihr also Tür 01 von Kapitel 01.*

### **5. Monster beschwören**

In der Regel enthält der Startaufbau **1 oder mehrere Monster**, die ihr direkt zu Beginn beschwören müsst. **Jede Zeile steht dabei für 1 Monster**, dass ihr beschwören sollt. Es gibt **zwei** grundsätzlich **unterschiedliche Anweisungen**, die ihr vorfindet:

Wenn links die **Miniatur** des Monsters **abgebildet** ist, müsst ihr das **Monster** mit dem angegebenen **Namen** beschwören.

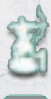

G2

Ist hingegen nur ein **Block** mit einer Bezeichnung abgebildet (z. B. G2) beschwört ihr ein **zufälliges Monster**.

Unabhängig von eurer Spielerzahl beschwört ihr dabei **immer alle Monster**, die **oberhalb** (bzw. **links**) von der **gestrichelten Linie** aufgelistet sind und keine Spielerzahl vorgeben.

Die Monster jenseits dieser Linie zeigen zu Beginn der Zeile eine **Spielerzahl**. Diese Monster beschwört ihr **nur**, wenn eure **Spielerzahl** mindestens der Vorgabe **entspricht**.

*BEISPIEL: Ein Monster mit der Vorgabe "2+:" beschwört ihr "ab 2 Spielern", also mit 2, 3, 4 und 5 Spielern. Ein Monster mit der Vorgabe "5+:" beschwört ihr nur mit 5 Spielern.*

# **WFBAU DES DUNGEONS** AUFBAU DES DUNGEONS

### **Ein Monster "mit Namen" beschwören**

Wenn die **Miniatur** eines Monsters abgebildet ist, beschwört ihr **genau dieses Monster** auf dem angegebenen **"Beschwörungspunkt"**.

Hinter der Miniatur ist die **Monsterart** angegeben: **WM** für Weißes Monster, **GM** für graues Monster und **SM** für Schwarzes Monster. Als nächstes seht ihr den **Namen** des Monsters und zuletzt den **Rang**  (*Novize, Kämpfer, Veteran* und *Meister*).

Sucht die entsprechende **Monsterkarte** dieses **Namens** heraus und nehmt davon die Karte, die den angegebenen **Rang** hat. Die Farben Weiß, Grau und Schwarz entsprechen dem **Sechseck**, das ihr auf der **Monsterkarte** vorfindet.

Auf jeder Monsterkarte ist unter dem Bild eine farbige **Rune** mit einem weißen oder schwarzen **Pfeil** abgebildet. Legt die Karte über oder **unter** der entsprechenden **Rune** auf der Initiativeleiste ab, je nachdem welcher Pfeil auf der Karte abgebildet ist. Die Karte bestimmt damit, wann dieses Monster seinen Zug macht.

Um das Monster auf dem **Spielplan** zu repräsentieren, verwendet ihr die **passende Miniatur**. Platziert die Miniatur dann an der **Position**, die in der **Aufbauabbildung** dieselbe **Zahl** zeigt.

*Weitere Hinweise zu den unterschiedlichen Arten von Monstern und ihren Karten findet ihr ab Seite 38.*

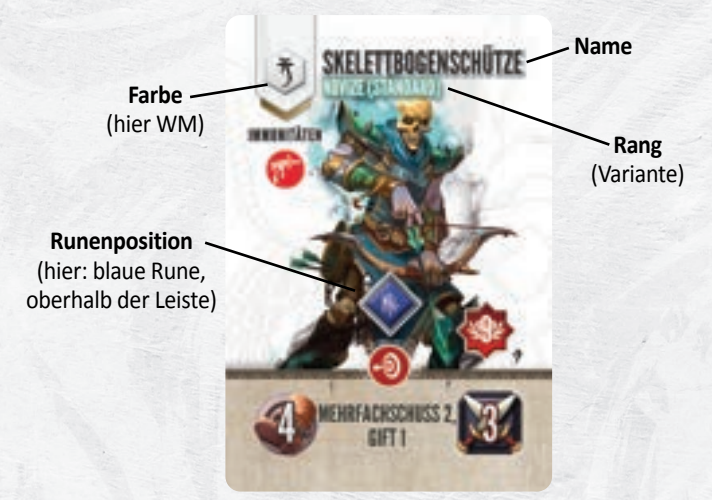

*Im Beispiel aus Kapitel 01 beschwört ihr bei jeder Spielerzahl das Weiße Monster (WM) Skelettbogenschütze mit Rang Novize. Die Position seht ihr auch in der Abbildung des fertigen Aufbaus.*

# *Zufälliges Monster beschwören*

*ACHTUNG: Beschwört immer zuerst die Monster, deren Namen vorgegeben sind, damit ihr diese nicht als zufälliges Monster beschwört und euch die Miniaturen ausgehen.* 

Wenn **keine Miniatur**, sondern lediglich ein Block mit einer Buchstaben-und-Zahl-Kombination (z. B. G2) abgebildet ist, beschwört ihr ein **zufälliges Monster** auf dem angegebenen

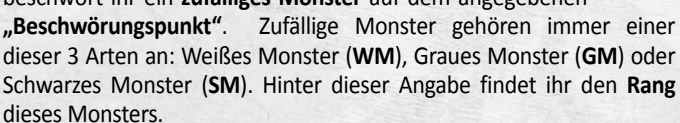

Nehmt alle (noch nicht im Spiel befindlichen) **Monsterkarten** der **angegeben Art** (Weiß, Grau oder Schwarz) und sucht die Karten des **entsprechenden Rangs** heraus. **Mischt** diese Karten kurz und zieht **zufällig 1** dieser Karten. Platziert die Karte wie zuvor beschrieben auf der **Initiativeleiste**.

Um das Monster auf dem **Spielplan** zu repräsentieren, verwendet ihr die **passende Miniatur**. Platziert die Miniatur an der **Position**, die in der **Aufbauabbildung** den **Block** mit derselben Kombination zeigt.

*ACHTUNG: Wenn ihr im selben Aufbau mehrmals das gleiche zufällige Monster beschwören sollt (identische Art und identischer Rang), so zieht ihr nur 1 Karte. Ihr beschwört dasselbe Monster also mehrmals.*

# *Farbbasis*

Auf den 2 **Monstertableaus** seht ihr insgesamt **12** unterschiedliche **Farben**, die mit den **Farbbasen** übereinstimmen. Diese Farbbasen helfen euch dabei, die **Monster** voneinander **zu unterscheiden** und ihre **Lebenspunkte** und etwaige **Zustände festzuhalten**.

Geht die platzierten Monster einzeln durch und steckt **jede Miniatur** in 1 **Farbbasis** der passenden Größe. Die Farbbasen bestimmen außerdem die Reihenfolge, in der gleiche Monster innerhalb einer Aktivierung an die Reihe kommen (→S. 18).

Nehmt dann für jedes Monster **1 weißen Würfel** und **markiert** seine **Lebenspunkte** auf dem Monstertableau in der Zeile, die mit der **Farbe** seiner **Basis** übereinstimmt. Die Lebenspunkte sind direkt auf der **Monsterkarte** in einem **roten Stern** angegeben.

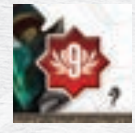

*BEISPIEL: Der Skelettbogenschütze mit Rang Novize startet mit 9 LP.*

### *Andere Monsterversionen*

Von jedem Monster gibt es mindestens 2 Varianten: **Standard** und **Alternativ**. Die entsprechende Kennzeichnung steht auf der Monsterkarte direkt hinter dem Rang. **Grundsätzlich** verwendet ihr die **Standard-Variante** der Monster.

Wenn ihr später mehr Abwechslung sucht und euch einer **größeren Herausforderung** stellen wollt, könnt ihr auch die **Rückseiten** der Monsterkarten verwenden. Sie sind mit "Alternativ" gekennzeichnet und geben den Monstern andere Werte und Spielzüge.

Für eure ersten Partien empfehlen wir euch zuerst nur gegen die Standard-Varianten der Monster zu spielen.

### *Monsterversionen mit komplexem Verhalten*

Von einigen Monstern gibt es sogar noch 1 **weitere Variante** mit **"komplexem Verhalten"**. Ihr erkennt sie an einem 2. kleinen **Sechseck** mit den Buchstaben "A" und "B" und der Bezeichnung "Komplex". Ihr könnt sie an Stelle der Standard- und Alternativ-Version verwenden. Das besondere an diesen komplexen Monster ist, dass sie ihr Verhalten von Runde zu Runde ändern. Nachdem alle Monster einer Art am Zug waren, dreht ihr ihre Monsterkarte um.

Wenn ihr ein Monster mit **komplexen Verhalten** beschwört, verwendet ihr immer zuerst Seite "A".

#### *Kommandanten*

Wenn ihr laut Aufbau einen **Kommandanten beschwören** sollt, nehmt ihr euch die **Monsterkarte** mit dem **goldenen Sechseck**. Sie zeigt auf der einen Seite *Kommandant Bane* und auf der anderen Seite *Kommandant Archon*. Wählt eine **zufällige Seite** und legt die **Karte** auf die **Initiativeleiste**. Nehmt 1 zur Abbildung **passende Miniatur** (*Schattenvampir* bzw. *Schattenkultist*) und stellt sie mit 1 **Farbbasis** auf die **angegebene Position**.

Die **LP** von **Kommandanten** müsst ihr jetzt zuerst berechnen: Nehmt die **LP**, die auf seiner **Karte** abgebildet sind und **multipliziert** sie mit der Kommandantenstärke (**KS)**. Die KS ist immer direkt bei der Aufbauanweisung angegeben ist. Dafür **addiert** ihr immer einen **vorgegebenen Wert** und eure **Spielerzahl** (S).

*BEISPIEL: Kommandant Bane hat 7 Basis-LP. Ihr spielt zu dritt und beschwört ihn laut Anweisung mit "KS 2+S". Also multipliziert ihr seine Basis-LP von 7 mit 5 (2+3). Kommandant Bane startet mit 35 LP.*

Danach nehmt ihr euch die **10 Kommandanten-Angriffskarten**, **mischt** sie und zieht **pro Spieler 1 Angriffskarte**. Legt die gezogenen Karten ebenfalls auf die **Initiativeleiste**.

Wenn ihr laut Anweisung einen **spezifischen Kommandanten** beschwören sollt, folgt der zugehörigen **Anweisung** und bereitet ihn **wie oben beschrieben** vor. Seine Karte findet ihr im Abenteuerstapel.

Wenn ihr ein Monster "als Kommandant" beschwören sollt, führt ihr ebenfalls den oben beschriebenen Aufbau für dieses Monster durch.

Weitere Hinweise zu Kommandanten, Leutnants und Bossen findet ihr auf Seite 41.

#### *Szenariomonster*

Im Lauf der Kampagne trefft ihr noch auf eine weitere Art von Monstern, die ihr beschwören sollt. Diese speziellen Monster verfügen über ihre eigenen Karten und werden **Szenariomonster** genannt.

In der Anweisung ist ihr Name in lila geschrieben oder sie werden direkt als Szenariomonster bezeichnet.

Wenn ihr eine Anweisung erhaltet ein solches Monster zu beschwören, sucht ihr euch die entsprechende **Karte** aus dem **Abenteuerstapel** heraus und folgt der **Anweisung** des Aufbaus.

Szenariomonster haben **keinen Rang**. Stattdessen findet ihr eine **Angabe**, welche **Miniatur** ihr für sie verwenden sollt.

# **6. Startaufstellung der Helden**

In der Abbildung des Aufbaus seht ihr immer **5 Felder**, die **mit** einem **Sternchen** markiert sind. Dies sind die Startpositionen eurer Helden.

Stellt reihum eure Heldenminiatur auf ein leeres Feld mit Sternchen.

# **7. Weitere Spielobjekte**

Später müsst ihr beim Aufbau noch **weitere Spielobjekte** in Form von **Plättchen** platzieren. Dabei kann es sich um **Truhen**, **Runen, Ereignis**oder **Interaktionsplättchen** handeln. Die **Abbildung zeigt** euch dabei immer genau, welches Plättchen ihr **wo** platzieren sollt.

Zusätzlich sind diese Spielobjekte **auch** immer in der **Liste** aufgeführt und sind – genau wie die Monster – **nach Spielerzahl** einsortiert. In der Regel stehen alle diese Spielobjekte "oberhalb" der Linie und ihr platziert sie darum immer bei jeder Spielerzahl.

**Interaktionsplättchen** zeigen auf ihrer Vorder- und Rückseite unterschiedliche Zahlen ("1" und "2"). Achtet darauf, dass ihr die **angegebene Seite** dieser Plättchen verwendet. Wenn ihr **mehrmals dasselbe Plättchen** platzieren sollt (z. B. mehrere Truhen), ist die **Gesamtanzahl** vor der Bezeichnung angegeben.

*In Kapitel 01 platziert ihr beim Startaufbau keine weiteren Spielobjekte.*

### **Der fertige Aufbau: Kapitel 01**

Wenn ihr alle Aufbauten durchgeführt habt, ist der Dungeon fertig und ihr könnt mit dem ersten Spielzug beginnen.

Für den am Anfang gezeigten Aufbau von Kapitel 01 ergibt sich der folgende tatsächliche Aufbau für 1 Spieler:

*Auf dem Geländebauteil 1 liegt der Geländeplan E4-F und in der hinteren Aussparung steckt Tür 01. Wie im Tutorial spielt ihr in diesem Beispiel nur den Helden Vorn und beschwört deshalb lediglich 1 Monster: WM - Skelettbogenschütze - Novize.*

*Vorn startet in der unteren rechten Ecke und der Skelettbogenschütze steht direkt vor der Tür. Im Beispiel steckt dieser in einer gelben Farbbasis.*

# Der Spielablauf

Im Folgenden lernt ihr alle Regeln zum Spielablauf von *Zeitalter der Dunkelheit* kennen: die **Zugreihenfolge**, wie Helden und Monster ihre **Spielzüge** ausführen, das **Kampfsystem** und weitere Hinweise zum **Dungeon**.

Nachdem ihr eure Helden und das gewählte Abenteuer vorbereitet habt, beginnt ihr mit der Erkundung des Dungeons. Ihr spielt über mehrere **Runden** und in jeder **Runde** führt jeder **Held** und jedes **Monster 1 Spielzug** aus. Außerdem kommen etwaige **Ereignisse** wie z. B. die Runenkarte 1x an die Reihe.

Die **Reihenfolge** ergibt sich aus der Position der jeweiligen **Karte auf der Initiativeleiste**. Nachdem ihr die letzte Karte auf der Leiste abgehandelt habt, beginnt direkt die nächste Runde. Diesen Ablauf wiederholt ihr so lange, bis 1 dieser Bedingungen eintritt:

- → Ihr habt das im Abenteuer angegebene Ziel erreicht und lest dabei die Textpassage "**Das Abenteuer endet hier."** Damit habt ihr das **Abenteuer** erfolgreich abgeschlossen und **gewonnen**.
- **→** Einer eurer Helden erhält seinen **6. Fluchwürfel** und wird von der Dunkelheit verdorben. Ihr habt das Abenteuer sofort **verloren**.
- **→** Einer eurer Helden erhält seinen **2. Traumawürfel** und erliegt seinen Wunden. Ihr habt das Abenteuer sofort **verloren**.
- **→** Ihr **zieht** die **letzte Rune** aus dem Runenbeutel. Eure Zeit ist abgelaufen und ihr habt das Abenteuer **verloren**.

*HINWEIS: Abenteuer können noch weitere Bedingungen für eine Niederlage vorgeben.*

# **Die 8 Farben der Würfel**

 $10<sup>o</sup>$ 

H+

In *Zeitalter der Dunkelheit* findet ihr kleine Würfel in **8 unterschiedlichen Farben**.

Den Kern bilden die 4 unterschiedlichen **Aktionswürfel** (abgekürzt: **AW**), mit denen ihr eure **Fähigkeiten benutzt**.

Zum **Start** der Kampagne erhält jeder **Held 5 Aktionswürfel**. Die **Initiativekarte** zeigt, welche Zusammenstellung der Farben ein Held dabei erhält.

**Zusätzliche Aktionswürfel** erhaltet ihr, wenn ihr nach einem **erfolgreichen Abenteuer** als **Belohnung** eine neue Helden- oder Kampfrollenfähigkeit erhaltet.

**Aktionswürfel** werden in 4 verschiedene Kategorien bzw. Farben unterteilt:

**Nahkampf**: Gelb **Fernkampf**: Rot **Gewandtheit**: Grün **Weisheit**: Blau

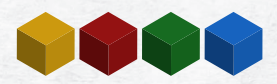

Zusätzlich gibt es 4 weitere Farben von Würfeln, die ihr als Anzeiger verwendet:

**Klasse und Monster**: Weiß **Fluch**: Schwarz **Trauma**: Violett **Lebenspunkte**: Pink

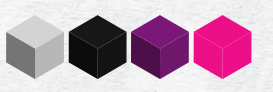

Diese 4 Würfel sind **keine Aktionswürfel**.

Mit den **weißen Würfeln** markiert ihr erlernte **Klassenfertigkeiten** und haltet die **Lebenspunkte** von Monstern auf dem **Monstertableau** fest.

Die **schwarzen Fluchwürfel** (kurz: FW) erhalten eure Helden, wenn sie einem entsprechenden **Effekt** von Monstern ausgesetzt sind, eine Anweisung dies vorgibt oder wenn ihr eine **Rastaktion** durchführt.

Wenn die **Lebenspunkte** eines Helden auf **0** fallen, wird er **ohnmächtig** und erhält **1 violetten Traumawürfel** (abgekürzt: TW).

Sowohl **Fluch-** als auch **Traumawürfel** müssen dabei sofort auf einer eigenen **freien Fähigkeit** platziert werden, die damit **blockiert** ist.

Sie schränken also eure weiteren Zugmöglichkeiten immer weiter ein  $($   $\rightarrow$  S. 25).

Die **pinken Würfel** verwendet ihr nur, um die **Lebenspunkte** (kurz: LP) der **Helden** festzuhalten. Wenn ihr eure Helden vorbereitet, legt ihr sie auf die **Lebenspunkteleiste** auf den hervorgehobenen Wert.

Wenn ein Held Lebenspunkte verliert (in der Regel weil er Schaden nimmt), bewegt ihr den pinken Würfel nach links. Erhält ein Held Lebenspunkte zurück (z. B. durch den Effekt HEILEN), bewegt ihr den Würfel entsprechend nach rechts.

# $\bullet$  Die Initiativeleiste  $\bullet$

Die **Initiativeleiste** legt fest, in welcher **Reihenfolge** die **Helden** und **Monster** agieren und wann etwaige **Ereignisse** stattfinden.

Zu Beginn jedes Abenteuers legt ihr die **Initiativekarten** eurer Helden auf die Position der **Initiativeleiste**, die der jeweils gewählten **Kampfrolle** entspricht.

Der **Aufbau** jedes Abenteuers gibt zudem vor, welche Monster ihr beschwört. Diese **Monsterkarten** legt ihr an die **Runenposition**, die auf der Karte angegeben ist. Dazu seht ihr immer einen kleinen **Pfeil**. Dieser zeigt an, ob ihr sie **oberhalb oder unterhalb** der Rune platziert.

Außerdem legt ihr ab Kapitel 02 die **Runenkarte** auf ihre Position am Ende der Leiste und in einigen Abenteuern **zusätzlich** eine **Szenarienkarte**.

Nachdem ihr alle Karten auf der Initiativeleiste abgelegt habt, legt ihr das **Initiativeplättchen** auf die **1. Karte** in der **oberen Reihe**. Das ist die Karte, die am **weitesten links** liegt. Befindet sich keine einzige Karte oberhalb der Leiste, legt ihr es auf die **1. Karte** in der **unteren Reihe.**

Das **Initiativeplättchen** zeigt an, welcher Charakter **aktuell am Zug** ist und wandert **nach dessen Zug** zur nächsten Karte **nach rechts**. Erreicht das Plättchen das **Ende** der **oberen Reihe**, springt es an den **Anfang** der **unteren Reihe** und geht dort von links nach rechts.

Habt ihr die **letzte Karte** der unteren Reihe (ab Kapitel 2 die Runenkarte) abgehandelt? Dann legt ihr das Initiativeplättchen **zurück** auf die **erste Karte** und beginnt eine **neue Runde**.

*ACHTUNG***:** *Falls sich 2 oder mehr Monsterkarten an derselben Position befinden, so entscheidet der* **Anführer der Gruppe***, welche dieser Karten zuerst an die Reihe kommt.*

Auf der nächsten Seite seht ihr als Beispiel eine **Initiativeleiste** mit den **5 Helden**, **3 unterschiedlichen Monstern**, der **Runenkarte** und dazu 1 besondere **Szenarienkarte**.

 $\sim$  Le

*BEISPIEL: Das Initiativeplättchen liegt auf der Karte von Jaheen, der als Verteidiger den ersten Spielzug ausführt. Danach aktiviert ihr den Anführer Elros, alle Skelettbogenschützen und Vorn, der die Kampfrolle Taktiker ausfüllt. Dann kommen alle Schattenritter und die spezielle Karte Monsterüberfall an die Reihe. Danach bewegt ihr das Initiativeplättchen in die untere Reihe und aktiviert nacheinander Maya (Kampfrolle: Unterstützer), alle Vollstrecker, Lorelai mit der Kampfrolle Angreifer und zum Schluss die Runenkarte Die Dunkelheit verfolgt euch. Damit endet diese Runde und Jaheen beginnt die nächste Runde.*

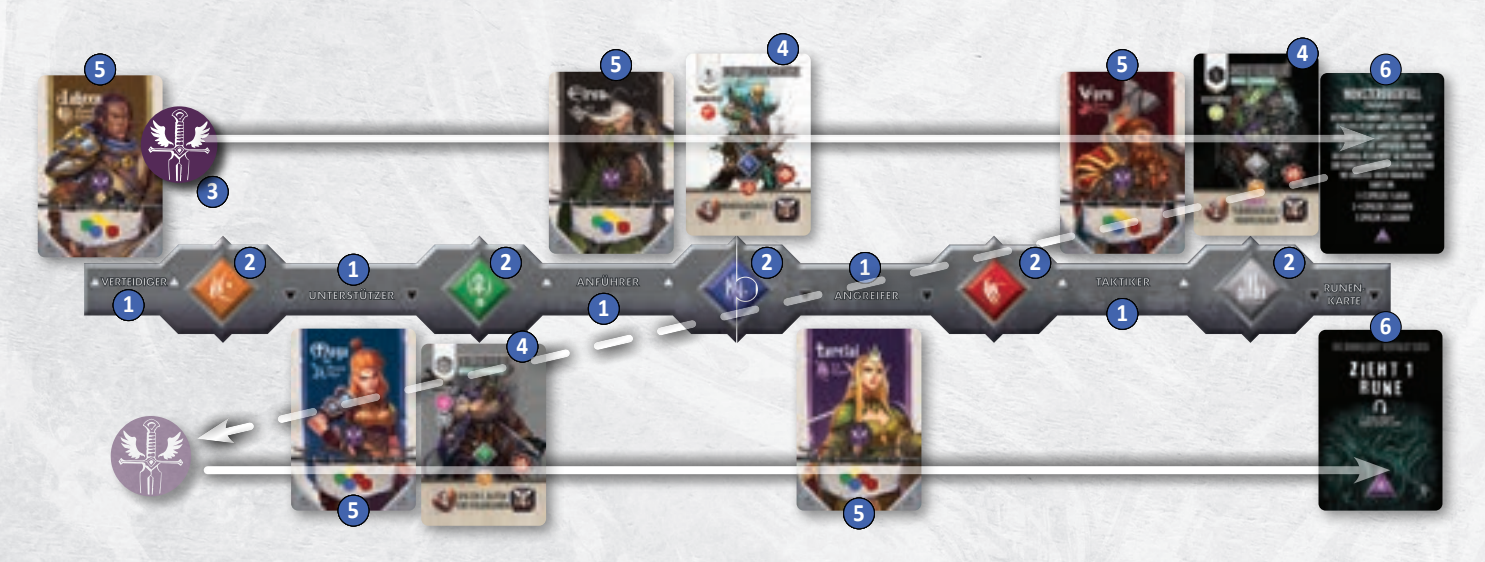

**18**

Diese Elemente seht ihr in der obigen Abbildung.

- **1** Initiative der Kampfrolle: Die Kampfrolle legt fest, an welcher Position die Initiativekarte liegt.
- 92 **Runen:** An diesen 5 Positionen legt ihr Monsterkarten und die Angriffskarten von Bossen und Kommandanten ab. Jede dieser Karten zeigt eine Rune und einen Pfeil und gibt damit die genauere Position auf der Initiativeleiste an.
- 8 **Initiativeplättchen:** Dieses Plättchen startet auf der "1. Karte" und wandert zuerst in der oberen Reihe von links nach rechts und danach in der unteren Reihe von links nach rechts. Es zeigt an, welche Karte aktuell aktiv und damit am Zug ist.
- 94 **Monsterkarten:** Werden entsprechend des zusätzlich abgebildeten Pfeils entweder ober- oder unterhalb der abgebildeten Rune abgelegt.
- 95 **Initiativekarte eines Helden:** Sie wird entsprechend der gewählten Kampfrolle an die passende Stelle gelegt.
- 6 **Runenkarte:** Wenn das Abenteuer es vorgibt, verwendet ihr die Runenkarte *Die Dunkelheit verfolgt euch*. Sie liegt immer am unteren Ende der Leiste. In einigen Abenteuern legt ihr eine zusätzliche Karte am oberen Ende der Leiste ab (z. B. "Monsterüberfall").

# **Anführer der Gruppe**

**Kampfrollen** legen nicht nur fest, welcher Held zu welchem Zeitpunkt in der Gruppe agiert, sondern bestimmen auch den "Anführer der **Gruppe"**, im Abenteuerbuch häufig nur mit **Anführer abgekürzt**.

Der **Anführer** trifft im Zweifel die **Entscheidung**, wenn ihr euch als Gruppe nicht einigen könnt. In gleicher Weise löst er Gleichstände auf, die sich nicht durch die Spielregel selbst klären lassen, z. B. wenn ihr etwas platzieren müsst und es mehrere gleichwertige Optionen gibt. Mitunter muss er auch alleine bestimmte Ereignisse auswerten oder ist direkt von bestimmten Konsequenzen betroffen.

Wer von euch **Anführer der Gruppe** ist, ergibt sich aus der folgenden Reihenfolge der **gewählten Kampfrolle**:

*Anführer* vor *Verteidiger* vor *Unterstützer* vor *Taktiker* vor *Angreifer*.

### **Mehrere Monster**

Die **Monsterkarten** zeigen euch, wann welches Monster an die Reihe kommt sowie seine **Werte** und **Eigenschaften**. Die **Miniaturen** des Monsters zeigen euch die tatsächliche Position **auf dem Spielplan**.

Oft werden sich **mehrere Miniaturen desselben Monsters gleichzeitig**  auf dem Spielplan befinden (z. B. 2 *Skelettbogenschützen*). Erreicht das **Initiativeplättchen** eine solche Monsterkarte, werden **alle Monster dieses Typs nacheinander** aktiv.

Ihre **Reihenfolge** richtet sich nach der **Farbe der Basis**, die ihr beim Beschwören des Monsters verwendet habt  $(\rightarrow$  S. 15). Auf den **Monstertableaus** seht ihr die **Reihenfolge** der unterschiedlichen Farben: Sie geht immer von **oben nach unten**.

*BEISPIEL: Ein gelber Skelettbogenschütze z. B. würde also vor einem blauen Skelettbogenschützen handeln.* 

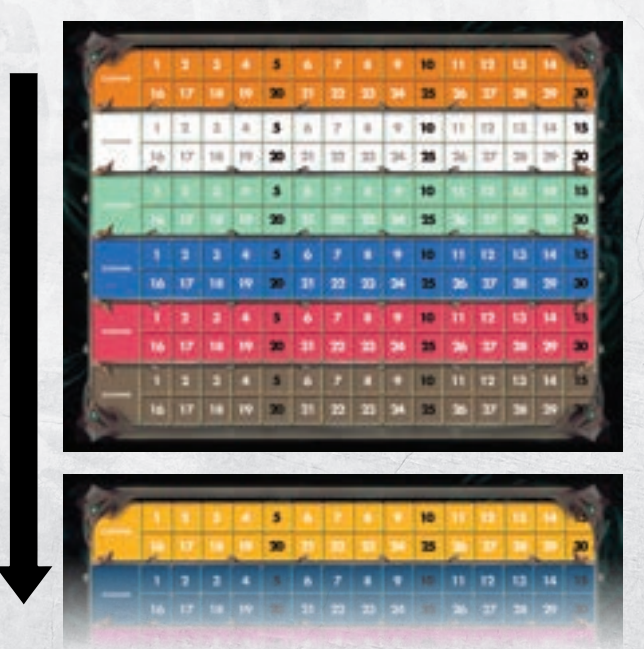

# Der Spielzug deines Helden

Erreicht das Initiativeplättchen deine **Initiativekarte**, führst du mit deinem **Helden** einen **Spielzug** aus. Dieser besteht aus **4 Schritten**:

Ho

H

1. **Zustände abhandeln**: Zuerst handelst du **alle Zustände** ab, von denen dein Held gerade betroffen ist. Eine Übersicht aller Zustände und ihrer Auswirkungen findest du in der Übersicht ab Seite 53.

*HINWEIS: Ist dein Held zu Beginn deines Zuges ohnmächtig, oder wird er jetzt durch den Schaden von Zuständen ohnmächtig? Dann kommt er wieder zu Atem (→ Seite 30) und du führst deinen Spielzug normal aus.*

- 2. **Fähigkeiten lösen aus**: Falls du passive Fähigkeiten oder Klassenfertigkeiten hast, die "zu Beginn deines Zuges" auslösen (wie z. B. die Klassenfertigkeit *"Schutzengel"* des *Klerikers*), kommen diese nun zum Einsatz.
- 3. Heldenaktionen ausführen: Du darfst nun die folgenden "Aktionen" in **beliebiger Reihenfolge** ausführen:
	- **1 Freie Bewegung:** Du darfst in deinem Spielzug genau 1 Freie Bewegung durchführen und deinen Helden damit bis zu 3 Felder weit bewegen. Du kannst zusätzliche Bewegungen ausführen, die du auf anderem Weg erhältst.
	- **Bis zu 2 Würfelaktionen:** Eine Würfelaktion ist die Aktivierung einer Fähigkeit, für die du 1 verfügbaren AW platzieren oder verbrauchen musst. Du darfst pro Zug bis zu 2 AW auf diese Weise verwenden. Deine Freie Bewegung darfst du vor, nach und auch zwischen deinen Würfelaktionen ausführen.

*ACHTUNG:Wenn du deine Bewegung unterbrichst, um 1 Würfelaktion auszuführen, verfallen die restlichen Bewegungspunkte dieser Bewegung.*

- Zusätzlich **darfst** du jede dieser 6 **kleinen Aktionen höchstens 1x pro Spielzug** ausführen:
	- − 1 Fokustechnik benutzen\*
	- − 1 Verbrauchsgut benutzen\*
	- − Gegenstände austauschen
	- − Interaktionsplättchen auslösen
	- − Tür öffnen
	- − Truhe durchsuchen \* Diese 2 kleinen Aktionen darfst du ausführen, wenn dein Held im Kampf gebunden ist, die anderen nicht ( $\rightarrow$  S. 29).
- Unter bestimmten Bedingungen kannst du eine **freiwillige Rastaktion** durchführen und deine eingesetzten Aktionswürfel **zurückerhalten**. Dies ist **keine Würfelaktion**, aber beendet sofort deinen Zug ( $\rightarrow$  S. 34).

*ACHTUNG***:** *Du musst jedoch sofort eine "unfreiwillige Rastaktion" ausführen, wenn du keinen einzigen AW mehr verfügbar hast. Dies beendet jedoch nicht deinen Zug.*

4. **Ende deines Spielzuges:** Kannst oder willst du keine weiteren Aktionen ausführen, beendest du deinen **Zug**.

*HINWEIS: Du musst in deinem Spielzug nur die Zustände abhandeln, wieder zu Atem kommen oder eine unfreiwillige Rastaktion durchführen. Ob du dich bewegst und welche Aktionen du mit deinem Helden ausführst, kannst du frei wählen.*

**Nachdem** du den Spielzug deines **Helden** beendet hast, kommen deine **Begleittiere** und **Gefährten** zum Zug (→ S. 35). Im Zweifel bestimmst du selbst, in welcher Reihenfolge sie aktiv werden.

**Danach** bewegst du das Initiativeplättchen auf die **nächste Karte** auf der Initiativeleiste.

# Bewegung

Bewegung ist eine der "Standardaktionen" in Zeitalter der Dunkelheit. Strenggenommen ist es jedoch **keine eigene Aktion**, sondern das Resultat des **Effektes BEWEGUNG**.

Wenn **nicht explizit** anders **angegeben**, erhält **immer** der **Charakter** die Bewegung, der den Effekt auslöst.

*HINWEIS: Die Bewegung wird zwar aus Sicht deines Helden erklärt, aber die Grundregeln sind für alle Charaktere (Helden, ihre Begleittiere und Gefährten und auch alle Monster) gleich.* 

Dein Held kann diesen Effekt auf unterschiedliche Weise erhalten, z. B. durch die "Freie Bewegung", die du in deinem Spielzug - zusätzlich zu deinen 2 Würfelaktionen – durchführen kannst.

Du kannst durch andere Fähigkeiten ebenfalls **BEWEGUNG als Effekt** erhalten und durch deine Reaktionen ( $\rightarrow$  S. 24) sogar außerhalb deines eigenen Zuges.

Der Effekt BEWEGUNG tritt dabei **immer** zusammen **mit** einer **Zahl** auf: **BEWEGUNG X**. X steht dabei für die sogenannten **Bewegungspunkte**.

Pro **Bewegungspunkt** kann sich dein Held zu einem angrenzenden freien Feld (1 Feld "weit") auf dem Spielplan bewegen.

Dein Held kann sich dabei **orthogonal** und **diagonal** bewegen und du musst nicht alle Bewegungspunkte verwenden. Du darfst sogar ganz stehen bleiben und nur etwaige andere Effekte der Fähigkeit nutzen.

Du kannst deine **Bewegung** jederzeit **unterbrechen**, um eine **kleine**  Aktion auszuführen und danach "weiterlaufen". Führst du jedoch eine **Würfelaktion** oder eine **Reaktion** aus, so **verfallen** alle restlichen **Bewegungspunkte** dieser Bewegung.

*BEISPIEL: Du spielst Elros und nutzt seine Freie Bewegung. Wie auf seinem Heldentableau angegeben, erhältst du BEWEGUNG 3 und bewegst Elros um 3 Felder vorwärts.*

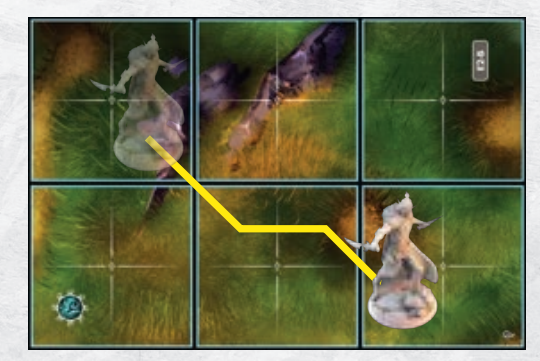

Auf deinem **Heldentableau** findest du eine besondere **Würfelaktion**, die du auch 2-mal in deinem Zug aktivieren kannst: Du darfst als Würfelaktion 1 verfügbaren AW verbrauchen  $(\rightarrow$  S. 24) und hier ablegen. Dafür erhältst du **BEWEGUNG 3**.

# **Hindernisse**

**19**

Grundsätzlich zählen alle **Spielobjekte** (alle Miniaturen und Plättchen) als **Hindernis**. Charaktere dürfen sich **niemals auf oder durch ein Feld mit Hindernis bewegen**. Das ist nur mit dem besonderen Effekt SPRUNG möglich (→ Seite 22).

Alle Charaktere können sich jedoch bei einer Bewegung diagonal zwischen zwei Hindernissen (auch Gegnern) "hindurchquetschen". und es ist sogar **erlaubt ein Feld zu betreten**, auf dem ein **Verbündeter** steht (solange diese Bewegung **dort nicht endet**).

# **Felder und Zonen**

Alle **Geländepläne** sind in **blaue Quadrate** unterteilt, die **Zonen** heißen. **Jede Zone** besteht dabei aus **4 kleinen Feldern** mit weißen Linien. Zonen und Felder wirken sich nicht nur auf die Bewegung, sondern auch auf Fähigkeiten und ihre Ziele aus.

*ACHTUNG: Sowohl Felder als auch Zonen gelten als angrenzend, wenn sie eine gemeinsame Seite oder Ecke haben.*

*rot umrandet: 1 Feld; gelb umrandet: 1 Zone*

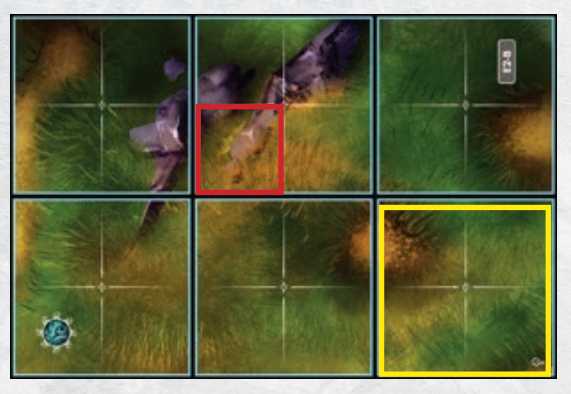

#### *Kleine Charaktere belegen 1 Feld*

Die **Miniaturen** der **Helden** und die der meisten **Monster** haben eine **Basis** mit ca. **25mm Durchmesser** und passen somit genau auf **1 Feld**. Dasselbe gilt für alle **Charaktere**, die lediglich durch **Plättchen** repräsentiert werden (z. B. Begleittiere und Gefährten). Alle diese Charaktere zählen als "**klein**" und **bewegen sich immer angrenzend von Feld zu Feld**.

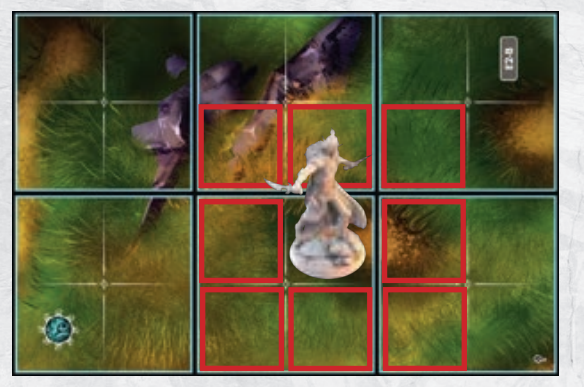

*Elros steht angrenzend zu allen rot markierten Feldern und kann sich mit 1 Bewegungspunkt auf 1 dieser Felder bewegen.*

#### *Große Monster belegen 1 Zone*

Die **Miniaturen** von **großen Monstern** haben eine **Basis** mit **50mm Durchmesser** und passen somit genau in **1 Zone**. Platziert große Monster immer mittig in der Zone, in der sie sich befinden, sie **belegen** damit die **gesamte Zone**.

Genau wie Felder sind **Zonen** zueinander **angrenzend**, wenn sie eine **gmeinsame Seite oder Ecke** haben. **Große Monster bewegen sich immer angrenzend von Zone zu Zone** und sie **können** normalerweise **keine Zone betreten**, in der **mindestens 1 Feld ein Hindernis enthält**. Genau wie alle Charaktere können sie sich jedoch **durch Verbündete**  (kleine und große Monster) **bewegen**. Außerdem dürfen sich große Monster **auch durch Truhen** bewegen.

*ACHTUNG: Große Monster dürfen ihre Bewegung auch "auf" kleinen Monstern und Truhen beenden, jedoch nicht auf anderen Hindernissen. Dabei kommt es zu den besonderen Effekten VERDRÄNGEN und ZERTRÜMMERN (s. u.). Sie dürfen ihre Bewegung nicht "auf" anderen großen Monstern beenden!*

*BEISPIEL: Das große Monster Schattenritter kann sich mit 2 Bewegungspunkten 2 Zonen weit bewegen. Die rot markierten Felder sind danach alle angrenzend zur Zone unten rechts.*

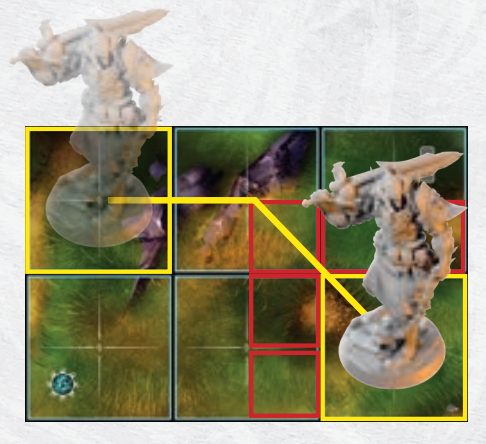

# **Verdrängen und Zertrümmern**

Anders als andere Charaktere dürfen große Monster sogar ihre **Bewegung** (inklusive SPRUNG) in Zonen mit bestimmten Hindernissen beenden, nämlich "auf" kleinen Monstern und Truhen. Dabei "**verdrängt**" das große Monster jedes vorhandene **kleine Monster** und "**zertrümmert**" jede vorhandene **Truhe**.

#### *Verdrängen*

Immer wenn ein **großes Monster** seine **Bewegung** in einer Zone beendet, in der sich mindestens 1 **kleines Monster** befindet, darf der **Anführer der Gruppe** entscheiden, auf welche zur Zone **angrenzenden freien Felder** vorhandene **kleine Monster** dabei "**verdrängt**" **werden**. Das verdrängte Monster kann dabei die Ebene wechseln und auch von Ebene 0 auf Ebene 2 oder umgekehrt verdrängt werden.

Betritt das verdrängte Monster dabei Gefährliches Gelände, erleidet es dessen Effekt. Wird das Monster von Ebene 2 auf Ebene 0 verdrängt, erleidet es dabei Fallschaden (→ S. 22/23).

*BEISPIEL: Das große Monster Schattenritter versucht Lorelai (rechts in der Ecke) auf dem kürzesten Weg zu erreichen. Dieser Weg führt durch die Zone mit dem kleinen Monster Vollstrecker.* 

*Der Schattenritter betritt die Zone des Vollstreckers, bleibt dort stehen und verdrängt ihn auf ein angrenzendes Feld. In diesem Beispiel wären alle 12 angrenzenden Felder rund um die Zone möglich. Der Anführer der Gruppe wählt das Feld aus.*

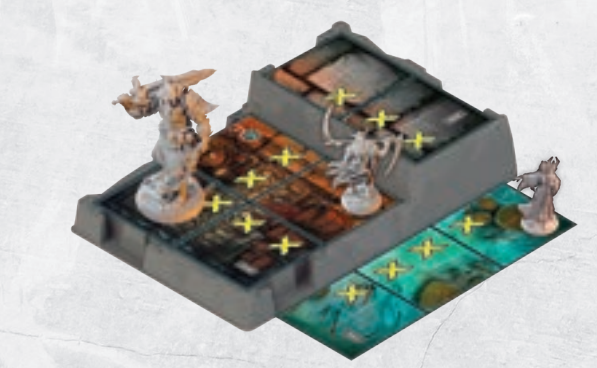

#### *Zertrümmern*

Immer wenn ein **großes Monster** seine **Bewegung** in einer Zone beendet, in der sich **mindestens 1 Truhenplättchen** befindet, **zertrümmert** das große Monster alle dort vorhandenen **Truhen** und zerstört sie dabei. **Entfernt** die zertrümmerten **Truhenplättchen** vom Spielplan und werft 1x pro Truhe den **Fallenwürfel**. Prüft dann, ob das Monster vom Effekt einer Falle betroffen ist ( $\rightarrow$  S. 34).

*ACHTUNG: Der Inhalt der Truhen wird dabei zerstört.*

# **Bewegung über verschiedene Ebenen**

Die Geländepläne und **Geländebauteile** ergeben euren **dreidimensionalen Dungeon**, der sich über insgesamt **3 Ebenen** erstrecken kann:

- **→ Ebene 0**: Alle Geländepläne, die **direkt** auf eurer **Tischplatte** liegen, zählen als **Ebene 0**.
- **→ Ebene 1**: Geländepläne, die auf den **Geländebauteilen 1** und **3** liegen, befinden sich komplett auf **Ebene 1**. Bei **Geländebauteil 2** gibt es einen quadratischen **Bereich** von 2x2 Zonen auf **Ebene 1**.
- **→ Ebene 2**: Die **höchste Ebene** kommt **nur** auf **Geländebauteil 2** vor und besteht aus 2 Zonen.

#### **Um 1 Ebene hinauf- oder hinabsteigen**

Charaktere können sich **ohne Einschränkung** auf ein angrenzendes Feld bewegen, das genau **1 Ebene höher oder tiefer** liegt.

#### **Um 2 Ebenen hinaufsteigen**

Wollt ihr euch dagegen "in einem Schritt" von Ebene 0 direkt auf **Ebene 2** bewegen, kostet dieses **1 zusätzlichen Bewegungspunkt**, also 2 Bewegungspunkte.

#### **Um 2 Ebenen hinabsteigen**

Es ist zwar grundsätzlich **möglich**, dass sich ein Charakter für 1 Bewegungspunkt **in einem Schritt um 2 Ebenen nach unten** bewegt. Allerdings **erleidet** dieser Charakter dabei **Fallschaden** (→ S. 22).

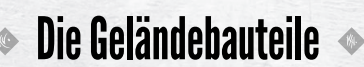

**21**

**GELÄNDEBAUTEIL 1**

 $H$ 

(2x3 Zonen auf Ebene 1)

# **GELÄNDEBAUTEIL 2**

(2x2 Zonen auf Ebene 1, 2x1 Zone auf Ebene 2)

# **GELÄNDEBAUTEIL 3** (3x4 Zonen auf Ebene 1)

# **Fallschaden**

Immer dann, wenn sich ein Charakter **direkt von Ebene 2 auf Ebene 0** bewegt, erleidet dieser Charakter **Fallschaden** und muss **2 nichtverhinderbaren Schaden** erleiden.

Fallschaden entsteht sowohl bei einer "freiwilligen" **Bewegung** als auch bei anderen **Effekten**, die einen Charakter zwingen seine Position zu verändern (wie SCHUBSEN, TELEKINESE oder Verdrängen).

# **Sprung (Spezialbewegung)**

**SPRUNG X** ist eine **besondere** Art von "Bewegung", aber folgt in vielerlei Hinsicht denselben Regeln:

Wie bei einer "normalen" Bewegung kann grundsätzlich nur der Charakter selbst das Ziel des Effekts sein und die **Reichweite** eines Sprungs wird immer mit einer **Zahl** (X) angegeben. Sie berechnet sich auf dieselbe Weise wie BEWEGUNG X.

Es gibt jedoch auch einen großen **Unterschied** zwischen **BEWEGUNG** und **SPRUNG**: Der Charakter springt von Feld zu Feld, bzw. Zone zu Zone und darf dabei auf seinem Weg einige **Einschränkungen** von Bewegungen **ignorieren**. Dazu zählen:

- 1. Springende Charaktere können sich auch **durch Hindernisse** und **Gegner bewegen**. Sie dürfen ihre **Sprung**-Bewegung jedoch **nur auf einem freien Feld,** bzw. in einer **freien Zone beenden** (**Ausnahme: große Monster**, die verdrängen oder zertrümmern, → S. 20).
- 2. Springende Charaktere erleiden grundsätzlich **keinen Fallschaden**.

*ACHTUNG: Ein direkter Sprung von Ebene 0 auf ein angrenzendes Feld auf Ebene 2 kostet trotzdem 2 "Punkte".*

3. Springende Charaktere **ignorieren** auf ihrem Weg die Effekte von **gefährlichem Gelände** (inklusive **Dunkelheit**). Lediglich das letzte Feld, auf dem der SPRUNG endet, wird betreten und löst etwaige Effekte aus (s. u.).

*HINWEIS: Unterbricht ein Held seinen Sprung, um eine kleine Aktion durchzuführen? Dann betritt er dabei das Feld und erleidet die damit verbundenen Effekte.*

# **Gefährliches Gelände**

Auf einigen Geländeplänen findet ihr sogenanntes "gefährliches Gelände", dass sich **auf** eure **Helden,** eure **Verbündeten** und auch auf **Monster** auswirkt. Jede **der 5 Arten von gefährlichem Gelände** hat einen anderen Effekt, der einem Charakter auf unterschiedliche Weise "schaden" kann. Es gibt 2 Fälle, in denen ein Charakter von gefährlichem Gelände betroffen ist:

- **→** Wenn er **in diesem Zug** das **1. Mal** dieses Gelände **betritt** (egal ob freiwillig bei einer Bewegung oder unfreiwillig durch einen Effekt von außen) oder
- **→** falls er seinen **eigenen Spielzug** auf diesem Gelände **beendet**.

*ACHTUNG***:** *Jeder Charakter kann* **nur 1x pro Spielzug** *von jedem einzelnen Geländetyp betroffen sein. Dies kann jedoch durch Reaktionen oder durch Effekte wie TELEKINESE mehrfach pro Runde passieren, aber stets nur 1x pro Spielzug (siehe Fortsetzung des Beispiels).*

*BEISPIEL: Elros führt eine Bewegung aus. Bei seinem 1. Schritt betritt er die Lava und erleidet den Effekt BRENNEN 2. Danach läuft er weiter auf der Lava und beendet auch seinen Zug auf Lava. Er erleidet den Effekt BRENNEN 2 nur bei seinem 1. Schritt.*

**22**

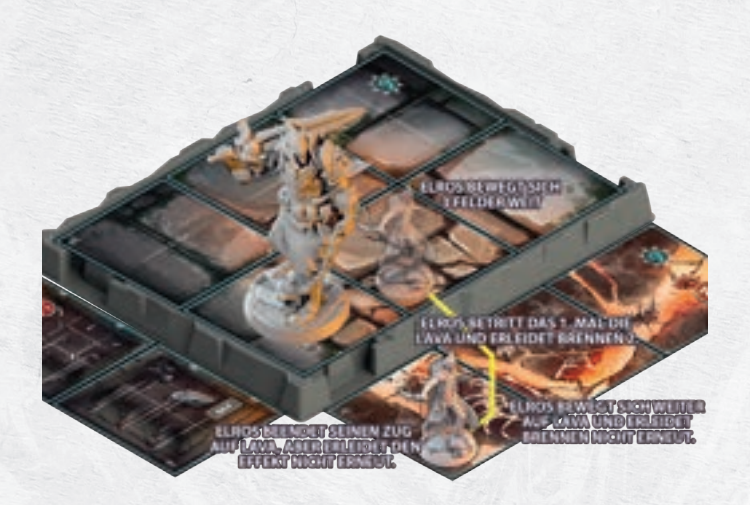

*FORTSETZUNG: Der Schattenritter greift Elros an und er nutzt die Reaktion "Salto" seiner Lederrüstung. Dadurch erhält er u. A. den Effekt BEWEGEN 2. Falls er sich damit jetzt bewegt, betritt er das 1. Mal in diesem Zug (dem Zug des Schattenritters) die Lava und erleidet BRENNEN 2.* 

*Wenn er sich nicht bewegt, erleidet er am Ende dieses Zuges nicht den Effekt BRENNEN 2. Das passiert nur am Ende des eigenen Spielzugs.*

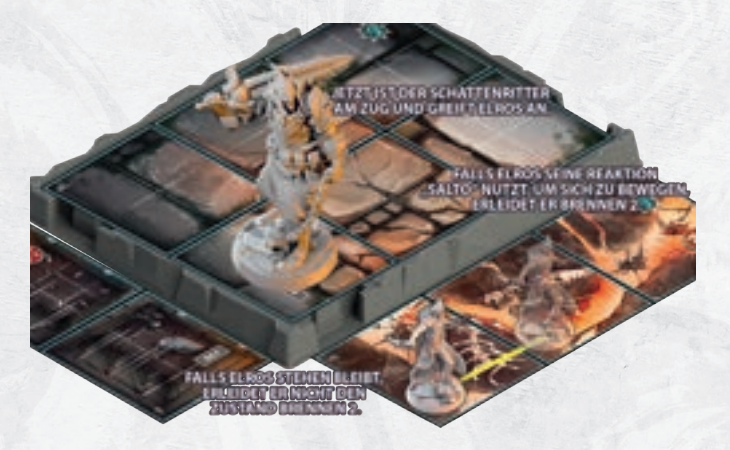

*ACHTUNG***:** *Ein Charakter kann im selben Spielzug jedoch von mehreren unterschiedlichen Arten von Gefährlichem Gelände betroffen sein.*

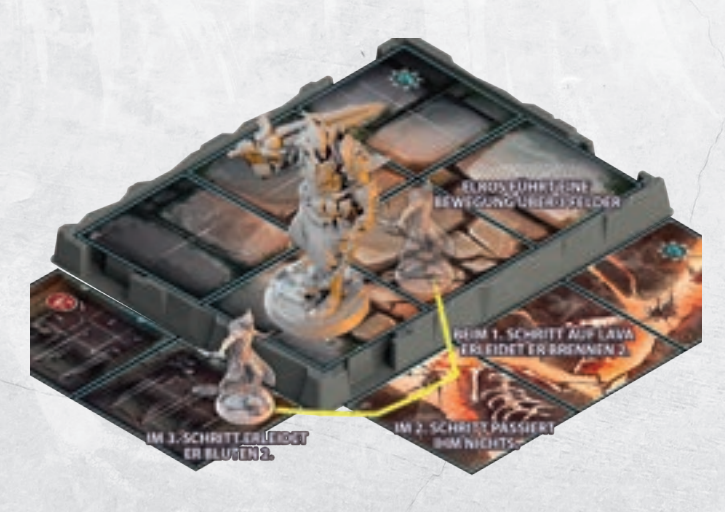

*BEISPIEL 2: Wie zuvor führt Elros seine Bewegung aus und betritt im 1. Schritt die Lava und erleidet BRENNEN 2. Sein 2. Schritt ist ebenfalls in der Lava und er erleidet den Effekt nicht erneut. Mit seinem 3. Schritt betritt er das 1. Mal in diesem Zug das Gelände Spitzen und erleidet zusätzlich BLUTEN 2. Wenn er seinen Zug beendet, erleidet er BLUTEN 2 aber nicht erneut.*

# BEWEGUNG UND GEFÄHRLICHES GELÄNDE BEWEGUNG UND GEFÄHRLICHES GELÄNDE

# **Gelände-Effekte**

Auf den Geländeplänen findet ihr **5 unterschiedliche Arten** von **gefährlichem Gelände**. Ihr erkennt gefährliches Gelände an der **Illustration** auf dem Geländeplan und an einem zusätzlichen **Symbol**, das den verbundenen **Effekt** dieses Geländes zeigt (Ausnahme: Dunkelheit). Der Effekt gilt dabei **immer** für den **gesamtenGeländeplan**, nicht nur für das Feld, in dem sich das Symbol befindet.

Die **Effekte** von **gefährlichem Gelände gelten** auch dann, wenn etwas, z. B. ein Plättchen, das entsprechende **Symbol abdeckt**. Die einzige **Ausname**: Wenn ihr **Dunkelheitsplättchen** auf gefährlichem Gelände platziert, gelten die überdeckten Felder **nur** noch **als Dunkelheit**  $(\rightarrow$  S. 43).

*ZUR ERINNERUNG: Jeder Charakter kann insgesamt nur 1x pro Spielzug von demselben gefährlichen Gelände betroffen sein!*

## *Schwieriges Gelände (z. B. Wasser)*

Beim **1. Schritt** auf das schwierige Gelände **verliert** der Charakter **1 Bewegungspunkt**.

*HINWEIS: Es ist erlaubt, mit dem letzten Bewegungspunkt das schwierige Gelände zu betreten.* 

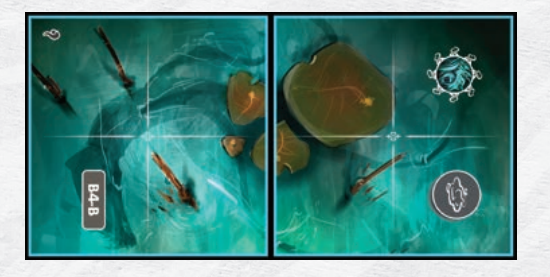

### *Lava*

Der Charakter erleidet den Effekt **BRENNEN 2**.

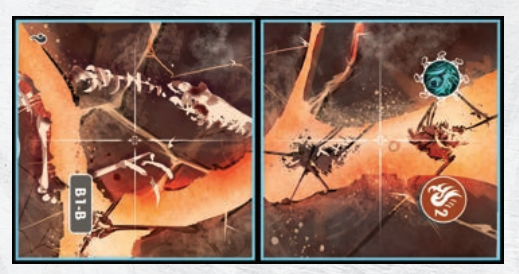

#### *Schädliches Miasma* Der Charakter erleidet den Effekt **GIFT 2**.

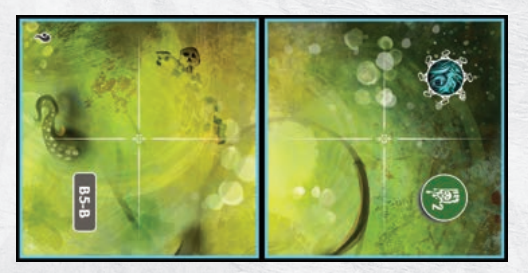

# *Spitzen*

Der Charakter erleidet den Effekt **BLUTEN 2**.

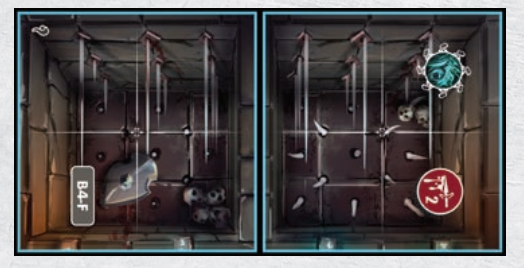

## *Dunkelheit*

**Helden und ihre Verbündeten** erleiden **2 nicht-verhinderbaren Schaden**.

*ACHTUNG: Monster erleiden keinen Schaden durch die Dunkelheit.* Dazu hat die Dunkelheit noch **2 dauerhafte Effekte**, die solange gelten, wie sich **Charaktere auf** der **Dunkelheit befinden**:

- **→ Helden**, die auf dem Gelände **stehen**, erleiden **-2 ZU TRF** auf ihre **Angriffswürfe**.
- **→ Monster**, die auf dem Gelände **stehen**, erhalten **+2 SCHADEN** für ihre **Angriffe**.

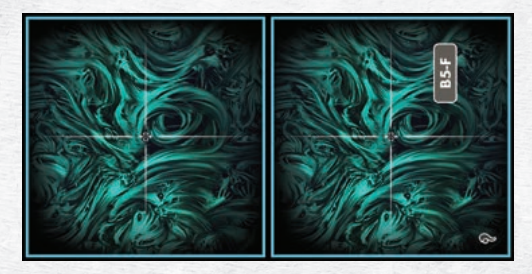

Das Gelände **Dunkelheit** zählt zusätzlich auch als **Entstehungspunkt** für die Dunkelheit (→ S. 43), aber **Dunkelheitsplättchen** können **nicht auf diesem Gelände** abgelegt werden, sondern lediglich angrenzend dazu.

Alle diese Effekte gelten auch für die **Dunkelheitsplättchen**, die ihr beim "Ausbreiten der Dunkelheit" platziert ( $\rightarrow$  S. 43). Sie zählen als gefährliches Gelände "Dunkelheit".

# **Brücken**

**23**

**Brücken** sind eine spezielle Art von **Gelände**, die **zwei Geländebauteile** miteinander verbinden. Sie überspannen den Bereich darunter und können sogar über "Lücken im Spielplan" schweben. Für die 4, bzw. 8 **Felder**, die sich direkt **unter der schwebenden Brücke** befinden, gelten 3 besondere Regeln:

- 1. Die Felder direkt "unter" der schwebenden Brücke gelten als blo**ckiert** und **kein Charakter darf** sie **betreten**. Sollt ihr eine **Brücke** so **platzieren**, dass sich ein **Charakter** danach auf einem **blockierten Feld** befindet? Dann muss **dieser Charakter** sofort seine **Position** ändern, als ob er von der Brücke verdrängt wird  $(\rightarrow$  S. 20). Danach platziert ihr die Brücke.
- 2. **Dunkelheitsplättchen** können sich auch auf die blockierten Felder **unter der Brücke ausbreiten**. Dabei zählen die Felder **unter** einer **Brücke** als **angrenzend** zu den Felder **auf** der **Brücke**, die direkt darüber liegen, und umgekehrt. **Entstehungspunkte unter** der **Brücke** sind jedoch **nicht im Spiel** (→ S. 43).
- 3. Überspannt die Brücke **gefährliches Gelände**, zählen die Felder der **Brücke nicht** als **gefährliches** Gelände.

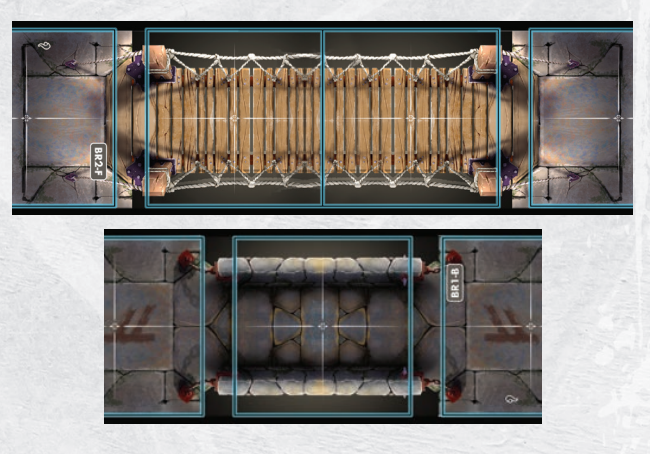

# Heldenaktionen

Die meisten Aktionen, mit denen du mit deinem Helden das Spiel aktiv beeinflussen kannst, sind **Fähigkeiten**. Mit Fähigkeiten erhältst du z. B. besondere Bewegungen, kannst Gegner angreifen und Verbündete heilen oder gegnerischen Schaden verhindern.

**Zu Beginn** der Kampagne stehen dir nur die **8 Heldenfähigkeiten** deines **Heldentableaus**, deine **Startausrüstung** und die Stufen I und II deiner gewählten **Kampfrolle** zur Verfügung. Im Laufe der Kampagne wird dein Held aber noch weitere **Fähigkeiten** erlernen, wie **zusätzliche Heldenfähigkeiten**, die Stufe III der **Kampfrollenkarten** und neue **Ausrüstungsgegenstände** erhalten. Grundsätzlich lassen sich dabei 2 **Arten von Fähigkeiten** unterscheiden:

- **→ Aktive Fähigkeiten** musst du mit einem **passenden Aktionswürfel** (AW) auslösen. Dazu zählen die 2 **Würfelaktionen** in deinem Spielzug und die besonderen **Reaktionen**, die du auch außerhalb deines Spielzugs aktivieren kannst.
- **→ Passive Fähigkeiten gelten immer** bzw. **lösen automatisch** aus und erfordern **keine Aktionswürfel**.

Bei vielen Fähigkeiten (und einigen Fokustechniken, s. u.) findest du direkt links bzw. rechts ihres Namens eins dieser 3 Symbole:

**Waffenangriff:** Diese Fähigkeit beinhaltet einen **Angriff mit deiner Waffe**. **Waffenangriffe** erfordern einen **Angriffswurf**, der bestimmt, ob sie ihr Ziel treffen und Schaden anrichten ( $\rightarrow$  S. 28).

- **Zauberangriff:** Diese Fähigkeit hat einen magischen oder einen Spezialeffekt. Zauberangriffe gelingen immer und erfordern **keinen Angriffswurf** – das Ziel erleidet automatisch den beschriebenen Effekt ( $\rightarrow$  S. 30).
- **Reaktion:** Diese Fähigkeit kannst du **nur als Reaktion auf eine Bedrohung** einsetzen (s. u.).

*HINWEIS: Wenn Effekte sich auf Reaktionen, Waffen- oder Zauberangriffe beziehen, verwenden sie häufig das entsprechende Symbol (in ihrem Effekttext), um dies anzuzeigen.*

Es gibt noch 2 weitere Arten von "Aktionen", die den Fähigkeiten ähnlich sind: **Klassenfertigkeiten** und **Fokustechniken**. Ihre Effekte **funktionieren** in Bezug auf Ziele, Reichweite und Ähnliches **wie Fähigkeiten** und verwenden die gleichen Schlüsselwörter und Begrifflichkeiten. Sie sind jedoch **nicht an Aktionswürfel gebunden**.

**Klassenfertigkeiten** findest du auf den gleichnamigen Karten. Sobald du diese freigeschaltet hast, gelten sie ab sofort und für immer.

**Fokustechniken** findest du auf deinem Heldentableau. Um sie einzusetzen, musst du die angegebene Anzahl von **FOKUS-Plättchen**   $abgebra$  ( $\rightarrow$  S. 31).

# **Aktive Fähigkeiten nutzen**

Um eine **aktive Fähigkeit** als **Würfelaktion** oder **Reaktion** zu nutzen, musst du **1 farblich passenden AW** darauf **platzieren.** Dafür darfst du stets **nur 1 verfügbaren AW** wählen und die **Fähigkeit** muss aktuell **frei** sein, d. h. noch **nicht** mit einem **Aktionswürfel belegt** sein.

Viele Fähigkeiten verlangen dabei 1 bestimmte Farbe von Aktionswürfel (gelb, rot, grün oder blau), die an der Seite der Fähigkeit abgebildet ist.

Um diese Fähigkeit zu benutzen, nimmst du **1 verfügbaren AW** in der passenden **Farbe** und legst ihn auf den **farbigen Bereich.**

Danach wendest du alle **Effekte** der aktivierten Fähigkeit an. Diese Fähigkeit ist damit **belegt** und du kannst sie **erst wieder nutzen**, wenn du den Aktionswürfel zurückholst (z. B. mit einer Rastaktion) und sie damit wieder frei ist.

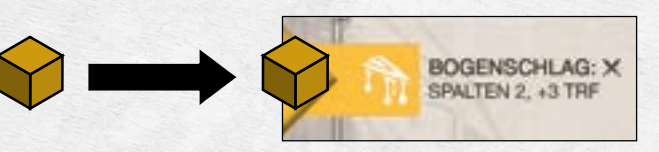

*BEISPIEL: Um seine Heldenfähigkeit "Bogenschlag*" *zu aktivieren, muss Vorn 1 verfügbaren Nahkampfwürfel (gelb) darauf platzieren.*

#### *Mehrfarbige Fähigkeiten*

**Kampfrollen**- und **Ausrüstungskarten** haben häufig **mehrfarbige Fähigkeiten**. Sie zeigen eine quadratische Fläche mit **2 oder** sogar allen **4 Farben** von Aktionswürfeln. Diese Fähigkeiten kannst du **mit jedem passenden AW** aktivieren. Du kannst auch hier **nur** einen **verfügbaren AW** wählen und die Fähigkeit muss **aktuell frei** sein. Du legst den **AW** auf den farbigen Bereich und die Fähigkeit ist damit belegt.

*ACHTUNG: Bei mehrfarbigen Fähigkeiten hat die Farbe des verwendeten AW einen Einfluss auf die Reichweite (→ S. 26).*

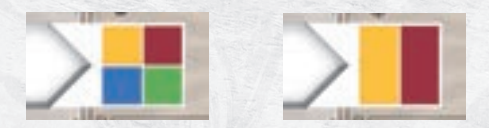

*BEISPIEL: Die linke Fähigkeit zeigt alle 4 Farben und kann mit einem beliebigen verfügbaren AW aktiviert werden. Die rechte Fähigkeit zeigt die Farben Gelb und Rot und kann entweder mit einem gelben oder einem roten AW aktiviert werden.*

#### *Fähigkeiten mit 2 Aktivierungen*

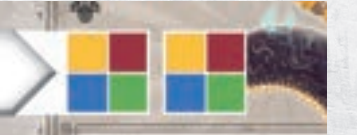

Einige Ausrüstungen zeigen sogar **zwei Bereiche** für **Aktionswürfel**. Bei diesen Fähigkeiten kannst du ein **2. Mal 1 AW** platzieren, bevor die Fähigkeit belegt ist. Welchen der beiden Bereiche du zuerst belegst, ist unerheblich.

# **Aktionswürfel verbrauchen**

Einige Aktionen – wie z. B. die **zusätzliche Bewegung** auf deinem **Heldentableau** – erfordern es AW "als Aktion" zu verbrauchen. Dies zählt als 1 deiner Würfelaktionen.

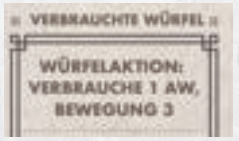

Wie bei anderen Fähigkeiten, kannst du dafür **nur** 1 deiner **verfügbaren AW** wählen, aber wenn keine bestimmte Farbe von AW vorgegeben ist, kannst du die Farbe des AW frei bestimmen.

Verbrauchte **AW** legst du immer in den entsprechenden **Bereich** auf deinem **Heldentableau** und dort ist unbegrenzt viel Platz.

#### **Reaktionen**

**24**

Reaktionen sind immer mit diesem Symbol versehen  $(\mathscr{N})$  und du kannst sie nur als "Reaktion" auf eine Bedrohung verwenden.

Eine **Bedrohung** besteht grundsätzlich immer dann, wenn **du oder** ein **Verbündeter verhinderbaren Schaden** erhalten soll. Es ist dabei **unerheblich**, ob es **tatsächlich** zu Schaden kommt, es geht nur darum, dass verhinderbarer Schaden dich oder deinen Verbündeten bedroht.

*HINWEIS: Grundsätzlich zählt jeder Schaden als verhinderbar, der nicht explizit als "nicht-verhinderbar" gekennzeichnet ist.*

He

AKTIONEN UND FÄHIGKEITEN **IKTIONEN UND FÄHIGKEITEN** 

Du kannst Reaktionen in deinem eigenen Zug, im Spielzug eines anderen Helden und sogar im Zug eines Monsters benutzen, aber stets nur, wenn eine **Bedrohung** gegen dich oder einen Verbündeten besteht.

Um eine Reaktion zu benutzen, muss dein Held **1 verfügbaren AW** auf die **Reaktion** legen und wie üblich muss die **Farbe** des AW übereinstimmen und die Fähigkeit aktuell **frei** sein. Reaktionen gelten aber **nicht** als **Würfelaktion**, auch nicht während deines eigenen Zuges.

Jeder Held kann **pro Bedrohung nur 1 Reaktion** aktivieren. Es ist aber möglich, dass mehrere Helden jeweils 1 Reaktion bei derselben Bedrohung ausführen.

*BEISPIEL: Maya würde durch den Angriff eines Skelettbogenschützen 3 Schaden erhalten. Dieser Schaden ist verhinderbar. Sie verwendet die Reaktion ihrer "Lederrüstung", um 2 Schadenspunkte abzuwenden. Ihr Verbündeter Jaheen verwendet die Reaktion "Schleier des Lichts" seiner Kampfrolle, um 2 weitere Schadenspunkte zu VERHINDERN. Insgesamt werden also 4 Schadenspunkte verhindert und Maya nimmt keinen Schaden.*

Wenn eine **Reaktion** das Wort **SELBST** enthält, hat dies eine besondere Bedeutung: Nicht nur der **Effekt** kann **nur deinen Helden** betreffen, sondern er **muss** auch **selbst** der **Bedrohung ausgesetzt** sein.

#### *Sonderfall: ZURÜCKSCHLAGEN*

Eine **Reaktion** mit diesem Effekt kannst du **nur** verwenden, wenn **dein Held** selbst **von** einem **Angriff bedroht** wird. Du kannst sie nicht bei einer Bedrohung gegen einen Verbündeten benutzen und auch nicht, wenn du von Schaden aus anderen Quellen bedroht wirst.

#### *Fokustechniken als Reaktion*

Wenn eine **Fokustechnik** auf deinem **Heldentableau** das Symbol einer **Reaktion** zeigt, gelten für diese alle Regeln einer Reaktion.

Der einzige Unterschied: Du aktivierst sie nicht mit einem AW, sondern musst die angegebene Anzahl von **FOKUS-Plättchen** abgeben. Weitere Hinweise zu Fokustechniken findest du auf S. 31.

# **Passive Fähigkeiten**

Auf deinem **Heldentableau**, den **Kampfrollen** und **Heldenfähigkeiten**  und **Ausrüstungsgegenständen** findest du **passive Fähigkeiten** mit einem grauen Bereich und dem Buchstaben "P".

Alle deine passiven Fähigkeiten **gelten immer**, **solange** sie **nicht** von Fluch- oder Traumawürfel **blockiert** sind (s. u.). Passive Fähigkeiten lassen sich in 2 Arten unterteilen: **Statische Vorteile** und **Ausgelöste Effekte**.

**Statische Vorteile gelten immer** und geben **deinem Helden** einen bestimmten Vorteil. In der Regel **verbessern** sie bestimmte **Effekte** wie z. B. ein Bonus bei Angriffen, mehr Bewegung oder verleihen ihm einen generellen Bonus.

Diese Art von Vorteil betrifft immer deinen Helden, wenn der Effekt nicht explizit etwas anderes vorgibt.

*BEISPIEL: Die Kampfrolle Verteidiger hat*  **ZÄHIGKEIT:** *die Fähigkeit "Zähigkeit", die dem Helden einen statischen Vorteil gibt: Der Held hat 3 Lebenspunkte mehr.*

**Ausgelöste Effekte** hingegen treten erst in Kraft, wenn die **Voraussetzung** dieser Fähigkeit (der Auslöser) **erfüllt** ist.

Viele dieser Effekte sind mit dem Würfelergebnis des **W20** verbunden und lösen aus, wenn du bei einem **Angriffswurf** mindestens das angegebene Ergebnis würfelst.

Einen solchen Effekt solltest du immer sofort abhandeln, da er den auslösenden Angriff modifiziert, soweit möglich.

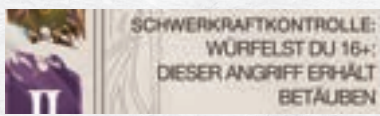

WÜRFELST DU 16+: DIESER ANGRIFF ERHÄLT **BETAUBEN** 

*Beispiel: Lorelais Fähigkeit "Schwerkraftkontrolle" tritt in Kraft, wenn sie bei einem Angriffswurf 16 oder mehr würfelt. Der aktuelle Angriff erhält dann zusätzlich den Effekt BETÄUBEN.*

Andere Fähigkeiten können auch eigenständige Effekte auslösen, die du ebenfalls sofort anwendest.

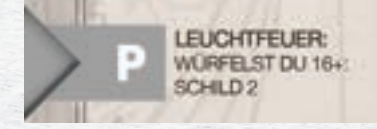

*BEISPIEL: Jaheens Heldenfähigkeit "Leuchtfeuer" ist eine solche Fähigkeit. Wenn Jaheen 16 oder mehr bei einem Angriffswurf würfelt, wählt er sofort ein Ziel aus, das 2 SCHILD-Plättchen erhält.*

#### *Fluch- und Traumawürfel (FW und TW)*

**Fluch**- und **Traumawürfel** sind eine besondere Art von **Würfel**, die **nur Helden** erhalten können. **Fluchwürfel** erhältst du z. B. durch den **Effekt** *"***FLUCH X***"* oder wenn du eine **Rastaktion** durchführst. **Traumawürfel** erhältst du, wenn die **LP** deines **Helden auf 0 sinken** und er **ohnmächtig** wird  $(\rightarrow$  S. 30).

Wenn du einen dieser Würfel **erhältst**, musst du ihn – ähnlich wie ein AW – **sofort** auf **1 freie Heldenfähigkeit** oder **Kampfrollenfähigkeit** legen. Diese **Fähigkeit** wird dadurch jedoch nicht benutzt, sondern ist im Gegenteil ab jetzt **blockier**t und du kannst sie **nicht** mehr **benutzen**.

Anders als AW kannst du sie auch auf einer **passiven Fähigkeit** platzieren und damit **außer Kraft** setzen. Verleiht dir die passive Fähigkeit einen **statischen Vorteil**, **verlierst** du diesen sofort.

*ACHTUNG: Du darfst mit FW und TW keine Ausrüstung oder Klassenfertigkeiten blockieren, sondern nur deine Heldenfähigkeiten (auf Heldentableau und Karten) und deine Kampfrollenfähigkeiten.*

# **Klassenfertigkeiten**

Klassenfertigkeiten gelten – ähnlich wie passive Fähigkeiten – immer und ihre Effekte folgen demselben Schema wie Fähigkeiten. Die meisten Klassenfertigkeiten geben dir statische Vorteile oder verändern bestimmte andere Aktionen. Du darfst keine FW oder TW auf Klassenfertigkeiten platzieren und sie gelten immer.

# **Fähigkeiten mit mehreren Effekten**

Die meisten Fähigkeiten haben mehrere unterschiedliche Effekte. Wenn du eine deiner **Fähigkeiten** nutzt, musst du **alle** ihre **Effekte** in der angegebenen Reihenfolge **von links nach rechts** anwenden, soweit möglich.

Es gibt dabei 3 besondere "Verknüpfungen", die unterschiedliche Effekte und Modifikatoren miteinander verknüpfen:

1. **UND** 2. **Komma (,)**

**25**

3. **Semikolon (;)**

# *Zusammenhängende Effekte: UND*

Wenn 2 Effekte mit dem Wort "UND" verbunden sind, handelt es sich um **zusammenhängende Effekte**.

Das bedeutet, dass beide Effekte "gleichzeitig" stattfinden (der 2. Effekt kann deshalb niemals vom 1. Effekt profitieren).

Außerdem müssen zusammenhängende Effekte immer **dasselbe Ziel** betreffen.

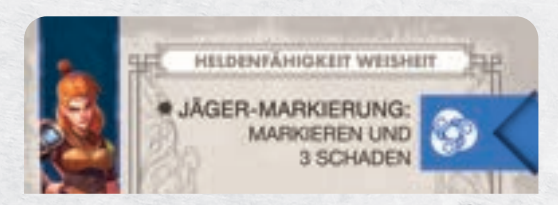

*BEISPIEL: Mayas Heldenfähigkeit "Jäger-Markierung" hat 2 zusammenhängende Effekte. Das Ziel wird MARKIERT und nimmt dadurch mehr Schaden bei allen Angriffen von Maya. Da die Effekte gleichzeitig passieren, kann Maya in diesem Fall nicht sofort von diesem Bonus profitieren und das Ziel erleidet nur 3 Schaden. Ab dann ist das Ziel jedoch MARKIERT und erleidet immer 1 Bonusschaden, wenn Maya das Ziel angreift.*

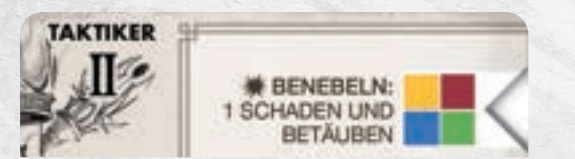

*BEISPIEL: Die Fähigkeit "Benebeln" der Kampfrolle Taktiker hat 2 zusammenhängende Effekte. Falls das Ziel z. B. immun gegen BETÄUBEN ist, erleidet es lediglich den Schaden.*

#### *Verbundene Effekte: Komma (,)*

Kommas verbinden Effekte in ähnlicher Weise wie das Wort "UND" und werden manchmal aus rein grammatikalischen Gründen verwendet.

Ein Komma tritt aber vor allem dann auf, wenn zwei unterschiedliche "Informationen" aufeinanderfolgen, die unweigerlich miteinander verbunden sind, z. B. eine genaue Benennung des Ziels der Fähigkeit oder welchen Effekt das Ziel zusätzlich erhält bzw. erleidet.

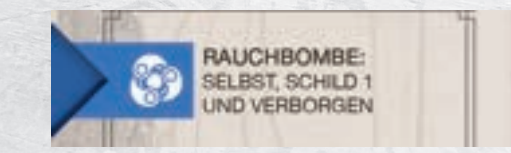

*BEISPIEL: Elros' Heldenfähigkeit "Rauchbombe" schränkt das Ziel der Fähigkeit ein: "SELBST" (→ S. 27). Das Komma verbindet diese Information mit den darauffolgenden Effekten, die ihrerseits mit "UND" verbunden sind: Diese beiden Effekte müssen also auf dasselbe Ziel angewendet werden: Elros.*

#### **Getrennte Effekte: Semikolon (;)**

**Semikolons** haben den exakt gegenteiligen Zweck. Falls eine Fähigkeit mehrere **Effekte** hat, die nicht zusammengehören, werden diese durch Semikolons getrennt. Solche Effekte können unterschiedliche Ziele haben und sind in keiner Weise aneinandergebunden.

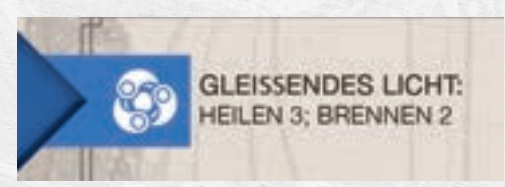

*BEISPIEL: Jaheens Fähigkeit "Gleißendes Licht" hat 2 getrennte Effekte. Der erste Effekt heilt 3 Lebenspunkte, der zweite Effekt fügt den Zustand BRENNEN 2 zu. Jaheen kann also zuerst sich selbst oder einen Verbündeten um 3 Lebenspunkte heilen und danach einem Gegner BRENNEN 2 zufügen.*

#### *Ein ausführliches Beispiel*

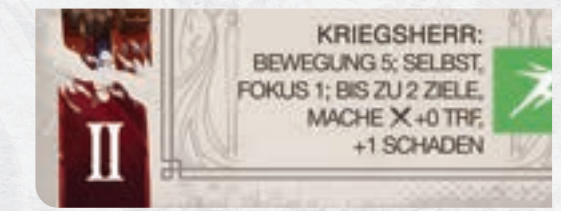

*BEISPIEL: Vorns Heldenfähigkeit "Kriegsherr" gibt Vorn eine Bewegung mit 5 Bewegungspunkten (Bewegungen betreffen grundsätzlich den Charakter selbst), der 2. Effekt gibt dem Ziel SELBST (also erneut Vorn) FOKUS 1 und der dritte Effekt erlaubt 2 Zielen einen Waffenangriff mit einem Schadensbonus von +1 auszuführen.*

# Die Reichweite von Aktionen

**26**

### *Die 4 Farben der Fähigkeiten*

Die Reichweite von Fähigkeiten wird grundsätzlich durch ihre "Farbe" bestimmt. Es gibt dabei 4 "Arten" von Fähigkeiten, die mit den 4 Farben der Aktionswürfel übereinstimmen:

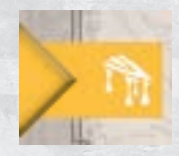

H

 **Nahkampffähigkeit (gelb):** Eine Fähigkeit, die mit einem **gelben AW** ausgeführt wird, ist eine **Nahkampffähigkeit**. Damit kann diese Fähigkeit nur **den Helden selbst oder** Ziele betreffen, die direkt **an das Feld des Helden angrenzen**.

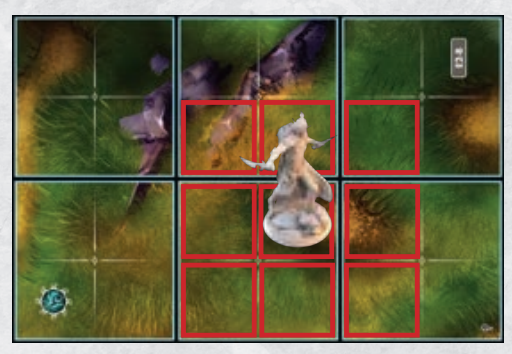

*BEISPIEL: Mit einer Nahkampffähigkeit kann Elros Einfluss auf diese 9 markierten Felder nehmen.*

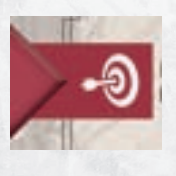

**Fernkampffähigkeit (rot):** Eine Fähigkeit, die mit einem **roten AW** ausgeführt wird, ist eine **Fernkampffähigkeit** und hat die **Reichweite 1**. Damit kann diese Fähigkeit **den Helden selbst**, und Ziele betreffen, die bis zu 1 Zone von der Zone des Helden entfernt sind.

 $\bullet \vdash$ 

*HINWEIS: Einige Klassenfertigkeiten können die Reichweite deiner Fernkampffähigkeiten vergrößern.*

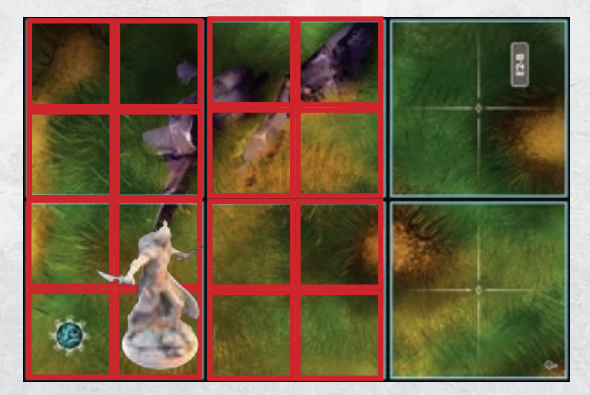

*BEISPIEL: Mit einer Fernkampffähigkeit kann Elros Einfluss auf alle markierten Felder nehmen.*

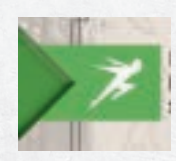

**Gewandtheitsfähigkeiten (grün):** Eine Fähigkeit, die mit einem **grünen AW** ausgeführt wird, ist eine **Gewandtheitsfähigkeit** und hat **unbegrenzte Reichweite.** Damit kann diese Fähigkeit **jedes Ziel** auf dem Spielplan betreffen.

*ACHTUNG: Viele Gewandtheitsfähigkeiten haben den Effekt BEWEGUNG X. Sofern nicht anders angegeben, darf sich damit nur*  der Held bewegen, der die Fähigkeit ausführt und die "Reichweite" der *Bewegung richtet sich wie üblich nach den Bewegungspunkten.*

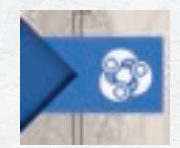

 **Weisheitsfähigkeiten (blau):** Eine Fähigkeit, die mit einem **blauen AW** ausgeführt wird, ist eine **Weisheitsfähigkeit** und hat **unbegrenzte Reichweite**. Damit kann diese Fähigkeit **jedes Ziel** auf dem Spielplan betreffen.

# *Mehrfarbige Fähigkeiten*

Bei mehrfarbigen Fähigkeiten (→ S. 24) bestimmt die **Farbe** des **tatsächlich verwendeten AW** die **Reichweite:** Löst du eine solche Fähigkeit z. B. mit einem **Nahkampfwürfel** (gelb) aus, kannst du nur direkt angrenzende Charaktere, bzw. deinen Helden als Ziel auswählen. Verwendest du für dieselbe Fähigkeit stattdessen einen **Weisheitswürfel** (blau), hat sie **unbegrenzte Reichweite** und du kannst jedes Ziel auf dem Spielplan auswählen.

# *Passive Fähigkeiten*

Ho

Falls der Effekt **nicht explizit** eine **Reichweite** angibt, haben passive Fähigkeiten immer **unbegrenzte Reichweite**. Die Bezeichnung oder **Einordnung** der Fähigkeit (z. B. die Überschrift der Karte oder Position auf dem Heldentableau) hat **keinen Einfluss** auf die **Reichweite**.

Denkt daran, dass Fluch- und Traumawürfel passive Fähigkeiten außer Kraft setzen können.

Jede Fähigkeit betrifft immer **ein oder mehrere Ziele**, die den **Effekt erhält**, bzw. **erleidet**. Wenn das **Ziel** nicht klar definiert ist (z. B. "SELBST"), kannst du es frei **bestimmen**. Du musst dabei jedoch immer die **Reichweite beachten**.

*ZUR ERINNERUNG: Die Effekte BEWEGUNG und SPRUNG haben grundsätzlich den eigenen Helden als Ziel.*

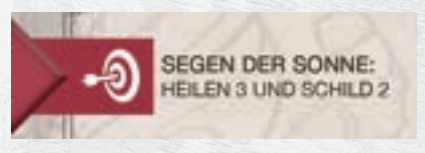

*BEISPIEL: Jaheens Fähigkeit "Segen der Sonne" gibt kein Ziel an und beide Effekte müssen dasselbe Ziel haben ("UND"). Es handelt sich um eine Fernkampffähigkeit und die Reichweite beträgt damit 1.* 

Einige Fähigkeiten **geben** jedoch das **Ziel** ihrer Effekte klar **vor**.

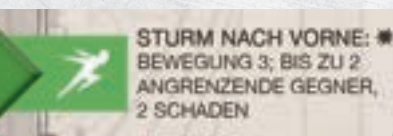

*BEISPIEL: Vorns Fähigkeit "Sturm nach Vorne" gibt Vorn zuerst eine Bewegung mit 3 Bewegungspunkten. Danach kann Vorn bis zu 2 angrenzende Gegner (nicht in unbegrenzter Reichweite!) als Ziel bestimmen. Die Ziele erleiden 2 Schaden.*

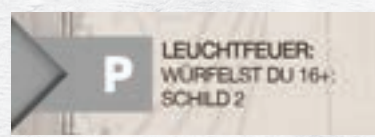

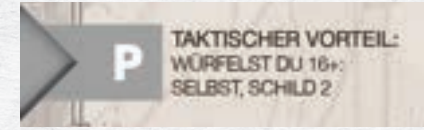

*BEISPIEL: Vorns passive Fähigkeit "Taktischer Vorteil" löst ebenfalls aus, wenn du bei einem Angriffswurf 16 oder mehr würfelst. Der Effekt gibt explizit an, dass er selbst SCHILD 2 erhält.*

# *Klassenfertigkeiten*

Klassenfertigkeiten haben grundsätzlich unbegrenzte Reichweite, es sei denn, ihr Effekt sagt explizit etwas anderes.

# *Fokustechniken*

In deinem Spielzug darfst du als **kleine Aktion** 1 der beiden **Fokustechniken** benutzen (→S. 32), die du auf deinem **Heldentableau** findest. Fokustechniken haben grundsätzlich **unbegrenzte Reichweite**, es sei denn, ihr Effekt sagt explizit etwas anderes.

*ACHTUNG: Machst du mit einer Fokustechnik einen Waffenangriff, richtet sie die Reichweite nach deiner ausgerüsteten Waffe (→S. 29).*

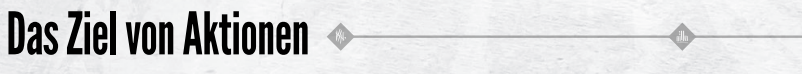

#### *Modifikatoren von Zielen*

Häufig schränken Fähigkeiten das **Ziel** ein, indem eine entsprechende **Angabe direkt vor** dem eigentlichen **Effekt** steht, gefolgt von einem **Komma** (,). Nachfolgend findest du eine Liste der wichtigsten Modifikatoren, die das Ziel verändern:

**ANGRENZEND:** Der Effekt kann **nur Ziele** betreffen, die sich **angrenzend** zum ausführenden Charakter befinden.

**VERBÜNDET(ER): Monster** sind **nur** mit anderen **Monstern** verbündet. **Helden** sind dagegen mit anderen **Helden**, **Begleittieren** und **Gefährten** verbündet. Das **Ziel** muss mit dem Charakter **verbündet** sein, der die Fähigkeit benutzt.

**SELBST:** Der nachfolgende Effekt kann **nur den ausführenden Charakter selbst** betreffen.

**FLÄCHENSCHLAG X:** Der nachfolgende Effekt betrifft bis zu **X ganze Zonen** (blau umrandet), nicht nur ein einzelnes Feld. Es muss sich um unterschiedliche Zonen handeln und bei Angriffen bzw. negativen Effekten sind Verbündete nie betroffen. Genauso werden bei "FLÄCHENSCHLAG, HEILEN" keine Gegner geheilt, sondern nur Verbündete, auch wenn sie sich die Zone teilen.

Im **Nahkampf** muss jeweils 1 **angrenzendes Feld Teil der gewählten Zone** sein. Der Effekt betrifft dann aber die gesamte Zone dieses Feldes.

Mit **REICHWEITE 1** wählt der Charakter jeweils eine Zone in der angegebenen Reichweite.

# Das Kampfsystem

Waffenangriffe **v**erwenden deine Waffe als "Basis". Du musst einen **Angriffswurf** mit dem **20-seitigen Würfel (W20)** machen und dann überprüfen, ob dieser Angriff **trifft oder nicht trifft**.

**Zauberangriffe** sind Spezialangriffe und **treffen immer**. Du musst **nicht würfeln**, aber sie verursachen in der Regel weniger Schaden.

*HINWEIS: Diese Symbole findest du immer direkt am Namen der Fähigkeiten, bzw. bei Fokustechniken rechts daneben.*

# **Waffenangriffe**

Fähigkeiten, an deren Namen das Symbol der **gekreuzten Schwerter** abgebildet ist, beinhalten immer **mindestens 1 Waffenangriff**.

Der Waffenangriff selbst ist immer durch den Effekt "+X TRF" (in den meisten Fällen "+0 TRF") gekennzeichnet. +X ist der **Bonus**, den du auf deinen **Angriffswurf** erhältst. Wenn **nicht explizit** anders **angegeben**, erhält **immer dein Held** diesen Effekt und du führst **selbst** den Waffenangriff mit deiner **Waffe** durch.

Waffenangriffe **können immer fehlschlagen** und du musst einen **Angriffswurf** machen, um zu überprüfen, ob dieser Angriff trifft. Du wählst zuerst einen **Gegnerin Reichweite** als Ziel aus und würfelst dann mit dem **W20**.

Dann verrechnest du alle **Boni** und **Modifikatoren** und vergleichst das Ergebnis mit der **Genauigkeit der Waffe** (sie ist links auf der **Karte** angegeben neben dem W20):

- 1. Wirf den **W20**, das ist dein **Würfelergebnis**.
- 2. Rechne den etwaigen Modifikator "X" des Waffenangriffes hinzu. **BEISPIEL:** Führst du einen Waffenangriff mit dem Effekt "+1 TRF", *rechnest du direkt 1 zu deinem Würfelergebnis hinzu.*
- 3. Rechne alle weiteren **Boni** und **Modifikatoren** hinzu, die du z. B. von **Klassenfertigkeiten** und **passiven Fähigkeiten** erhältst. *BEISPIEL: Die Klassenfertigkeit "Präzision" hat den Effekt " +1 ZU TRF". Bei jedem Angriffswurf zählst du 1 zu deinem Würfelergebnis hinzu.*
- 4. Wende alle **weiteren Modifikatoren** an, die du durch das **Gelände**, **Spezialregeln** oder aus **anderen Quellen** erhältst. BEISPIEL: Wenn dein Held tiefer als dein Ziel steht, erhält er "-2 ZU *TRF*" *und du musst 2 von deinem Würfelergebnis abziehen.*
- 5. **Vergleiche** dein **Ergebnis** mit der **Genauigkeit** deiner **Waffe**.
	- Ist dein Ergebnis **gleich hoch oder höher** als die **Genauigkeit** der Waffe? Dein **Angriff** ist **erfolgreich** und **trifft** das Ziel. Das Ziel erleidet den auf der **Waffe angegebenen Schaden**  und allen verbundenen **Bonusschaden (+X SCHADEN)**. Nimmt das Ziel **mindestens 1 Schaden**? Dann erleidet das **Ziel** außerdem **alle Kollateraleffekte**, die mit dem Angriff verbunden sind (s. u.).
	- Ist dein Ergebnis **kleiner** als die Genauigkeit der Waffe? Dann ist der Angriff **misslungen** und **trifft nicht**. Die weiteren Effekte des Angriffes verfallen damit ebenfalls.

Bestimmte Effekte können dich **mehrere Ziele oder** ganze **Zonen** angreifen lassen. Nichtsdestotrotz handelt es sich dabei um **1 Waffenangriff** und du musst **nur 1x würfeln**.

Beachte jedoch die Auswirkung von Höhenunterschieden auf S. 30.

# **Mehrere Angriffe**

Einige Fähigkeiten beinhalten gleich **mehrere Waffenangriffe**, die du einzeln ausführst. Sie werden durch das Zeichen "I" voneinander getrennt.

 $\rightarrow$ 

"+0 TRF | +0 TRF" bedeutet, dass du zuerst einen Waffenangriff mit +0 TRF ausführst. Danach führst du einen zweiten Angriff mit +0 TRF durch.

Diese beiden **Angriffe** sind **getrennt** voneinander und du musst **für jeden** Angriff einen **Angriffswurf** machen. Du darfst das **Ziel** deines Angriffs bei jedem Angriff **neu auswählen** und Bonusschaden und alle **Kollateraleffekte** werden **auf jeden** einzelnen Angriff **angewendet**.

*BEISPIEL: Deine Fähigkeit hat diese Effekte: "+0 TRF | +0 TRF, BLUTEN 1 UND GIFT 1". Wenn du damit zweimal dasselbe Ziel angreifst, und beide Male Schaden zufügst, erleidet das Ziel auch 2x die Effekte BLUTEN 1 und GIFT 1. Wählst du 2 unterschiedliche Ziele, erleiden sie beide jeweils die Effekte BLUTEN 1 und GIFT 1.*

# **Waffenschaden**

Jede **Waffe** verfügt über einen **Grundschaden**, der unten rechts auf der **Karte** angegeben ist. Wenn du mit einem **Waffenangriff triffst**, verursachst du den angegeben **Schaden** der **Waffe**. Der Waffenangriff selbst sowie passive Fähigkeiten können dir **Bonusschaden (+X SCHADEN)** auf deine Waffenangriffe geben. In diesen Fällen wird der **Bonusschaden direkt** zum Grundschaden der Waffen **hinzugerechnet**.

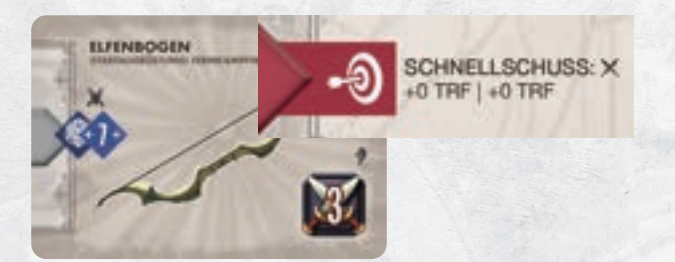

*BEISPIEL: Maya verwendet ihre Fähigkeit* "*Schnellschuss*"*. Es handelt sich um einen Waffenangriff und sie darf gleich 2 Angriffe mit jeweils +0 TRF ausführen. Der Angriff hat sonst keine weiteren Effekte.* 

*Sie hat den* "*Elfenbogen*" *ausgerüstet, der eine Genauigkeit von 7 hat. Bei ihrem ersten Angriffswurf würfelt sie eine 6 und der Angriff misslingt. Für ihren 2. Angriff wählt sie ein anderes Ziel und würfelt eine 10. Sie trifft und fügt dem 2. Ziel 3 Schaden zu.*

# **Kollateraleffekte**

**28**

Viele Angriffe fügen dem Ziel **nicht nur Schaden**, sondern weitere Effekte wie z. B. GIFT oder BETÄUBEN zu. Alle **Effekte**, die hinter dem eigentlichen Angriff "+X TRF" **nach einem Komma** folgen (und **kein Bonusschaden** sind), nennen sich **Kollateraleffekt**.

Diese **Kollateraleffekte** sind direkt an den Angriff gekoppelt und unterliegen deshalb einer Einschränkung:

Sie werden **nur** dann **angewendet**, wenn das Ziel durch diesen Angriff **Schaden erleidet**! Die Höhe des erlittenen Schadens ist unerheblich. Es geht nur darum, dass sich die Lebenspunkte des Ziels tatsächlich verändern.

**BEISPIEL**: Nur wenn der Waffenangriff "+2 TRF, BRENNEN 1 UND GIFT *1" dem Ziel Schaden zufügt, erleidet das Ziel die Zustände BRENNEN 1 und GIFT 1.*

Befinden sich vor oder hinter dem Waffenangriff **weitere Effekte** mit **Semikolon** (;) abgetrennt? Dann sind diese wie üblich **eigenständig** und entfalten immer ihre Wirkung, auch wenn der Waffenangriff nicht trifft. Zudem können sie andere Charaktere als Ziel haben, als der Waffenangriff.

# **Kritische Treffer**

Wenn du mit dem W20 als Würfelergebnis eine "natürliche 20" wirfst, das heißt der **Würfel** selbst **zeigt** die **20**, erzielst du damit einen sogenannten **kritischen Treffer**.

Dieser Angriff trifft damit automatisch, selbst wenn du durch eine extreme Anhäufung von Nachteilen nicht die Genauigkeit erreichst.

Bei einem **kritischen Treffer** wird außerdem der **Schaden** deines Angriffes **verdoppelt**. Das gilt **auch** für alle Formen von **Bonusschaden**, dieser wird **ebenfalls verdoppelt**.

*ACHTUNG: Kritische Treffer verdoppeln nur den Schaden und keine weiteren Effekte wie z. B. BLUTEN.*

Einige **Effekte** können die **Zahl verändern**, bei der du einen **kritischen Treffer** erzielst ("KRITISCH BEI X+"). Falls mehrere dieser Effekte **gleichzeitig** gelten und sich "überlagern", zählt nur die **niedrigere Zahl**.

*BEISPIEL: Falls du z. B. eine Fähigkeit hast, die einen kritischen Treffer ab 18+ und eine, die schon ab 16+ auslöst, erzielst du bei 16, 17, 18, 19 und 20 einen kritischen Treffer.*

## **DOPPELSCHADEN**

Es gibt Effekte, die einem Angriff **DOPPELSCHADEN** verleihen. Das bedeutet schlicht, dass dieser Angriff den doppelten Schaden verursacht. Wie bei kritischen Treffern wird auch jeder **Bonusschaden** dabei **verdoppelt**.

**DOPPELSCHADEN** ist allerdings kein kritischer Treffer und kann durch einen **kritischen Treffer** erneut **verdoppelt** werden. In einem solchen Fall würdest du also den **vierfachen Schaden** verursachen!

# **Kritische Patzer**

Wenn du mit dem W20 als Würfelergebnis eine "natürliche 1" würfelst, das heißt der **Würfel** selbst **zeigt** die **1**, erzielst du einen **kritischen Patzer**.

Dein **Angriff** ist **misslungen** und **trifft nicht**, selbst wenn du durch deine Modifikatoren und Boni normalerweise treffen würdest. Es gibt Effekte, die kritische Patzer verändern oder sogar in kritische Treffer umwandeln können.

# **Waffenreichweite**

Grundsätzlich richtet sich die **Reichweite** eines **Waffenangriffs** – bei einer Fähigkeit – nach der **Farbe** der **Fähigkeit** bzw. des eingesetzten **Aktionswürfels** (→S. 27). Du kannst jedoch auch Waffenangriffe aus anderen Quellen erhalten:

Nur wenn du den **Waffenangriff nicht** durch einen **eigenen AW** erhältst, **bestimmt** die **Waffe** selbst die **Reichweite**. Das ist z. B. bei deinen **Fokustechniken** der Fall, oder wenn ein **anderer Held** dir (z. B. mit der Kampfrolle *Anführer*) einen **Angriff ermöglicht**.

**Nur in diesen Fällen** bestimmt sich die Reichweite deines Waffenangriffs direkt durch deine Waffe:

Waffenangriffe mit einer **Fernkampf**- oder **Verstärkungswaffe** zählen als **Fernkampf** mit **Reichweite 1**, wie bei einem roten AW. Diese Waffen zeigen zusätzlich ein **rotes Symbol**.

Waffenangriffe mit einer **leichten oder schweren Waffe**, zählen als **Nahkampf** und du kannst nur angrenzende Gegner angreifen, wie bei einem gelben AW. Diese Waffen zeigen zusätzlich ein **gelbes Symbol**.

# **Im Kampf gebunden**

Wenn sich dein Held auf einem **Feld** befindet, dass **direkt an einen Gegner angrenzt**, ist dein Held **im Kampf gebunden:**

- 1. Gebundene Helden können **keine Waffenangriffe** im **Fernkampf**  ausführen (Farbe der Fähigkeit oder Waffenreichweite).
- 2. Gebundene Helden können **nicht alle kleinen Aktionen** ausführen  $($   $\rightarrow$  S. 32).

#### *ACHTUNG***:** *Gebundene Helden können sich jedoch ohne Einschränkung bewegen.*

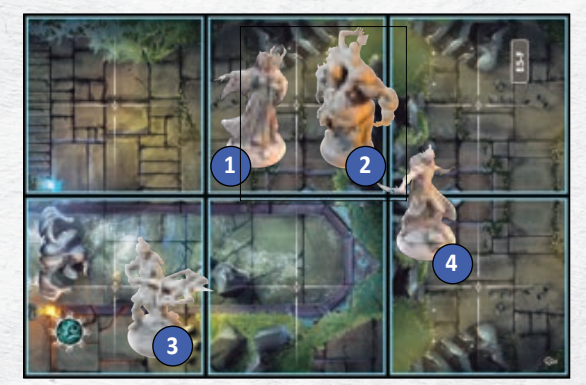

*BEISPIEL: Die Felder von Lorelai (1) und Elros (4) grenzen an das Feld des Fleischgolems (2) an. Beide Helden sind damit im Kampf gebunden und können keine Waffenangriffe im Fernkampf ausführen. Maya (3) ist nicht im Kampf gebunden.*

# **Vorteile und Nachteile**

Das **dreidimensionale Gelände** des Dungeons **wirkt** sich auch **auf** deine **Waffenangriffe** aus. Du bist im **Vorteil**, wenn du **höher** als dein Ziel stehst und du hast einen **Nachteil**, wenn du **tiefer** stehst.

*ACHTUNG: Falls du mehrere Gegner auf einmal angreifst, würfelst du zwar nur einmal, aber du musst das Ergebnis für jedes Ziel anpassen, wenn sie auf unterschiedlichen Ebenen stehen (siehe 2. Beispiel).*

**Vorteil:** Befindest **du** dich auf einer **höheren Ebene als** dein **Ziel**, erhältst du den **Bonus +2 ZU TRF** auf deinen **Angriffswurf** und es fällt dir damit leichter dein Ziel zu treffen. Ob der Unterschied 1 oder 2 Ebenen beträgt, ist unerheblich.

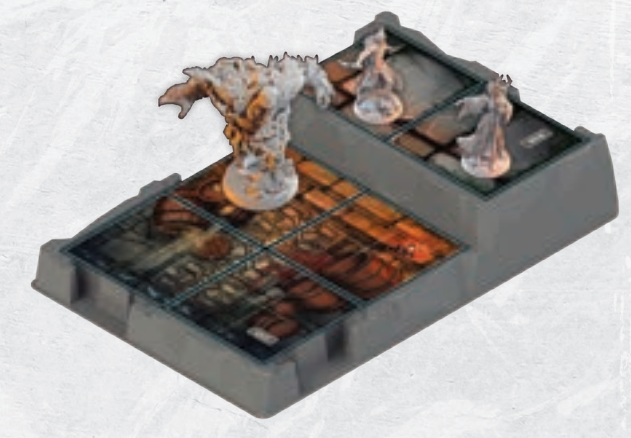

*BEISPIEL: Sowohl Elros als auch Lorelai stehen beide höher als die Abscheulichkeit. Bei einem Waffenangriff erhalten beide also einen Modifikator von +2 auf ihren jeweiligen Angriffswurf.*

**Nachteil:** Befindest **du** dich auf einer **niedrigeren** Ebene als dein **Ziel**, erhältst du **-2 ZU TRF** auf deinen **Angriffswurf**. Es fällt dir damit schwerer das Ziel zu treffen. Ob der Unterschied nur 1 oder 2 Ebenen beträgt, ist unerheblich.

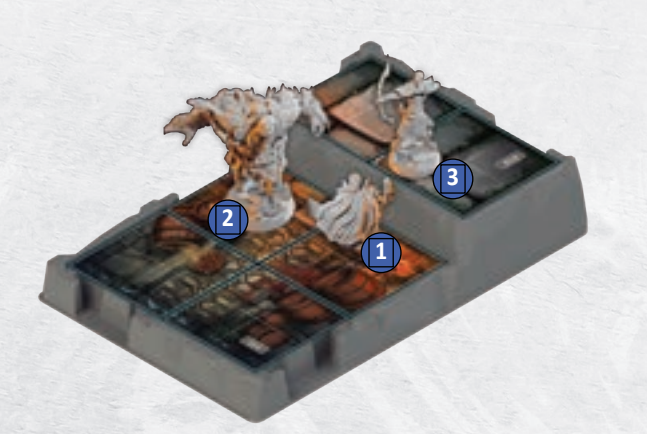

**BEISPIEL: Vorn** (1) verwendet "Funkenschlag" mit der Eigenschaft *SPALTEN 2 und greift 2 angrenzende Ziele gleichzeitig an: Die Abscheulichkeit (2) befindet sich auf derselben Ebene wie Vorn, der Skelettbogenschütze (3) befindet sich auf einer höheren Ebene.* 

*Er würfelt eine 7 und die Genauigkeit seiner Waffe beträgt 7. Damit trifft er zwar die Abscheulichkeit, aber gegen den Skelettbogenschützen erhält er aufgrund der Höhenunterschieds einen Modifikator von "-2". Das Ergebnis ist somit 5, weniger als die Genauigkeit seiner Waffe (7). Vorn trifft mit diesem Angriff nur die Abscheulichkeit.*

# **Zauberangriffe**

Jede Fähigkeit mit diesem **Symbol** an seinem Namen ist ein **Zauberangriff**, der dem Ziel **Schaden** zufügt.

Anders als Waffenangriffe **treffen** Zauberangriffe **immer** und du musst dafür nicht würfeln. Alle Vor- und Nachteile die sich auf den Angriffswurf auswirken, haben deshalb keinen Einfluss auf Zauberangriffe.

Ein weiterer Vorteil von Zauberangriffen ist, dass die **verbundenen Effekte** ebenfalls **immer** "**treffen"**, **selbst** dann, **wenn** das Ziel **allen Schaden verhindert**.

Zuguterletzt können eure Helden Zauberangriffe auch dann ausführen, wenn sie im Kampf gebunden sind. Diese Einschränkung betrifft nur Waffenangriffe im Fernkampf

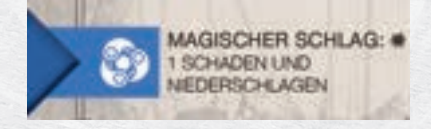

*BEISPIEL: Lorelai verwendet ihre Fähigkeit "Magischer Schlag" und fügt dem Ziel 1 Schaden zu. Außerdem erleidet das Ziel den Effekt NIEDERSCHLAGEN, auch dann, wenn das Ziel den Schaden verhindert.* 

# Schaden, SCHILD-Plättchen und VERHINDERN

**30**

Wenn dein Held **Schaden** erleidet, musst du seine **Lebenspunkte verringern** und den pinken Würfel auf der **Lebenspunkteleiste** auf deinem **Heldentableau** entsprechend nach links versetzen. Fallen deine **Lebenspunkte** auf **0 oder darunter**, wird dein Held **ohnmächtig** (s. u.).

#### **Schaden reduzieren: SCHILD und VERHINDERN**

Grundsätzlich **kann jeder Schaden reduziert** werden, der **nicht** explizit als "nicht-verhinderbar" angegeben ist. Es gibt 2 Möglichkeiten, um erlittenen Schaden (durch Angriffe oder aus anderen Quellen) zu reduzieren: der Effekt **VERHINDERN** und die **SCHILD-Plättchen**.

**→ SCHILD X:** Wenn du diesen Effekt erhältst, nimmst du dir **X SCHILD-Plättchen** aus dem Vorrat und legst sie auf dein **Heldentableau**. Diese Plättchen sind eine **Ressource**, d. h. du behältst sie so lange, **bis du sie einsetzt**. Jedes SCHILD-Plättchen, das du abgibst, reduziert den erhaltenen Schaden um 1. Du kannst mit SCHILD-Plättchen **nur** deinen **eigenen** erlittenen **Schaden** reduzieren und **höchstens 4 SCHILD-Plättchen** gleichzeitig besitzen. Eine Übersicht aller Plättchen im Spiel findest du auf Seite 59.

*ACHTUNG***:** *Wenn deinem Helden durch Angriffe, Zustände oder aus anderen Quellen Schaden zugefügt wird, musst du deine SCHILD-Plättchen ausgeben, um den Schaden zu reduzieren. Kannst du den Schaden dadurch auf 0 reduzieren, behältst du überzählige Plättchen. Du kannst aber nicht freiwillig SCHILD-Plättchen behalten, solange du damit noch weiteren Schaden reduzieren kannst.*

**→ VERHINDERN X**: Viele **Reaktionen** lösen diesen Effekt aus, der **sofort** angewendet wird. Du kannst den Effekt also nicht für später "ansparen", sondern nur in dem Moment anwenden, in dem du den Schaden nimmst. Wenn du den Effekt erhältst, **reduzierst** du den erhaltenen **Schaden um X**. Wenn du mehr Schaden verhinderst, als du erleidest, verfällt der Rest.

Du kannst auch **Schaden VERHINDERN**, den ein **Verbündeter** erleidet. Beachte dabei jedoch die Einschränkungen von Zielen, die der Effekt eventuell vorgibt (z. B. SELBST).

Egal, welche Kombination aus Effekten du oder ein anderer Held wählt: **SCHILD-Plättchen** müssen immer ausgegeben werden, **bevor** es zu **VERHINDERN-Effekten** kommt**.**

*BEISPIEL: Du besitzt 2 SCHILD-Plättchen und die Reaktion "Ablenkung" mit dem Effekt VERHINDERN 3. Wenn du z. B. durch einen Angriff 3 Schaden erleidest, musst du zuerst deine 2 SCHILD-Plättchen abwerfen. Jetzt kannst du dich entscheiden, ob du mit deiner Reaktion den letzten Schadenspunkt verhinderst, oder ihn hinnimmst. Du kannst nicht zuerst deine Reaktion benutzen, um den gesamten Schaden zu verhindern und die SCHILD-Plättchen behalten.*

*HINWEIS***:** *Auch wenn dein Held den gesamten Schaden bereits mit SCHILD-Plättchen aufgefangen hat, kannst du oder ein anderer Held trotzdem jeweils 1 Reaktion benutzen. Reaktionen erfordern nur eine Bedrohung, keinen tatsächlich erlittenen Schaden.*

# **Ohnmächtig**

Sobald die **Lebenspunkte** deines Helden auf **0** (oder darunter) sinken, wird dein Held sofort **ohnmächtig**. Lege die Miniatur deines Helden auf die Seite und führe dann die folgenden Schritte aus:

**Zuerst entfernst** du **alle Zustandsplättchen** von deinem Heldentableau. Deine **Ressourcen** behältst du. Dann führst du eine **kostenlose Rastaktion** durch (→S. 35). Nun musst du **1 Helden-** oder **Kampfrollenfähigkeit**  deines Helden mit **1 Traumawürfel** belegen. Diese Fähigkeit ist damit blockiert und du kannst sie ab jetzt nicht nutzen. **Entferne** zusätzlich deine **Aura** aus deinem **Kampagnen-Logbuch**.

*ACHTUNG***:** *Wenn dein Held seinen 2. Traumawürfel erhält, habt ihr das Abenteuer sofort verloren! Es gibt einige Fähigkeiten und Fertigkeiten, die dieses Limit erhöhen können.*

Solange dein Held **ohnmächtig** ist, kannst du **keine Aktionen** oder **Reaktionen** ausführen und kannst nicht das Ziel von Angriffen oder Fähigkeiten sein (auch nicht von Verbündeten).

Außerdem ist dein Held **immun** gegen **Schaden**, **Zustände** und alle **Effekte**. Deine **passiven Fähigkeiten gelten** allerdings weiterhin.

**Zu Beginn deines nächsten Zugs** (oder direkt im selben Zug, falls dein Held zu Beginn durch Zustände ohnmächtig geworden ist) kommt dein Held **wieder zu Atem**: stelle die Miniatur wieder auf und **heile** ihn **vollständig**.

# Deine Tasche

In *Zeitalter der Dunkelheit* gibt es grundsätzlich **2 unterschiedliche Arten** von **Gegenständen**: **Ausrüstungen**, die dein Held anlegen kann und **Verbrauchsgüter**, die dein Held **einmalig** für einen Effekt **nutzen** kann und damit verbraucht.

Am unteren Rand deines **Heldentableaus** (unter der "erlaubten Ausrüstung") findest du einen Bereich für deine **Tasche**.

In deiner Tasche kannst du sowohl Ausrüstung als auch Verbrauchsgüter verstauen und sie bietet **Platz** für **2 Gegenstände**. Zu Beginn der Kampagne ist deine Tasche leer, aber alle **Gegenstände**, die du **während** eines **Abenteuers** erhältst, legst du immer **zuerst** in deine **Tasche**.

Ist deine Tasche **voll**, wenn du einen **neuen Gegenstand** erhältst? Dann darfst du sofort 1 **Gegenstand** aus deiner **Tasche ungenutzt abwerfen**, um Platz für den neuen Gegenstand zu schaffen.

#### **Gegenstände in der Tasche**

Ho

He

Die **Ausrüstung**, die du **in** deiner **Tasche** verstaust, hat **keinen Effekt** und du kannst die **Fähigkeiten** darauf **nicht benutzen**. Du darfst aber auch Ausrüstung in deiner Tasche aufbewahren, die nicht mit deiner erlaubten Ausrüstung ( $\rightarrow$  S. 36) übereinstimmt.

Auf die Gegenstände in deine Tasche kannst du mit 2 **kleinen Aktionen**  zugreifen: **Verbrauchsgut benutzen** und **Gegenstände austauschen**. Die Erklärung der kleinen Aktionen findest du weiter unten.

Alle Gegenstände in deiner Tasche (Verbrauchsgüter und Ausrüstung) bleiben am Ende des Abenteuers erhalten.

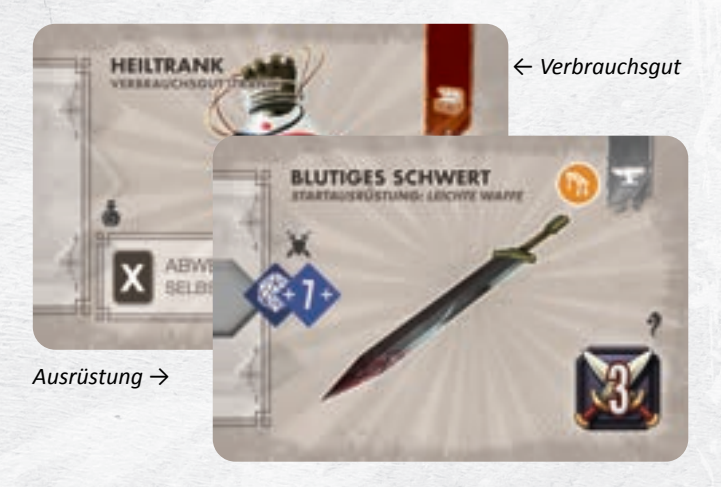

# Kleine Aktionen

**31**

**Zusätzlich** zu den 2 Würfelaktionen und deiner freien Bewegung kannst du in deinem Spielzug **6** verschiedene **kleine Aktionen** ausführen.

*ACHTUNG: Du kannst jede kleine Aktion nur 1x pro Spielzug benutzen und standardmäßig kannst du keine kleinen Aktionen ausführen, wenn dein Held im Kampf gebunden ist (Ausnahme: Fokustechnik und Verbrauchsgut benutzen).*

Ausrüstungen und Ereignisse können dir noch **weitere kleine Aktionen** erlauben. Diese darfst du in der Regel ebenfalls **nicht** ausführen, wenn du im **Kampf gebunden** bist und auch jeweils **nur 1x pro Spielzug**.

# **Fokustechnik benutzen**

Auf deinem **Heldentableau** findest du **2 Fokustechniken**, die du benutzen kannst. Dafür verwendest du jedoch **keine Aktionswürfel**. Stattdessen musst du mindestens eine vorgegebene Anzahl von **FOKUS-Plättchen** besitzen und in den Vorrat **zurücklegen**.

Jede Fokustechnik zeigt **links**, wie viele **FOKUS-Plättchen** du für diese Technik **abgeben** musst. In der **Mitte** findest du die **Effekte** und diese folgen denselben Regeln wie Fähigkeiten. Am **rechten Rand** findest du ein entsprechendes **Symbol**, falls es sich bei dieser Fokustechnik um einen **Waffenangriff**, einen **Zauberangriff** oder eine **Reaktion** handelt.

Du darfst als **kleine Aktion 1 deiner Fokustechniken benutzen**. Handelt es sich dabei um eine **Reaktion**, kannst du sie wie üblich auch **außerhalb deines Zuges** ausführen. In jedem Fall darfst du **nur 1 Fokustechnik pro Spielzug** verwenden, selbst wenn es sich um eine Reaktion handelt.

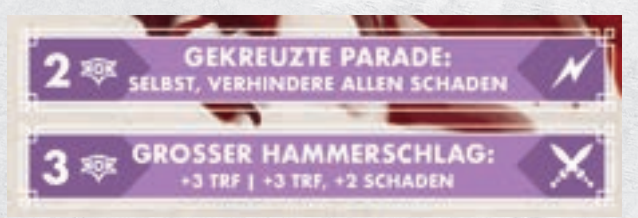

*BEISPIEL: Auf Vorns Heldentableau findest du 2 Fokustechniken: "Gekreuzte Parade" ist eine Reaktion und "Großer Hammerschlag" ist ein Waffenangriff. Vorn kann die Reaktion "Gekreuzte Parade" auch außerhalb seines Zuges verwenden, aber nur dann, wenn er*  selbst von Schaden bedroht wird ("SELBST,"). Den Waffenangriff *"Großer Hammerschlag" hingegen kann er nur in seinem eigenen Zug als kleine Aktion benutzen.*

#### *FOKUS-Plättchen*

**Jeder Held** verfügt über mindestens 1 Heldenfähigkeit, bei der das Ziel – nach den üblichen Regeln zur Reichweite – **FOKUS-Plättchen** erhält. Der zugehörige Effekt heißt **FOKUS X** und X gibt an, **wie viele FOKUS-Plättchen** das Ziel erhält. Wenn du **FOKUS-Plättchen** erhältst, legst du sie immer auf dein Heldentableau.

*ACHTUNG: Wie bei SCHILD-Plättchen darfst du höchstens 4 FOKUS-Plättchen gleichzeitig haben.*

#### *Wichtige Hinweise*

Fokustechniken funktionieren in Bezug auf die Wirkung ihrer Effekte und die Einschränkung von Zielen zwar grundsätzlich wie Fähigkeiten, es gibt aber einige Besonderheiten:

- 1. Erhältst du durch die **Fokustechnik Waffenangriffe**, dann richtet sich die **Reichweite** des **Angriffs** nach der **Art** deiner ausgerüsteten **Waffe** (→ S. 29). Ist dein Held aktuell im **Kampf gebunden**, kannst du deshalb mit Fokustechniken **keine Waffenangriffe** mit **Fernkampf**- und **Unterstützungswaffen** durchführen, da diese als Fernkampf zählen.
- 2. Falls die Technik es nicht anders festlegt, so ist die Reichweite von **Zauberangriffen**, **Reaktionen** und Fähigkeiten **ohne Symbol unbegrenzt**.
- 3. Du gibst die Fokus-Plättchen in den Vorrat zurück und Fokustechniken sind darum nie "belegt". Gleichzeitig kannst du sie auch nie mit einem FW oder TW belegen, da sie **keine Fähigkeiten** sind.

# **Verbrauchsgut benutzen**

Neben neuer Ausrüstung wirst du im Laufe der Kampagne auch sogenannte **Verbrauchsgüter** in **Truhen** finden oder aus dem **Abenteuerstapel** ziehen. Du kannst Verbrauchsgüter **niemals** ausrüsten, sondern nur in deiner Tasche mitführen und "von dort" direkt benutzen.

*BEISPIEL: 1 Heiltrank und 1 Schriftrolle*

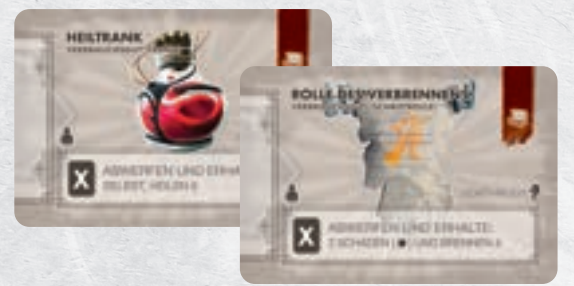

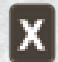

Willst du als **kleine Aktion** ein **Verbrauchsgut benutzen**? Dann **wirf** die Karte **ab** und wende die **Effekte** an.

Handelt es sich um eine **Karte** aus dem **Truhenstapel**, legst du sie auf den **Ablagestapel**. Handelt es sich um eine **Abenteuerkarte** kannst du sie **zurück** in den **Abenteuerstapel** legen.

Verbrauchsgüter lassen sich zudem 1 Kategorie zuordnen, die bei bestimmten Interaktionen oder Ereignissen abgefragt wird:

**Edelsteine**: Drehen als besonderen Effekt eine deiner Ausrüstungen mit "Sockel" um und verbessern ihn damit ( $\rightarrow$  S. 37).

**Tränke**: Geben dir einen einmaligen Vorteil wie z. B. HEILEN.

**Schriftollen**: Lösen einen Zauberangriff \* gegen Gegner aus.

**Muster**: Sind Anleitungen, um besondere Gegenstände herzustellen.

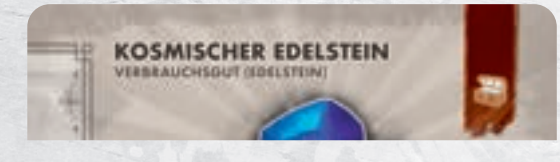

*BEISPIEL: Dieser kosmische Edelstein ist ein Verbrauchsgut der Kategorie Edelstein und stammt aus dem Truhenstapel.*

# **Gegenstände austauschen**

Mit dieser Aktion kannst du deine eigene **Ausrüstung neu organisieren oder 1 Gegenstand in deiner Tasche** (Verbrauchsgut oder Ausrüstung) **mit** 1 **anderem Helden teilen**. Wenn du diese kleine Aktion ausführst, darfst du dabei **nur 1** der folgenden **Möglichkeiten wählen**:

- **→ Anlegen/Ablegen:** Tausche **1** beliebigen **ausgerüsteten Gegenstand** (rechts neben deinem Heldentableau) gegen 1 des **gleichen Typs** aus deiner **Tasche**. **Alternativ** darfst du 1 **Ausrüstung** aus deiner **Tasche** an den passenden (freien) **Ausrüstungsplatz anlegen** oder 1 Ausrüstung "ablegen" und in deiner Tasche verstauen.
- **→ Gegenstand abgeben: Gib** 1 anderen **Helden** auf einem **angrenzenden Feld 1 Gegenstand** aus **deiner Tasche**. Der andere Held legt den erhaltenen Gegenstand in seine **eigene Tasche**.
- **→ Gegenstand nehmen: Nimm 1 Gegenstand** aus der **Tasche** eines anderen Helden auf einem **angrenzenden Feld** (sofern er einverstanden ist). Du **kannst** einen erhaltenen **Verbrauchsgegenstand sofort benutzen** (**falls** du diese kleine Aktion in diesem Zug **noch nicht** ausgeführt hast) **oder** den erhaltenen Gegenstand in deiner **Tasche verstauen**.

*WICHTIG***:** Du kannst **keine Ausrüstung ablegen** oder **tauschen**, die mit einem **AW belegt** ist und alle Karten bleiben immer auf der Seite, die sie aktuell zeigen. Außerdem kannst du **Ausrüstung**, die du **von** einem **anderenHelden** erhältst, **nicht** sofort **ausrüsten**! Wie jeder Gegenstand geht die neue Ausrüstung **immer** in deine **Tasche**.

**Erhältst** du einen neuen **Gegenstand** und die beiden Plätze in deiner **Tasche** sind **voll**? Dann darfst du 1 **Gegenstand** aus deiner **Tasche** direkt abwerfen, um Platz zu schaffen. Dieses "Ablegen" **gilt nicht als Benutzen** des Gegenstandes und du erhältst dabei keine etwaigen Effekte des abgelegten Gegenstandes.

# **Interaktionsplättchen auslösen**

**Interaktionsplättchen** symbolisieren **Handlungsmöglichkeiten**, die ihr an diesem besonderen **Ort oder** mit einer speziellen **Person** hier ausführen könnt. Im **Aufbau** ist genau angegeben, ob ihr das Interaktionsplättchen mit 1 oder 2 "Ladungen" (wie oft sich dieses Plättchen benutzen lässt) platzieren sollt und dazu die Angabe einer **Seitenzahl** des *Interaktionsbuchs*, die euch die zugehörige Szene zeigt.

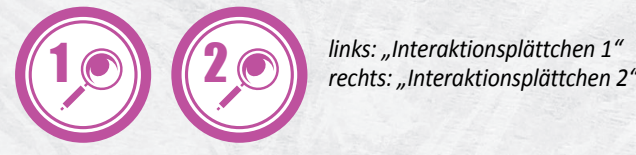

Dein **Held** kann nur Interaktionsplättchen auslösen, die sich **auf** einem **angrenzenden Feld** befinden. Wenn du mit einem Interaktionsplättchen interagierst, führst du die folgenden Schritte durch:

1. Schlage die **Seite** des *Interaktionsbuchs* auf, die beim **Aufbau**  für dieses Plättchen **angegeben** ist und seht euch gemeinsam die dort abgebildete **Szene** an. Jede Szene zeigt euch **Handlungsmöglichkeiten** (sog. Interaktionen), die hier zur Verfügung stehen. Da **du** mit deinem Helden **mit dieser Szene interagierst**, **wählst du** jetzt **1** dieser Handlungen aus.

*ACHTUNG***:** *Ihr könnt jede dieser Möglichkeiten nur 1x im laufenden Abenteuer auswählen. Wenn ihr das Abenteuer wiederholt, dürft ihr natürlich erneut eine bereits bekannte Möglichkeit auswählen.*

2. Hast du dich für 1 Möglichkeit **entschieden**? Dann merke dir die **Zahl im Auge** deiner gewählten Interaktion und schlage das *Abenteuerbuch* ab S. 84 auf. Dort findest du alle **194 Interaktionen aufsteigend sortiert**. Gehe zur **Zahl** deiner **gewählten Handlungsmöglichkeit** und lies den Abschnitt der Reihe nach vor:

Zuerst findest du eine (kursiv geschriebene) Erzählung, "was" bei deiner Handlungsmöglichkeit genau passiert. Darunter findest du häufig direkt die **Folgen** deiner Handlung, die du anwenden musst.

Mitunter findest du aber auch eine **Abfrage** von bestimmten Gegebenheiten eurer Gruppe vor oder du sollst eine **Probe** durchführen. Folgt dafür einfach den Anweisungen, die ihr in der Auflösung der Interaktion vorfindet.

Die Interaktion beschreibt dabei genau, was du in welcher Reihenfolge tun musst, wen die Folgen betreffen und wer etwas entscheiden soll.

**Wenn nicht anderes angegeben**, betreffen alle **Folgen** nur **dich** und **du** triffst die **Entscheidung**.

#### *Interaktionen als Gruppe*

**32**

Es gibt auch **Interaktionen**, die ihr laut Anweisung gemeinsam **als Gruppe** durchführen sollt. In diesen Fällen **entscheidet** ihr **gemeinsam**, welche Handlungsmöglichkeit ihr durchführen wollt und folgt wie gewohnt den Anweisungen im *Abenteuerbuch*. Könnt ihr euch **nicht einigen**, entscheidet wie in allen Fällen der **Anführer der Gruppe**.

#### *Ende der Interaktion*

**Nachdem** du alle Folgen der Interaktion **abgehandelt** hast, **reduzierst** du das **Interaktionsplättchen** um **1 Ladung**. Wenn sich die **Ladung** dabei auf **0** reduziert, **entfernst** du es vom Spielplan.

# **Proben**

H-

Im Zuge von **Interaktionen** werdet ihr häufig dazu aufgefordert eine "**Probe**" durchzuführen. Die entsprechende **Anweisung** gibt euch vor, **wer** von euch die Probe durchführt sowie welche **Farbe** und welchen **Schwierigkeitsgrad** sie hat.

Musst du eine **Probe durchführen**? Dann wirf einmal den **W20** und **addiere** den in der Anweisung angegebenen **Bonus** für jeden deiner **farblich passenden AW**. Dabei **zählst** du nicht nur deine verfügbaren **AW**, sondern **alle**, die du **besitzt**. Dein Ergebnis vergleichst du nun mit dem **Schwierigkeitsgrad** der Probe. Hast du diesen **mindestens erreicht**? Dann ist die Probe ein **Erfolg**. Hast du als Ergebnis **weniger als** den **Schwierigkeitsgrad** erreicht, ist die Probe ein **Misserfolg**.

*ACHTUNG: Proben sind KEINE Angriffswürfe. Föhigkeiten die bei einem bestimmten Würfelergebnis auslösen (z. B. "Würfelst du 16+" lösen nicht bei einer Probe aus).*

Hinter der Anweisung zur Probe findest du **zwei Abschnitte**. Gehe zum passenden Abschnitt ERFOLG/MISSERFOLG und folge den weiteren Anweisungen.

*HINWEISE: Aktionswürfel geben ihren Bonus unabhängig davon, ob sie gerade verfügbar sind und werden dabei nicht verbraucht.* 

*Achtet auch auf Fähigkeiten wie Lorelais passive Fähigkeit "Schlaukopf". Diese Fähigkeit erlaubt es Lorelai einen misslungenen W20-Wurf zu wiederholen. Das kann ein Angriffswurf oder der Würfelwurf bei einer Probe sein.*

Die meisten Proben haben eine zusätzliche Abfrage, die sich auf den **Heldenpfad** auf deinem Heldentableau bezieht. Wenn dein Held diesem Pfad folgt, gelingt die Probe automatisch.

# **Tür öffnen**

Wenn sich dein **Held angrenzend** zu einer **Tür** befindet (wie üblich auch diagonal), kannst du mit dieser kleinen Aktion diese **Tür öffnen**. Nimm die **Türkarte** und **falte** sie **auf**.

Auf der linken Seite findest du eine kurze **Beschreibung** (*kursiv* geschrieben), die du vorliest. Im mittleren Bereich findest du den **zusätzlichen Aufbau**, den ihr jetzt durchführt.

Genau wie beim Startaufbau eines Abenteuers platziert ihr bei dieser **Erweiterung des Dungeons** alle **Spielobjekte** und **Monster** nach den üblichen Regeln ( $\rightarrow$  S. 15).

Achtet dabei vor allem auf den **gelben Pfeil**. Er zeigt von der **Mitte der** soeben **geöffneten Tür auf** den **neuen Bereich**, damit ihr die Erweiterung korrekt positionieren könnt.

*HINWEIS: Monsterkarten, deren "Position" auf der Initiativeleiste in dieser Runde bereits aktiviert wurde, kommen erst in der nächsten Runde das erste Mal zum Zug.*

Viele Türen zeigen auf ihrer rechten Seite zudem **Sonderregeln**, lösen **Ereignisse** aus oder geben euch sogar eine Art **Aufgabe**, die ihr erfüllen sollt. Alle diese "Spielanpassungen" erklären euch genau, wie lange diese Anpassungen gelten und was ihr dabei tun sollt.

*ACHTUNG: Wenn eine Anweisung Bezug auf Monster nimmt, gilt sie – wenn nicht anders angegeben – für alle Monster im Spiel, nicht nur die soeben beschworenen.*

Solange ihr den Dungeon erweitert und euch mit den etwaigen Sonderregeln vertraut macht, "pausiert" das Spiel. Habt ihr alle notwendigen **Schritte** der geöffneten Tür **durchgeführt**?

Dann lege die Türkarte als Erinnerung beiseite und **führe** deinen **Spielzug fort**. Hatte dein Held noch **Bewegungspunkte** übrig, **verfallen** diese **nicht**, wenn nicht explizit anders angegeben.

Der gesamte neue Bereich ist ab jetzt frei betretbar. Ihr müsst nicht "durch" die Tür laufen, um die neuen Geländepläne zu betreten.

# **Beispieltür**

*Du hast Tür 01* geöffnet *und pausierst das Spiel. Du liest zuerst die kurze Erzählung und platzierst dann den Geländeplan B4-B direkt angrenzend zur Tür. Daneben stellst du das Geländebauteil 2 und darauf die Geländepläne C5-F und B1-F. Zuletzt steckst du Tür 02 in das neue Geländebauteil. Wenn du später Tür 02 öffnest, erweiterst du den Dungeon erneut.*

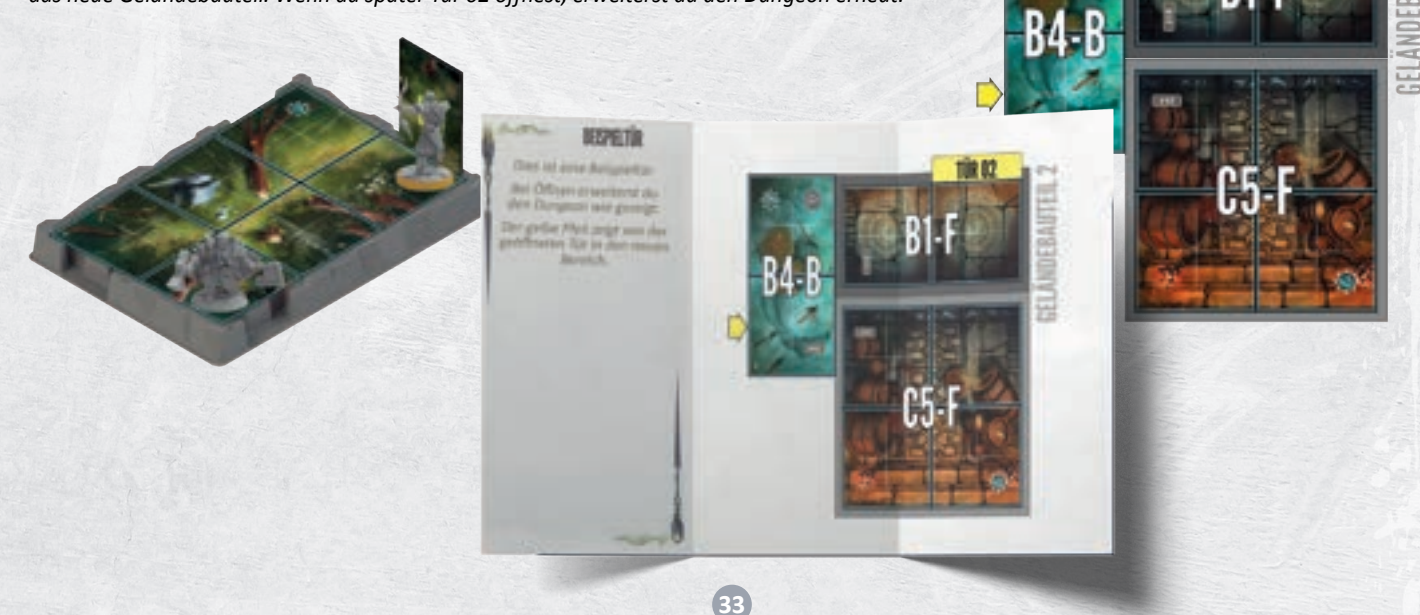

### *Eine Tür später erneut öffnen*

Wenn ihr Abenteuer erneut spielt, könnt ihr die alternativen Türen verwenden, die euch eine deutlich größere Herausforderung bieten können.

Auf jeder Tür findet ihr dafür außen einen **QR-Code**, der euch zu den **Alternativen für diese Tür** führt mit **anderen Geländeplänen** und **stärkeren Monstern** mit **neuen Sonderregeln. Scannt** den **QR-Code** mit eurem Smartphone ein, um zu der passenden Tür zu gelangen.

#### *Hinweis: Ihr benötigt hierfür eine aktive Internetverbindung.*

Wenn ihr das erste Mal eine Tür aufruft, seht ihr automatisch die englische Tür! Um die deutsche Tür aufzurufen, "klickt" bitte oben rechts auf "LANGUAGE" (Sprache) und wählt dann DEUTSCH aus. Diese Auswahl sollte auf diesem Endgerät ab jetzt gespeichert sein. Wenn ihr später eine andere Tür "aufruft", solltet ihr deshalb automatisch die deutsche Tür sehen. Ansonsten wählt bitte erneut als Sprache DEUTSCH aus.

*Hinweis: Links neben "LANGUAGE" gibt es eine Auswahl 1.0/1.5. Die "neuen" Türen sind für die aktuelle Version des Spiels. "1.0" führt zu den "alten" Türen der ersten Auflage von Chroniken von Drunagor. Diese Version und auch die zugehörigen Türen sind nur auf Englisch verfügbar und nicht mit der aktuellen überarbeiteten Version von CvD kompatibel.*

#### *Verschlossene Türen*

In einigen Abenteuern trefft ihr auf "verschlossene Türen" (SONDERREGEL: VERSCHLOSSENE TÜR). Diese Türen könnt ihr nicht ohne weiteres öffnen, sondern müsst zuerst eine bestimmte Voraussetzung erfüllen, z. B. alle Monster besiegen.

# **Truhe durchsuchen**

Beim **Aufbau** des Dungeons platziert ihr außerdem häufig **Truhenplättchen**. Diese Plättchen stellen **Schatztruhen im Dungeon** dar, die ihr durchsuchen könnt, um Gegenstände zu finden.

Befindet sich dein **Held angrenzend** zu einem **Truhenplättchen**, kannst du mit einer **kleinen Aktion** die **Truhe durchsuchen**:

**Entferne** das **Truhenplättchen** vom Spielplan und ziehe die **oberste Karte** vom **Truhenstapel**. Diesen **Gegenstand** hast du gefunden und darfst ihn sofort in deine **Tasche** legen.

Durch deine Würfelaktionen, Reaktionen oder andere Effekte wie z. B. ERSCHÖPFEN reduzieren sich nach und nach deine **verfügbaren Aktionswürfel**. Mit der **Rastaktion** erhältst du **alle** deine **Aktionswürfel**

Wenn du eine Rastaktion durchführst, erhältst du jedoch **Fluchwürfel als Strafe**. Die genaue **Anzahl** (1 oder 2) ist durch das Abenteuer

*HINWEIS: Es gibt noch andere Effekte, durch die du AW zurückerhältst,* 

*Ein Truhenplättchen und die Rückseite einer Truhenkarte:*

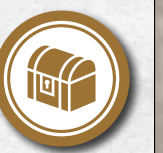

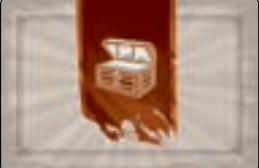

Ist deine **Tasche voll**, kannst du 1 Gegenstand aus deiner **Tasche ungenutzt abwerfen**. Dies gilt nicht als Benutzen des Gegenstandes und du erhältst dabei keine etwaigen Effekte des abgelegten Gegenstandes.

Truhenkarten haben auf ihrer Vorderseite eine Angabe, wie selten sie sind:

> *Gewöhnliche* Gegenstände gibt es 4x *Ungewöhnliche* Gegenstände gibt es 3x *Seltene* Gegenstände gibt es 2x *Epische* Gegenstände gibt es nur 1x

#### *Fallenwürfel*

Immer wenn dein Held eine **Truhe durchsucht**, musst du 1x den sechsseitigen **Fallenwürfel** werfen. Der Fallenwürfel zeigt 2 leere Seiten und dazu 4 besondere Seiten: **GIFT**, **LANGSAM**, **BRENNEN** und **BLUTEN**.

Falls der Würfel eine **leere Seite** zeigt, dann befand sich keine Falle in dieser Truhe. Wenn du jedoch eines der besonderen Symbole gewürfelt hast, erleidet dein Held sofort den entsprechenden Effekt:

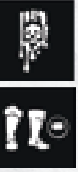

**GIFT:** Dein Held erleidet **GIFT 2.**

**LANGSAM:** Dein Held erleidet LANGSAM.

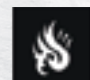

**BRENNEN:** Dein Held erleidet BRENNEN 2.

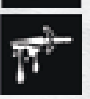

**BLUTEN:** Dein Held erleidet **BLUTEN 2**.

*ZUR ERINNERUNG: Wenn ein großes Monster eine Truhe zertrümmert, werft ihr ebenfalls den Fallenwürfel und das Monster erleidet den Effekt.*

#### *Sichere Truhen*

Wenn ihr laut Anweisung eine "sichere" Truhe platzieren sollt, müsst ihr beim Öffnen dieser Truhe **nicht** den **Fallenwürfel werfen**.

# Rastaktion

#### **Unfreiwillige Rastaktion**

Falls du zu irgendeinem Zeitpunkt **keine verfügbaren Aktionswürfel** mehr hast (auch außerhalb deines Zuges), **musst** du **sofort** eine **unfreiwillige Rastaktion** ausführen. Wie oben beschrieben erhältst du als **Strafe FW** und erhältst dann alle deine AW zurück.

*ACHTUNG***:** *Eine unfreiwillige Rastaktion beendet nicht deinen Zug! Falls du während eines Effektes deinen letzten AW ausgibst, wird der laufende Effekt zuerst beendet. Erst danach führst du deine unfreiwillige Rastaktion durch.*

#### **Kostenlose Rastaktion**

Eine kostenlose Rastaktion darfst du nur in 2 Fällen durchführen: Wenn dein Held **ohnmächtig** wird **oder** wenn eine **Anweisung** oder ein Effekt sie direkt vorgibt.

Bei einer kostenlosen Rastaktion erhältst du **keine FW als Strafe**! Du erhältst trotzdem alle deine AW zurück.

**Freiwillige Rastaktion**

**vorgegeben**.

H

**zurück**. Sie sind ab sofort wieder verfügbar.

*z. B. ZURÜCKHOLEN. Diese sind keine Rastaktion.*

Du darfst in deinem Zug **nur freiwillig rasten**, wenn du nur noch **2 oder weniger** unterschiedliche **Farben** von **verfügbaren Aktionswürfeln** hast, die genau Anzahl von AW ist jedoch unerheblich. Wenn du eine **freiwillige Rastaktion** durchführst, **endet dein Zug sofort**. Wie oben beschrieben erhältst du als **Strafe FW** und dann alle deine AW zurück.

# Begleittiere und Gefährten

Begleittiere und Gefährten verfügen über ihre jeweils eigenen Karten und können **SCHILD-Plättchen** sowie **Zustände** erhalten und das **Ziel** von **Angriffen** und **VERHINDERN-Effekten** sein. Sie werden zwar von 1 Helden kontrolliert, der ihre Spielzüge durchführt, aber sie sind mit euch allen verbündet.

Für ihre **Bewegung** und die **Effekte** ihrer Fähigkeiten gelten dieselben **Regeln wie für Helden** und sie **können** auch im Kampf **gebunden** sein.

Sowohl Begleittiere als auch Gefährten müssen bei einem Angriff **nicht würfeln**, aber die **Kollateraleffekte** ihrer Angriffe treten **nur** in Kraft, wenn der Angriff tatsächlich **Schaden anrichtet**.

# **Begleittiere**

H+

Im Grundspiel findet ihr **6 unterschiedliche Begleittiere**, die jeweils aus einer **Karte** und einem passenden **Plättchen** bestehen: *Wolf*, *Adler*, *Bär*, *Elementar*, **Hund** und *Drache*. Zu Beginn eines Abenteuers sind sie nicht im Spiel, sondern erst, wenn ein Held sie beschwört (ins Spiel bringt) und damit kontrolliert. Dafür gibt es einen eigenen Effekt: **AKTIVIERE**.

Im Grundspiel tritt dieser Effekt direkt mit namentlich genannten Begleittieren auf, z. B. "AKTIVIERE 1 ADLER ODER 1 WOLF". Dabei können nur diese Begleittiere beschworen und aktiviert werden. Die besondere Heldenklasse Druide (aus der Erweiterung *Kriegsbeute*) kann auch die anderen Begleittiere aktiveren. Der zugehörige Effekt lautet "AKTIVIERE 1 DEINER BEGLEITTIERE". "Deine Begleittiere" sind dabei immer alle Begleittiere, auf die ihr Zugriff habt, also die 6 oben genannten.

Begleittiere haben nur **1 LP** und können von Monstern angegriffen werden und sind von den **Auswirkungen der Dunkelheit** und **gefährlichem Gelände** betroffen. Falls ein Begleittier seinen **Lebenspunkt verliert**, **verschwindet** es augenblicklich, aber es kann erneut ins Spiel gebracht werden.

Begleittiere kommen immer **nach** dem **Helden** zum Zug, der sie **kontrolliert**. Sie können jedoch **zusätzliche Züge** machen, wenn der kontrollierende Held sie während seines Zuges **aktiviert**.

Am **Ende** eines **Abenteuers** verschwinden Begleittiere immer und ihr müsst sie erneut beschwören.

Jedes Begleittier hat eine passende Karte mit diesen Informationen:

- **1. Kartentyp:** Begleittier
- **2. Name und Tierart** (hier: Wolf)
- **3. Aktionstyp (Reichweite)**: Nahkampf (Gelb) – nur angrenzend Fernkampf (Rot) – Reichweite 1 Magisch (Blau) – unbegrenzt
- **4. Bewegungspunkte**
- **5. Besondere Effekte**
- **6. Angriffsschaden**
- **7. Abbildung (entspricht dem Plättchen)**

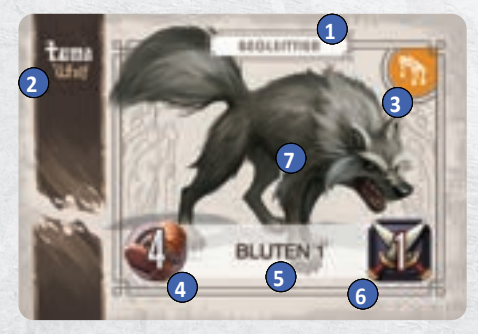

Ihr habt zwar von Beginn an Zugriff auf alle 6 Begleittiere, aber nur die Heldin *Maya* verfügt über Fähigkeiten, mit denen sie zum Start Begleittiere beschwören kann.

### *Begleittier aktivieren*

Du kannst über den Effekt **AKTIVIEREN** 1 **Begleittier** beschwören. Dafür **platzierst** du sein **Plättchen** angrenzend zu deinem **Helden** und legst die Karte neben dein Heldentableau. Du kannst **nur 1 Begleittier gleichzeitig** kontrollieren. Sobald du ein 2. Begleittier beschwörst, verschwindet das erste.

*HINWEIS: Es gibt Klassenfertigkeiten, die es dir erlauben mehrere Begleittiere gleichzeitig zu kontrollieren.*

Hast du bereits ein Begleittier im Spiel, kannst du den Effekt AKTIVIERE auch nutzen, um es sofort einen Zug machen zu lassen.

#### *Züge der Begleittiere*

Dein Begleittier kommt immer direkt **nach deinem Helden** zum Zug, **oder** dann, wenn du es in deinem Zug **aktvierst**. Du **kontrollierst** alle Entscheidungen deines Begleittiers, aber die Reihenfolge der **Aktionen** ist vorgegeben: Erst Bewegen, dann Angreifen.

# **Gefährten**

Zu Beginn der Kampagne folgen keine Gefährten eurer Gruppe, aber schon früh in eurer Kampagne werdet ihr auf euren ersten Gefährten treffen, der euch im Kampf unterstützt. Jeder Gefährte hat seine eigene Karte, aber auf dem Spielplan werden sie durch 1 **NSC-Plättchen** repräsentiert. Ähnlich wie Begleittiere kommen sie direkt **nach** dem **kontrollierenden Helden** zum Zug, aber sie können **nicht aktiviert** werden, um **weitere Züge** zu machen. Außerdem gibt es einige besondere Spielmechaniken für die Gefährten:

**→** Gefährten haben **keine Lebenspunkte**, sondern einen besonderen Wert: **Robustheit**. Gefährten werden nur **besiegt**, wenn sie **auf einmal Schaden** erhalten, der ihre **Robustheit übersteigt**.

*BEISPIEL: Der Gefährte Tharmagar hat Robustheit 4 und erleidet 5 Schaden. Ihr müsst mindestens 1 Schadenspunkt VERHINDERN, sonst ist Tharmagar besiegt.*

- **→** Ihr könnt **mehrere Gefährten** gleichzeitig kontrollieren, auch zusätzlich zu Begleittieren.
- **→** Ihr müsst euch in der **Lagerphase** von euren Gefährten trennen und ihre Karte **zurücklegen**. Zwischen einigen Abenteuern findet keine Lagerphase statt und in diesem Fall folgt euch der Gefährte auch im Folgeabenteuer.

Jeder Gefährte hat eine passende Karte mit diesen Informationen:

- **1. Kartentyp:** Gefährte
- **2. Name und Klasse des Gefährten**
- **3. Robustheit**
- **4. Aktionstyp (Reichweite)**: Nahkampf (Gelb) – nur angrenzend Fernkampf (Rot) – Reichweite 1 Magisch (Blau) – unbegrenzt
- **5. Abbildung**

**35**

- **6. Bewegungspunkte**
- **7. Angriffsschaden**
- **8. Besondere Effekte**

# *Züge der Gefährten*

Gefährten kommen immer direkt **nach** dem Zug des kontrollierenden **Helden** an die Reihe. Der kontrollierende Held bestimmt, wie der Gefährte agiert, aber genau wie bei Begleittieren ist die Reihenfolge der **Aktionen** immer gleich: Erst Bewegen, dann Angreifen.

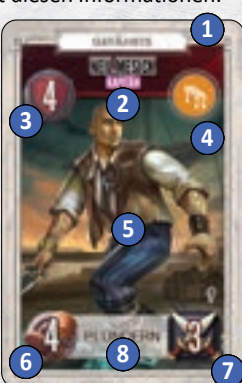

# Ausrüstung

Der Großteil der Gegenstände in *Zeitalter der Dunkelheit* sind Ausrüstungen, die euren Helden verschiedene Fähigkeiten und Aktionsmöglichkeiten geben.

Am rechten Rand deines **Heldentableaus** findest du insgesamt **4 Plätze**, an denen du deine **Ausrüstung anlegen** kannst. Von oben nach unten sind das die Plätze für **Waffe**, **Nebenhand**, **Rüstung** und **Schmuckstücke** und jeder dieser Plätze ist mit einem anderen **Symbol** gekennzeichnet. Diese Symbole findet ihr auch auf den Ausrüstungskarten.

Wenn du eine Ausrüstung anlegst, also deinen Helden damit **ausrüstest**, legst du sie **rechts** neben dein **Heldentableau** an den passenden **freien Ausrüstungsplatz** und an jedem **Platz** kann **nur 1 Ausrüstung** liegen.

**Zu Beginn** der Kampagne erhältst du nur deine 2 **Startausrüstungen: 1 Waffe und 1 Rüstung.** Während der Kampagne kannst du **neue Ausrüstung** im Zuge von **Interaktionen** erhalten, in Truhen finden oder als **Belohnung** für ein erfolgreich **abgeschlossenes Abenteuer** aus dem besonderen Stapel *Lagerausrüstung* auswählen (→ S. 48).

*Zur Erinnerung: Wenn du FW oder TW erhältst, darfst du diese nicht auf Ausrüstungsgegenständen platzieren.*

### **Neue Ausrüstung**

H

Wenn du während eines Abenteuers **neue Ausrüstung** erhältst, musst du sie **zuerst** in deine **Tasche** legen. In deiner Tasche ist Platz für insgesamt 2 Gegenstände und du kannst dort grundsätzlich jede Art von Ausrüstung unterbringen.

Um Ausrüstung anzulegen, die in deiner Tasche liegt, kannst du die **kleine Aktion "Gegenstände austauschen"** verwenden. Alternativ kannst du während der **Lagerphase** deine gesamte **Ausrüstung "umsortieren"** und auch mit den anderen Helden in deiner Gruppe tauschen.

# **Erlaubte Ausrüstung**

Dein Held kann **nur Ausrüstung anlegen** und benutzen, deren Kategorie mit seiner **erlaubten Ausrüstung übereinstimmt**.

Welche Ausrüstung dein Held benutzen kann, ist auf deinem Heldentableau angegeben: Die "Erlaubte Ausrüstung" benennt für jeden der 4 Ausrüstungsplätze, was für eine **Kategorie** von **Ausrüstung** du **an diesem Ausrüstungsplatz anlegen** darfst.

*HINWEIS: Im Grundspiel Zeitalter der Dunkelheit können alle Helden an ihrem 4. Ausrüstungsplatz nur Schmuckstücke anlegen.*

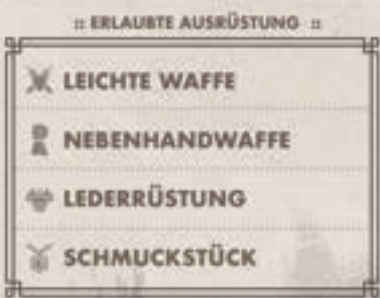

*BEISPIEL: Dies ist die erlaubte Ausrüstung von Elros. Er kann nur leichte Waffen als Waffe verwenden, in seiner Nebenhand nur Nebenhandwaffen benutzen, als Rüstung nur Lederrüstungen anlegen und dazu nur Schmuckstücke tragen.*

Später werdet ihr auch **Ausrüstungen** finden, die **2 unterschiedlichen Kategorien** angehören (z. B. Leichte Waffe und Schwere Waffe). Diese Ausrüstung darfst du ausrüsten, wenn deine **erlaubte Ausrüstung** mit 1 der Kategorien übereinstimmt.

# Die Ausrüstungskarten

**36**

1. **Name** der Ausrüstung

 $H =$ 

- 2. **Symbol des Ausrüstungsplatzes:** Waffe, Nebenhand, Rüstung oder Schmuckstück
- 3. **Kategorie** der Ausrüstung (für erlaubte Ausrüstung)
- 4. **Waffenreichweite** (nur bei Waffen): entweder Nahkampf (gelb) oder Fernkampf (rot)
- 5. **Genauigkeit** (nur bei Waffen): Der Wert, den du mit deinem Angriffswurf mindestens erreichen musst, um mit dieser Waffe zu treffen Aktionsfeld (andere Ausrüstung): Die Farbe des AW, um die Fähigkeit zu verwenden oder eine graue Fläche mit dem Buchstaben "P" für eine passive Fähigkeit.
- 6. **Grundschaden** (nur bei Waffen): Trifft ein Waffenangriff, erleidet das Ziel diesen Schaden plus etwaigen Bonusschaden.
- 7. Beschreibung der **Fähigkeit** (häufig mit Symbolen für Waffenangriff X, Zauberangriff  $\#$  und Reaktion  $\mathcal{N}$ )
- 8. **Fundort:** woher diese Ausrüstung stammt (Lagerausrüstung oder Abenteuerstapel)
- 9. **Erweiterungssymbol:** zeigt an, zu welcher Erweiterung diese Karte gehört, bei doppelseitigen Karten zusätzlich: VORNE/HINTEN

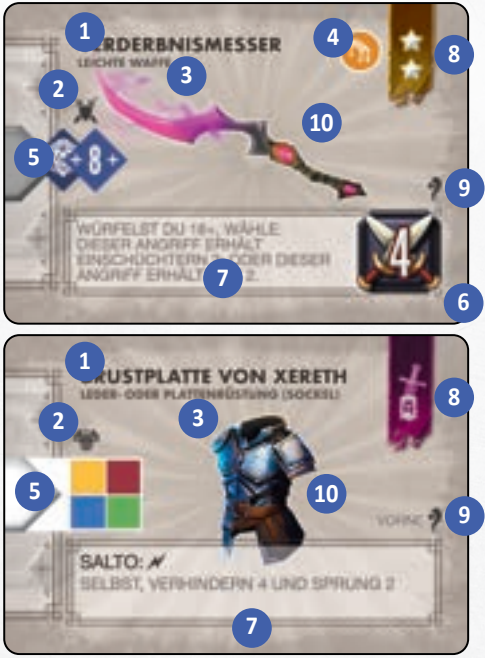

10. **Abbildung**

# **Waffen**

Als **Startausrüstung** erhältst du **immer** eine **Waffe**, denn **ohne** eine **Waffe** kannst du **keine Waffenangriffe** ausführen. Es gibt 4 Arten von Waffen: *leichte Waffe*, *schwere Waffe*, *Fernkampfwaffe* und *Unterstützungswaffe*. Du kannst später bessere Waffen finden, aber du kannst **nur Waffen benutzen**, deren **Kategorie** mit deiner **erlaubten Ausrüstung** übereinstimmt. Auf jeder **Waffenkarte** findest du außerdem noch die folgenden wichtigen Informationen:

#### *Waffenreichweite*

Die **Reichweite** einer Waffe ist **nur** dann wichtig, wenn du einen **Waffenangriff ohne eigenen AW** durchführst, z. B. durch eine **Fokustechnik** oder wenn ein anderer Held dich angreifen lässt.

**Nur in diesem Fall** bestimmt das abgebildete **Symbol** die **Reichweite** deines Angriffs:

Mit einer **Fernkampf-** oder **Unterstützungswaffe** kannst du in diesem Fall in **Reichweite 1** angreifen. Allerdings gilt auch die übliche **Einschränkung**, dass du **nicht angreifen** darfst, wenn du im **Kampf gebunden** bist.

Mit einer **leichten** oder **schweren Waffe** kannst du dabei **nur** im **Nahkampf**, also direkt angrezend angreifen.

*ZUR ERINNERUNG: Bei Waffenangriffen, die du mit einem AW aktivierst, bestimmt die Farbe des AW, bzw. der Fähigkeit die Reichweite.*

#### *Genauigkeit der Waffe*

Bei einem **Angriffswurf** musst du im **Ergebnis** (nach allen Modifikatoren) **mindestens** diesen Wert **erreichen**. Nur dann **triffst** du und kannst dem **Ziel Schaden zufügen**.

#### *Grundschaden*

Wenn dein Angriff **trifft**, erleidet das **Ziel** diesen **Grundschaden** und dazu jeden **Bonusschaden** (+X SCHADEN), den du zusätzlich für diesen, bzw. alle deine Waffenangriffe erhältst.

#### *Effekte von Waffen*

Die **meisten Effekte** auf **Waffenkarten** beziehen sich auf dein **Würfelergebnis**. Sie werden ausgelöst, wenn du **mindestens** dieses **Ergebnis würfelst**, also bevor du Modifikatoren anwendest.

# **Nebenhand**

Genau wie bei Waffen hat dein Held **1 erlaubte Ausrüstung** für die **Nebenhand**. Diese sind: **Nebenhandwaffe**, **Schild** oder **Relikt**. Sie können aktive oder passive Fähigkeiten haben.

*ACHTUNG: Du kannst mit einer Nebenhandwaffe keinen Waffenangriff durchführen, sondern nur mit deiner Waffe.*

## **Rüstung**

Dein Held startet die Kampagne mit einer einfachen **Rüstung**, die ihm geringen Schutz gegen Schaden bietet. Es gibt **3 Kategorien** von Rüstungen: *Gewand, Lederrüstung* und *Plattenrüstung.*

# **Schmuckstücke**

**Alle Helden** in *Zeitalter der Dunkelheit* können als 4. Ausrüstung **Schmuckstücke** tragen.

**37**

Schmuckstücke können sehr unterschiedliche Effekte auslösen und eignen sich besonders gut, eine mögliche Schwachstelle deines Helden auszugleichen.

Da alle Helden **Schmuckstücke** ausrüsten können, könnt ihr sie gut untereinander tauschen, um ihre Effekte besser auszunutzen.

### **Doppelseitige Gegenstände**

Viele **Ausrüstungskarten** des **Abenteuerstapels** haben **2 unterschiedliche Seiten**: VORNE und HINTEN. Wenn du eine solche Karte **während** eines **Abenteuers** erhältst, gibt die **Anweisung** normalerweise genau vor, welche Kartenseite du verwenden sollst. Wenn **nichts** anderes angegeben ist, erhältst du die Vorderseite dieser Karten ("VORNE").

Für alle doppelseitigen Gegenstände gilt: Du kannst diese Karten **nicht einfach umdrehen** und verwendest die Seite, mit der du sie erhalten hast.

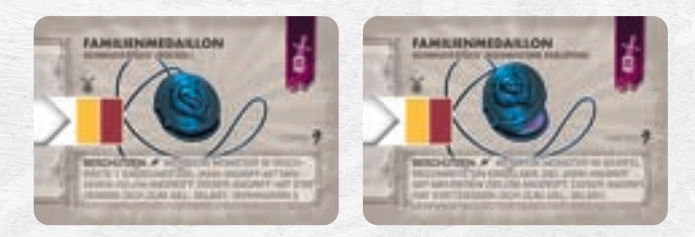

*Die doppelseitige Karte Familienmedaillon. Links die Vorderseite, rechts die Rückseite.*

Die oben gezeigte Karte ist eine bestimmte Art von doppelseitigem Gegenstand: Die **Vorderseite** trägt die Bezeichnung *"Sockel"*. Wenn du den **Verbrauchsgegenstand** *"Kosmischer Edelstein"* benutzt, kannst du **1 deiner Gegenstände mit Sockel** umdrehen.

Die **Rückseite** zeigt dann eine **verbesserte Version** des Gegenstandes mit der Bezeichnung *"Kosmischer Edelstein"*. **Ab jetzt** verwendest du **diese Seite**.

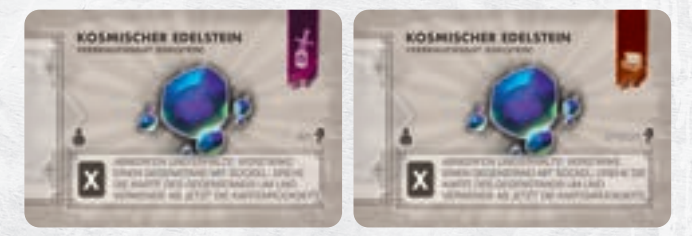

*Dies sind zwei Beispiele für einen kosmischen Edelstein. Ihr findet sie im Abenteuer- und im Truhenstapel.* 

Doppelseitige Ausrüstungskarten **ohne Sockel** geben in der Regel im Text ihres Effektes vor, ob und wann du diese Karte umdrehen darfst.

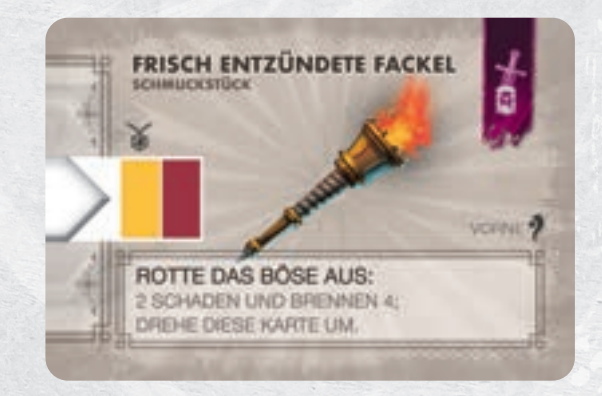

*BEISPIEL: Diese Karte drehst du um, wenn du ihre Fähigkeit nutzt. Dafür musst du sonst nichts weiter tun.*

### **8 Arten von Monstern**

H

Auf euren Abenteuern trefft ihr auf 8 verschiedene Arten von Monstern, die sich grob nach ihrer Kampfstärke ordnen lassen:

- **→ Lakaien:** Sie sind die schwächsten Kreaturen in der Armee der Dunkelheit und sind kaum mehr als "Kanonenfutter". Sie tragen die Bezeichnung (Lakai) auf ihrer Monsterkarte und verwenden die Miniatur des gleichnamigen Monsters. Sie werden in der Regel nur durch besondere Ereignisse oder Bosse beschworen. Wenn ihre Monsterkarte keine Rune zeigt, werden diese Monster durch eine Anweisung aktiviert.
- **→ Weiße (WM), Graue (GM) und Schwarze Monster (SM):** Diese 3 Arten machen den Großteil eurer Gegner aus. Weiße Monster sind leichter zu besiegen als Graue Monster und Schwarze Monster sind noch einmal stärker.

Diese 3 Arten sind zusätzlich nach ihrer Kampferfahrung in folgende **Ränge** unterteilt: **Novize**, **Kämpfer**, **Veteran** und **Meister**. Die "normale" Seite dieser Monster zeigt die Bezeichnung "Standard" aber sie haben noch zusätzliche **Varianten**.

- **→ Szenariomonster:** Diese speziellen Monster verwendet ihr nur in bestimmten Abenteuern. Sie verfügen über einige besondere Fähigkeiten.
- **→ Kommandanten:** Kommandanten sind nicht nur stärker als normale Monster, sondern verfügen auch über ganz besondere Angriffsmuster.
- **→ Leutnants:** Ein Leutnant ist noch kampferfahrener als ein Kommandant und kann seine Angriffsmuster von Runde zu Runde wechseln. Dies macht ihn noch unberechenbarer.
- **→ Bossgegner:** Bosse sind die Generäle der Armee und stellen für sich allein schon eine immense Herausforderung dar. Um sie zu besiegen, müsst ihr häufig alles auf eine Karte setzen und dürft euch wenig Fehler erlauben.

## **Große Monster**

Monster

Monster werden anhand ihrer Miniatur zudem in **2 Größen** unterteilt: **Kleine Monster** haben eine Basis mit einem Durchmesser von **25mm**, die Basis **großer Monster** hat einen Durchmesser von **40mm oder größer**.

- **→ Kleine Monster** belegen immer genau **1 Feld** und **bewegen** sich wie Helden – von **Feld zu Feld**.
- **→ Große Monster** belegen **1 ganze Zone** (blau umrandet) und **bewegen** sich von **Zone zu Zone**.

**Große Monster** haben einige Vorteile: Sie können bei ihrer Bewegung VERDRÄNGEN und ZERSTRÜMMERN (→ S. 20) und sind **immun** gegen **NIEDERSCHLAGEN**, **SCHUBSEN**, **BETÄUBEN** und **TELEKINESE**.

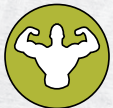

Das zugehörige Symbol ist auf den Monsterkarten von großen Monstern immer als "Immunität" abgebildet. Es steht stellvertretend für alle Immunitäten von großen Monstern. Eure Effekte können diese **Immunitäten nur umgehen**, wenn dies **explizit angegeben** ist.

Große Monster stehen "auf Dunkelheit", solange mindestens 1 Feld **in ihrer Zone mit Dunkelheitsplättchen** abgedeckt ist. Es muss **nicht die ganze Zone** aus Dunkelheit bestehen, damit sie den Bonusschaden erhalten.

*ACHTUNG***:** *Mitunter trefft ihr auf Monster, die von der Größe ihrer Miniatur her als kleines Monster zählen, aber dieses Symbol als Immunität auf ihrer Karte tragen oder direkt in der Anweisung zur Beschwörung als "großes Monster" ausgewiesen sind.* 

Diese Monster **zählen** weiterhin als **kleines Monster**, aber sie haben die oben genannten **Immunitäten eines großen Monsters**: **NIEDERSCHLAGEN, SCHUBSEN, BETÄUBEN** und **TELEKINESE**.

# Monsterkarten

**38**

Auf jeder Monsterkarte sind die folgenden Informationen abgebildet:

1. Das **Sechseck** kommt in 5 Farben vor: **Weiß**, **Grau** und **Schwarz** entsprechen dieser **Monsterart** (hier: Schwarzes Monster). **Gold** verweist auf einen **Kommandanten** und **Violett** auf einen **Leutnant**.

**Lakaien** haben **kein entsprechendes Symbol** und die **Varianten** mit komplexem Verhalten zeigen darunter einen **Buchstaben** (A oder B).

2. **Name** des Monsters

H

- 3. **Rang** des Monsters (Variante des Monsters)
- 4. **Abbildung** (entpricht der Miniatur)
- 5. **Immunitäten** (hier: Großes Monster)
- 6. **Lebenspunkte:** Mit diesen LP startet das Monster
- 7. **Runenposition:** Die **Position** dieser Karte auf der **Initiativeleiste**. Die **Farbe des Pfeils** gibt an, ob die Karte **oberhalb (weiß)** oder **unterhalb (schwarz)** der Leiste abgelegt wird.
- 8. **Bewegungspunkte:** Die **Anzahl an Feldern** (oder **Zonen** bei großen Monstern), die das Monster sich in seinem Zug bewegen kann.
- 9. **Angriffstyp (Reichweite):** Nahkampf (Gelb) – nur angrenzend Fernkampf (Rot) – Reichweite 1 Magisch (Blau) – unbegrenzt
- 10. **Angriffsschaden**
- 11. Fähigkeiten: Bestehen aus "zu Beginn" ausgelösten Fähigkeiten (LILA) und passiven Fähigkeiten (**BLAU**), die den Spielzug verändern. Alles weitere (in **SCHWARZ**) beschreibt Effekte, die bei einem Angriff zusätzlich auslösen oder diesen verändern.

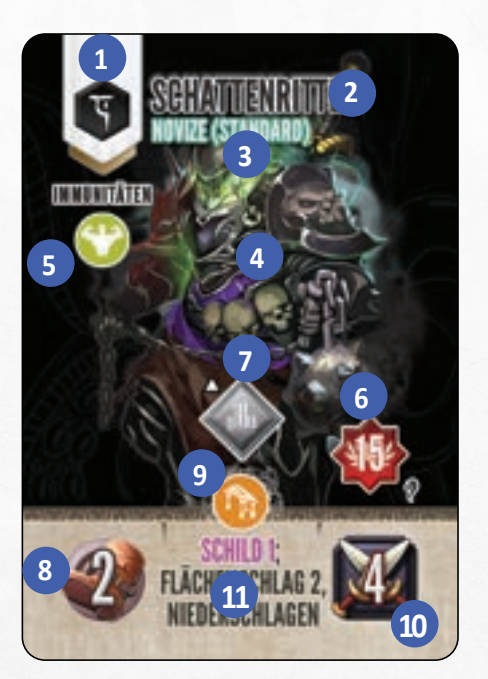

# Züge der Monster

Wenn das **Initiativeplättchen** eine **Monsterkarte** erreicht, wird dieses Monster **aktiviert** und ihr führt den **Zug** dieses Monsters aus.

Befinden sich von diesem Monster **mehrere Miniaturen** auf dem Spielplan, kommen sie **alle zum Zug**. Ihre **Reihenfolge untereinander** richtet sich nach der **Farbe** ihrer **Basis** und entspricht den passenden Farbzeilen der **Monstertableaus**, und zwar von **oben nach unten**  $(\rightarrow$  S. 18).

**Erst nachdem alle** Monster einer Art ihren Zug beendet haben, wird das **Initiativeplättchen** weiter gesetzt.

*ACHTUNG: Befinden sich an dieser Position der Initiativeleiste mehrere Monsterkarten, entscheidet der Anführer der Gruppe, welche Karte zuerst aktiv wird.*

Wenn ein **Monster aktiviert** wird und zum Zug kommt, führt ihr die **folgenden Schritte** in der angegebenen Reihenfolge für das Monster durch:

- **1. Zustände:** Handelt zunächst **alle Zustände** ab, von denen das Monster aktuell betroffen ist.
- 2. **Ausgelöste Fähigkeiten:** Danach lösen die **violetten Fähigkeiten** des Monsters aus (z. B. SCHILD).
- 3. **Ziel wählen:** Ihr **wählt** für das Monster **1 Ziel** aus, das es in diesem Zug angreifen wird.
- 4. **Bewegen:** Wenn **notwendig**, **bewegt** ihr das Monster.
- 5. **Angriff:** Dann **greift** das Monster sein **Ziel an** und beendet seinen Zug.
- 6. **UMDREHEN (nur bei Monstern mit komplexem Verhalten):** Es gibt Monster mit **komplexem Verhalten**. **Nachdem alle** Monster dieser Art aktiviert wurden, **dreht** ihr diese **Monsterkarte** auf die andere Seite. Damit ändern sich die Fähigkeiten dieses Monsters für die nächste Runde. **Achtung:** Einige dieser Monster haben auf der Vorder- und Rückseite **unterschiedliche Runen** abgebildet. Nach dem Umdrehen müsst ihr die Monsterkarte **neu positionieren** und sie können dadurch in einer Runde sogar 2x zum Zug kommen.

# **Zustände**

He

Monster können – genau wie Helden – von unterschiedlichen **Zuständen betroffen** sein. **Wendet** alle **Zustände an**, die bei diesem Monster auf dem **Monstertableau** liegen. Die **Effekte** der meisten Zustände sind für alle Charaktere gleich.

**Viele** Zustände lösen direkt **zu Beginn** des Zuges aus und fügen dem Monster dabei direkt **Schaden** zu. Wird das **Monster** in diesem Schritt **besiegt**, **entfernt** ihr es **sofort** vom Spielplan.

Eine Übersicht aller Zustände und ihrer Auswirkungen findet ihr ab Seite 53.

# **Ausgelöste Fähigkeiten**

Ist das Monster noch auf dem Spielplan, lösen **jetzt** alle seine **LILAFARBENEN Fähigkeiten** je 1x aus (wie z. B. SCHILD des *Schattenritters* auf der linken Seite). Wenn nicht anderes angegeben, betreffen sie immer das Monster selbst und folgen denselben Regeln wie bei Helden.

## **Ziel wählen**

Bevor das Monster sich bewegt und angreift, müsst **ihr** das **Ziel** des Angriffes **bestimmen**. Das Monster "will" in erster Linie möglichst **viele Helden** auf einmal angreifen. Hat das Monster dabei **mehrere gleichwertige Optionen** zur Auswahl, z. B. weil es nur 1 einzelnen Helden angreifen kann, aber mehrere Helden zur Auswahl stehen? Dann wird es immer sein **primäres Ziel angreifen**.

# **Primäres Ziel bestimmen**

Bei allen Monstern des Typs "STANDARD" ist das primäre Ziel der **stärkste Held**. Der stärkste Held ist immer der Held in eurer Gruppe, der aktuell die **meisten Lebenspunkte** hat.

Manche Monster wählen ihr primäres Ziel jedoch auf andere Weise aus. Dies kann entweder eine direkte Anweisung im Spiel sein ("Das Monster betrachtet dich als primäres Ziel") oder eine **BLAUE** Fähigkeit direkt auf der Monsterkarte.

*BEISPIEL: Ein Monster mit der Fähigkeit TROTZIG hat den Helden mit den meisten verfügbaren AW als primäres Ziel.* 

Wenn das Monster sein **primäres Ziel nicht angreifen kann**, oder das primäre Ziel nicht Teil der "besten" Option ist, bestimmt ihr das "nächstbeste" Ziel. Bei Monstern des Typs "STANDARD" ist dies z. B. der **zweitstärkste** Held, also der Held mit den zweitmeisten LP. In dieser Weise sind alle Helden in einer Art "Rangfolge" sortiert. Wenn ihr eine Auswahl aus gleichwertigen Optionen wählen müsst, verwendet ihr immer diese Rangfolge, um die Ziele zu bestimmen.

Geht jetzt die folgenden **Schritte** der Reihe nach durch, bis ihr das tatsächliche **Angriffsziel** des Monsters für diesen Zug **bestimmt** habt.

Bei jedem Schritt müsst ihr in Betracht ziehen, dass das Monster sich **zuerst bewegen kann** und danach erst angreift. Die Bewegung unterliegt zwar einigen Regeln, aber für die Wahl seines Ziels braucht ihr **nur** die **Bewegungspunkte** des Monsters **beachten**.

# **Angriffsziel festlegen**

**39**

- 1. Hat das Monster eine **Fähigkeit**, mit der es **mehrere Helden** auf einmal treffen kann? Dann wird es **möglichst viele Helden** gleichzeitig angreifen. Es ist **unerheblich**, **wie viel Schaden** es dabei tatsächlich ausrichten wird. Es geht **nur** um die **Anzahl** an Helden. Gibt es mehrere "gleichwertige" Optionen, dann wählt es seine **Ziele gemäß** der zuvor bestimmten **Rangfolge** (zuerst immer sein primäres Ziel).
- 2. Kann das Monster **höchstens 1 Ziel** angreifen, wählt es sein **Ziel gemäß** der **Rangfolge** (zuerst immer sein primäres Ziel).
- 3. Kann das Monster **keinen Helden angreifen**, greift es **möglichst viele Begleittiere** oder **Gefährten** an. Im Zweifel entscheidet der Anführer.
- 4. Kann das Monster keinen Gegner angreifen, **bewegt** es sich möglichst weit in Richtung seines **primären Ziels**.
- 5. Kann das Monster **keinen Gegner "sehen"** (z. B., weil alle Helden, Begleittiere und Gefährten VERBORGEN sind)? Dann **bleibt** es **stehen** und **greift nicht an**.

*ACHTUNG***:** *Kann das Monster neben seinem gewählten Ziel zusätzlich auch Gefährten oder Begleittiere treffen, greift es diese mit an.*

Beachtet die folgenden Beispiele. Wie sich das Monster genau bewegt, erfahrt ihr danach.

*Das Monster ist ein Vollstrecker (Standard) und er kann dank des Effektes SPALTEN 2 gleich 2 angrenzende Ziele mit seinem Angriff treffen. Jaheen (1) ist momentan mit 10 Lebenspunkten der stärkste Held; Lorelai (2) ist mit 6 Lebenspunkten die schwächste Heldin und Elros (3) liegt mit 8 Lebenspunkten zwischen den beiden. Das primäre Ziel des Vollstreckers ist damit Jaheen. Er ignoriert jedoch sein primäres Ziel Jaheen, bewegt sich und greift Lorelai und Elros gleichzeitig mit SPALTEN 2 an.*

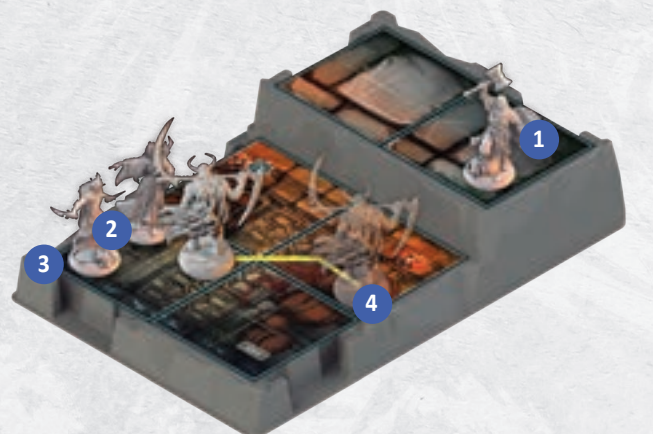

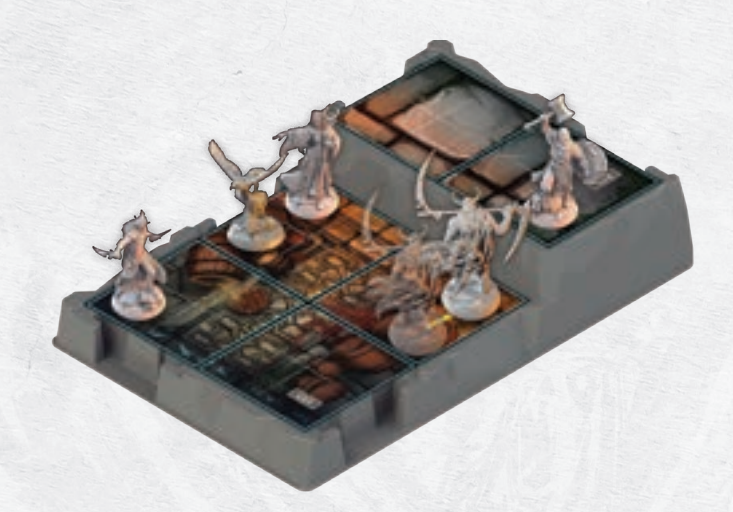

*Im letzten Bild befindet sich der Adler in der Nähe von Jaheen. Wenn der Vollstrecker sich zwischen die beiden bewegt, kann er Jaheen und zusätzlich den Adler mit SPALTEN 2 treffen.*

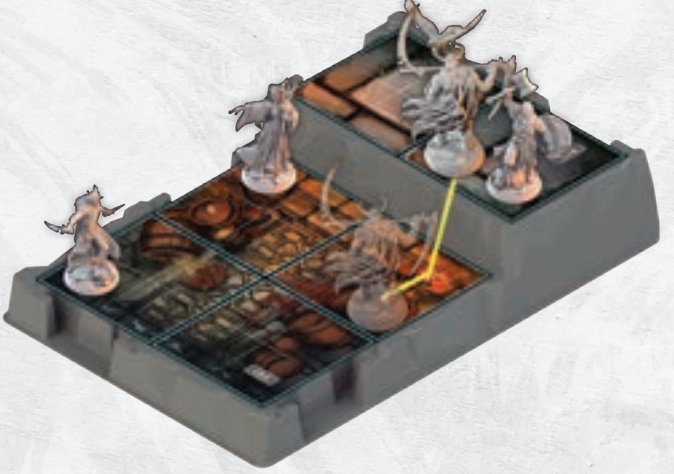

*In der folgenden Aufstellung sind Lorelai (2) und Elros (3) getrennt und der Vollstrecker kann höchstens 1 Helden mit seinem Angriff treffen. Er bewegt sich auf kürzestem Weg neben sein primäres Ziel Jaheen (1) und greift ihn an. Der Effekt SPALTEN 2 kommt nicht zur Geltung.*

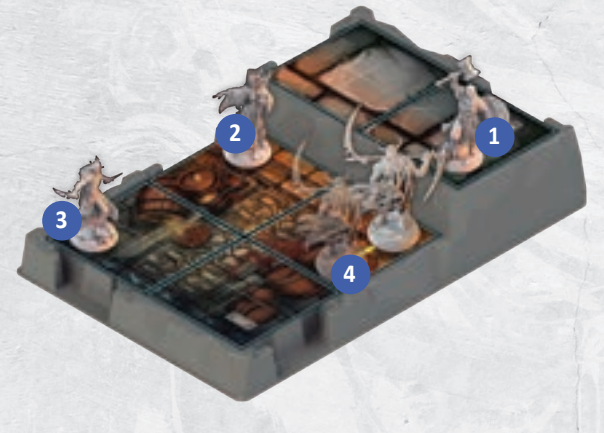

*Wir verändern das vorherige Beispiel und fügen das Begleittier Adler (5) hinzu (hier als Miniatur neben Lorelai dargestellt). Denkt daran, dass der Vollstrecker SPALTEN 2 hat.*

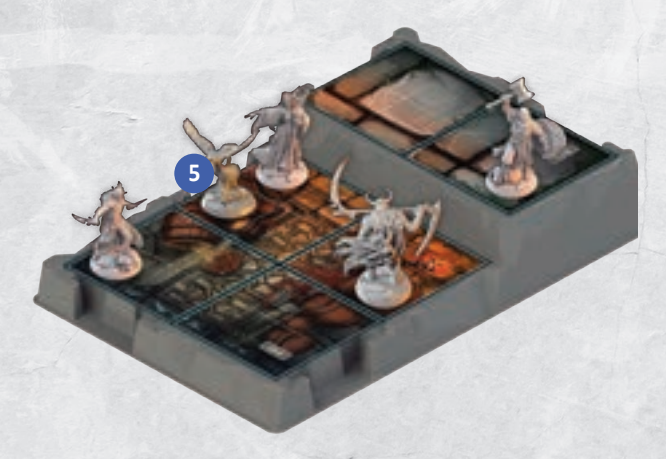

*Das Begleittier ändert nicht die Wahl des Vollstreckers, denn er betrachtet sie nicht wie Helden. Jaheen ist immer noch das primäre Ziel und der Vollstrecker greift ihn an.*

# **Monster bewegen**

**40**

**Bevor** das Monster seinen **Angriff** durchführt, kann es sich **zuerst bewegen**. Für die Bewegung von Monstern gelten grundsätzlich die **gleichen Regeln wie** für **Helden**: Sie verbrauchen **Bewegungspunkte**, erleiden **Fallschaden** und sind von **gefährlichem Gelände** betroffen. Nur die Dunkelheit verhält sich bei Monstern anders (→ S. 23).

Jede **Monsterkarte** zeigt euch, wie viele **Bewegungspunkte** diesem Monster zur Verfügung stehen. Achtet dabei auch auf **BLAUE Fähigkeiten** wie SPRUNG, die sich auf die Bewegung auswirken.

Die Monster bewegen sich jedoch nur unter bestimmten Umständen: um ihr Ziel anzugreifen oder um einen Vorteil für ihren Angriff zu erhalten. Überprüft dafür die folgende kurze Liste. Ihr bewegt das Monster nur, wenn einer der folgenden Fälle zutrifft:

- 1. Es **muss** sich **bewegen**, **um** sein gewähltes Ziel überhaupt **angreifen zu können**.
- 2. Es **kann** sich auf die **Dunkelheit** bewegen und von dort sein gewähltes **Ziel angreifen**. Auf Dunkelheit erhält es einen **Bonus** von +2 SCHADEN auf seinem Angriff.
- 3. Es ist aktuell von **gefährlichem Gelände** betroffen. Es kann dem **gefährlichen Gelände entgehen** und nach seiner Bewegung sein **Ziel angreifen**.
- 4. Es kann zwar **kein** einziges **Ziel angreifen**, **aber** es kann zumindest seinem primären **Ziel möglichst nah kommen**.

Wenn **mindestens 1** dieser Fälle **gegeben** ist, **bewegt** ihr das Monster auf seine Angriffsposition. Gibt es **mehrere Wege**, auf denen das Monster seine Angriffsposition erreichen kann? Dann überprüft ihr jetzt diese kurze Liste.

- 1. **Zuerst** versucht das Monster sich **auf die Dunkelheit** zu **bewegen**, um den **Schadensbonus** zu erhalten. Gibt es **keine** einzige **oder mehrere** Möglichkeiten den Schadensbonus zu erhalten?
- 2. Dann versucht das Monster **gefährliches Gelände** und **Fallschaden** auf seinem Weg zu **vermeiden**. Gibt **mehrere** Möglichkeiten diesen Gefahren auszuweichen oder gibt es keine?
- 3. Dann nimmt es den **kürzesten Weg** zu seiner Angriffsposition.

Sollte es mehrere gleichwertige Wege geben, **entscheidet** der **Anführer**.

*ACHTUNG***:** *Das Monster ignoriert, ob seine Position euren Helden einen Vorteil im Kampf verschafft***.** *Es ist nur auf seinen eigenen Angriff bedacht.*

# **Monsterangriffe ausführen**

Nachdem ihr das Monster auf seine Angriffsposition bewegt habt, greift es an. **Monster** müssen **niemals würfeln** und **treffen immer** ihr Ziel. Die verbundenen **Kollateraleffekte** treten jedoch **nur** ein, wenn der Angriff **mindestens 1 Schaden** ausrichtet (so wie z. B. bei Gefährten). Falls das Ziel den gesamten **Schaden** eines **Monsterangriffes verhindert**, **entgeht** es auch den **Kollateraleffekten**. Der **Angriffsschaden** ist rechts auf der **Monsterkarte** angegeben.

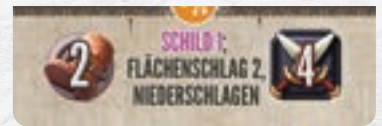

*BEISPIEL: Der Schattenritter hat drei verschiedene Fähigkeiten: SCHILD 1 löst direkt zu Beginn seines Zuges aus und er erhält 1 SCHILD-Plättchen. FLÄCHENSCHLAG 2 verändert die Auswahl des Zieles zu "alle Ziele in 2 unterschiedlichen Zonen".* 

*Da es sich um einen gelben Nahkampfangriff handelt, müssen alle Zonen mindestens 1 Feld enthalten, die sich angrenzend zum Schattenritter befinden.* 

*Wie auf seiner Monsterkarte rechts zu sehen ist, verursacht der Angriff bei allen Zielen 4 Schaden. Jedes Ziel, das dabei mindestens 1 Schaden erleidet, erleidet zusätzlich den Kollateraleffekt NIEDERSCHLAGEN.*

#### *Monster mit Nahkampfangriff*

Zeigt die Monsterkarte als **Angriffstyp Nahkampf (gelb)**, kann es nur Ziele angreifen, die direkt angrenzend sind.

### *Monster mit Fernkampfangriff*

Zeigt die Monsterkarte als **Angriffstyp Fernkampf (rot)** kann es Ziele in **Reichweite 1** angreifen. Genau wie Helden können sie **keinen Fernkampfangriff** durchführen, wenn sie im **Kampf gebunden** sind.

**Sonderfall:** Ist ein **Monster** mit **Fernkampfangriff** im **Kampf gebunden** und kann es auch **nach** seiner **Bewegung nicht angreifen**? Dann **bleibt** es **stehen**.

### *Monster mit Zauberangriff*

Zeigt die Monsterkarte als **Angriffstyp Zauber (blau)** kann es in **unbegrenzter Reichweite** angreifen. Diese Monster **bewegen** sich **nur**, um gefährliches Gelände zu verlassen oder, um den Schadensbonus der Dunkelheit zu erhalten.

*ACHTUNG: Bei Zauberangriffen von Monstern gibt es einen wichtigen Unterschied zu Helden: Alle mit dem Angriff verbundenen Effekte treffen nur dann das Ziel, wenn dieser Angriff Schaden anrichtet. Es handelt sich bei Monstern also um "echte" Kollateraleffekte.*

# **Monstereffekte mit einem "X"**

Einige Monster haben – statt einer Zahl – ein **"X"** in der Beschreibung eines **Effekts oder Wertes**. Wenn nicht anderes angegeben, steht "X" für die **Anzahl an Runen** auf der Initiativeleiste, die mit der **Farbe** der **Rune** auf der **Monsterkarte** übereinstimmen**.** Also die Runen, die an "seiner" Position auf der Initiativeleiste liegen.

Die Angriffskarten von Bossgegnern, Leutnants und Kommandanten verwenden ebenfalls Effekte, deren Stärke mit einem "X" angegeben ist. Folgt dafür der Anweisung der betreffenden Karte, die das "X" im Effekt enthält.

# **Kommandanten, Leutnants und Bosse**

Die größte Herausforderung in *Zeitalter der Dunkelheit* stellen diese Anführer der Armee der Dunkelheit dar.

Sie besitzen deutlich **mehr Lebenspunkte** als normale Monster und verfügen zudem über ihre ganz **eigenen Angriffsmuster** in Form von eigenen **Angriffskarten**.

Diese beziehen häufig die Anzahl der Runen auf der Initiativeleiste in ihre Effekte ein und sie werden deshalb immer stärker, je länger das Abenteuer andauert.

### *Kommandanten*

Kommandanten folgen **grundsätzlich** den **gleichen Regeln** wie jedes **andere Monster:** Sie kommen zum Zug, wenn das Initiativeplättchen ihre Monsterkarte erreicht und während ihres Spielzugs folgt ihr denselben Regeln wie bei "normalen" Monstern. Darüber hinaus haben sie jedoch auch einige Besonderheiten:

Wenn ihr einen Kommandanten beschwört, passen sich seine **Lebenspunkte** eurer **Spielerzahl** an und Kommandanten können sich zudem "überheilen". Das bedeutet, dass sie prinzipiell **keine maximalen LP** haben und ihre LP mit Effekten wie LP ENTZIEHEN und HEILEN immer weiter steigern können.

### *Kommandanten-Angriffskarten*

Kommandanten haben ihre eigenen **10 Kommandanten-Angriffskarten**, mit denen sie unterschiedliche Aktionen ausführen können. Wenn ihr einen **Kommandanten beschwört**, zieht ihr **pro Spieler 1 zufällige dieser Angriffskarten** und legt sie auf die **Initiativeleiste**.

Erreicht das **Initiativeplättchen** eine dieser **Angriffskarten**, führt ihr die darauf angegebenen Fähigkeiten für den Kommandanten aus. Das zählt jedoch **nicht** als **Zug** des **Kommandanten**. Er ist **nur** am **Zug**, wenn die spezielle Angriffskarte "EILE" ihn "aktiviert" und wenn das **Initiativeplättchen** seine eigene **Monsterkarte** erreicht.

Angriffskarten können dabei zwei Arten von Effekten enthalten: AKTIV bzw. ANGRIFF und PASSIV.

**Passive Effekte gelten** grundsätzlich **immer**, es sei denn sie sind an bestimmte **Bedingungen** geknüpft. Wenn der **Kommandant** dadurch eine **Immunität** erhält, könnt ihr das betreffende **Plättchen** auf seine **Monsterkarte** legen. Wenn das **Initiativeplättchen** eine Karte mit **ausschließlich passiver** Fähigkeit erreicht, wandert es direkt weiter.

**Aktive Effekte** wendet ihr so an, wie der Text der Karte es vorgibt. Die meisten dieser Karten sind zwar Angriffe, aber sie erhalten keinen Bonus, wenn der **Kommandant** sich auf der Dunkelheit befindet. Diese Vorteile haben nur dann einen Effekt, wenn der Kommandant selbst aktiviert wird und seinen Spielzug macht.

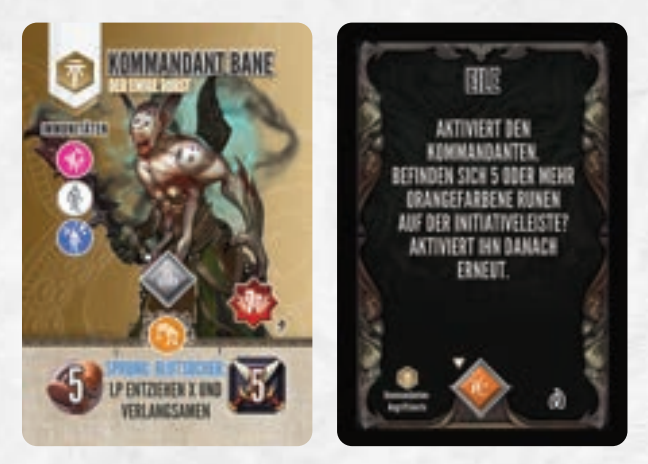

*Kommandant Bane und die Angriffskarte "Eile".*

Die **Kommandanten** werden also zwar selbst **nicht aktiv**, **wenn** ihre Angriffskarten aktiviert werden (es sei denn, es ist wie bei "EILE" explizit angegeben: "aktiviert den Kommandanten"), aber es kann sein, dass die Position des Kommandanten für die Reichweite einer Angriffskarte herangezogen wird.

### **Leutnants**

Leutnants findet ihr in den separat erhältlichen **Erweiterungen** von *Zeitalter der Dunkelheit*. Wenn ihr Zugriff auf die besonderen Leutnants und ihre eigenen Angriffskarten habt, könnt ihr sie auch immer freiwillig **anstatt** eines **Kommandanten** beschwören.

Es gibt nur **2 Unterschiede zwischen Kommandanten und Leutnants**:

- **→** Leutnants verfügen über ihre **eigenen Angriffskarten**.
- **→** Sie verfügen über die besondere **Fähigkeit MAHLSTROM**. Immer wenn sie diese Fähigkeit ausführen, **mischt** alle ihre **Angriffskarten** zusammen und **zieht** – wie zu Beginn des Kampfes – **neue Karten**. Ihr wisst also vorher nie, wie sich der Leutnant in der nächsten Runde verhalten wird.

Alle anderen Regel, die für Kommandanten gelten, gelten genauso für Leutnants.

*ACHTUNG: Effekte die sich direkt auf Kommandanten als Gegner beziehen, gelten nicht für Leutnants. Sie sind sich zwar ähnlich, aber zwei verschiedene Arten von Monstern.*

## **Angriffskarten selbst zusammenstellen**

Verfügt ihr über weitere Kommandanten-Angriffskarten aus den separat erhältlichen Erweiterungen? Dann könnt ihr euch ein **eigenes Set** von **Angriffskarten** zusammenstellen. Bei der Zusammenstellung eurer eigenen Sets müsst ihr nur eine Sache beachten:

Der fertige Stapel muss **immer** aus genau **10 Karten** bestehen, 1 Karte für jede Kombination aus **Rune und Pfeil** der Initiativeleiste. Tauscht also die Angriffskarten immer "1:1" aus (z. B. "rote Rune" und "Pfeil nach oben") und achtet darauf, dass ihr bei den Angriffskarten nur Kommandant gegen Kommandant und Leutnant gegen Leutnant tauscht.

# **Bossgegner (General)**

Die stärksten Gegner sind die **Bosse**, auf die ihr in der Kampagne und später in den Erweiterungen mehrmals treffen werdet. Sie sind die **Generäle** der feindlichen Armee und funktionieren leicht anders als Kommandanten und Leutnants:

- **→** Sie verfügen über ihre **eigene Miniatur** und das Abenteuerbuch gibt euch besondere Schritte zur **Vorbereitung** des Kampfes vor.
- **→** Sie verfügen über **keine Monsterkarte**, sondern nur über eigene **Angriffskarten**. 1 dieser Angriffskarten (die Zustandskarte) löst den eigentlichen Spielzug aus. Nur in diesem Moment handelt ihr die Zustände des Bossgegners ab.
- **→** Ihre besonderen **Angriffskarten** sind genau vorgegeben und werden **nicht zufällig** gezogen.
- **→** Sie haben ein **eigenes Tableau**, um ihre hohen LP festzuhalten. Dafür verwendet ihr **3 weiße Würfel:** 1 für die 100er-Stelle, 1 für die 10er-Stelle und 1 für die letzte Stelle. Das Tableau zeigt zusätzlich die Immunitäten des Bosses.

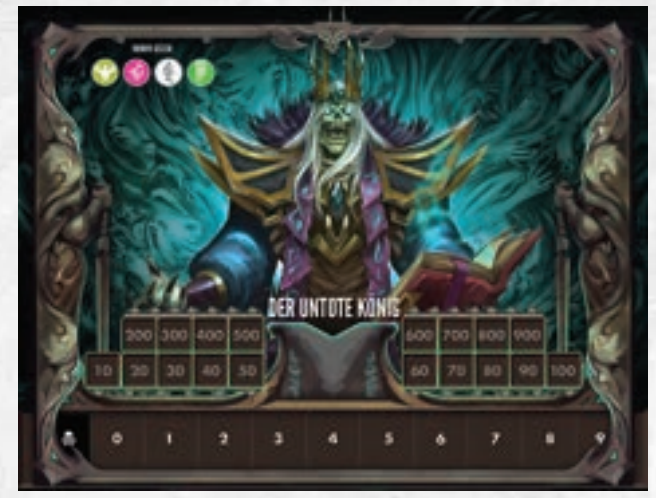

#### *Das Tableau des Untoten Königs*

#### **Zustände, Ressourcen und Vorteile**

Wenn ein **Monster** ein **Plättchen** erhält (z. B. GIFT, +1 SCHADEN oder SCHILD), legt ihr es auf das **Monstertableau** zu seiner passenden Farbe, bzw. bei **Bossen** direkt auf ihr **Tableau**.

Bis auf wenige Ausnahmen funktionieren alle diese Effekte genau wie bei Helden und wenn das Monster **besiegt** wird, **entfernt** ihr alle **Plättchen** dieses Monsters vom Tableau.

### **Monstern Schaden zuweisen**

Wenn du einem **Monster Schaden zufügst**, bewegst du den **weißen Würfel** in der passenden Zeile des **Monstertableaus** entsprechend viele Felder **nach links**. In ähnlicher Weise passt ihr die Lebenspunkte von **Bossgegnern** auf ihrem **Tableau** an.

Sobald ein Monster **0 (oder weniger) Lebenspunkte** hat, ist es **besiegt** und du **entfernst** die **Miniatur** vom Spielplan. War dies das **letzte Monster dieses Typs**, **entfernst** du zusätzlich dessen **Monsterkarte** von der Initiativeleiste. Es **kann** danach jedoch **erneut** als **zufälliges** Monster bei einer Erweiterung des Dungeons auftauchen.

### **SCHILD-PLättchen ausgeben**

**42**

**42**

Auch Monster müssen **immer** ihre **SCHILD**-Plättchen ausgegeben, um den erlittenen **Schaden** möglichst weit zu **reduzieren**.

# Die Dunkelheit

Die Dunkelheit ist zwar **kein Charakter**, aber auch sie kommt normalerweise in **jeder Runde einmal** zum **Zug**. Nämlich dann, wenn das **Initiativeplättchen** die **Runenkarte "***Die Dunkelheit verfolgt euch"* erreicht oder eine andere Regel sie aktiviert. Dabei führt ihr die folgenden Schritte durch:

- **→** Zuerst zieht ihr die **angegebene Anzahl** an **Runen** aus dem **Runenbeutel**.
- **→** Auf der **Rückseite** jeder Rune ist die **Form** eines **Dunkelheitsplättchens** abgebildet. Nehmt dieses Dunkelheitsplättchen und legt es auf den **Spielplan.** Damit **breitet sich die Dunkelheit aus** (siehe unten).
- **→** Legt danach das **Runenplättchen** mit der Runenseite nach oben auf die **passende Position** auf der **Initiativeleiste**. Bestimmte Effekte von Monstern (mit der "Zahl" X) und die Angriffskarten von Kommandanten und Bossen können auf die Anzahl der Runen einer bestimmten Farbe Bezug nehmen.
- **→** Als letztes **dreht** ihr die **Runenkarte um**.

Ho

Diese Schritte führt ihr auch durch, wenn ihr **durchandereAnweisungen** oder Effekte **Runen zieht**, z. B. durch spezielle Angriffskarten oder bei Ereignissen. Ihr verzichtet nur auf das Umdrehen der Runenkarte.

*ACHTUNG: Wenn ihr laut Anweisung eine Rune aus dem Beutel "nehmen" sollt, zählt das nicht als "ziehen" und löst in der Regel keinen der oben genannten Schritte aus.*

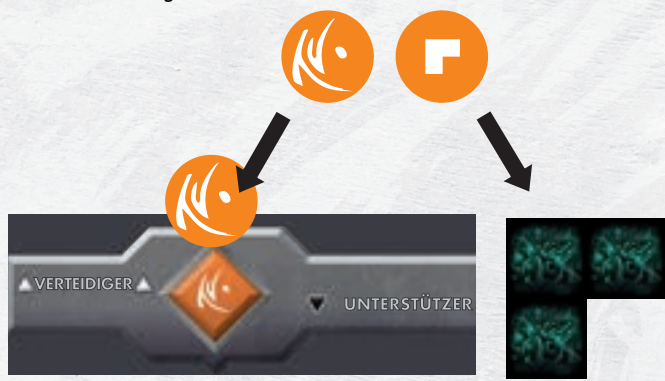

*BEISPIEL: Ihr zieht diese orangefarbene Rune, platziert das abgebildete Dunkelheitsplättchen und legt die Rune danach auf die Initiativeleiste.*

# **Dunkelheitsplättchen**

Auf dem Spielplan wird die **Dunkelheit** durch die besonderen **Dunkelheitsplättchen** und das gefährliche Gelände dargestellt. Diese Plättchen gibt es in verschiedenen Formen und Größen. Sie stellen keine Spielobjekte dar und zählen nicht als Hindernis.

Die **Dunkelheit beeinflusst** immer nur **Felder**, die von ihren **Plättchen abgedeckt** sind oder die als **Geländeplan** (→ S. 23) bereits **Dunkelheit** zeigen. In beiden Fällen hat die Dunkelheit dieselben Effekte (→ S. 45).

Die kleinen **Dunkelheitsplättchen** (**1 Feld**) sind **niemals** auf **Runenplättchen** abgebildet und sie werden **nur** verwendet, falls ein besonderer Effekt sie erfordert (z. B. Schattenaura) oder ihr ein Dunkelheitsplättchen (z. B. aus Platzmangel) **nicht** auf dem Spielplan **ablegen könnt**. Dies nennt sich "die **Dunkelheit aufbrechen"** (→ S. 44).

Die Dunkelheit kann **gefährliches Gelände** überdecken und danach zählen die überdeckten Felder **nur** noch als **Dunkelheit** und ihr **ignoriert das gefährliche Gelände darunter**. Die Dunkelheit kann sich jedoch **nicht auf** das gefährliche **Gelände** ausbreiten, das **selbst** bereits **Dunkelheit darstellt**, sie kann sich nur angrenzend zu einem solchen Geländeplan ausbreiten.

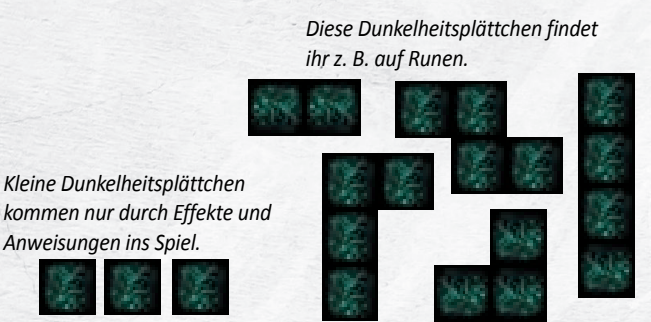

# **Die Dunkelheit breitet sich aus**

Wenn ihr das **Dunkelheitsplättchen platziert**, hat die Dunkelheit immer nur ein Ziel: den **stärksten Helden** zu erreichen.

Für das Ausbreiten müsst ihr den kürzesten Weg bestimmen, auf dem die Dunkelheit ihr Ziel erreichen kann oder ihm möglichst nah kommt.

Die Dunkelheit "beginnt" dabei entweder auf einem Entstehungspunkt (s. u.) oder **breitet** sich orthogonal (nicht diagonal) **von** bereits **vorhandener Dunkelheit aus** in Richtung ihres Ziels aus. Anders als Monster **ändert** sie ihr **Ziel** jedoch **nicht**, wenn sie den stärksten Helden nicht erreichen kann, sondern versucht ihn in diesem Fall möglichst nahe zu kommen. Möglichst nah bedeutet, dass die **geringste Anzahl** an Feldern "fehlt" und ihr könnt das Dunkelheitsplättchen dafür beliebig **drehen** und wenden. Falls es mehrere Möglichkeiten gibt, **entscheidet** der **Anführer** der Gruppe (siehe Beispiel auf der nächsten Seite).

Falls der **stärkste Held** bereits auf **Dunkelheit** steht, versucht die Dunkelheit stattdessen den **zweitstärksten Helden** zu erreichen usw.

*ACHTUNG: Die Dunkelheit ignoriert dabei alle Zustände der Helden, wie z. B. VERBORGEN und zieht auch Immunitäten nicht in Betracht. Sie versucht immer nur ihr Ziel zu erreichen, sogar dann, wenn der stärkste Held ohnmächtig ist oder ihren Effekt ignorieren kann.*

Wenn die Dunkelheit das Feld eines **Helden erreicht**, hebt ihr seine **Miniatur an, legt das Dunkelheitsplättchen auf den Spielplan und stellt auf dem Spielplan und stellt** die **Miniatur des Helden** danach zurück auf sein ursprüngliches Feld – er befindet sich jetzt **auf Dunkelheit**. Genauso verfahrt ihr mit anderen Spielobjekten, die die Dunkelheit auf ihrem "Weg" erreicht, sie bleiben auf demselben Feld, aber befinden sich ab sofort auf Dunkelheit. Helden und ihre Verbündeten "betreten" in diesem Moment die Dunkelheit und erleiden den zugehörigen Effekt: **2 nicht-verhinderbaren Schaden**.

> Falls **alle** eure **Helden** bereits **auf Dunkelheit** stehen, platziert ihr **kein** weiteres **Dunkelheitsplättchen**. Stattdessen erleiden alle Helden **Y nicht-verhinderbaren Schaden**. Y entspricht eurer **Spielerzahl**. Dies wird **Zermalmung** genannt und betrifft **sogar Charaktere, die immun gegen die Dunkelheit sind**. **Danach** legt ihr die **Rune** wie üblich auf die **Initiativeleiste**.

*HINWEIS: Die Effekte von Zermalmung können in bestimmten Abenteuern anders ausfallen.* 

**Enstehungspunkte und angrenzend ausbreiten**

**43**

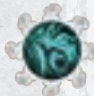

Auf den meisten **Geländeplänen** ist ein **Entstehungspunkt** mit diesem **Symbol** markiert. Wenn sich die Dunkelheit von einem Entstehungspunkt ausbreitet, legt ihr das **Dunkelheitsplättchen** so, dass es den **Entstehungspunkt** mit **abdeckt**.

Wenn sich schon Dunkelheit auf dem Spielplan befindet, könnt ihr es auch **orthogonal angrenzend** (eine gemeinsame Kante, **nicht diagonal!**) zu bereits ausliegender Dunkelheit platzieren.

In beiden Fällen muss die Dunkelheit aber immer in Richtung ihres Zieles wachsen und ihr müsst prüfen, welche dieser Optionen zum Tragen kommt. Im Falle des **gefährlichen Geländes** Dunkelheit kann sie sich **angrenzend von jedem der Felder** ausbreiten, aber auch hier **nur orthogonal** und **nicht diagonal**.

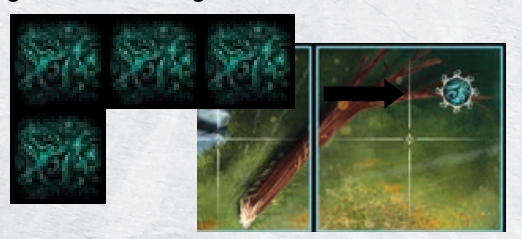

*BEISPIEL: Auf diesem Geländeplan wird das Dunkelheitsplättchen so abgelegt, dass es den Entstehungspunkt abdeckt.* 

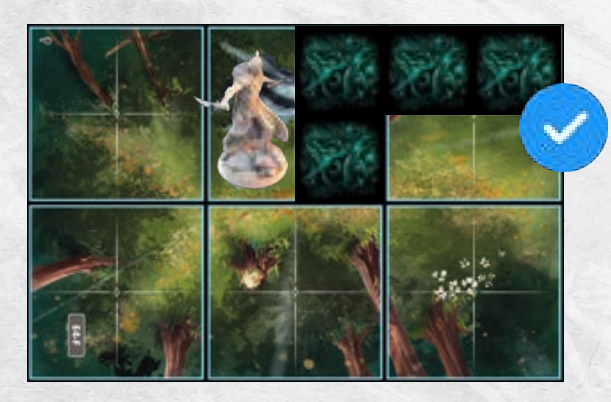

*Elros ist der stärkste Held und ist damit das Ziel der Dunkelheit. Ihr platziert das Plättchen auf dem Entstehungspunkt in der Ecke des Geländeplans und zwar so, dass es möglichst nah an Elros herankommt. Eine Möglichkeit dafür seht ihr oben.* 

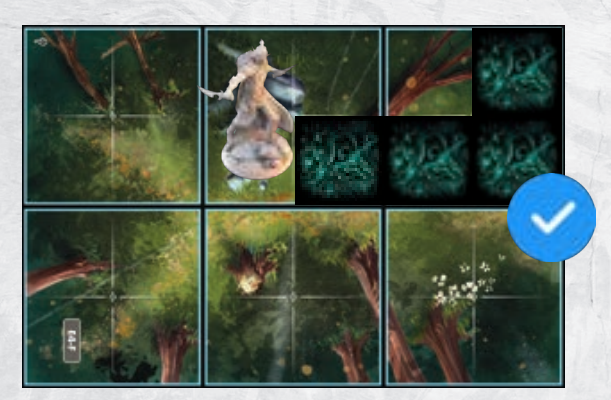

*Hier seht ihr eine andere Möglichkeit, die den gleichen Abstand zum Ziel hat. Der Anführer der Gruppe entscheidet, wie das Plättchen abgelegt wird.*

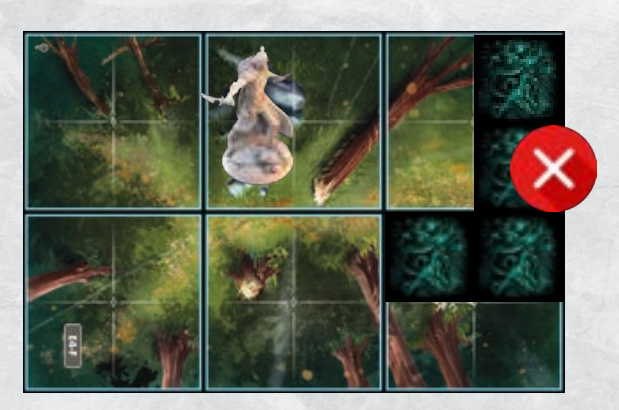

*Als drittes seht ihr eine Platzierung, die nicht erlaubt ist. Ihr dürft das Plättchen zwar wenden, aber der Abstand zu Elros wäre dabei größer als bei den ersten beiden Möglichkeiten.*

**44**

# **Die Dunkelheit aufbrechen**

Es wird häufiger vorkommen, dass ihr ein Dunkelheitsplättchen gar nicht oder nicht zielführend platzieren könnt. In diesen Fällen "bricht die Dunkelheit auf" und dabei lassen sich 3 Fälle unterscheiden:

- 1. Das **Dunkelheitsplättchen passt** mit dieser Form überhaupt **nicht** auf den Geländeplan (es steht z. B. über).
- 2. Das **Dunkelheitsplättchen passt** zwar, **aber** durch **Aufbrechen** kann die Dunkelheit **näher** an ihr Ziel gelangen.
- 3. Die Dunkelheit muss sich von einer **Ebene** auf eine **andere Ebene**  ausbreiten.

**Wenn einer dieser Fälle zutrifft, nehmt ihr anstatt des Dunkelheitsplättchens** – unabhängig von seiner Größe – immer **3 kleine Dunkelheitsplättchen** (je 1 Feld) und legt sie anhand der normalen Regeln auf den Spielplan.

*BEISPIEL für Fall 1: Elros befindet sich in diesem Korridor…*

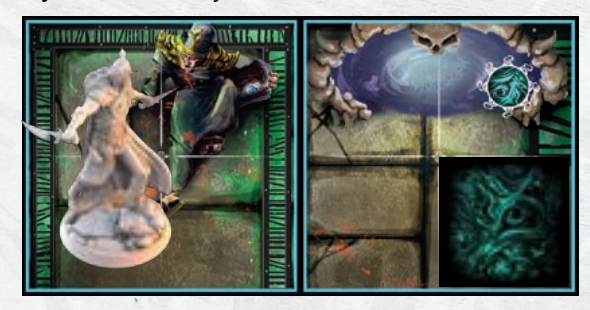

*…und ihr habt eine Rune gezogen, die dieses Dunkelheitsplättchen vorgibt. Ihr habt keine Möglichkeit, dieses Plättchen überhaupt im schmalen Korridor abzulegen. Deshalb bricht die Dunkelheit auf und ihr platziert stattdessen 3 kleine Dunkelheitsplättchen.*

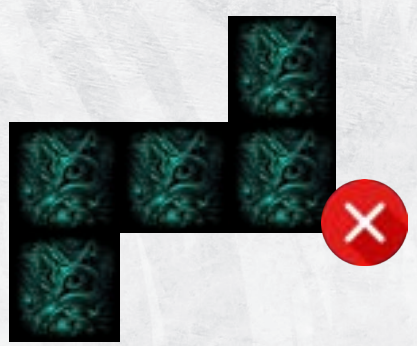

*Die Dunkelheit kann sich entweder vom Entstehungspunkt ausbreiten oder direkt angrenzend von der vorhandenen Dunkelheit aus. Von der vorhandenen Dunkelheit aus kann sie Elros erreichen und ihr müsst diese Option wählen. Elros erleidet 2 nicht-verhinderbaren Schaden.*

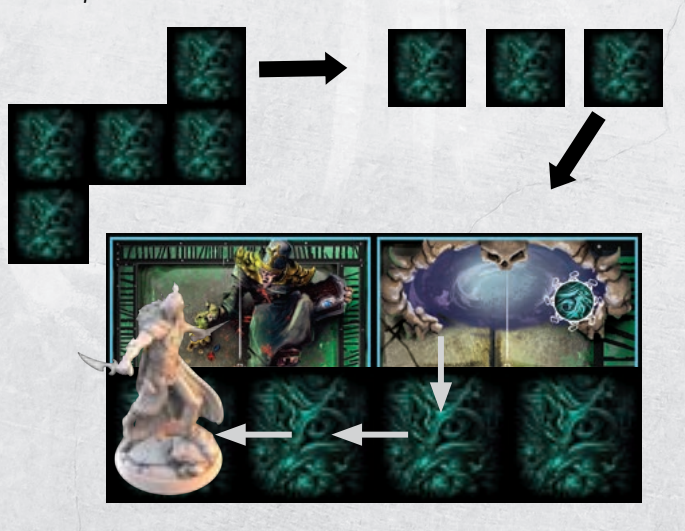

Der zweite Fall ist etwas schwieriger zu sehen: Ihr sucht zuerst den besten Weg, wie die Dunkelheit mit dem angegebenen Dunkelheitsplättchen ihr Ziel erreicht. Dann überprüft ihr, ob die Dunkelheit stattdessen ihr Ziel mit 3 kleinen Dunkelheitsplättchen "besser" erreichen kann.

Der dritte Fall bezieht sich auf die Dreidimensionalität des Spielplans: **Dunkelheitsplättchen** können – wie Charaktere – die **Ebenen** des Geländes **wechseln**, sie müssen sich aber immer (orthogonal) angrenzend ausbreiten und dürfen nicht "in der Luft hängen". Ist dies mit dem vorgegebenen Dunkelheitsplättchen nicht möglich, muss die Dunkelheit aufbrechen.

Wenn sich die Dunkelheit dabei **direkt von Ebene 0 auf Ebene 2**  ausbreiten soll, legt ihr dafür zuerst **1 kleines** Dunkelheitsplättchen **ungenutzt** in den **Vorrat** zurück, um den Höhenunterschied zu überwinden. Das Ausbreiten um lediglich **1 Ebene nach oben oder unten** sowie direkt von **Ebene 2 auf Ebene 0 unterliegt keiner Beschränkung** und die Dunkelheit erleidet auch keinen Fallschaden.

#### **Sonderfälle beim Aufbrechen der Dunkelheit**

He

- 1. Wenn die **Dunkelheit aufbricht**, und **nicht alle 3 Plättchen benötigt**, um ihr **Ziel** zu **erreichen**, **wechselt** sie sofort ihr **Ziel**. Wie bereits beschrieben, ist ihr **neues Ziel** der aktuell stärkste Held, der noch nicht auf Dunkelheit steht. Ihr platziert die restlichen Plättchen dementsprechend.
- 2. Wenn die **Dunkelheit aufbricht** und dabei den **letzten Helden erreicht**, der noch nicht auf Dunkelheit steht, **verfallen** die restlichen Plättchen ersatzlos. Dies löst **nicht Zermalmung** aus.

*ACHTUNG: Beachtet bitte, dass ihr trotz des Aufbrechens der Dunkelheit die gezogene Rune auf der Initiativeleiste ablegt.*

# **Allgemeine Effekte der Dunkelheit**

Wenn nicht anders angegeben verursacht die Dunkelheit immer die folgenden Standardeffekte:

**Helden und ihre Verbündeten**, die die Dunkelheit **betreten**, von ihr **erreicht werden** oder ihren **eigenen Zug** darauf **beenden**, erleiden in diesem Moment **2 nicht-verhinderbaren Schaden**, aber insgesamt nur **1x pro Zug**.

*ACHTUNG: Monster erleiden keinen Schaden durch die Dunkelheit.*

Dazu hat die Dunkelheit noch **2 dauerhafte Effekte,** solange sich Charaktere auf ihr befinden:

- **→ Helden**, die auf Dunkelheit **stehen**, erleiden **-2 ZU TRF** auf ihre **Angriffswürfe**.
- **→ Monster**, die auf Dunkelheit **stehen**, erhalten **+2 SCHADEN** auf alle ihre **Angriffe**.

*HINWEIS: Dies kann die Bewegung von Monstern beeinflussen.*

Es macht dabei keinen Unterschied, ob es sich um Dunkelheitsplättchen oder um den Geländeplan handelt, der Dunkelheit zeigt – die Effekte sind immer gleich.

Mitunter geben Abenteuer andere Effekte vor, die von der Dunkelheit ausgelöst werden. Auch in diesem Fall gelten sie gleichermaßen für Dunkelheitsplättchen und die besonderen Geländepläne.

# Das Ende des Abenteuers

**45**

Zu **Beginn** eines **Kapitels** findet ihr immer eine **Anweisung**, **wann** ihr dieses Abenteuer **gewonnen** habt. In der Regel müsst ihr dafür zu einer bestimmten **Textpassage** im **Abenteuerbuch** gelangen: "Das **Abenteuer endet hier."** Sobald ihr diese Passage lest, habt ihr das **Abenteuer erfolgreich abgeschlossen**.

Ihr wisst vorher zwar nicht genau, was ihr dafür tun müsst, aber in den meisten Fällen müsst ihr das **Ende** des **Dungeons** erreichen und etwas Bestimmtes tun. Dies kann z. B. das Besiegen eines bestimmten Gegners oder das Auslösen einer Interaktion sein. Kurz gesagt, ihr müsst den Dungeon erkunden, die Gegner bekämpfen und dabei vor allem auf eines achten: Nicht zu verlieren!

Die entsprechende Passage im Abenteuerbuch weist euch an, ob und welche **Belohnung** ihr für das erfolgreich abgeschlossene Abenteuer erhaltet, wie es weitergeht und auch, ob ihr danach eine Lagerphase durchführt.

Standardmäßig gibt es 3 Fälle, in denen ihr das Abenteuer sofort verliert:

**→** Falls **mindestens 1 Held zu viele Fluch**- oder **Traumawürfel** erhält, zählt er als **besiegt** und ihr habt **sofort verloren**. Normalerweise kann ein Held **5 Fluchwürfel** und **1 Traumawürfel** auf seinen Fähigkeiten ablegen. Sobald ein Held den **6. Fluchwürfel** erhält, wird er von der Dunkelheit verdorben, beim **2. Traumawürfel** erliegt er seinen Wunden.

*HINWEIS: Es gibt Effekte, die einem Helden erlauben mehr dieser Würfel zu haben, bevor das Abenteuer verloren ist.*

- **→** Wenn ihr die **letzte Rune aus dem Runenbeutel** zieht, ist eure Zeit abgelaufen und ihr habt ebenfalls **sofort verloren**.
- → Wenn mindestens 1 eurer Helden durch eine Anweisung "besiegt" wird, habt ihr das Abenteuer ebenfalls **sofort verloren**.

*ACHTUNG: In manchen Abenteuern gibt es weitere Vorgaben, wann ihr das Abenteuer gewinnt oder verliert. Diese Informationen findet ihr immer explizit beschrieben.*

#### **Das Abenteuer neustarten**

Falls ihr das Abenteuer verliert, müsst ihr euren **Fortschritt** des **laufenden Versuchs zurücksetzen** und könnt es erneut versuchen.

Legt zuerst alle **neuen Karten zurück**, die ihr im Laufe des Abenteuers erhalten habt.

Durchsucht danach den **Ablagestapel** nach **Verbrauchsgütern**, mit denen ihr das Abenteuer begonnen und die ihr während des Abenteuers **benutzt oder abgeworfen** habt. Diese legt ihr zurück in eure Taschen.

**Entfernt** alle **Status**, **Auren** und **Auswirkungen**, die ihr während des Abenteuers **neu notiert** habt. **Entfernt** außerdem alle **Zustände** und **Ressourcen**, eure **neu erhaltenen TW** und **FW** und führt eine **kostenlose Rastaktion** durch.

Kurzgesagt stellt ihr den **exakten Spielstand** wieder her, mit dem ihr dieses Abenteuer gestartet habt und die **Niederlage** hat **keinen Nachteil** für eure weitere Kampagne.

Nach dem "Zurücksetzen" des Spiels könnt ihr das Abenteuer erneut von vorne **starten**.

Beachtet die Hinweise zum "Neustart eines fortlaufenden Abenteuers" auf S. 50.

# Soforteffekte, Zustände und Immunitäten

Es gibt viele unterschiedliche Effekte, die das Ziel kurz- oder sogar langfristig betreffen können:

- **→ Soforteffekte** wendest du **sofort** und **einmalig** an, z. B. BEWEGUNG, HEILEN oder SCHUBSEN.
- **→ Zustände** gelten ebenfalls **ab sofort**, aber ihre Wirkung tritt in der Regel erst später ein und hält dazu über einen **längeren Zeitraum** an, z. B. GIFT oder VERBORGEN. Die meisten **negativen Zustände** entfalten ihre Wirkung **zu Beginn** des eigenen **Zuges** und für jeden Zustand gibt es ein **eigenes Plättchen**, um den Zustand anzuzeigen.
- **→ Ressourcen** erhält ein Charakter ebenfalls in Form von **Plättchen** und der Charakter **bestimmt** selbst, **wann** er diese **einsetzt** (**Ausnahme:** SCHILD-Plättchen).
- **→ Vorteile** sind besondere **Boni** wie zusätzliche LP oder Schaden. Sie gelten dauerhaft und verändern bestimmte Werte oder Effekte. Für sie gibt es ebenfalls **Plättchen**, die ihr als Erinnerung verwenden könnt (z. B. für ENTWICKELN oder um die LP eines Kommandanten anzuzeigen).

Wenn dein **Held** eines dieser **Plättchen** erhält, legst du es auf dein **Heldentableau**. Bei **Gefährten** und **Begleittieren** legt ihr es auf die zugehörige **Karte**. Wenn **Monster** diese **Plättchen** erhalten, legt ihr sie auf das **Monstertableau** zur passenden Farbe des Monsters.

Eine Übersicht der verschiedenen **Plättchen** findest du auf S. 59. Eine Übersicht **aller Effekte** findest du ab S. 53.

# **Immunitäten**

Auf den meisten **Monsterkarten** und den **Tableaus** der **Bossgegner**  sind **Immunitäten** gegen bestimmte **Zustände oder Effekte** angegeben**.**  Diese sind immer in der Form eines Kreises abgebildet. Ein **Sonderfall** sind **"Große Monster**". Das zugehörige Symbol steht für alle Immunitäten die Große Monster automatisch erhalten (→ S. 38).

Eure **Helden** können ebenfalls **immun** gegen bestimmte Effekte oder Zustände sein. Diese Immunitäten erhalten sie immer als Folge eines Effekts, vor allem von Klassenfertigkeiten.

Ein Charakter mit **Immunität** ist dem entsprechenden Effekt zwar ausgesetzt, aber **ignoriert** die damit verbundene **Wirkung** vollständig und erhält auch **kein** entsprechendes **Plättchen**.

# **Soforteffekte**

Soforteffekte werden, wie der Name sagt, **sofort** angewendet und ihre Wirkung tritt **unmittelbar** ein. Es gibt **keine Plättchen**, um diese anzuzeigen.

Falls ein Soforteffekt **nicht** oder nicht vollständig auf das Ziel **angewendet werden kann** (z. B. HEILEN und das Ziel ist bereits vollständig geheilt), **verfällt** der Rest des Effektes ersatzlos. Dasselbe gilt, wenn das Ziel immun ist. Der Effekt "trifft" in diesen Fällen zwar das Ziel, aber er hat **keine Folgen**.

# **Zustände**

**Zustände** können einen Charakter über einen **längeren Zeitraum** betreffen und werden mit **passenden Plättchen** angezeigt. Wenn der Zustand **endet**, kommt das Plättchen in den **Vorrat zurück**. Ein Charakter kann von **allen Zuständen gleichzeitig** betroffen sein.

*5 Beispiele für Zustandsplättchen (von links nach rechts): LANGSAM, GIFT 1, VERBORGEN, BLUTEN 1 und BRENNEN 1.*

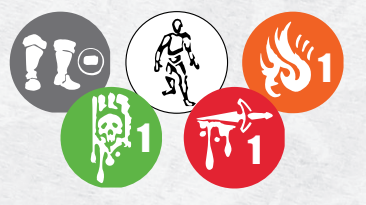

Es gibt **2** verschiedene **Arten von Zuständen**, die sich darin unterscheiden, wie "oft" ein Charakter diesen Zustand erhalten kann:

#### **Stapelbare Zustände**

Sie können ihre **Folgen verstärken** und die zugehörigen **Effekte** treten **immer** mit einer **Zahl** auf, z. B. BLUTEN 2. Die Zahl gibt an, "wie oft" das Ziel den Zustand, also das **Plättchen**, erhält. Ein Charakter kann **bis zu 4 Plättchen desselben stapelbaren** Zustands gleichzeitig haben, erhält der Charakter **weitere Plättchen dieser Art**, **verfallen** sie ersatzlos.

Die Plättchen für diese Zustände haben normalerweise **2** verschiedene Seiten. Die darauf abgedruckte Zahl gibt an, "wie viele" einzelne Plättchen damit repräsentiert werden.

*BEISPIEL: 4 BLUTEN-Plättchen mit der Zahl 1 und 2 Plättchen mit der Zahl 2 sind beide das Maximum von 4 BLUTEN-Plättchen.*

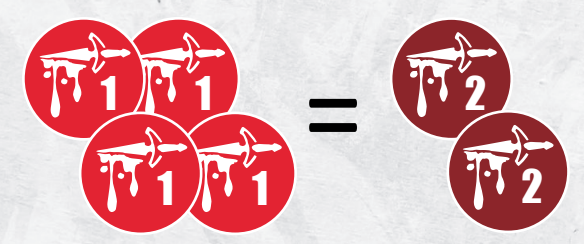

#### **Redundante Zustände**

Diese Zustände können das Ziel **nur 1x** betreffen. Die zugehörigen **Effekte** treten **ohne Zahl** auf (z. B. BETÄUBEN oder VERBORGEN) und die entsprechenden Plättchen zeigen deshalb ebenfalls **keine Zahl**.

Ein Charakter kann von jeder dieser Sorten **nur 1 Plättchen** gleichzeitig haben und jedes weitere Plättchen verfällt ersatzlos.

#### **Ressourcen**

**46**

Ein **Charakter** behält Ressourcen so lange, bis er sie für seinen **Effekt** einsetzt. Die einzige **Ausnahme** sind **SCHILD**-Plättchen. Diese **müssen** eingesetzt werden, wenn erlittener **Schaden** dadurch **reduziert werden kann** ( $\rightarrow$  S. 30).

**Alle Ressourcen** sind **stapelbar** und die zugehörigen Effekte treten immer mit einer Zahl auf, z. B. SCHILD 2. Die Zahl gibt an "wie oft" das Ziel die Ressource, also das **Plättchen**, erhält. Ein Charakter kann **bis zu 4 Plättchen derselben** stapelbaren Ressource gleichzeitig haben.

Erhält der Charakter **weitere Plättchen dieser Art**, **verfallen** sie ersatzlos. Ein Charakter kann jedoch von jeder Ressourcen-Art bis zu 4 Plättchen gleichzeitig besitzen.

Die Plättchen für Ressourcen haben **2** verschiedene **Seiten**. Die darauf abgedruckte Zahl gibt an, "wie viele" einzelne Plättchen damit repräsentiert werden.

*BEISPIEL: 4 FOKUS-Plättchen mit der Zahl 1 und 2 Plättchen mit der Zahl 2 sind beide das Maximum von 4 FOKUS-Plättchen.*

# Die Lagerphase

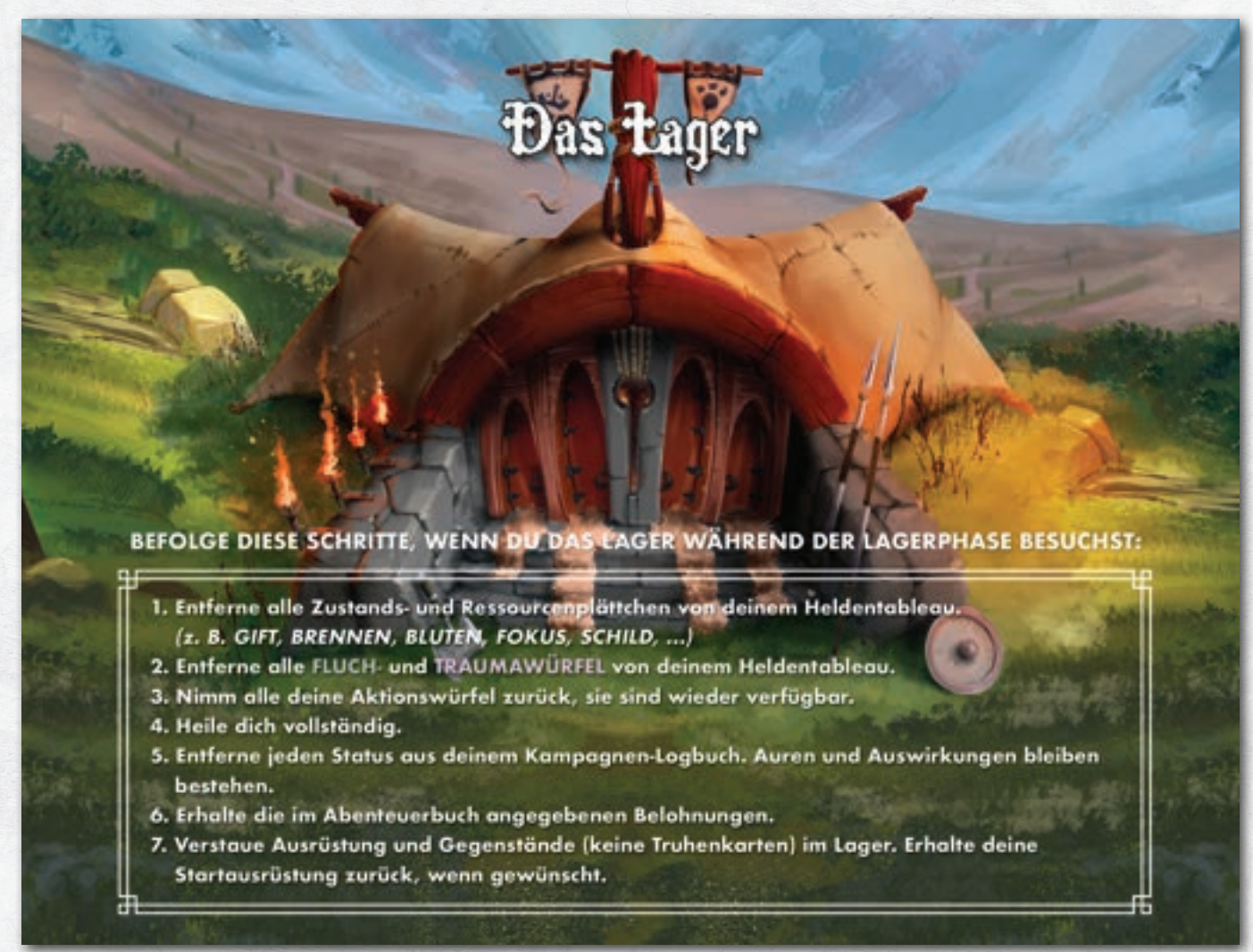

Während der Lagerphase kehrt ihr als Gruppe zu eurem Lager zurück und bereitet euch dort auf das nächste Abenteuer vor. Das *Abenteuerbuch* gibt euch eine direkte **Anweisung**, wann eine **Lagerphase** stattfindet.

H-0

Im Lager könnt ihr euch **vollständig heilen**, **entfernt** alle **Zustände** und **Ressourcen** und **erhaltet** eure **Belohnung** in Form von neuen Ausrüstungsgegenständen oder neuen Fähig- und Fertigkeiten.

Außerdem löscht ihr jeden **Status** aus euren Kampagnen-Logbüchern und **entfernt** alle eure **Fluch- und Traumawürfel**.

Legt in der Lagerphase das **Lagertableau** in den Spielbereich, damit ihr an alle Schritte der Lagerphase denkt.

Die ersten 5 Schritte setzen die Helden auf den Start eines Abenteuers zurück. Ihr **entfernt** alle **Zustände**, **Fluchwürfel**, **Traumawürfel** und **Ressourcen** und **heilt** euch **vollständig**. Außerdem entfernt ihr jeden **Status**, den ihr aktuell notiert habt.

Außerdem **verlassen** etwaige **Gefährten** eure **Gruppe** und eure **Begleittiere verschwinden**, wenn noch nicht geschehen.

Beachtet zusätzlich die folgenden **Hinweise zu den Schritten 6 und 7**.

*HINWEIS: Während eines fortlaufenden Abenteuers findet KEINE Lagerphase statt. Das Abenteuerbuch erklärt euch genau, welche*  Schritte ihr stattdessen durchführen sollt. In der Regel erhaltet ihr in *diesem Moment trotzdem eine Belohnung, wie unten beschrieben.*

# **Hinweise zu 6. Belohnung erhalten**

Im *Abenteuerbuch* findet ihr am Ende eines Kapitels eine Angabe, welche Art von **Belohnung** eure Helden für den Abschluss dieses Abenteuers erhalten. Dabei handelt es sich immer um neue Karten.

Wenn ihr 1 spezifische Karte aus dem **Abenteuerstapel** erhaltet, nehmt ihr genau diese Karte. Die Anweisung gibt an, wer diese Karte erhält.

In den meisten Fällen erhält jedoch **jeder eurer Helden** eine bestimmte **Belohnung** für den erfolgreichen Abschluss. Jeder von euch **entscheidet selbst**, welche Belohnung er für seinen Helden wählt.

Wollt ihr die Kampagne an dieser Stelle **unterbrechen**, könnt ihr euch entweder die **"Belohnung"** für später **notieren oder** sie **direkt aussuchen** und danach unterbrechen.

*ACHTUNG: Wenn Fähigkeiten mit einer Stufe gekennzeichnet sind, könnt ihr grundsätzlich nur eine Fähigkeit der angegebenen Stufe lernen. Eine Fähigkeit der Stufe 2 könnt ihr außerdem nur dann erlenen, wenn ihr bereits Stufe 1 dieser Fähigkeit gelernt habt.* 

Als Belohnung könnt ihr dabei die folgenden Karten erhalten:

Lagerausrüstung, Heldenfähigkeiten, Kampfrollenfähigkeiten und Klassenfertigkeiten.

# **Die unterschiedlichen Belohnungen**

#### **Lagerausrüstung**

Bei dieser Belohnung erhaltet ihr **neue Ausrüstung** aus dem Stapel *Lagerausrüstung*. Es gibt dabei 3 Stufen von neuer Ausrüstung: **Stufe 1, 2 und 3**. Ihr erkennt die Stufe an der Anzahl von **Sternen** auf beiden Seiten der entsprechenden Karten.

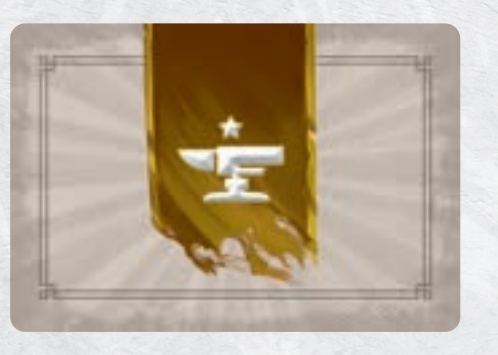

*Rückseite einer Karte des Ausrüstungsstapels Stufe 1*

Gemäß der Anweisung der Belohnung deckt ihr **alle** noch **vorhandenen Karten** der **angegebenen Stufe** auf. Jeder Held, der diese Belohnung erhält, **wählt 1** dieser Ausrüstungskarten.

Solltet ihr euch bei einer Ausrüstung nicht einigen können, entscheidet der Anführer eurer Gruppe. Denkt daran, dass ihr auch während eines Abenteuers die Ausrüstung untereinander tauschen könnt.

Während der Lagerphase dürft ihr eure **neuen Karten direkt ausrüsten**, wenn gewünscht (siehe: **Gegenstände verstauen** weiter unten).

Haben alle Helden sich für 1 Ausrüstung entschieden? Dann legt ihr die nicht gewählten Ausrüstungen wieder als Stapel zusammen und mischt ihn kurz. Dieser Stapel heißt "aktuelle Lagerausrüstung", auf den bestimmte Anweisungen Bezug nehmen können.

*ACHTUNG***:** *Sobald ihr etwas aus dem Stapel Lagerausrüstung Stufe 2 erhaltet, zählt dieser ab jetzt als "aktuell". Dasselbe gilt, wenn ihr das erste Mal etwas aus dem Stapel der Stufe 3 erhaltet.*

# **Zusätzliche Heldenfähigkeit**

**Heldenfähigkeiten** sind direkt den **Helden zugeordnet** und können **nur von diesen erlernt** werden. Neben den 8 Heldenfähigkeiten, die sich direkt auf dem Heldentableau befinden, verfügt jeder Held über seine eigenen **4 Karten** mit zusätzlichen Heldenfähigkeiten:

Je 1 Karte der Kategorie **Nahkampf**, **Fernkampf**, **Gewandtheit** und **Weisheit**.

Diese Karten zeigen neben dem Helden und der Kategorie auf der einen Seite die Heldenfähigkeit der **Stufe 1** und auf der anderen Seite die Heldenfähigkeiten der **Stufe 1 und 2**.

Die **Belohnung** gibt genau an, ob ihr eine Heldenfähigkeit der **Stufe 1 oder Stufe 2** lernen dürft. Immer wenn ihr 1 **Heldenfähigkeit** lernen dürft, könnt ihr **stattdessen** auch 1 **Kampfrollenfähigkeit** erlernen.

Wenn du eine Heldenfähigkeit der **Stufe 1 als Belohnung** erhältst, nimmst du dir 1 neue **deiner Karten** und legst sie mit der **Stufe 1** neben dein Heldentableau. Wenn du eine Heldenfähigkeit der **Stufe 2 als Belohnung** erhältst, **wertest** du 1 deiner **bereits erlernten** Fähigkeiten von **Stufe 1 auf Stufe 2 auf**, du drehst sie also um.

Stufe 2 kannst du also erst dann erlernen, wenn du zuvor bereits Stufe 1 (dieser Karte) erlernt hast. **Markiere** deine erlernte Heldenfähigkeit in deinem **Kampagnen-Logbuch**.

*ACHTUNG: Außerdem erhältst du 1 zusätzlichen Aktionswürfel!*

#### **Zusätzlicher Aktionswürfel!**

**Immer**, wenn du 1 neue **Heldenfähigkeit erlernst**, erhältst du automatisch **1** dazu **passenden Aktionswürfel**.

Die **Farbe** des neuen AW entspricht der **Farbe** der Fähigkeit: Gelb für Nahkampf, Rot für Fernkampf, Grün für Gewandtheit und Blau für Weisheit.

Die **Kategorie** steht oben **auf der Karte** der Heldenfähigkeit und das gilt selbst dann, wenn die tatsächliche Fähigkeit passiv ist.

Dieser neue Aktionswürfel steht dir ab jetzt in jedem Abenteuer zur Verfügung und du behältst ihn für den Rest der Kampagne. Wenn du deinen Helden vorbereitest, legst du ihn direkt zu deinen "Verfügbaren Aktionswürfeln".

## **Kampfrollenfähigkeit**

Wenn du bei der Vorbereitung deine Kampfrolle auswählst, erhältst du normalerweise nur die beiden zugehörigen Karten der Stufe 1 und 2.

Die 3. Karte zeigt auf der einen **Seite** 1 Fähigkeit und die Bezeichnung **III-A**. Die andere **Seite** zeigt zusätzlich eine 2. Fähigkeit und die Bezeichnung **III-B**.

Wenn du 1 Kampfrollenfähigkeit erlernst, markierst du das in deinem **Kampagnen-Logbuch**: Wenn du das 1. Mal diese Belohnung erhältst, markierst du das obere Feld (III-A).

Wählst du ein weiteres Mal diese Belohnung, markierst du zusätzlich das untere Feld (III-B).

Es ist **immer möglich**, **anstatt** einer **Heldenfähigkeit** eine **Kampfrollenfähigkeit** zu erlenen.

Das Besondere an dieser Belohnung ist, dass sie **für alle Kampfrollen gilt**. Wenn du eine **Kampfrolle auswählst** und **Stufe III-A** oder sogar **Stufe III-B markiert** hast, nimmst du dir die **3. Karte** deiner gewählten Kampfrolle und legst sie mit der entsprechenden Seite aus.

Sie ist also nicht an deine alte oder neue Kampfrolle gebunden, sondern verbessert jede Kampfrolle, die dein Held ausfüllt.

*ACHTUNG: Außerdem erhältst du 1 zusätzlichen Aktionswürfel! Dies funktioniert jedoch anders als bei Heldenfähigkeiten.*

#### **Zusätzlicher Aktionswürfel!**

Wenn du 1 **Kampfrollenfähigkeit erlernst**, erhältst du automatisch **1 Aktionswürfel**. Im Gegensatz zu Heldenfähigkeiten kannst du die **Farbe** des AW **in diesem Moment frei wählen**.

Notiere dir die gewählte **Farbe** des Aktionswürfels und deine aktuelle Kampfrolle in deinem Kampagnen-Logbuch.

Wenn du später eine andere Kampfrolle wählst, und darum "andere" Karten erhältst, kannst du dich **erneut entscheiden**, welche **Farbe** dieser "zusätzliche AW" haben soll. Passe dein Kampagnen-Logbuch in diesem Moment an.

Du verfügst also immer über den, bzw. die AW, die du bei deiner letzten Kampfrolle gewählt hast.

# **Klassenfertigkeit**

Auf dem **Heldentableau** jedes Helden findet ihr **1 Heldenklasse** angegeben: *Assassine, Jägerin, Kleriker, Krieger* und *Magierin*. Zu diesen 5 Klassen gibt es jeweils einen eigenen Satz von **4 Klassenfertigkeitskarten**.

Jede dieser Karten stellt einen eigenen **Klassenbaum** dar mit jeweils **3 Fertigkeiten**. Auch wenn die Klassen für den Helden mit dieser Heldenklasse besonders geeignet sind, **kann** grundsätzlich **jeder Held**  jede Klasse erlernen und ein Held kann neben seiner "eigenen" Klasse sogar eine 2. Klasse beginnen (→S. 49).

Klassenfertigkeiten sind passiven Fähigkeiten zwar ähnlich (sie gelten meistens nur für deinen Helden selbst und sie gelten immer), aber sie sind keine Fähigkeiten und können **nicht mit** einem **FW** oder **TW** belegt werden.

Außerdem erhältst du nicht automatisch alle Fertigkeiten, die auf der Karte abgebildet sind. Du musst sie "der Reihe nach" erlernen, **beginnend mit Stufe 1**. Wenn du das **1. Mal** eine Klassenfertigkeit erlernst, **musst du 1 neuen Klassenbaum** auswählen.

*ACHTUNG***:** *Wir empfehlen euch* **nur** *die Klassenbäume euer eigenen Heldenklasse zu lernen. Diese sind genau auf den jeweiligen Helden und seine eigenen Heldenfähigkeiten zugeschnitten. Das ist aber nur eine Empfehlung und keine Spielregel. Prinzipiell kann jeder Held jede Klasse erlernen. Beachte dazu jedoch unbedingt die Hinweise zu "Mehrklassen-Charaktere".*

Nimm dir die **Karte** des gewählten Klassenbaums und notiere dir **Klasse** und **Klassenbaum** in deinem **Kampagnen-Logbuch**. Bei einem **neuen Klassenbaum** lernst du immer zuerst die **Fähigkeit** der **Stufe 1**. **Markiere** das entsprechende **Kästchen** in deinem **Kampagnen-Logbuch**.

Wenn du das **nächste Mal** eine Klassenfertigkeit erlernst, kannst du dich **entscheiden** 1 **neuen Klassenbaum** mit der Stufe 1 zu beginnen, **oder** eine **weitere Fähigkeit** von einem deiner **bestehenden Klassenbäume** zu erlernen.

Willst du eine **höhere Stufe** erlernen, musst du die **vorherige Stufe bereits** erlernt **haben**. Bei einigen Klassenbäumen stehen nach Stufe 1 zwei Stufe 2 Fertigkeiten zur Auswahl, andere bieten nur einen einzigen Weg (Stufe 1 → Stufe 2 → Stufe 3). Markiere deine gelernte Fertigkeit entsprechend in deinem Kampagnen-Logbuch.

*BEISPIEL: Die Heldenklasse Jäger hat 4 verschiedene Klassenbäume: Schütze (1), Fallensteller (2), Tierzähmer (3) und Jagd (4). Falls du die erste Fähigkeit des Tierzähmers (Wilde Stärke) erlernst, kannst du als nächstes 1 der beiden anderen Fähigkeiten (Eichenhaut und Meisterhafter Bändiger) erlernen. Falls du stattdessen den Klassenbaum Jagd wählst (Spurensucher), so gibt es als nächstes nur eine Option (Jagdtrophäe) und danach nur (Jagdgesellschaft).*

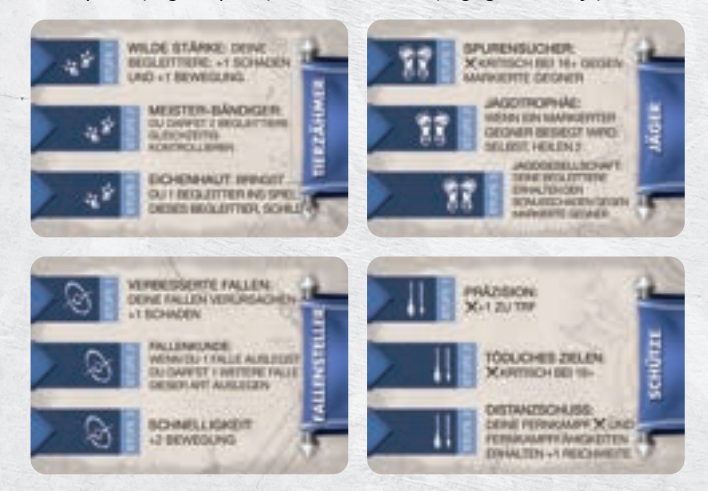

**Zur Verdeutlichung:** Du kannst die 1. Fertigkeit eines neuen Baums jederzeit erlernen. Du **musst** begonnene Klassenbäume **nicht komplettieren**, bevor du einen neuen Klassenbaum beginnst.

#### **Kein zusätzlicher Aktionswürfel!**

Klassenfertigkeiten zeigen zwar bestimmte Farben, aber sind **nicht** an **Aktionswürfel** gekoppelt. Wenn du eine **Klassenfertigkeit** erlernst, erhältst du **keinen** neuen **AW**. Stattdessen nimmst du dir 1 **weißen Würfel** und legst ihn auf die **erlernte Fertigkeit**. So hast du immer im Blick, welche deiner Fertigkeiten aktuell gelten.

Denk daran, dass damit auch statische Vorteile (z. B. +X LP) sofort zur Wirkung kommen.

Wollen **mehrere Helden denselben Klassenbaum** wählen und können sich nicht einigen? Dann **entscheidet** der **Anführer der Gruppe**. Beachtet die Hinweise zu Mehrklassen-Charakteren.

#### **Mehrklassen-Charaktere**

Wie bereits erwähnt, empfehlen wir euch nur Klassenbäume eurer eigenen Heldenklasse zu erlernen. Wenn ihr eine "fremde" Klasse erlernen wollt, um eure Helden individueller zu gestalten, solltet ihr jedoch trotzdem die folgenden Regeln beachten:

- **→** Jeder Held sollte **höchstens 1 fremde Heldenklasse** zusätzlich zu seiner eigenen wählen, das ist damit seine **Nebenklasse**.
- **→** In eurer Gruppe sollte **jede Klasse nur 1x als Nebenklasse** gewählt werden.

# **Hinweise zu 7. Gegenstände verstauen**

**Während eines Abenteuers** kannst du **höchstens 4 Ausrüstungen** (je 1 pro Ausrüstungsplatz) und **zusätzlich 2 Gegenstände in deiner Tasche** mit dir führen. Bevor ihr zum nächsten Abenteuer aufbrecht, darfst du in der Lagerphase nicht nur deine **Ausrüstung neu sortieren**, sondern auch nicht mehr benötigte Gegenstände im Lager "verstauen".

Im Lager ist **Platz** für **unbegrenzt viele** Gegenstände, aber du hast **nur** in der **Lagerphase Zugriff** auf diese verstauten Gegenstände.

Du kannst **jetzt** beliebig zwischen deinen **Ausrüstungsplätzen**, deiner **Tasche** und dem **Lager tauschen** (**Ausnahme**: Truhenkarten, s. u.). Außerdem dürft ihr in diesem Moment auch **alle Gegenstände** in der **Gruppe tauschen**, so wie bei der kleinen Aktion **Gegenstände austauschen**.

*ACHTUNG***:** *Du darfst keine Gegenstände im Lager verstauen, die du in einer Truhe gefunden hast. Gegenstände mit dem Truhensymbol darfst du nur ausrüsten oder in deiner Tasche mit dir führen.* 

Notiere dir den aktuellen Stand deiner **Ausrüstung** und **Tasche** in deinem **Kampagnen-Logbuch und** welche **Gegenstände** du **im Lager** verstaut hast.

# **Startausrüstung zurückerhalten**

Während der Lagerphase kannst du dir kostenlos deine **Startausrüstung erneut nehmen**, falls du sie zuvor abgelegt hast. Alle eure Startausrüstungen sind immer in der Lagerphase verfügbar und ihr müsst sie nicht extra als "im Lager verstaut" notieren.

# **Kampagnen-Logbuch aktualisieren**

Spätestens jetzt solltet ihr eure **Kampagnen-Logbücher aktualisieren** und auf den neusten Stand bringen und dies ist auch der perfekte Zeitpunkt, die Kampagne zu unterbrechen.

Wenn ihr die Kampagne fortsetzt, könnt ihr den gegenwärtigen Stand mithilfe eurer Kampagnen-Logbücher wiederherstellen.

# Die Kampagne fortsetzen

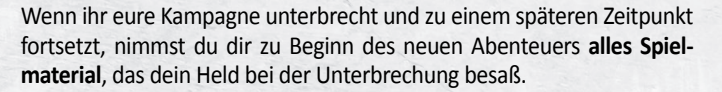

Dazu zählt immer dein **Kampagnen-Logbuch**, die **Miniatur** deines Helden, sein **Heldentableau** sowie seine **Initiativekarte** und die darauf abgebildeten **Aktionswürfel**.

Nimm dir dann alle weiteren Karten, die du in deinem **Kampagnen**-**Logbuch** notiert hast.

#### **Heldenfähigkeiten**

Nimm dir die **Heldenfähigkeiten**, die du laut deinem Kampagnen-Logbuch **freigeschaltet** hast. Achte darauf, dass du die **richtige Seite** (Stufe I/II) der Karten verwendest.

Nimm dir außerdem **1 farblich passenden AW** für jede erlernte Heldenfähigkeit und lege ihn zu deinen **verfügbaren Aktionswürfeln**. Die **Farbe** des Aktionswürfels richtet sich nach der Farbe der Fähigkeit.

Auch für eine passive Fähigkeit erhältst du 1 zusätzlichen Aktionswürfel. In diesem Fall richtet sich die Farbe nach dem Titel der Karte:

Nahkampf (gelb), Fernkampf (rot), Gewandtheit (grün), Weisheit (blau).

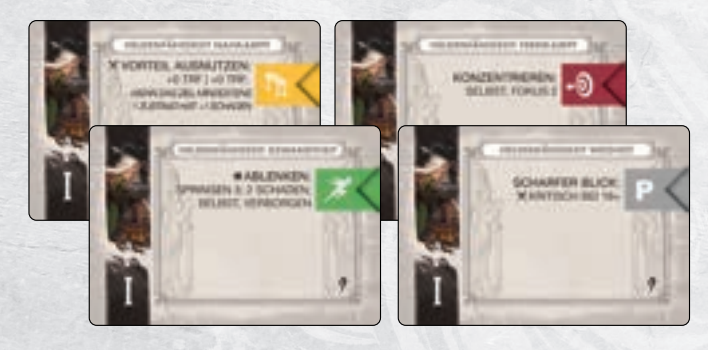

*Die 4 zusätzlichen Heldenfähigkeiten von Elros der Stufe I*

### **Klassenfertigkeiten**

Nimm dir die Klassenbäume, die du laut deinem **Kampagnen-Logbuch freigeschaltet** hast und platziere **jeweils 1 weißen Würfel** auf den **Fertigkeiten**, die du davon **erlernt** hast.

Denk daran, dass alle statischen Vorteile sofort gelten.

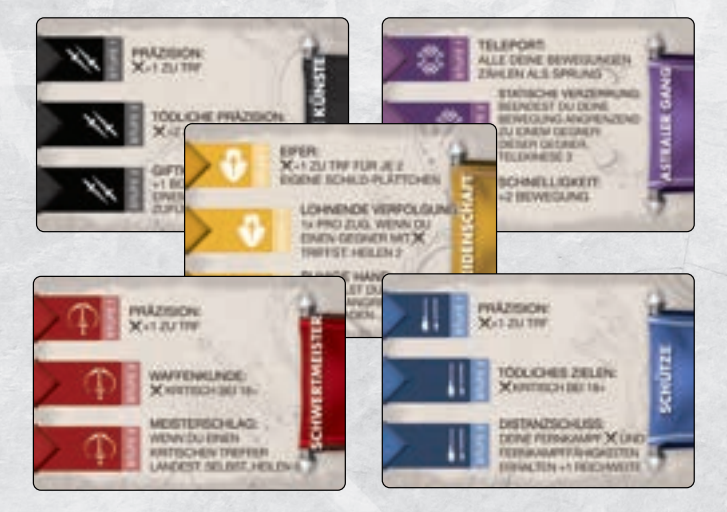

*Je 1 Klassenbaum der 5 Klassen*

### **Kampfrolle wählen**

Entscheide dich, welche **Kampfrolle** dein Held im kommenden Abenteuer übernimmt und nimm dir die beiden **Karten der Stufen I und II**.

Hast du bereits **die Stufe III-A** oder **sogar III-B** der Kampfrolle **freigeschaltet**? Dann nimm dir zusätzlich die **Karte** der Stufe III und verwende die **korrekte Seite**.

Hast du die **3. Stufe der Kampfrolle** bereits **freigeschaltet**? Dann hast du dafür jeweils 1 zusätzlichen Aktionswürfel erhalten, dessen Farbe du frei wählen konntest.

Solange du deine **Kampfrolle beibehältst**, erhältst du immer den Aktionswürfel, den du zuletzt gewählt hast.

Übernimmst du jetzt eine **andere Kampfrolle**? Dann darfst du die **Farbe** jetzt **neu bestimmen** und in deinem **Kampagnen-Logbuch** notieren.

### **Ausrüstung und Tasche**

Nimm dir deine **Ausrüstung** und die bis zu 2 **Gegenstände**, die du aktuell **in deiner Tasche** verstaut hast und lege sie an der passenden Stelle deines Heldentableaus an. Denk auch an weitere Karten, die mit deiner Ausrüstung verbunden sind, wie z. B. ein spezielles Begleittier.

# **Fortlaufendes Abenteuer**

Spielt ihr ein **fortlaufendes Abenteuer weiter**? Dann musst du dir die notierten **Fluch-** und **Traumawürfel** nehmen und sie sofort platzieren.

Sie müssen nicht dem vorherigen Stand entsprechen und du kannst sie jetzt **frei platzieren**. Nimm dir außerdem deine notierten **Ressourcen** und dazu dieselbe **Kampfrolle**, die zu Beginn des fortlaufenden Abenteuers ausgewählt hast. Hast du Stufe III-A oder III-B freigeschaltet, erhältst du AW in der Farbe, die du ursprünglich gewählt hast.

Der **Anführer** der Gruppe muss außerdem die **notierte Anzahl** von **Runen** zufällig aus dem Beutel nehmen (**ohne Dunkelheitsplättchen** zu platzieren) und auf die **Initiativeleiste** legen.

# **Neustart eines fortlaufenden Abenteuers**

**Fortlaufende Abenteuer** sind in der Regel **anspruchsvoller** als ein in sich abgeschlossenes Kapitel. Daher ist es **wahrscheinlicher**, dass ihr in der Folge des Abenteuers eine **Niederlage erleidet**.

Obwohl eine Niederlage **keinen Nachteil** hat, kann eure Ausgangslage zu Beginn des Abenteuers unter Umständen dafür sorgen, dass ihr **auch** bei einem **Neustart** nur **geringe Chancen** auf einen **Sieg** habt.

Darum gibt es mehrere Möglichkeiten, euch die Fortsetzung eines fortlaufenden Abenteuers zu **vereinfachen**:

- **→ Entfernt** bei der Vorbereitung **1 Rune jeder Farbe** von der **Initiativeleiste** (soweit möglich) und legt sie in den **Beutel**.
- **→ Jeder** Held erhält: **REINIGEN 2**.

**50**

**→** 1 Held der Gruppe **entfernt 1 Traumawürfel**.

Es ist nicht vorgesehen, dass ihr an einer Stelle der Kampagne "nicht mehr weiterspielen" könnt. Verwendet diese Vereinfachung aber bitte mit Bedacht, denn die Kampagne und vor allem die fortlaufenden Abenteuer sollen eine echte Herausforderung darstellen und euch alles abverlangen.

Ho

# Einzelabenteuer

Ihr könnt einige der Abenteuer auch als sogenanntes **Einzelabenteuer** spielen. Das bedeutet, dass ihr **nur dieses Abenteuer** mit einer **neuen Gruppe** von **Helden** spielt. Wie in der Kampagne spielt ihr **gemeinsam** als Gruppe und versucht das Abenteuer erfolgreich abzuschließen.

Seid euch bitte bewusst, dass die Interaktionen in einem Einzelabenteuer mitunter aus dem Zusammenhang gerissen sind und vor allem die Geschichte darunter leidet. Bestimmte Ereignisse nehmen außerdem direkten Bezug auf zuvor getroffene Entscheidungen. Zuguterletzt seid ihr während der Kampagne in aller Regel nicht nur stärker, sondern auch besser auf die Gefahren vorbereitet.

Wenn ihr ein Einzelabenteuer spielen wollt, habt ihr **8 Kapitel** der Kampagne zur Auswahl, die sich **gut als Einzelabenteuer** eignen. Um das Spiel etwas fairer zu gestalten, erhaltet ihr zum **Start** einen **Bonus**, der in etwa dem Stand entspricht, den ihr an dieser Stelle der Kampagne haben würdet.

In der unten abgebildeten **Tabelle** findet ihr diese 8 Kapitel. **Wählt** 1 der genannten Kapitel aus, schlagt die entsprechende **Seite** im *Abenteuerbuch* auf und **bereitet** das **Spiel** wie üblich **vor**. Bei der **Vorbereitung** der **Helden** müsst ihr jedoch zusätzliche Schritte beachten, die in etwa den Stand während der Kampagne herstellen.

#### **Helden vorbereiten**

H-0

Jeder von euch **wählt 1 Helden** aus und bereitet ihn **wie zu Beginn der Kampagne** vor (Heldentableau und -miniatur, Initiativekarte und 5 Aktionswürfel, 2 Startausrüstungen, 1 Kampfrolle). Außerdem erhält jeder Held noch den **Startbonus**, wie unten in der Tabelle angegeben:

**Heldenfähigkeit**: Dein Held erlernt jeweils **1 Heldenfähigkeit** der **angegebenen Stufe**. Wie üblich **kannst** du **stattdessen** die zusätzlichen Fähigkeiten deiner **Kampfrolle** lernen. Du kannst **Stufe 2 einer Heldenfähigkeit nur** lernen, **wenn** du bereits **Stufe 1** dieser Fähigkeit erlernt hast. Lernst du eine **Heldenfähigkeit**, erhältst du **1 zusätzlichen AW** der passenden Farbe, bei einer **Kampfrollenfähigkeit** kannst du die **Farbe frei wählen**.

**Ausrüstungsstapel**: Decke den entsprechenden **Stapel** auf und **nimm** dir die angegebene Anzahl von **Karten** daraus. Du darfst sie **sofort ausrüsten oder** in deine **Tasche** legen.

**Klassenfertigkeit**: Dein Held erlernt 1 Klassenfertigkeit. Du kannst grundsätzliche jede Karte wählen und darauf die oberste Fertigkeit lernen. Lege dafür 1 weißen Würfel auf die Fertigkeit. Erhältst du mehr als 1 Klassenfertigkeit, kannst du eine neue Karte beginnen, oder auf einer vorhandenen Karte 1 Fertigkeit der "nächsten" Stufe erlernen. Beachtet die Hinweise zu "Mehrklassen-C49harakteren" auf S. 49.

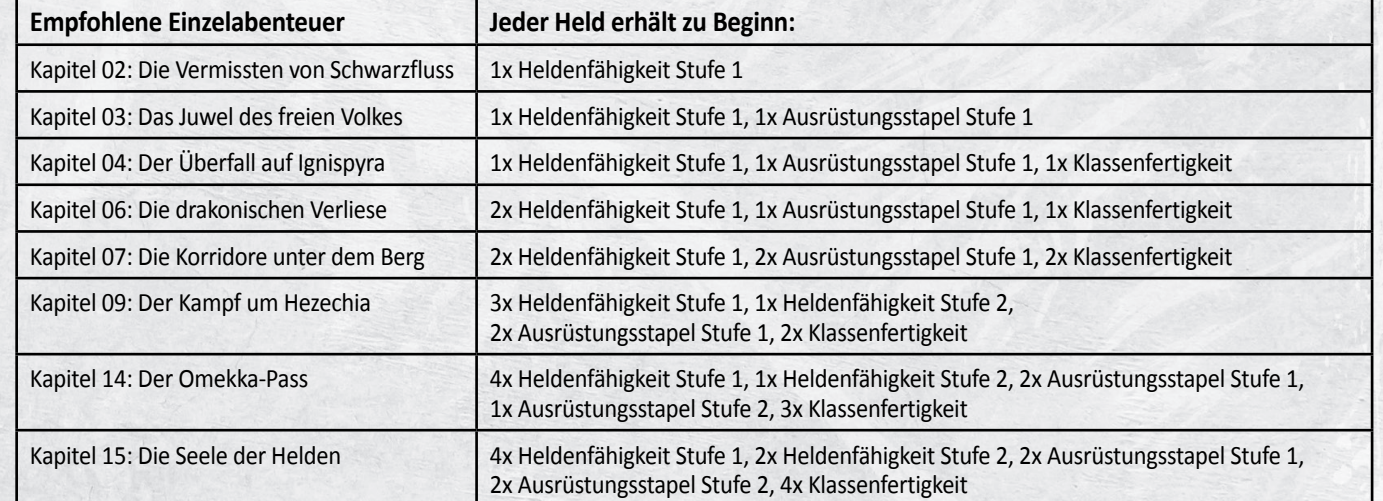

# Spieler-gegen-Spieler

Falls ihr eine Pause von euren kooperativen Abenteuern sucht und die **Helden** einmal **gegeneinander** antreten lassen wollt, dann seid ihr hier genau richtig. Im Modus Spieler-gegen-Spieler könnt ihr mit bis zu 4 (auf dem Schlachtfeld "Gefecht im brennenden Dorf sogar bis zu 5) Helden miteinander um den Sieg kämpfen.

Ihr könnt dabei auf 2 verschiedenen Arten gegeneinander spielen: In Teams "Zwei gegen Zwei" oder "Jeder gegen Jeden".

Für euren Schlagabtausch könnt ihr eines der **4 vorgefertigten Schlachtfelder** des *Abenteuerbuchs* verwenden **oder** mit den Geländeplänen eure ganz **eigene Arena aufbauen**.

Lasst eurer Fantasie dabei freien Lauf und orientiert euch bei den Sonderregeln an einem der Schlachtfelder.

#### **Das Schlachtfeld auswählen**

Ab Seite 118 des *Abenteuerbuches* findet ihr die 4 **vorgefertigten Schlachtfelder**. **Wählt 1** davon und baut das Schlachtfeld wie abgebildet auf.

Macht euch mit den Sonderregeln des Schlachtfeldes vertraut und bereitet dann eure Helden wie dort beschrieben vor.

*ACHTUNG***:** *Ihr wählt dabei keine Kampfrolle!*

#### **Besondere Würfelaktion**

Ihr wählt keine Kampfrolle und müsst darum auf die Fähigkeit "Fluch **brechen" verzichten**. Aus diesem Grund erhält jeder Held eine besondere Würfelaktion:

#### **Verbrauche 1 AW als Würfelaktion: HEILEN 2 UND REINIGEN 1.**

#### **Die Initiativeleiste**

Es bleibt bei der rundenbasierten **Struktur der Initiativeleiste**, allerdings legt ihr **nur dann** eine **Runenkarte** ab, wenn das Schlachtfeld es angibt.

Um die **Reihenfolge festzulegen**, **würfelt jeder** von euch vor dem ersten Zug 1x mit dem **W20**. Bei **Gleichstand** würfeln die **beteiligten** Spieler erneut, bis eine "Reihenfolge" feststeht.

Der Spieler mit dem höchsten Ergebnis ist der "schnellste" Spieler und legt seine **Initiativekarte** auf die "schnellste" Position Verteidiger. Der Spieler mit dem zweithöchsten Ergebnis legt seine Initiativekarte auf die nächste Position: *Anführer* usw.

*ACHTUNG: Wenn ihr "Zwei-gegen-Zwei" spielt, müssen die Teams abwechselnd an die Reihe kommen. Zuerst der "schnellste" Spieler (Team A), dann der schnellste Spieler des gegnerischen Teams (Team B). Dann der 2. Spieler aus Team A, zuletzt der 2. Spieler aus Team B.*

Die Monster kommen in derselben Reihenfolge dran, die ihr aus dem "normalen" Spiel kennt. Sie verhalten sich in ihrem Zug jedoch leicht anders.

#### **Monster im Modus Spieler-gegen-Spieler**

Die Monster auf einem Schlachtfeld wählen ihr primäres Ziel anders als üblich:

**Anstatt** den **stärksten Helden**, oder den Helden, den ein besonderer Effekt wie z. B. TROTZIG vorgibt, wählen sie **immer** den Helden als primäres Ziel, den sie mit den **wenigsten Bewegungspunkten** erreichen können.

Bei **Gleichstand** wählen sie den beteiligten Helden, der von diesen der stärkste ist, bzw. ihrer "Priorität" entspricht. Wie immer ist ihre oberste **Priorität** jedoch, **möglichst viele Helden** zu treffen. Nur das primäre Ziel ist anders definiert.

**Zustände in Spieler-gegen-Spieler-Spielen**

Um ein Spieler-gegen-Spieler-Spiel ausgeglichener zu gestalten, funktionieren einige **Zustände** und **Effekte anders**:

- **→ BLUTEN**: BLUTEN verursacht seinen **Schaden sofort** und nicht zu Beginn des Zuges. **Alle** Plättchen werden sofort **abgeworfen**.
- **→ BRENNEN**: BRENNEN verursacht seinen **Schaden sofort** und nicht zu Beginn des Zuges. **Anders als im normalen Spiel**, werden auch **alle BRENNEN-Plättchen** sofort **abgeworfen**. BRENNEN verursacht also weniger Schaden als sonst.
- **→ GIFT**: GIFT verursacht seinen **Schaden sofort** und nicht zu Beginn des Zuges. **Alle** Plättchen werden sofort **abgeworfen**.
- **→ VERBORGEN**: **Alle Charaktere** (auch Monster) **ignorieren** den Effekt **VERBORGEN**. Ist der Charakter allerdings **nicht** von sich aus **immun** gegen **VERBORGEN**, so erhält er **-5 ZU TRF** gegen verborgene Gegner und erleidet trotzdem **DOPPELSCHADEN** durch Überraschungsangriffe.

#### **Fluchwürfel und Traumawürfel erhalten**

Ihr spielt ohne Kampfrollen und könnt **FW** und **TW** deshalb **nur** auf euren **Heldenfähigkeiten** auf eurem Heldentableau platzieren.

Das Abenteuerbuch bietet euch die Möglichkeit, zusätzliche Heldenfähigkeiten für das Schlachtfeld zu erlernen. In diesem Fall dürft ihr TW und FW natürlich auch auf diesen Heldenfähigkeiten platzieren, wie üblich.

#### **Kampfrollenfähigkeiten**

**Statt einer Heldenfähigkeit** könnt ihr dabei auch eine **Kampfrollenfähigkeit** wählen. Ihr übernehmt in diesem Fall **nur** die Stufe III-A, bzw. III-B (wenn ihr auf 2 Heldenfähigkeiten verzichtet). Wie bei Gegenständen (siehe Abenteuerbuch) **wählt** ihr diese **in Spielerreihenfolge**.

#### **Helden besiegen**

Wie üblich wird dein **Held besiegt**, wenn er **mehr FW** erhält, als er besitzen darf (normalerweise mehr als 5).

**Traumawürfel** funktionieren auf Schlachtfeldern **leicht anders:**

**"Einer gegen Einen" und "Jeder gegen Jeden":** Sollte **dein Held mehr TW** erhalten, als er besitzen darf (normalerweise mehr als 1), ist **dein Held besiegt.**

"Zwei gegen Zwei": In dieser Konstellation gilt ein "Team" als besiegt, wenn es zusammen seinen 4. TW erhält. Ein einzelner Helder kann jedoch 3 TW besitzen, solange sein Teampartner keinen hat.

Hast du eine besondere Fähig- oder Fertigkeit, die es dir erlaubt, mehr Traumawürfel zu haben? Dann erhöht sich das Limit deines Teams entsprechend.

#### **Last Man bzw. Last Team Standing**

Wenn ein **Held bzw**. ein **Team** besiegt wird, scheidet es sofort aus dem Kampf aus. Der Held, bzw. das Team, das bis zum Ende **übrig** bleibt, **gewinnt**.

#### **Letzte Rune gezogen**

**52**

Wenn ihr die **letzte Rune** aus dem Beutel **zieht**, **endet** euer Kampf mit einem **Unentschieden**.

Ho

# Zustände, Schlüsselwörter und Begriffe

Im Folgenden findet ihr eine Liste der Zustände, Effekte, Schlüsselwörter und Begrifflichkeiten. Viele Effekte mit "+X" können auch als "-X" vorkommen. Die Wirkung ist dann entsprechend umgekehrt. Dieses Glossar enthält der Vollständigkeit halber auch Effekte, die ausschließlich in den Erweiterungen vorkommen.

**REAKTION:** Du darfst diese Art von Fähigkeit nur als **Reaktion**  auf eine "Bedrohung" einsetzen. Eine Bedrohung ist jede Art von Angriff, Ereignis oder Effekt, bei dem **dein Held oder ein Verbündeter verhinderbaren Schaden erleiden** würde.

Es ist dabei unerheblich, ob der Held bzw. Verbündete tatsächlich Schaden erleidet oder ob der Schaden vollständig verhindert wird. Mehrere Helden können auf dieselbe Bedrohung reagieren, aber jeder Held darf nur **maximal 1x auf jede Bedrohung** reagieren. Auf **nichtverhinderbaren Schaden** darfst du **nicht reagieren**. Reaktionen mit **SELBST** kannst du nur benutzen, wenn **dein Held** bedroht wird. Den Effekt **ZURÜCKSCHLAGEN** kannst du nur benutzen, **wenn dein Held angegriffen wird**.

**WAFFENANGRIFF:** Diese Fähigkeit beinhaltet einen **Angriff mit deiner Waffe**. Du musst einen Angriffswurf ("+X TRF") mit dem W20 machen und dabei – nach allen Modifikatoren – **mindestens** die **Genauigkeit** deiner **Waffe erreichen**, um zu treffen. Ansonsten ist dein Angriff misslungen. Du kannst mit einem Waffenangriff **kritische Treffer** und **kritische Patzer** erzielen.

 $*$  **ZAUBERANGRIFF:** Diese Fähigkeit ist ein **Angriff ohne Waffe**. Ein Zauberangriff **trifft immer**, so dass **kein Angriffswurf** nötig ist – das Ziel erleidet den Schaden und alle verbundenen Effekte. Ein BONUS auf deine Zauberangriffe erhöht immer den Schaden des Angriffs, keine verbundenen Effekte.

**+X BEWEGUNG:** Wenn der **Charakter** den Effekt **BEWEGUNG** erhält, erhält er **X zusätzliche Bewegungspunkte**. Ihr könnt dafür ein passendes Vorteilsplättchen verwenden, um diesen Bonus anzuzeigen.

**+X BONUS:** Der zusätzlich angegebene **Effekt** wird **um X erhöht**. Löst eine Aktion mehrmals den gleichen Effekt aus, wird der Bonus nur einmal angewendet.

**+X LP**: Dieser statische Vorteil betrifft immer den Helden selbst. **Beim Erlernen** erhält der Held **sofort X LP** und **erhöht** auch seine **maximalen LP** um X. Ein Held kann jedoch nie mehr als 16 LP haben, alle weiteren Erhöhungen verfallen ersatzlos. Wenn die Wirkung verschwindet, verliert der Held sofort die gleiche Anzahl LP. Ihr könnt dafür ein passendes Vorteilsplättchen verwenden.

*Beispiel: Du hast eine passive Fähigkeit, die dir +2 LP gibt. Wenn du auf dieser Fähigkeit einen FW platzierst, musst du sofort 2 LP verlieren und deine maximalen LP sind ab sofort reduziert. Sobald du den FW entfernst, erhältst du 2 LP und erhöhst dein Maximum.*

**+X SCHADEN:** Steht dieser Bonus **hinter** einen **Waffenangriff**, erhöht er den **Schaden dieses Angriffes**. Ist er **zusammen** mit dem **Symbol** für **Waffen-** oder **Zauberangriffe** vorhanden, erhöht er **alle entsprechenden Angriffe**. Kritische Treffer und DOPPELSCHADEN **verdoppeln** jeweils **auch +X Schaden**.

**+X TRF:** Kennzeichnet den **Angriffswurf** eines **Waffenangriffs** und den damit verbundenen Modifikator. Bei Mehrfachangriffen sind diese mit einem Strich | voneinander getrennt. Für jeden dieser Waffenangriffe ist ein eigener Angriffswurf erforderlich.

**+X ZU TRF:** Dieser Effekt **verändert das Würfelergebnis** des **Angriffswurfs**. Nach dem **W20-Wurf** wird der Wert X zum Würfelergebnis hinzugezählt. "+X ZU TRF" ist selbst KEIN Waffenangriff, sondern verändert ihn nur.

**ABWERFEN**: Das Abgeworfene kommt **zurück** an die Stelle, wo es herkommt. **Gegenstände** aus **Truhen** werden immer auf den **Ablagestapel** geworfen.

**AKTIONSWÜRFEL (AW**): Aktionswürfel (abgekürzt: AW) gibt es in 4 Farben: Gelb (Nahkampf), Rot (Fernkampf), Grün (Gewandtheit) und Blau (Weisheit).

**AKTIVIERE (BEGLEITTIER)**: **Beschwört** das **genannte Begleittier** auf einem **angrenzenden Feld**. Befindet sich das Begleittier **bereits** auf dem **Spielplan**, kommt es **sofort** an die Reihe und macht sofort einen "zusätzlichen" **Spielzug**.

Ist kein Begleittier benannt ("1 deiner Begleittiere"), kann 1 der verfügbaren 6 Begleittiere gewählt werden.

**ALLE GEGNER BESIEGT:** Ihr habt alle Gegner besiegt, wenn sich aktuell kein einziger Gegner mehr auf dem Spielplan befindet.

**ALLEN SCHADEN (BIS AUF 1) VERHINDERN:** Das **Ziel** des Effekts **verhindert** den erhaltenen **Schaden** aus einer Quelle **vollständig** (**bzw**. **reduziert** ihn auf 1)**.** Besitzt das Ziel **SCHILD-Plättchen**, müssen diese wie üblich **zuvor eingesetzt** werden.

Dieser Effekt **betrifft** immer **den angegriffenen Charakter** und dessen erhaltenen Schaden, nicht den Angreifer. *Beispiel: Bei einem FLÄCHENSCHLAG wird nur der Schaden verhindert, den das Ziel erleidet. Nicht der gesamte Schaden des Angriffs bei allen Zielen.*

**Nicht-verhinderbarer** Schaden kann auch damit **nicht verhindert** werden.

**ANFÜHRER (EURER GRUPPE):** Hat einer eurer Helden die **Kampfrolle** *Anführer* gewählt, ist er damit der **Anführer eurer Gruppe** (in Interaktionen meistens nur als "Anführer" abgekürzt). Hat kein Held diese Kampfrolle übernommen, lautet die Reihenfolge: **Verteidiger** vor **Unterstützer** vor **Taktiker** vor **Angreifer**. Der Anführer der Gruppe löst Gleichstände auf und trifft im Zweifel die Entscheidung, wenn ihr euch als Gruppe nicht einigen könnt.

**ANGRENZEND:** Felder und Zonen sind angrenzend, wenn sie eine **gemeinsame Ecke oder Kante** haben.

**AUFTEILEN**: Der **verbundene Effekt** darf auf eine **beliebige Anzahl** von **Zielen** (innerhalb der Reichweite) verteilt werden. Ein **Bonus** auf den verbundenen Effekt wird **nur 1x** auf die Gesamtsumme angerechnet, nicht auf jedes einzelne Ziel. *Beispiel: Hast du einen +1 HEILEN-Bonus und führst "HEILEN 4, AUFTEILEN" aus, kannst du den Effekt HEILEN 5 auf mehrere Ziele in Reichweite verteilen.*

**AURA:** Eine Aura ist die **Konsequenz** einer **Interaktion** oder eines **Ereignisses**, die ein Held in seinem **Kampagnen-Logbuch** notiert. In der Regel ist damit ein bestimmter Effekt verbunden, der so lange gilt, wie die Aura besteht. Ein Held kann **nur 1 Aura gleichzeitig** haben.

Sie wird **entfernt**, wenn der Held eine **neue Aura** erhält (sie ersetzt die alte) oder der Held **1 TW** erhält.

**AUSWIRKUNG**: Eine Auswirkung ist die **Konsequenz** einer **Interaktion** oder eines **Ereignisses**, die ein Held in seinem **Kampagnen-Logbuch** notiert. In der Regel ist damit kein Effekt verbunden, aber sie wirken sich auf spätere Entscheidungen aus und werden häufig abgefragt ("Hat einer eurer Helden die Auswirkung ...").

Auswirkungen bleiben **so lange** bestehen, bis eine Anweisung sie **explizit aufhebt**.

**BEFEHLIGEN:** Dieses Monster **aktiviert sofort** 1 **anderes Monster**. Es wählt dafür das **stärkste andere Monster** (außer sich selbst) und das aktivierte Monster führt seinen Zug sofort "außer der Reihe" aus, mit allen Konsequenzen. Das Initiativeplättchen bewegt sich dabei nicht. **Danach** setzt das **befehligende Monster** seinen Zug fort.

Befindet sich **kein anderes Monster** auf dem Spielplan, hat BEFEHLIGEN **keine Auswirkung**.

**BEGLEITTIER**: Begleittiere besitzen eine eigene **Karte** und können SCHILD-Plättchen und Zustände erhalten sowie das Ziel von VERHINDERN-Effekten sein. Auf dem Spielplan werden sie durch ein eigenes **Plättchen**, das ihre Abbildung zeigt, repräsentiert und immer **von 1 Helden kontrolliert**. Der Held aktiviert sein Begleittier direkt **nach seinem eigenen Zug**. In seinem eigenen Zug kann er mit dem Effekt AKTIVIERE entweder 1 Begleittier beschwören oder 1 bereits vorhandenes Begleittier sofort einen Spielzug machen lassen. Jeder Held kann nur 1 Begleittier gleichzeitig kontrollieren.

Begleittiere haben in ihrem Zug 1 Bewegungs- und 1 Angriffsaktion, in genau dieser Reihenfolge. Begleittiere haben **1 LP** und verschwinden, wenn sie Schaden nehmen. Sie können erneut beschworen werden.

Begleittiere werden **nur** dann **angegriffen**, **wenn** das Monster **keinen Helden** angreifen kann. Wenn ein Monster ein Begleittier oder einen Gefährten angreifen könnte, wählt der Anführer der Gruppe das Ziel.

Begleittiere verschwinden nach jedem Abenteuer, auch wenn keine Lagerphase stattfindet.

**BERECHNEND**: Dieses Monster wählt den **verdorbensten** Helden (mit aktuell den **meisten FW**) als **primäres Ziel**. Bei **Gleichstand** den beteiligten Held, der **zuerst** in der Runde drankommt.

**BESCHÜTZEN**: Ein Charakter kann diesen Effekt **nur** dann anwenden, wenn sich ein **Verbündeter angrenzend** zu ihm befindet und das **Ziel** eines **Angriffes** ist. Der **"beschützende Charakter" wird** damit zum **Ziel** des Angriffs anstelle des ursprünglichen Ziels. BESCHÜTZEN funktioniert auch bei Angriffen wie z. B. SPALTEN, aber **nur**, wenn der ausführende Charakter **nicht bereits Ziel des Angriffs** ist.

**BESIEGT:** Ein **Monster** ist **besiegt**, wenn seine **LP auf 0 fallen** oder ein **Effekt** dies **explizit** angibt. Ihr entfernt besiegte Monster sofort vom Spielplan.

Ein **Held** ist **besiegt**, wenn er seinen **6. FW** oder seinen **2. TW** erhält. In diesem Moment habt ihr das Abenteuer sofort verloren. Diese Grenze kann durch Fähig- und Fertigkeiten erhöht werden.

**BETÄUBEN**: Das Ziel erhält 1 BETÄUBEN-Plättchen. Dieser Zustand funktioniert bei **Helden** und **Monstern unterschiedlich**:

Ein **Monster verliert** zu Beginn seines Zuges seine **Angriffsaktion** für diesen Zug, es kann sich jedoch bewegen. Es bewegt sich dabei so, als würde es angreifen können.

Ein **Held verliert** zu Beginn seines Zuges **1 Würfelaktion** für diesen Zug.

In beiden Fällen werft ihr das Plättchen danach ab. BETÄUBEN ist ein **redundanter** Zustand.

**BEUTE:** Diesen Effekt findet ihr unter PLÜNDERN (S. 57).

**BEWEGUNG X:** Das Ziel darf sich **bis zu X Felder** weit bewegen. Wenn **nicht** anders **angegeben**, betrifft der Effekt **immer** den **ausführenden Charakter**.

**BEZAHLE X LEBEN**: Um die weiteren **Effekte** zu **erhalten**, muss der ausführende Held **zuerst X Lebenspunkte verlieren**. Dies gilt als **nicht-verhinderbarer Schaden**. Würde der Held dadurch **ohnmächtig** werden, darf er die Fähigkeit **nicht benutzen**.

**BIS ZU X:** Wenn du bis zu X Ziele wählen darfst, müssen alle Ziele unterschiedlich sein.

**BLUTEN X:** Das Ziel erhält X BLUTEN-Plättchen. Zu **Beginn** seines nächsten **Zuges erleidet es 1 nicht-verhinderbaren Schaden für jedes dieser Plättchen**. **Danach entfernt** ihr **alle diese** BLUTEN-**Plättchen**. BLUTEN ist ein stapelbarer Zustand.

**BLUTSUCHER:** Dieses Monster wählt den **schwächsten** Helden (mit den aktuell **wenigsten LP**) als **primäres Ziel**. Bei **Gleichstand** den beteiligten Held, der **zuletzt** in der Runde drankommt.

**BRENNEN X:** Das Ziel erhält X BRENNEN-Plättchen. Zu **Beginn** seines nächsten **Zuges erleidet es 1 nicht-verhinderbaren Schaden für jedes dieser Plättchen**. **Danach entfernt** ihr **1 dieser BRENNEN** -Plättchen. **BRENNEN** ist ein stapelbarer Zustand.

**CHARAKTER: Helden**, **Begleittiere**, **Gefährten**, **NSC-Plättchen** und **Monster** gelten als **Charaktere**. Alle Charaktere können das Ziel von Soforteffekten wie z. B. VERHINDERN sein. Aber **nur Charaktere mit Karten oder Tableaus** können **Zustands**- oder **Ressourcenplättchen** erhalten!

**DAS SCHWÄCHSTE MONSTER:** Das **Monster** mit den **aktuell wenigsten LP**. Bei Gleichstand entscheidet der Anführer der Gruppe.

**DAS STÄRKSTE MONSTER:** Das **Monster** mit den **aktuell meisten LP**. Bei Gleichstand entscheidet der Anführer der Gruppe.

**DER EIFRIGSTE HELD**: Der Held mit den **aktuell meisten verfügbaren AW**. Bei **Gleichstand** der beteiligte Held, der **zuerst** in der Runde drankommt.

**DER ERSCHÖPFTESTE HELD**: Der Held mit den **aktuell wenigsten verfügbaren AW**. Bei **Gleichstand** der beteiligte Held, der **zuletzt** in der Runde drankommt.

**DER SCHWÄCHSTE HELD**: Der Held mit den **aktuell wenigsten LP**. Bei **Gleichstand** der beteiligte Held, der **zuletzt** in der Runde drankommt.

**DER STÄRKSTE HELD**: Der Held mit den **aktuell meisten LP**. Bei **Gleichstand** der beteiligte Held, der **zuerst** in der Runde drankommt.

**DER VERDORBENSTE HELD**: Der Held mit den **aktuell meisten FW**. Bei **Gleichstand** der beteiligte Held, der **zuerst** in der Runde drankommt.

**DOPPELANGRIFF:** Ein Monster mit diesem Effekt **bewegt** sich **zuerst** und **greift** danach **2x an**. Die Angriffe finden einzeln statt und zählen als eigene Bedrohung.

Bewegt sich das Ziel nach dem 1. Angriff **außer Reichweite**, wählt das Monster ein **neues** primäres **Ziel** für seinen 2. Angriff. Es kann sich jedoch **nicht bewegen**.

**DOPPELSCHADEN:** Verdoppelt den gesamten Schaden des Angriffs inklusive Bonusschaden (keine Kollateraleffekte). DOPPELSCHADEN kann maximal 1x pro Angriff auslösen.

**EIFRIGSTER HELD:** → DER EIFRIGSTE HELD **(S. 54)**

**EINSCHÜCHTERN X**: Das **Ziel erhält X EINSCHÜCHTERN-Plättchen**. Ein Charakter mit mindestens 1 EINSCHÜCHTERN-Plättchen erleidet bei seinem nächsten eigenen Angriff diesen Effekt (bei Mehrfachangriffen nur beim ersten Angriff): Für **jedes EINSCHÜCHTERN-Plättchen reduziert** sich der **Schaden** dieses Angriffs **um 1**. **Nach** diesem **Angriff** werden **alle EINSCHÜCHTERN-Plättchen** abgeworfen, auch wenn der Angriff nicht trifft. EINSCHÜCHTERN ist ein **stapelbarer Zustand**.

**EINZIGARTIG**: Dieses besondere Begleittier spielt eine Rolle in der Geschichte. Es kann **nur mit einer speziellen Fähigkeit beschworen**  werden, aber sobald es sich **auf dem Spielplan** befindet, gelten die **allgemeinen Regeln für Begleittiere**.

**ENTWAFFNEN**: Das Ziel muss **sofort alle verfügbaren Nah-** und **Fernkampfwürfel ungenutzt VERBRAUCHEN**. ENTWAFFNEN zählt als besondere Art von ERSCHÖPFEN und folgt denselben Regeln, nur ist die Farbe der AW vorgegeben. Helden die **immun gegen ERSCHÖPFEN** sind, sind **auch immun gegen ENTWAFFNEN**. ENTWAFFNEN kann außerdem nur etwas auslösen, das auch von ERSCHÖPFEN ausgelöst wird.

**ENTWICKELN**: Das Monster wird stärker und erhält +2 SCHADEN und +1 BEWEGUNG. Legt die entsprechenden Vorteilsplättchen auf das Monstertableau. Die Anzahl der Plättchen ist unbegrenzt.

**ENTZIEHEN**: Das **Ziel verliert** das Angebende, der **ausführende Charakter erhält** es in gleicher Höhe, soweit möglich.

**ERSCHÖPFEN X**: Das Ziel muss sofort X seiner **verfügbarenAktionswürfel ungenutzt VERBRAUCHEN**, das Ziel bestimmt selbst welche.

Hat das Ziel **nicht genug AW**, **verbraucht** es **alle** und führt danach eine unfreiwillige Rastaktion durch. Die "noch fehlenden" AW werden nach der Rastaktion nicht verbraucht.

**ERSCHÖPFTESTER HELD:** → DER ERSCHÖPFTESTE HELD (S. 54)

**FALLE:** Platziert ein **Fallenplättchen** in die Mitte der angegebenen Zone. **Beginnt** ein **Gegner** seinen **Zug** in einer **Zone** mit **Falle** oder **bewegt** er sich in eine solche Zone **hinein**, wird die Falle ausgelöst.

**Alle Gegner** in dieser Zone sind jetzt von dieser Falle betroffen und **erleiden** den unten angegebenen **Effekt**. Entfernt das Fallenplättchen danach vom Spielplan. Es kann sich **höchstens 1 Fallenplättchen** in jeder Zone befinden und Fallen sind keine Hindernisse.

- **→ BÄRENFALLE**: Beim Auslösen erleidet **jeder Gegner** in dieser **Zone 2 nicht-verhinderbaren Schaden** und **BLUTEN 2**.
- **→ BRANDFALLE**: Beim Auslösen erleidet **jeder Gegner** in der **Zone 2 nicht-verhinderbaren Schaden** und **BRENNEN 4**.
- **→ GIFTFALLE**: Beim Auslösen erleidet **jeder Gegner** in der **Zone 2 nicht-verhinderbaren Schaden** und **GIFT 2**.

**FLÄCHENSCHLAG X**: FLÄCHENSCHLAG verändert das **Ziel** eines **Angriffes oder Effektes**: Das Ziel sind **alle Charaktere** in X **unterschiedlichen ganzen Zonen** (blaue Quadrate).

FLÄCHENSCHLAG im **Nahkampf** bedeutet, dass **mindestens 1 Feld** der gewählten Zone direkt angrenzend sein muss (**Nahkampfreichweite**).

FLÄCHENSCHLAG in **Reichweite 1** bedeutet, dass **Zonen in Reichweite 1** gewählt werden dürfen (Fernkampf).

Bei einem FLÄCHENSCHLAG mit **unbegrenzter Reichweite** kann **jede Zone** auf dem Spielplan gewählt werden.

Ein positiver Effekt betrifft nur Verbündete und ein negativer Effekt (inklusive Angriffen) wird nur auf Gegner angewendet.

**FLUCH X:** Das **Ziel** erhält **X Fluchwürfel**. Helden können gegen diesen Effekt IMMUN sein.

**FLUCHWÜRFEL (FW):** Werden mit den **schwarzen Würfeln** dargestellt. Wenn ein Held einen **FW erhält**, muss er ihn **sofort** einer eigenen **freien Helden-** oder **Kampfrollenfähigkeit zuordnen**. Solange der FW dort liegt, ist diese Fähigkeit **blockiert** und kann nicht benutzen werden. FW können **nicht** auf **Ausrüstung**, **Fokustechniken** oder **Klassenfertigkeiten** platziert werden.

Erhält ein **Held** seinen **6. FW**, ist er **besiegt** und ihr habt das Abenteuer **verloren**. FW werden bei einer **Rastaktion nicht entfernt,** können jedoch auf anderem Weg, z. B. durch **REINIGEN** entfernt werden. Es gibt Fähig- und Fertigkeiten, die dieses Limit erhöhen.

**FOKUS X**: Das Ziel erhält X **FOKUS-Plättchen**. FOKUS ist eine **stapelbare Ressource**.

**FRUCHT DES LEBENS**: Das **Plättchen** FRUCHT DES LEBENS ist eine **stapelbare Ressource** und wird auf dem **Heldentableau** platziert.

**Gleichzeitig** zählt sie aber als **Verbrauchsgut**. Mit der **kleinen Aktion** "**Verbrauchsgut benutzen"** kann sie für diesen Effekt **abgeworfen** werden: **SELBST, HEILEN 2**.

Helden können diese Plättchen mit der kleinen Aktion "Gegenstände **austauschen"** abgeben bzw. nehmen.

**GEBUNDEN:** Ein Charakter ist (im Kampf) **gebunden**, wenn sich auf einem **angrenzenden Feld** ein **Gegner** befindet. Ein gebundener Charakter kann **keine Waffenangriffe** im **Fernkampf** ausführen.

**Gebundene Helden** können als **kleine Aktion nur Fokustechniken** oder **Verbrauchsgüter** benutzen.

**GEFÄHRTEN:** Gefährten besitzen eine eigene **Karte** und können Plättchen (z. B. Schild oder Zustände) erhalten und das Ziel von VERHINDERN-Effekten sein. Auf dem Spielplan werden sie durch **NSC-Plättchen** repräsentiert und immer **von 1 Helden kontrolliert**. Der Held aktiviert seine Gefährten direkt **nach seinem eigenen Zug**. Kontrolliert er mehrere Gefährten, entscheidet er, welchen Gefährten er zuerst aktiviert.

Gefährten haben in ihrem Zug 1 Bewegungs- und 1 Angriffsaktion, in genau dieser Reihenfolge. Gefährten haben **keine Lebenspunkte**, sondern einen Wert namens **Robustheit**. Sie werden **nur besiegt**, wenn sie **auf einmal Schaden** erleiden, der ihre **Robustheit** übersteigt. Sie ignorieren allen Schaden, der diesen Wert nicht übersteigt.

Gefährten werden **nur** dann **angegriffen**, **wenn** das Monster **keinen Helden** angreifen kann. Wenn ein Monster entweder ein Begleittier oder einen Gefährten angreifen könnte, wählt der Anführer der Gruppe das Ziel. In der **Lagerphase verlassen** Gefährten eure **Gruppe**.

**GEGNER**: Monster betrachten Helden und ihre Verbündeten als Gegner, ihr betrachtet Monster als Gegner.

**GIFT**: Das Ziel erhält **X GIFT-Plättchen**. Zu **Beginn** des nächsten **Zuges** erleidet es **1 nicht-verhinderbaren Schaden pro GIFT-Plättchen**. Die **GIFT-Plättchen bleiben** danach **liegen**, aber der Effekt **REINIGEN** kann diesen Zustand **entfernen**. GIFT ist ein **stapelbarer Zustand**.

**GRAUSAM**: Die Angriffe dieses Monsters fügen **nicht-verhinderbaren Schaden** zu.

**GROßES MONSTER**: Große Monster haben eine Basis von 50mm und belegen 1 ganze Zone. Ein großes Monster ist **immun** gegen **NIEDERSCHLAGEN**, **SCHUBSEN**, **BETÄUBEN** und **TELEKINESE**. Es bewegt sich von Zone zu Zone und **kann kleine Monster VERDRÄNGEN** und **Truhen ZERTRÜMMERN.** Das zugehörige **Symbol** befindet sich auf Monsterkarten als **Immunität** und steht stellvertretend für alle 4 o. g. Immunitäten.

**HABGIERIG**: Dieses Monster wählt den Helden als **primäres Ziel**, der aktuell insgesamt die **meisten Ressourcenplättchen** (z. B. FOKUS, SCHILD oder KI) besitzt. Bei **Gleichstand** ist der Held das Ziel, der in der Runde **zuerst drankommt**.

**HEILEN X**: Das Ziel **erhält X LP** zurück. Ein Charakter kann dabei **niemals** sein aktuelles **Maximum** überschreiten. Jede überschüssige Heilung geht verloren.

**HINDERNISSE**: Wenn nicht anders angegeben, gelten alle Charaktere, Truhen- oder Interaktionsplättchen, Runen, NSC-Plättchen und **jedes** andere spezielle **Objekt** auf dem **Spielplan** als **Hindernis**. Charaktere können Felder mit Hindernissen **nur betreten**, wenn sie **verbündet** mit ihnen sind. Sie können ihre Bewegung darauf jedoch **nicht beenden**.

**Ausnahme: Große Monster** können Truhen **zertrümmern** und kleine Monster **verdrängen**.

**HINTERHALT:** Wenn ihr ein **Monster** mit **HINTERHALT** aktiviert, **entfernt** ihr es kurzzeitig vom **Spielplan** und bestimmt das Ziel in unbegrenzter Reichweite. Dann wählt derjenige von euch, dessen Held (oder dessen Gefährte/Begleittier) das **Ziel** des Monsters ist, ein zum Ziel **angrenzendes** freies **Feld**. **Dort** wird das **Monster** sofort **platziert**. Diese "Bewegung" gilt als SPRUNG.

**IMMUN (IMMUNITÄT)**: Der Charakter kann den **angegebenen Zustand** oder **Effekt ignorieren**. Das bedeutet, dass er die **Folgen** (wie z. B. das zugehörige Zustandsplättchen zu erhalten) **nicht anwendet**.

**Immunität** gegen **VERBORGEN** bedeutet, dass dieser Charakter **auch verborgene Charaktere** wie gewohnt als Ziel **auswählen** kann, weil er den Zustand VERBORGEN ignoriert. Außerdem erleidet der immune Charakter keinen DOPPELSCHADEN durch einen Überraschungsangriff.

**JOKERWÜRFEL**: Wenn **1 AW als Jokerwürfel** benutzt wird, hat er in diesem Moment alle 4 Farben und kann entsprechend platziert werden. Er zählt dabei immer als "passend".

Außerdem hat er einen besonderen Effekt: Wenn ein **Jokerwürfel** eine **Heldenfähigkeit** (unabhängig davon, ob seine Farbe passt) aktiviert, **verdoppelt er alle Zahlen** in den Effekten dieser Fähigkeit. Diese Verdopplung gilt **nicht** für **Kampfrollenfähigkeiten** oder **Ausrüstung**  und **nicht** für **Effekte aus anderen Quellen**, die die Fähigkeit verändern.

Beispiel: *Du hast einen Jokerwürfel benutzt, um eine Fähigkeit mit diesen Effekten zu aktivieren: SELBST, HEILEN 2 UND SCHILD 4. Der Effekt wird verdoppelt und lautet nun: SELBST, HEILEN 4 UND SCHILD 8. SCHILD-Plättchen sind stapelbar und du erhältst darum trotzdem nur 4 SCHILD-Plättchen. HEILEN 4 stellt hingegen eine Verbesserung dar.*

**KI X**: Du erhältst **X KI-Plättchen**, KI ist eine **stapelbare** Ressource. Du darfst in deinem Zug als **kleine Aktion 1 KI-Plättchen abwerfen**, um sofort 1 Waffenangriff **M** mit +0 TRF auszuführen. Ein Held darf pro **Spielzug höchstens 1 KI-Plättchen** ausgeben, niemals mehr und diese kleine Aktion ist auch möglich, wenn dein Held im Kampf gebunden ist.

**KLEINES MONSTER:** Ein Monster, dessen **Miniatur 1 Feld belegt** (Basis ca. 25 mm) und das **nicht** durch ein **Symbol** (Immunität "Großes Monster") **oder** eine Anweisung ("großes Monster") als großes Monster ausgewiesen ist.

**KOLLATERALEFFEKT:** Kollateraleffekte folgen auf einen **Waffenangriff** und sind mit einem Komma verbunden. Sie finden **nur** statt, wenn der verbundene **Waffenangriff Schaden** anrichtet. Erleiden **mehrere Ziele Schaden**, erleiden sie **auch** jeweils alle **Kollateraleffekte**.

Handelt es sich um einen Waffenangriff mit **mehreren** einzelnen **Angriffen**, wird der **Kollateraleffekt bei jedem Angriff** angewendet.

**Zauberangriffe** haben **keine Kollateraleffekte**. Ihre verbundenen Effekte "treffen" immer.

Bei Angriffen von Monstern zählen alle mit dem Angriff verbundenen Effekte als Kollateraleffekt, selbst wen ndas Monster laut Symbol einen Zauberangriff ausführt!

**KOPIEREN:** Diese Fähigkeit **kopiert** alle **Werte** und **Effekte** der gewählten **Fähigkeit**. Wenn nicht anders angegeben, können **nur Heldenfähigkeiten** (Tableau und Karten) **kopiert werden**, auch die eigenen*.* Die **kopierte Fähigkeit** bestimmt die **Reichweite**, **nicht** der eingesetzte **AW**.

Beispiel: *Hast du eine Weisheitsfähigkeit genutzt, um eine Fernkampffähigkeit zu kopieren, beträgt die Reichweite Fähigkeit 1*.

**KOSTENLOSE RASTAKTION**: Bei einer kostenlosen Rastaktion (z. B. bei Ohnmacht) erhält ein Held **keine FW** als Strafe. Er erhält trotzdem alle AW zurück.

**KRITISCH BEI X**+: **Verändert** das **notwendige Würfelergebnis** für einen **kritischen Treffer**. Zeigt der **Angriffswurf X oder mehr** (ohne etwaige Modifikatoren), ist es ein **kritischer Treffer**. Überlagern sich **mehrere** "KRITISCH BEI X+", gilt nur die kleinere zu übertreffende Zahl.

**56**

**LANGSAM**: Das Ziel erhält **1 LANGSAM-Plättchen**. Wenn das Ziel später eine **Bewegung erhält**, wird das Plättchen automatisch entfernt und das Ziel **verliert 2 Bewegungspunkte** der aktuellen Bewegung. LANGSAM ist ein **redundanter** Zustand.

**LP ENTZIEHEN X**: Das Ziel verliert X Lebenspunkte, der ausführende Charakter erhält die dabei verlorenen LP. Dies zählt **nicht** als **Schaden**, und löst z. B. keine Reaktionen aus. **Kommandanten** und **Leutnants** können ihre **maximalen LP** damit überschreiten und erhöhen.

**MACHE** : Das **Ziel** des Effekts führt einen **Waffenangriff** durch. Die **Reichweite** des Angriffes wird durch die getragene **Waffe festgelegt**.

**MAHLSTROM**: **Alle Leutnants** (und manche Kommandanten) besitzen diese Fähigkeit. **Zu Beginn** des **Zuges mischt** der Effekt MAHLSTROM die **Angriffskarten** zurück in den Stapel und ihr **zieht** danach **neue Angriffskarten** (1 pro Spieler).

**MANIFESTIEREN**: Ihr nehmt **zufällig 1 Rune** aus dem **Beutel**. Dies gilt **nicht** als **"Rune ziehen"** und löst keine der üblichen Folgen aus (z. B. Dunkelheitsplättchen platzieren). Die manifestierte Rune löst dann einen **speziellen Effekt** aus, der durch die **Farbe** der **Rune** bestimmt wird. Legt die manifestierte Rune danach zurück in den **Beutel**, sie wird **nicht** auf die **Initiativeleiste** gelegt.

**MAXIMALE LP:** Dein **Held** startet mit einer vorgegebenen Anzahl an LP (auf dem **Heldentableau** markiert). Helden können ihre maximalen LP über den Effekt **+X LP** steigern, aber **nicht über 16** hinaus. Bei **Monstern** sind die Lebenspunkte direkt auf ihrer **Karte** angegeben. Bei Kommandanten, Leutnants und Bosse berechnet ihr die LP wie in der Anweisung angegeben.

**MARKIEREN**: Das **Ziel** erhält **1 PlättchenMARKIERT**. Alle **Waffenangriffe** und **Zauberangriffe**, die der **Jäger** (der Charakter, der die Markierung hinzugefügt hat) **gegen** das von ihm **markierte Ziel** ausführt, verursachen +1 SCHADEN. MARKIERT ist ein redundanter Zustand.

**MEHRFACHSCHUSS X**: Ein **Fernkampfangriff** mit bis zu **X verschiedenen Zielen** in Reichweite. Helden führen **nur 1 Angriffswurf** durch und wenden das Ergebnis auf alle Ziele an (Höhenunterschiede für jedes Ziel einzeln beachten!).

**MISSLUNGEN:** Ein Wurf mit dem **W20** ist **misslungen**, wenn die **Vorgabe nicht erreicht** wurde. Zum Beispiel, wenn ein Waffenangriff nicht trifft, oder eine Probe keinen Erfolg erzielt.

**NICHT-VERHINDERBAR**: Dieser Schaden kann **nicht reduziert** werden, weder durch SCHILD-Plättchen noch durch VERHINDERN-Effekte. Nicht-verhinderbarer Schaden ist **keine Bedrohung** und löst **keine Reaktionen** aus.

**NIEDERMETZELN**: Dieses Monster wählt **NSC-Plättchen**, die **keine Gefährten** sind, als **primäres Ziel**.

**NIEDERSCHLAGEN**: Das Ziel erhält 1 **NIEDERSCHLAGEN-Plättchen** und das Plättchen bleibt liegen, **bis** es **entfernt** wird. Erhält der betroffene Charakter das **nächste** Mal einen **Bewegungseffekt**, darf er sich **nicht bewegen**. **Stattdessen wirft** er sein NIEDERSCHLAGEN-**Plättchen ab**. NIEDERSCHLAGEN ist ein **redundanter Zustand**.

**NSC (PLÄTTCHEN)**: NSC (Nicht-Spieler-Charaktere) sind meistens Unbeteiligte in bestimmten Abenteuern, aber ihr verwendet diese Plättchen auch, um **Gefährten darzustellen**. Ein NSC-Plättchen ist **immer** ein **Hindernis**. Monster betrachten zwar Gefährten als Gegner, aber normalerweise keine anderen NSC-Plättchen.

**OBJEKT**: Alles, was **keine Karte**, kein **Tableau** und kein **Geländeplan** bzw. -**bauteil** ist, gilt als **Objekt**. Grundsätzlich sind alle Objekte HINDERNISSE, außer sie sind explizit davon ausgenommen wie z. B. Fallen oder Dunkelheitsplättchen. **Charaktere** können durch **Objekte**, die **nicht** als **Hindernis** gelten, **hindurchgehen** und ihre **Bewegung** auf ihnen **beenden**.

PASSIV: Passive Fähigkeit sind "grau" und zeigen ein "P". Nur, wenn sie von einem **Fluch-** oder **Traumawürfel** blockiert sind, **gelten** sie **nicht**. **Ansonsten** gelten sie **immer** und können statische Vorteile bieten oder durch etwas ausgelöst werden.

**PLÜNDERN (vormals BEUTE):** Wenn ein **Gefährte** mit diesem Effekt ein **Monster besiegt**, ersetzt ihr die Miniatur des besiegten Monsters durch ein **Truhenplättchen**. Diese besondere Truhe ist **kein Hindernis** und ihr müsst **nicht** den **Fallenwürfel** werfen, wenn ihr sie durchsucht oder diese von einem großen Monster zertrümmert wird.

**PRIMÄRES ZIEL**: In seinem Zug will ein **Monster** immer möglichst viele Gegner angreifen und dabei auch sein **primäres Ziel angreifen**. Wenn **nicht** anders **vorgegeben**, ist das primäre Ziel der **stärkste Held** (der Held mit den **meisten LP**).

**REDUNDANT**: Ein Charakter kann nur 1 Plättchen dieses speziellen Effekts besitzen. Weitere Plättchen werden ignoriert und haben keinen Effekt.

**REGENERATION X**: **Zu Beginn** seines **Zuges** erhält der Charakter **X Lebenspunkte** zurück. Er kann seine **maximalen LP** dabei **nicht** überschreiten (**Ausnahme:** Kommandanten und Leutnants).

**REICHWEITE X**: Die **Reichweite** wird immer anhand von **Zonen** (blaue Quadrate) angegeben. Reichweite 1 z. B. sind alle Felder, die höchstens 1 blaue Zone weit entfernt sind.

**REINIGEN X:** Das Ziel entfernt bis zu X seiner **FW**. **Zusätzlich** entfernt es **alle eigenen GIFT**-Plättchen. REINIGEN kann keine TW oder anderen Zustände entfernen.

**REUE**: Das Ziel erleidet als Kollateraleffekt **1 nicht-verhinderbaren Schaden pro eigenem FW**.

**ROBUSTHEIT:** Gefährten haben **keine LP,sondern** den Wert **Robustheit**. Ein Charakter mit **Robustheit** gilt sofort als **besiegt**, wenn er **auf einmal Schaden** erhält, der seine **Robustheit übersteigt**. Jeder andere Schaden, der nur maximal die Robustheit erreicht, wird komplett ignoriert (auch nicht-verhinderbarer Schaden).

**RÜCKKEHR** Das Begleittier bewegt sich **nach seinem Angriff** direkt auf ein **freies Feld**, das **angrenzend** zum kontrollierenden **Helden** ist. Diese "Bewegung" zählt als **SPRUNG** mit unbegrenzter Reichweite und ist verpflichtend.

**SCHATTENAURA**: Legt ein **kleines Dunkelheitsplättchen** (Größe: 1 Feld) auf das Feld, auf dem das Ziel steht. Das Ziel wird danach auf das Plättchen gestellt und erleidet die Effekte der Dunkelheit. **Dunkelheitsplättchen** können **nicht auf Dunkelheit** gelegt werden.

**SCHILD X**: Das Ziel erhält X SCHILD-Plättchen. Jedes abgegebene SCHILD-Plättchen reduziert den **erlittenen Schaden** um 1.

Ein Charakter muss **alle** seine SCHILD-**Plättchen verbrauchen**, **solange** dadurch weiterer **Schaden reduziert** werden **kann**. Überzählige SCHILD-Plättchen bleiben jedoch erhalten.

Erst **danach** können **VERHINDERN**-Effekte benutzt werden, um den Schaden weiter zu reduzieren. SCHILD-Plättchen sind eine **stapelbare** Ressource.

**SCHUBSEN X**: Der Charakter "bewegt" das **Ziel** in **gerader Linie** (auch diagonal) **X Felder weit von sich weg**. Das Ziel muss sich mit jedem "Schritt" weiter vom Charakter entfernen. Sofern nicht anders **angegeben**, kann ein kleiner Charakter **keinen großen** Charakter schubsen, alles andere ist erlaubt.

Das Ziel wird **so weit** geschubst, bis der Effekt **vollständig** ausgeführt wurde **oder** sich ein **Hindernis** im Weg befindet. Ein Hindernis ist dabei **auch** die Seite eines **Geländebauteils** auf einer **höheren Ebene** oder das **Ende** des **Spielplans**. Das Ziel kann auf eine **niedrigere Ebene** fallen, **Fallschaden** erleiden und ist auf seinem Weg von **gefährlichem Gelände** betroffen.

**57**

#### **SCHWÄCHSTER HELD:** → DER SCHWÄCHSTE HELD (S. 54)

#### **SCHWÄCHSTES MONSTER:** → DAS SCHWÄCHSTE MONSTER (S. 54)

**SCHWIERIGES GELÄNDE**: Ein Charakter, der schwieriges Gelände (wie z. B. Wasser) betritt, verliert 1 Bewegungspunkt der aktuellen Bewegung, jedoch nur 1x pro Zug. Es ist erlaubt mit dem letzten Bewegungspunkt das Gelände zu betreten und den Verlust dann zu ignorieren.

**SELBST**: Fähigkeiten mit dem Schlüsselwort **SELBST** betreffen nur den **ausführenden Charakter**. **Reaktionen** mit **SELBST** lösen nur aus, wenn der Charakter **selbst bedroht** wird. *Beispiel: Eine Reaktion mit "SELBST, VERHINDERN 3" bedeutet, dass der Charakter nur 3 Schaden gegen sich selbst verhindern kann.*

**SPALTEN X:** Dieser Angriff kann **bis zu X Gegner** zum **Ziel** haben. Alle **Ziele** müssen **angrenzend zum Angreifer** sein (sie müssen aber **nicht** angrenzend **zueinander** sein). Helden führen dabei **nur 1 Angriffswurf** durch und wenden das Ergebnis auf alle Ziele an (Höhenunterschiede für jedes Ziel einzeln beachten!).

**SPRUNG X**: Das Ziel ist grundsätzlich der Ausführende Charakter. SPRUNG ist eine **besondere Art der Bewegung** und **ignoriert** das **Gelände** und die **Dunkelheitsplättchen** auf dem Weg zum Ziel. **Nur das Feld**, auf **dem** der Charakter seine SPRUNG-Bewegung **beendet**, oder für eine kleine Aktion **unterbricht**, wird tatsächlich **betreten** und entfaltet seinen **Effekt** wie üblich.

Die Reichweite berechnet sich wie bei BEWEGUNG mit "Punkten" (X). Es ist möglich "über" Hindernisse und Gegner hinwegzuspringen, jedoch **nicht darauf zu enden**. Ein springender Charakter erleidet zwar **keinen Fallschaden**, aber die direkte Bewegung **von Ebene 0 auf 2** verbraucht 2 "Punkte".

**STAMPFEN X**: STAMPFEN ist ein **Zusatzeffekt** einer **Bewegung**. Ein stampfender Charakter **darf** sich durch **Felder** bewegen, die von **Gegnern** besetzt sind und fügt ihnen dabei **X nicht-verhinderbaren Schaden** zu. Er darf seine Bewegung jedoch nicht "auf" einem Gegner **beenden** und er kann **nicht mehrmals** in einer Bewegung auf **denselben** Charakter stampfen.

**STAPELBAR**: Ein Charakter kann **höchstens 4 Plättchen** desselben stapelbaren Zustands bzw. derselben stapelbaren Ressource besitzen. Sollte ein Charakter **ein 5. Plättchen** desselben stapelbaren Effekts erhalten, **verfällt** es ersatzlos.

#### **STÄRKSTER HELD:** → DER STÄRKSTE HELD **(S. 54)**

**STÄRKSTES MONSTER:** → DAS STÄRKSTE MONSTER **(S. 54)**

**STATUS**: Ein Status ist eine **Konsequenz** einer **Interaktion** oder eines **Ereignisses**, die ein Held in seinem **Kampagnen-Logbuch** einträgt. In der Regel ist damit ein bestimmter Effekt verbunden, der so lange gilt, wie der Status besteht. Ein Held kann unbegrenzt viele Status gleichzeitig haben, aber sie werden alle in der **nächsten Lagerphase gelöscht**.

**STILLE**: Das Ziel muss **sofort alle verfügbaren Gewandtheits-** und **Weisheitswürfel ungenutzt VERBRAUCHEN**. STILLE zählt als besondere Art von ERSCHÖPFEN und folgt denselben Regeln, nur ist die Farbe der AW vorgegeben. Helden, die **immun gegen ERSCHÖPFEN** sind, sind **auch immun gegen STILLE**. STILLE kann nur etwas auslösen, das auch von ERSCHÖPFEN ausgelöst wird.

**SÜßES ODER SAURES**: Diese Sonderfähigkeit eines **Gefährten** löst zu Beginn von seinem Zug aus. Der **kontrollierende Spieler wählt**: A) 1 **Held** in Reichweite 1 erhält **HEILEN 2**; B) 1 **Monster** in **Reichweite 1**  erleidet entweder **BLUTEN 2 oder BRENNEN 2 oder GIFT 2**.

**TAUSCHE DEN PLATZ**: Der ausführende **Charakter tauscht** mit einem anderen **Objekt** den **Platz**. Der **Effekt benennt** als **Ziel** die Art von Objekt, die gewählt werden darf. Die beiden getauschten Objekte "betreten" dabei ihre neuen Felder und sind von **gefährlichem Gelände** und ähnliche Effekten **betroffen**.

**TELEKINESE X:** Der Charakter "**bewegt"** das **Ziel** um bis zu **X Felder**. Das Ziel kann nur 1 **kleiner Charakter oder 1 kleines Objekt** sein (Fallen, Truhen, kleine Charaktere oder kleine Dunkelheitsplättchen). **Interaktionsplättchen** sind **immun** gegen Telekinese. Das Ziel **ignoriert** auf seinem Weg **gefährliches Gelände**, ist aber von Gelände **betroffen**, auf dem es **landet**. So bewegte Charaktere **können** auf ihrem Weg **Fallschaden** erleiden.

**TRAUMAWÜRFEL (TW)**: Werden mit den **violetten Würfeln** dargestellt. Wenn ein Held ohnmächtig wird, erhält er 1 TW und muss ihn **sofort** einer eigenen **Helden-** oder **Kampfrollenfähigkeit zuordnen**. Solange der TW dort liegt, ist diese Fähigkeit **blockiert** und kann nicht benutzt werden. TW können **nicht** auf **Ausrüstung**, **Fokustechniken** oder **Klassenfertigkeiten** platziert werden. Erhält ein **Held** seinen **2. TW**, wird der Held getötet und ihr habt alle **verloren**. TW werden bei einer **Rastaktion nicht entfernt** und können auch **nicht** durch **REINIGEN**  entfernt werden. Es gibt Fähig- und Fertigkeiten, die einem Helden erlauben mehr als 2 TW zu halten, bevor dieser "getötet" wird.

**TROTZIG**: Dieses Monster wählt den **eifrigsten** Helden (mit aktuell den **meisten AW**) als **primäres Ziel**. Bei **Gleichstand** den beteiligten Held, der **zuerst** in der Runde drankommt.

**UNNACHGIEBIG**: Dieses Monster wählt den **erschöpftesten** Helden (mit aktuell den **wenigsten AW**) als **primäres Ziel**. Bei **Gleichstand** den beteiligten Held, der **zuletzt** in der Runde drankommt.

**VERBORGEN**: Das Ziel erhält **1 VERBORGEN-Plättchen** und ist bis zum Beginn des nächsten eigenen Spielzuges für alle seine Gegner "unsichtbar". Verborgene Charaktere sind deshalb **nicht** im **Kampf gebunden** und ihre **Gegner** können einen **verborgenen Charakter nicht** als **Ziel wählen**. Ein verborgener Charakter ist **weiterhin** ein **Hindernis**  und VERBORGEN ist ein redundanter Zustand.

Ein Monster mit "Immunität gegen VERBORGEN" kann verborgene Charaktere normal als **Ziel wählen** und sie im Kampf binden.

Verborgene Charaktere nehmen **Schaden durch Flächenangriffe** wie FLÄCHENSCHLAG und durch **gefährliches Gelände**. Zu Beginn seines **nächsten Zuges** wird der verborgene Charakter automatisch **wieder sichtbar** und wirft sein VERBORGEN-Plättchen ab.

Ein Held kann seine Verborgenheit **vorzeitig** durch einen **Waffenangriff** ( $\boldsymbol{\times}$ ) beenden und einen Überraschungsangriff durchführen. Dabei wird das **VERBORGEN-Plättchen** sofort **abgeworfen**. Der Angriffswurf bleibt unverändert, aber wenn dieser Angriff **trifft**, verursacht er **DOPPELSCHADEN**. Charaktere, die gegen VERBORGEN **immun** sind, können **nicht überrascht** werden.

**Hinweis: DOPPELSCHADEN kann nur 1-mal eintreten.** 

**VERBRAUCHEN**: Ein Held verbraucht 1 **verfügbaren AW**, indem er ihn auf das **Feld** für verbrauchte AW des **Heldentableaus** legt. Dort ist **Platz** für **beliebig viele** AW. Verbrauchen ist in der Regel eine Würfelaktion oder das Resultat eines erlittenen Effektes, z. B. ERSCHÖPFEN.

#### **VERDORBENSTER HELD:** → DER VERDORBENSTE HELD (**S. 54)**

**VERDRÄNGEN**: Wenn ein **großes Monster** sich "auf" ein **kleines Monster** bewegt, wird das kleine Monster **verdrängt**. Der **Anführer** der Gruppe sucht sofort ein **freies Feld** aus, das **angrenzend** zur **Zone** ist, aus der es verdrängt wurde. Wird ein **Held verdrängt**, entscheidet er **selbst** auf welches angrenzende Feld. Der verdrängte Charakter **betritt** dabei das neue Feld und ist dem Gelände ausgesetzt.

**VERHINDERN X**: Das **Ziel ignoriert** sofort **bis zu X Schaden**. Das **Ziel**, also der Charakter, der den Schaden erhält und verhindern soll, muss sich **in Reichweite** befinden. Denkt daran, dass das Ziel zuerst alle eigenen SCHILD-Plättchen einsetzen muss.

**WIEDERHOLUNG/WIEDERHOLEN**: Wenn der **Waffenangriff misslingt** und **nicht trifft**, darf **dieser Angriffswurf** 1x **neu gewürfelt** werden. Handelt es sich um mehrere Waffenangriffe, kann davon nur 1 Angriffswuf wiederholt werden.

**WIEDER ZU ATEM KOMMEN**: Ein **Held** der **ohnmächtig** ist, kommt **zu Beginn** seines **Zuges** wieder zu Atem und erhält alle seine LP zurück. Wird ein Held **zu Beginn** seines Zuges aufgrund von Zuständen **ohnmächtig**, kommt er **direkt** wieder zu Atem.

**WÜRFELST DU X+**: Der nachfolgende Effekt wird **ausgelöst**, wenn das **Würfelergebnis** der Probe oder des **Angriffswurf** die **Zahl X erreicht oder übersteigt**. Der Effekt verstärkt den aktuellen Angriff oder löst in manchen Fällen besondere zusätzliche Effekte aus. In diesem Fall ist die **Reichweite** dieser **zusätzlichen Effekte unbegrenzt**, es sei denn, es ist etwas anderes angegeben. Wie bei kritischen Treffern zählt nur die tatsächlich gewürfelte Zahl, ohne etwaige Modifikatoren.

**WÜRFELAKTION**: Ein Held darf in seinem Zug bis zu **2 Würfelaktionen** ausführen. Dazu zählen **Fähigkeiten**, auf denen **AW platziert** oder für die **AW verbraucht** werden und solche, die explizit **als Würfelaktion beschrieben** sind. **Reaktionen** sind **keine Würfelaktionen**, auch nicht im eigenen Spielzug.

**WÜRFELREICHWEITE (WR)**: Die Farbe des eingesetzten AW bestimmt die Reichweite.

**WUT**: Wenn ein Held mit einem **Zauber- oder Waffenangriff trifft**, darf er **1 WUT-Plättchen abwerfen**, damit dieser Angriff **+1 SCHADEN**  erhält. **Pro Zug oder Reaktion** darf **nur 1 WUT-Plättchen** abgeworfen werden. WUT ist eine **stapelbare Ressource.**

**X TRF:** → +X TRF **(S. 53)**

**58**

**X ZU TRF:** → +X ZU TRF **(S. 53)**

 **ZURÜCKHOLEN X**: Der Held nimmt **bis zu X platzierte** oder **verbrauchte AW** zurück. Sie sind ab sofort wieder **verfügbar**.

Hinweis: *Fähigkeiten können einschränken oder verändern, welche "Art" von Würfel der Held zurückholen darf.*

**ZURÜCKSCHLAGEN X**: Fügt dem Ziel (dem Angreifer) sofort **X Schaden** zu. Ein Held kann nur gegen einen **Angreifer** ZURÜCKSCHLAGEN, der **diesen Helden** gerade **angreift**.

Alle ZURÜCKSCHLAGEN-Effekte, die durch AW ausgelöst werden, können zudem **nur** Angreifer **in Reichweite** treffen, wie üblich.

ZURÜCKSCHLAGEN-Effekte, die durch Fokus oder andere Quellen erzeugt werden, können dagegen Angreifer in unbegrenzter Reichweite treffen. Im Gegensatz zu VERHINDERN, dessen Ziel der Charakter ist, der den Schaden erleidet, zielt ZURÜCKSCHLAGEN nur direkt auf den Angreifer selbst.

# Übersicht der Plättchen 0

 $\bigcirc$ 

H-0

 $\bullet \vdash$ 

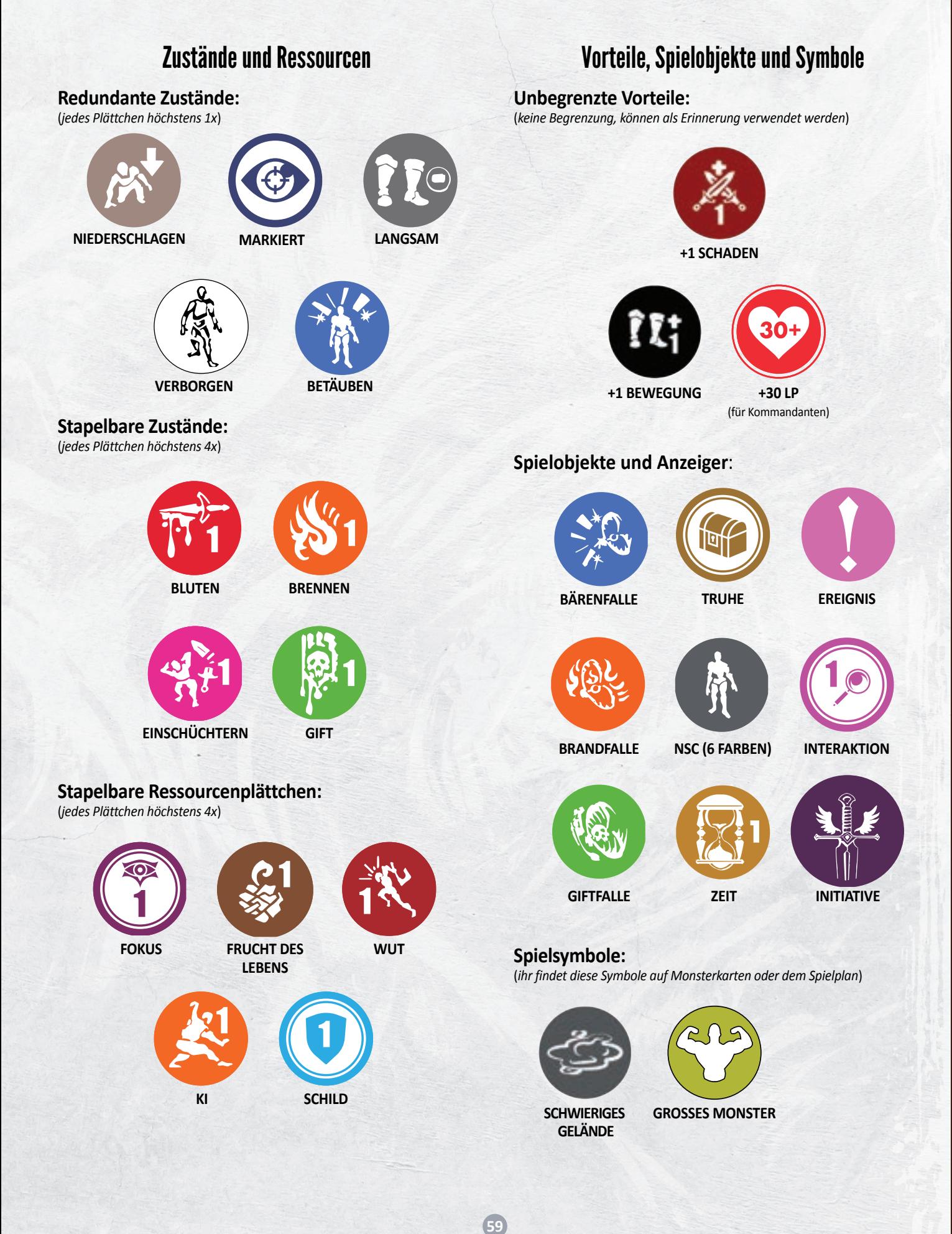

# Kurzübersichten und Hinweise

# **Heldenzug**

Erreicht das Initiativeplättchen die Initiativekarte deines Helden, bist du am Zug: Handle die Zustände ab, die zu Beginn eines Spielzuges in Kraft treten (z. B. BLUTEN, BRENNEN, GIFT, BETÄUBEN). Ist dein Held ohnmächtig, kommt er wieder zu Atem, auch wenn dies jetzt durch deine Zustände passiert ist. Dann führst du deine passiven Fähigkeiten aus, die "zu Beginn" deines Zuges ausgelöst werden.

Danach darfst du deine Aktionen in einer Reihenfolge deiner Wahl ausführen:

- **• 1 Freie Bewegung:** Unterbrichst du deine Bewegung, um eine **Würfelaktion** auszuführen, gehen alle restlichen Bewegungspunkte verloren. Deine Freie Bewegung darfst du vor, nach und auch zwischen deinen Würfelaktionen ausführen.
- **• Bis zu 2 Würfelaktionen:** Gib **AW** aus, um **Fähigkeiten** zu nutzen. Als Würfelaktion darfst du auch 1 AW verbrauchen, um eine zusätzliche Bewegung zu erhalten (siehe Heldentableau).
- **• Kleine Aktionen** (jede höchstens 1x pro Zug, nur in Ausnahmefällen, wenn im Kampf gebunden).
	- Fokustechnik benutzen\*
	- Verbrauchsgut benutzen\*
	- Gegenstände austauschen
	- Interaktionsplättchen auslösen
	- Tür öffnen
	- Truhe durchsuchen
	- \* auch möglich, wenn im Kampf gebunden
	- **• Freiwillige Rastaktion**, das beendet deinen Zug sofort.

Kannst oder willst du **keine weiteren Aktionen** ausführen, **beendest** du deinen **Zug**.

*ACHTUNG: Hast du zu irgendeinem Zeitpunkt (innerhalb oder außerhalb deines Zuges) keinen AW mehr verfügbar? Dann musst du sofort eine unfreiwillige Rastaktion ausführen. Dies beendet nicht deinen Zug.*

# **Fähigkeiten**

Du kannst nur Fähigkeiten benutzen, die aktuell nicht von einem AW, FW oder TW belegt sind. Um eine Fähigkeit zu nutzen, musst du **1** deiner **verfügbaren Aktionswürfel** (AW) benutzen, der der **Farbe** der gewählten Fähigkeit **entspricht**. Dies ist 1 Würfelaktion (**Ausnahme:** Reaktionen).

Lege den Würfel auf das **Feld** dieser Fähigkeit und aktiviere sie dadurch. Der AW verbleibt dort, bis du ihn mit einer Rastaktion oder einem anderen Effekt zurückholst. Bei mehrfarbigen Fähigkeiten kann der AW 1 der gezeigten Farben haben.

Die **Reichweite** wird durch die **Farbe** der Fähigkeit, bei mehrfarbigen Fähigkeiten durch die Farbe des AW bestimmt:

- **• Nahkampf** (gelb): Ein Ziel auf einem angrenzenden Feld.
- **• Fernkampf** (rot): Ein Ziel auf einem Feld, das bis zu 1 Zone (blaues Quadrat) entfernt ist.
- **• Gewandtheit** (grün): Bewegungseffekte gelten, wenn nicht anders angegeben, immer nur für deinen Helden. Andere Effekte haben unbegrenzte Reichweite.
- **• Weisheit** (blau): Ein Ziel in unbegrenzter Reichweite.

Du darfst immer deinen eigenen Helden als Ziel wählen, außer der Effekt gibt bestimmte Ziele vor.

Du musst die Effekte einer Fähigkeit der Reihe nach abhandeln, von links nach rechts.

Ein UND verbindet 2 Effekte, die "gleichzeitig" passieren und dasselbe Ziel haben müssen.

Ein Komma verbindet Effekte ähnlich wie ein UND. Es verändert häufig den verbundenen Effekt, z. B. die Wahl des Ziels.

Ein Semikolon (;) trennt Effekte voneinander. Auf diese Weise getrennte Effekte können unterschiedliche Ziele haben und finden unabhängig voneinander statt.

- *Beispiel 1: SELBST, HEILEN 2. Du heilst dich selbst um 2.*
- *• Beispiel 2: BIS ZU 2 ZIELE, 2 SCHADEN. Du fügst bis zu 2 Zielen in Reichweite jeweils 2 Schaden zu.*
- *• Beispiel 3: BEWEGUNG 3; BIS ZU 2 ZIELE, 2 SCHADEN. Du bewegst dich 3 Felder weit und fügst danach bis zu 2 Zielen in Reichweite jeweils 2 Schaden zu.*

Die Effekte einer Fähigkeit sind in der Regel bindend. Du kannst jedoch Bewegungspunkte verfallen lassen und Effekte ignorieren, die nicht angewendet werden können. Flächenangriffe und negative Zustände treffen niemals deine Verbündeten.

# **Reaktionen**

Du kannst Reaktionen **innerhalb und außerhalb deines Zuges** ausführen, aber nur wenn es eine **Bedrohung als Auslöser** gibt. Eine Bedrohung besteht **dann**, wenn **du oder** ein **Verbündeter** in Reichweite von verhinderbarem Schaden bedroht wird. Ob es tatsächlich zu Schaden kommt, ist unerheblich.

**Reaktionen** sind **keine Würfelaktionen**, selbst wenn du sie während deines Zuges ausführst**.**

**Reaktionen** mit dem **Schlüsselwort SELBST** kannst du **nur** ausführen, wenn dein Held selbst bedroht ist und der Effekt der Reaktion kann ebenfalls nur dich als Ziel haben.

**Reaktionen** mit dem Effekt **ZURÜCKSCHLAGEN** kannst du sogar **nur** dann auslösen, wenn du selbst das **Ziel** eines gegnerischen **Angriffes** bist.

# **Zauberangriffe**

**60**

Im Gegensatz zu Waffenangriffen, musst du bei einem Zauberangriff **keinen Angriffswurf** machen. Sie **treffen immer** ihr Ziel und **lösen immer alle** verbundenen **Effekte aus**.

# **Waffenangriffe und Angriffswürfe**

Fähigkeiten mit diesem Symbol sind **Waffenangriffe**. Der zugehörige Effekt lautet immer "+X TRF". Du machst den zugehörigen Angriff mit deiner **Waffe** und musst einen **Angriffswurf** mit dem **W20** machen.

Du würfelst einmal mit dem W20 und addierst dann alle deine Modifikatoren und Boni.

Erreichst du im Ergebnis **mindestens** die **Genauigkeit** deiner Waffe, **trifft** dein Angriff. Das Ziel erleidet den Schaden der Waffe und zusätzlich jeden Bonusschaden, den du erhältst. **Nimmt** das Ziel dabei **tatsächlich Schaden**, wendest du auch alle **Kollateraleffekte** auf das Ziel an.

Ist das Ergebnis **niedriger** als die **Genauigkeit** deiner Waffe, ist der Angriff **misslungen** und verursacht **keinen Schaden**. Damit **verfallen**  auch alle **Kollateraleffekte**.

H-

- Du führst Waffenangriffe immer mit deiner ausgerüsteten Waffe aus. Die **Genauigkeit** und der **Grundschaden** sind auf der **Waffenkarte** angegeben.
- Bist du **im Kampf gebunden,** darfst du keine Fernkampfangriffe ausführen:
	- Waffenangriffe, die du mit einem **gelben AW** ausführst, sind immer **Nahkampfangriffe** gegen ein direkt angrenzendes Ziel.
	- Waffenangriffe, die du mit einem **roten AW** ausführst, sind immer **Fernkampfangriffe** und haben REICHWEITE 1.
	- Waffenangriffe aus anderen Quellen (**Fokustechnik** oder durch einen fremden Effekt "MACHE") richten sich nach deiner **ausgerüsteten Waffe**. Jede Waffe zeigt ein **Symbol**, ob sie im Fernkampf oder im Nahkampf angreift. Dieses Symbol ist nur in diesem Fall von Bedeutung.

Der komplette Ablauf eines Waffenangriffs lautet wie folgt:

- Wirf den **W20**, das ist dein **Würfelergebnis**.
- Zeigt der Würfel die **1: Kritischer Patzer**. Der Angriff **misslingt** automatisch.
- Zeigt der Würfel die **20: Kritischer Treffer**. Der Angrifft trifft automatisch und verursacht **doppelten Schaden** inklusive Bonusschaden; Kollateraleffekte werden nicht verdoppelt.
- **• Passive Fähigkeiten** können beim Angriffswurf auslösen (z. B. "WÜRFELST DU 16+"). Diese Effekte treten sofort in Kraft.
- Ansonsten wendest du alle **Modifikatoren** an, die dein Würfelergebnis verändern und überprüfst, ob du getroffen hast:
	- Der Angriff selbst: +0 TRF gibt keinen Bonus, bei +1 TRF z. B. zählst du 1 zu deinem Ergebnis hinzu.
	- Du erhältst +2 ZU TRF, wenn du dich im Vergleich zum Ziel auf einer höheren Ebene befindest.
	- Befindet sich dein Ziel auf einer höheren Ebene, erleidest du -2 ZU TRF.
	- Stehst du auf Dunkelheit, erleidest du -2 ZU TRF.
	- Alle weiteren Effekte, die dir +X ZU TRF geben
- Ist dein Ergebnis mindestens so hoch wie die **Genauigkeit** deiner Waffe? Dann **trifft** dein Angriff und verursacht **Schaden**.
- Dein Schaden setzt sich aus dem Waffenschaden und allen Formen von Bonusschaden zusammen.
- Der Effekt DOPPELSCHADEN verdoppelt den gesamten Schaden (inklusive Bonusschaden).
- Ein Angriff aus dem VERBORGENEN (Überraschungsangriff) verursacht DOPPELSCHADEN und verdoppelt damit den gesamten Schaden (inklusive Bonusschaden).
- ACHTUNG: **DOPPELSCHADEN** kann **nur einmal** stattfinden. Wenn ein Angriff mit DOPPELSCHADEN gleichzeitig ein Überraschungsangriff ist, wird der Schaden nur 1x verdoppelt!
- Ein **kritischer Treffer verdoppelt immer** den gesamten Schaden (inklusive Bonusschaden).
- **ACHTUNG:** Ein kritischer Treffer hingegen verdoppelt auch einen Überraschungsangriff bzw. einen Angriff mit DOPPELSCHADEN. In diesem Fall vervierfacht ihr also den gesamten Schaden (inklusive Bonusschaden)!
- Das Ziel erleidet den Schaden.
- **• Kollateraleffekte** hinter der Anweisung +X TRF werden **nur** angewendet, wenn das Ziel bei diesem Angriff **Schaden nimmt**.
- **•** Trifft der Angriff **mehrere Ziele** auf einmal, erleiden **alle Ziele** den **Schaden** und etwaige **Kollateraleffekte**. Befinden sich die Ziele auf unterschiedlichen Ebenen, würfelst du nur 1x, aber der Angriffswurf wird für jedes Ziel separat mit dem zugehörigen Modifikator für etwaige Höhenunterschiede ausgewertet.
- **•** Wenn ein Effekt **mehrere Angriffe** auf einmal gestattet, sind diese mit einem **Strich |** voneinander getrennt und du musst **jeweils** einen **Angriffswurf** mit dem passenden Modifikator machen. **Alle verbundenen Effekte** (Vorgabe des Ziels, Bonusschaden und Kollateraleffekte) gelten für **jeden dieser Angriffe**.

# **Rastaktion**

Du kannst eine **freiwillige Rastaktion nur** durchführen, wenn du **2 oder weniger unterschiedliche Farben** von **AW** verfügbar hast. Du musst eine **unfreiwillige Rastaktion** durchführen, wenn du **keinen AW** mehr verfügbar hast. Eine **kostenlose Rastaktion** führst du **nur nach** einer direkten **Anweisung** durch.

- Wenn du eine **Rastaktion** ausführst, erhältst du **alle** deine ausgegebenen und verbrauchten **AW zurück**. Sie sind wieder verfügbar.
- Du erhältst als Strafe **Fluchwürfel** (Anzahl laut Abenteuer). Lege die **FW** sofort auf **freie Helden-** oder **Kampfrollenfähigkeiten**, keine Ausrüstung oder Klassenfertigkeiten. Bei einer **kostenlosen Rastaktion** erhältst du **keine FW**.
- Wenn du in deinem Zug eine **freiwillige Rastaktion** ausführst, **endet** dein **Zug** sofort. Bei einer **unfreiwilligen** und **kostenlosen Rastaktion** endet dein Zug **nicht**.

# **Kleine Aktionen**

Jede kleine Aktion darf **nur 1x pro Spielzug** verwendet werden. Bei einer kleinen Aktion verfallen die restlichen Bewegungspunkte einer Bewegung nicht. Normalerweise darfst du **keine kleinen Aktionen** benutzen, **wenn** dein Held im Kampf **gebunden** ist (Ausnahme: Fokustechnik und Verbrauchsgut benutzen).

# **Fokustechnik benutzen**

**Fokustechniken** findest du direkt auf deinem **Heldentableau**. Wenn sie rechts ein **Symbol** zeigen (**X**, \*, N), funktionieren sie wie Fähigkeit mit diesem Symbol.

Um eine **Fokustechnik** zu **benutzen**, musst du die angegebene Anzahl von **FOKUS-Plättchen** ausgeben. Du kannst in deinem Zug als **kleine Aktion nur 1x 1 Fokustechnik** nutzen. Ist diese Technik gleichzeitig eine Reaktion, gilt auch dabei die Beschränkung von "1 Fokustechnik pro Spielzug" und "1 Reaktion pro Bedrohung".

- Die **Reichweite** von Fokustechniken mit **Waffenangriffen** richten sich nach deiner **ausgerüsteten Waffe**.
- Alle **anderen Fokustechniken** haben eine **unbegrenzte Reichweite** (außer, sie haben Zielbeschränkungen wie SELBST).
- Wenn nicht anderes angegeben, erhältst du den Effekt **BEWEGUNG**.

Du **darfst** diese kleine Aktion **benutzen**, **wenn** du im **Kampf gebunden** bist (beachte aber die Waffenreichweite bei Angriffen).

# **Verbrauchsgut benutzen**

**61**

Du kannst **Verbrauchsgüter nur** in deiner **Tasche** aufbewahren und darfst sie direkt von dort **benutzen,** um einen **Effekt** zu erhalten. Dafür verwendest du die kleine Aktion "Verbrauchsgut benutzen".

Abgeworfene **Truhenkarten** kommen auf den **Ablagestapel** und werden erst im nächsten Abenteuer wieder in den Stapel gemischt. Die besondere Ressource "Frucht des Lebens" ist gleichzeitig auch ein **Verbrauchsgut**. Das **Plättchen** liegt auf deinem Heldentableau und verbraucht keinen Platz in deiner Tasche. Du kannst es trotzdem **wie** ein **Verbrauchsgut benutzen** und auch **tauschen**.

Du darfst diese kleine Aktion benutzen, wenn du im Kampf gebunden bist.

# **Gegenstände austauschen**

Führst du diese **kleine Aktion** aus, kannst du nur **1** der folgenden Möglichkeiten wählen:

- **• Anlegen/Ablegen**: Tausche 1 ausgerüsteten Gegenstand mit 1 Karte derselben Kategorie in deiner Tasche. Alternativ kannst du 1 ausgerüsteten Gegenstand ablegen oder 1 Gegenstand aus deiner Tasche an einen leeren Ausrüstungsplatz anlegen.
- **• Gegenstand geben**: Gib 1 Karte aus deiner Tasche an einen Helden auf einem angrenzenden Feld. Dieser legt den Gegenstand in seine Tasche.
- **• Gegenstand nehmen**: Nimm 1 Karte aus der Tasche eines angrenzenden Helden (er muss zustimmen). Du musst den erhaltenen Gegenstand sofort als kleine Aktion benutzen oder in deine Tasche legen.

Du kannst **keinen Gegenstand austauschen**, der mit einem AW, TW oder FW **belegt** ist und **doppelseitige** Gegenstände **behalten** ihre **Seite**.

Wenn du einen **neuen Gegenstand** erhältst und deine **Tasche voll** ist, darfst du sofort einen **anderen** Gegenstand daraus **abwerfen**. Das **zählt nicht** als **Benutzen oder Austauschen** und löst **keine Effekte** aus.

# **Interaktionsplättchen auslösen**

Dein Held muss sich **angrenzend** zum **Interaktionsplättchen** befinden und diese **kleine Aktion** ausführen. Der **Aufbau** gibt vor, welche **Seite** im **Interaktionsbuch** du danach lesen sollst.

Öffne das **Interaktionsbuch** auf der **angegebenen Seite** und **entscheide** dich für **1 der Optionen**. Gehe zur **entsprechenden Nummer** am **Ende** des **Abenteuerbuches** und gehe die **Abschnitte** schrittweise durch. Solange nicht anders angegeben, betrifft diese Interaktion nur dich. Danach **reduzierst** du die **Ladung** des **Interaktionsplättchens** um 1.

**Achtung:** Während eines laufenden Abenteuers dürfte ihr **jede Option** nur **1x** wählen.

# **Tür öffnen**

Mit dieser **kleinen Aktion** kannst du eine **angrenzende Tür** öffnen. **Klappe** sie **auf** und folge den **Anweisungen**. Der **gelbe Pfeil** in der Aufbauanweisung zeigt von der **Mitte** der **geöffneten Tür** in den neuen Bereich.

Beachte vor allem die **besonderen Hinweise** in grauen Kästen, die auch neue Regeln einführen können. Die Anweisung sagt dir, welche Regeln gelten und wie lange. **Während** dieses **Aufbaus pausiert** das Spiel und **danach setzt** du deinen **Zug** normal **fort**.

# **Truhe durchsuchen**

Mit einer **kleinen Aktion** kannst du eine **angrenzende Truhe durchsuchen**. Ziehe die **oberste Truhenkarte** vom Truhenstapel und lege die **neue Karte** in deine **Tasche**. Ist deine **Tasche voll**, darfst du sofort einen **anderen** Gegenstand daraus **abwerfen**. Das **zählt nicht** als **Benutzen** und löst **keine Effekte** aus.

Danach musst du den **Fallenwürfel** werfen und das Ergebnis anwenden. Zeigt er eine Falle, erleidest du den entsprechenden Effekt (GIFT 2, LANGSAM, BRENNEN 2 oder BLUTEN 2).

Zeigt der Würfel eine leere Seite, passiert nichts. Unabhängig vom Fallenwürfel entfernst du die Truhe danach immer vom Spielplan.

# **Gefährten und Begleittiere**

**Gefährten** und **Begleittiere** verfügen über individuelle Karten und werden jeweils von **1 Helden kontrolliert**, der alle ihre Aktionen bestimmt. Sie sind aber mit **allen** Helden **verbündet**. Sie sind direkt **nach** dem kontrollierenden **Helden** am **Zug**. **Zuerst** können sie sich **bewegen**, danach können sie **angreifen**. Sie **würfeln nicht** bei Angriffen, können **SCHILD-Plättchen** und **Zustände** erhalten sowie das **Ziel** von **Effekten** sein. **Monster** betrachten Gefährten und Begleittiere nur als **letztes mögliches Ziel**, wenn sie keinen einzigen Helden angreifen können.

Mit dem Effekt **AKTIVIERE** kannst du ein Begleittier **beschwören** und sein **Plättchen** auf einem freien Feld platzieren, dass **angrenzend** zu deinem Helden ist. Befindet sich dein Begleittier **bereits im Spiel**, kannst du es durch **AKTIVIERE** sofort einen **zusätzlichen** Zug **machen** lassen. Begleittiere haben **1 LP** und verschwinden, wenn sie 1 Schaden nehmen und automatisch wenn das Abenteuer endet.

Gefährten haben **keine LP**, sondern den Wert "**Robustheit**". Sie sind nur besiegt, wenn sie **auf einmal Schaden** erleiden, der ihre **Robustheit** übersteigt. Anderen Schaden ignorieren sie vollständig. Sie verlassen eure Gruppe in der nächsten Lagerphase.

# **Ein ohnmächtiger Held**

Sobald dein Held auf oder unter **0 LP** fällt, wird er **ohnmächtig**. Du musst sofort die folgenden Schritte durchführen:

- 1. Lege seine Miniatur an Ort und Stelle hin.
- 2. **Entferne alle seine Zustandsplättchen**, aber **behalte alle Ressourcen**.
- 3. Mache eine **kostenlose Rastaktion** (keine FW-Strafe).
- 4. **Blockiere 1** deiner **Helden- oder Kampfrollenfähigkeiten** mit **1 TW**. Ist dies dein **2. TW**, habt ihr das **Abenteuer verloren**. Es gibt Fähig- und Fertigkeiten, die dieses Limit erhöhen.
- 5. Dein Held **verliert seine Aura**.

Solange dein Held **ohnmächtig** ist, kann er **nicht das Ziel** von **Angriffen** oder **Effekten** sein und du kannst **keine Aktionen** oder **Reaktionen** ausführen. Seine passiven Fähigkeiten sind jedoch weiterhin gültig. Zu **Beginn** deines **nächsten Zuges** kommt dein **Held wieder zu Atem** und du erhältst **alle LP** bis zu deinem aktuellen Maximum zurück. Stelle die Miniatur wieder auf und beginne deinen Zug, wie üblich. Wenn dein Held direkt zu Beginn deines Zuges durch Zustände ohnmächtig wird, führst du die o. g. 5 Schritte durch und er kommt sofort wieder zu Atem.

# **Dunkelheit**

**62**

Erreicht das **Initiativeplättchen** eine **Runenkarte** kommt die **Dunkelheit** zum Zug:

**Zieht** die auf der Karte angegebene Anzahl von **Runen** aus dem **Beutel** und legt die angezeigten **Dunkelheitsplättchen** auf den Spielplan:

- Die Dunkelheit versucht **immer** euren **stärksten Helden** zu erreichen, der sich nicht auf Dunkelheit befindet.
- Befinden sich **alle** eure **Helden auf** der **Dunkelheit**, platziert ihr **kein Plättchen**. Alle eure Helden erleiden den Effekt *Zermalmung*. Das Abenteuerbuch gibt vor, was dieser Effekt bewirkt (z. B., dass jeder Held Y nicht-verhinderbaren Schaden (Y = Spielerzahl) erleidet).
- **• Passt** das entsprechende **Dunkelheitsplättchen nicht** auf den Spielplan, bricht die Dunkelheit auf und ihr platziert **stattdessen 3 kleine** Dunkelheitsplättchen. Hinweis: Die Dunkelheit bricht auch dann auf, wenn sie dadurch "besser" ihr Ziel erreichen kann oder sich direkt von Ebene 0 auf Ebene 2 ausbreiten soll. Dabei legt ihr 1 kleines Dunkelheitsplättchen in den Vorrat und platziert die restlichen Plättchen wie üblich.
- Gibt es mehrere Möglichkeiten, entscheidet der Anführer.
- Legt die gezogenen **Runen** danach auf die **Initiativeleiste** und **dreht** die

# **Runenkarte um**.**Dunkelheitseffekte**

Dunkelheit (**Plättchen** und **gefährliches Gelände**) hat mehrere Effekte:

**Helden, Gefährten** und **Begleittiere** erleiden **2 nicht-verhinderbaren Schaden**, wenn sie Dunkelheit das 1. Mal in einem Zug betreten (freiwillig und unfreiwillig) oder von ihr erreicht werden. Beenden sie ihren eigenen Zug auf Dunkelheit, erleiden sie ebenfalls **2 nichtverhinderbaren Schaden**, allerdings **insgesamt nur 1x pro Spielzug.**

Helden auf Dunkelheit erhalten -2 ZU TRF bei Waffenangriffen. Monster auf Dunkelheit erhalten +2 SCHADEN.

# **Aufbau des Dungeons**

Zu Beginn des Abenteuers baut ihr den Dungeon auf und platziert dabei Monster und weitere Spielobjekte. Alle Monster und Objekte "vor" der Linie, baut ihr bei jeder Spielerzahl auf. Spielst du alleine, platzierst du nur diese Monster und Objekte.

Alle weiteren Aufbauanweisungen führt ihr nur durch, wenn eure **Spielerzahl** die **Vorgabe** vor der jeweiligen Anweisung erfüllt.

Wenn ihr eine **Tür öffnet**, **baut** ihr in gleicher Weise einen **neuen Bereich** auf. Die Aufbauabbildung zeigt euch, ob ihr Geländebauteile platzieren müsst und welche Geländepläne und Brücken ihr verwenden sollt. Achtet bei den Aufbauten auf Türen auf den **gelben Pfeil**. Er zeigt von der Mitte der geöffneten Tür in den neuen Bereich.

# **Monster beschwören**

Wenn ihr ein Monster beschwört, legt ihr seine **Monsterkarte** auf die **Initiativeleiste** und steckt seine **Miniatur** in eine **Farbbasis** und stellt sie danach auf die **angezeigte Position**.

Auf den **Monstertableaus** haltet ihr die **LP**, **Zustände** und **Ressourcen** dieses Monsters fest. Die **Zugreihenfolge** wird durch die **Farbe der Basis** bestimmt und geht **von oben nach unten**.

Wir empfehlen euch zu Beginn nur Monster mit der Bezeichnung "STANDARD" zu verwenden. Später könnt ihr stattdessen auch die ALTERNATIV-Variante oder ein Monster mit komplexem Verhalten wählen.

Beim Aufbau gibt es dabei 2 unterschiedliche Anweisungen, um Monster zu beschwören:

*WM - Skelettbogenschütze - Novize*. Wenn der **Name** eines Monsters **angegeben** ist, beschwört ihr immer **genau dieses Monster**. Zusätzlich ist seine **Miniatur abgebildet**. Hinter dem Namen ist der Rang des Monsters angegeben. Bei Szenariomonstern ist hinter dem Namen die Miniatur angegeben, die ihr für dieses Monster verwenden sollt.

*GM - Novize.* Wenn **kein Name** angegeben ist, beschwört ihr ein **zufälliges Monster**. Ihr beschwört dabei entweder ein **Weißes** (WM), **Graues** (GM) oder **Schwarzes Monster** (SM) oder einen zufälligen Kommandanten. Nehmt **alle passenden Karten** des angegebenen **Typs und Rangs** und **zieht 1 zufällige** Karte, um das Monster zu bestimmen.

Bei diesen Monstern ist keine Miniatur abgebildet, sondern ein **Block** mit einer **Nummer** (z. B. W1). Platziert die passende Miniatur an der Position des entsprechenden Blocks.

**Achtung:** Wenn ihr im selben Aufbau **mehrmals** das **gleiche zufällige Monster** beschwören sollt (identische **Art und** identischer **Rang**), so zieht ihr nur **1 Karte**. Ihr beschwört **dasselbe Monster** also **mehrmals**.

Wenn ihr **während desselben Aufbaus mehrmals** das gleiche zufällige Monster beschwören sollt (gleiche Farbe und gleicher Rang), zieht ihr **nur 1 Karte** und platziere mehrere Miniaturen dieses Monsters.

# **Monster-Varianten**

Neben der **STANDARD-Variante** gibt es auf der Rückseite auch eine **alternative Variante** jedes Monsters: (ALTERNATIV).

Einige Monster haben zudem eine **weitere Variante** mit **komplexem Verhalten**. Ihr erkennt sie an einem **kleinen Sechseck** mit den Buchstaben "A" und "B". Ihr könnt frei wählen, welche Variante eines Monsters ihr beim Aufbau beschwört.

Nachdem ihr für **alle zugehörigen Monster** einer solchen Karte ihre Züge ausgeführt habt, **dreht** ihr diese **Monsterkarte um**.

# **Ende des Abenteuers**

Wenn ihr das vorgegebene **Ziel** des Abenteuers **erreicht** und die Textpassage "Das Abenteuer endet hier." lest, habt ihr gemeinsam **gewonnen**.

Wenn ein **Held** seinen **6. FW** oder **2. TW** erhält, habt ihr **gemeinsam verloren**. Ihr habt auch **verloren**, wenn ihr die **letzte Rune** aus dem Beutel **zieht**.

**Verliert** ihr ein Abenteuer, hat das **keinen Nachteil** und ihr könnt das Kapitel neu beginnen. Ihr müsst jedoch **alle Fortschritte** des laufenden Versuchs **rückgängig machen**. Denkt daran auch eure benutzten Verbrauchsgüter zurückzunehmen.

# **Fortlaufendes Abenteuer**

Nach einem fortlaufenden Abenteuer findet **keine Lagerphase** statt.

Jeder Held notiert die **Anzahl** seiner **Fluch-** und **Traumawürfel** sowieso seine **Ressourcen-Plättchen**. Wenn ihr die Kampagne fortsetzt, müsst ihr die TW und FW zu Beginn neu platzieren,ihr **müsst** dabei jedoch **nicht dieselben Fähigkeiten** wie zuvor wählen.

Der **Anführer** notiert sich zusätzlich die **Anzahl** der **Runen** auf der Initiativeleiste. Auch diese müsst ihr bei der Fortsetzung wieder auf die Initiativeleiste legen. Ihr nehmt sie jedoch **zufällig** aus dem Beutel und das zählt nicht als "Rune ziehen".

# **Die Lagerphase**

Nach den meisten Abenteuern findet eine Lagerphase statt. Wenn ihr euch eure Belohnung nehmt, beachtet die folgenden Hinweise:

#### **Lagerausrüstung**

Deckt alle Karten des angegebenen Stapels auf und nehmt euch 1 Ausrüstung.

#### **Heldenfähigkeit**

Erlernt eine **Heldenfähigkeit** der **angegebenen Stufe** und nehmt euch 1 **farblich** zur Karte **passenden** neuen **AW** (auch bei passiven Fähigkeiten).

**Anstatt** einer **Heldenfähigkeit** könnt ihr immer 1 **Kampfrollenfähigkeit** lernen. In diesem Fall **bestimmt** ihr die **Farbe** des neuen **AW** selbst.

In beiden Fällen könnt ihr **Stufe 2 nur** erlernen, **wenn** ihr bereits **Stufe 1** dieser Fähigkeit erlernt habt!

#### **Klassenfertigkeit**

**63**

**Entweder** wählt ihr einen **neuen Klassenbaum** und erlernt davon Stufe 1, oder ihr lernt von einem eurer Klassenbäume die "nächste" **Stufe**. Für Klassenfertigkeiten erhaltet ihr **keinen neuen AW**.

# RONIKEN

# **VON DRUNAGOR**